## WLAN System Toolbox<sup>™</sup> Reference

# MATLAB®

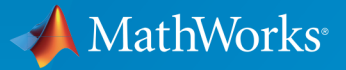

 $(\widehat{\mathsf{R}})$ 

R2016b

### How to Contact MathWorks

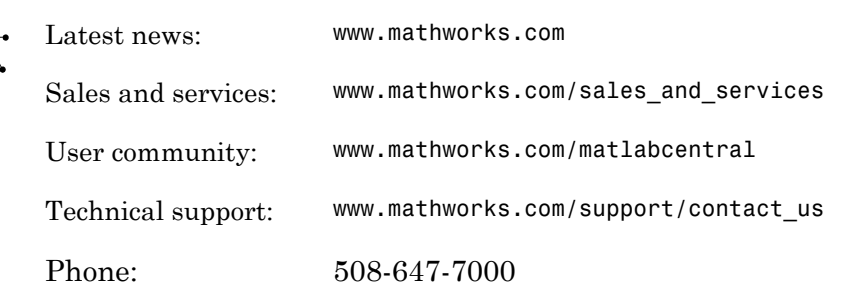

The MathWorks, Inc. 3 Apple Hill Drive Natick, MA 01760-2098

 $\boldsymbol{\pi}$ 

 $\blacktriangleright$ 

#### *WLAN System Toolbox™ Reference*

© COPYRIGHT 2015–2016 by The MathWorks, Inc.

The software described in this document is furnished under a license agreement. The software may be used or copied only under the terms of the license agreement. No part of this manual may be photocopied or reproduced in any form without prior written consent from The MathWorks, Inc.

FEDERAL ACQUISITION: This provision applies to all acquisitions of the Program and Documentation by, for, or through the federal government of the United States. By accepting delivery of the Program or Documentation, the government hereby agrees that this software or documentation qualifies as commercial computer software or commercial computer software documentation as such terms are used or defined in FAR 12.212, DFARS Part 227.72, and DFARS 252.227-7014. Accordingly, the terms and conditions of this Agreement and only those rights specified in this Agreement, shall pertain to and govern the use, modification, reproduction, release, performance, display, and disclosure of the Program and Documentation by the federal government (or other entity acquiring for or through the federal government) and shall supersede any conflicting contractual terms or conditions. If this License fails to meet the government's needs or is inconsistent in any respect with federal procurement law, the government agrees to return the Program and Documentation, unused, to The MathWorks, Inc.

#### **Trademarks**

MATLAB and Simulink are registered trademarks of The MathWorks, Inc. See [www.mathworks.com/trademarks](http://www.mathworks.com/trademarks) for a list of additional trademarks. Other product or brand names may be trademarks or registered trademarks of their respective holders.

#### **Patents**

MathWorks products are protected by one or more U.S. patents. Please see [www.mathworks.com/patents](http://www.mathworks.com/patents) for more information.

#### Revision History

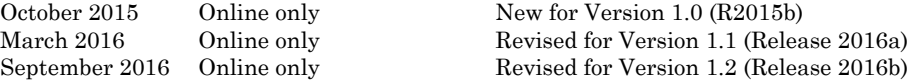

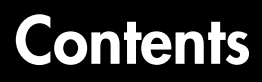

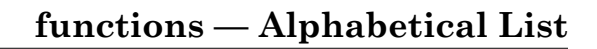

[1](#page-4-0)

[2](#page-342-0)

[3](#page-374-0)

**[Classes — Alphabetical List](#page-342-0)**

**[Classes — Alphabetical List](#page-374-0)**

# <span id="page-4-0"></span>functions — Alphabetical List

1

### wlanCoarseCFOEstimate

Coarse estimate of carrier frequency offset

### **Syntax**

```
fOffset = wlanCoarseCFOEstimate(rxSig,cbw)
fOffset = wlanCoarseCFOEstimate(rxSig,cbw,corrOffset)
```
### **Description**

fOffset = wlanCoarseCFOEstimate(rxSig,cbw) returns a coarse estimate of the carrier frequency offset (CFO) given received time-domain "L-STF" on page  $1\text{-}8^1$ samples and channel bandwidth.

fOffset = wlanCoarseCFOEstimate(rxSig,cbw,corrOffset) returns a coarse estimate given correlation offset, corrOffset.

### Examples

### Coarse Estimate of CFO for Non-HT Waveform

Create a non-HT configuration object.

```
nht = wlanNonHTConfig;
```
Generate a non-HT waveform.

```
txSig = wlanWaveformGenerator([1;0;0;1],nht);
```
Create a phase and frequency offset object and introduce a 2 kHz frequency offset.

pfOffset = comm.PhaseFrequencyOffset('SampleRate',20e6,'FrequencyOffset',2000);

<sup>1.</sup> IEEE® Std 802.11™-2012 Adapted and reprinted with permission from IEEE. Copyright IEEE 2012. All rights reserved.

```
rxSig = pfOffset(txSig);Extract the L-STF.
ind = wlanFieldIndices(nht,'L-STF');
rxLSTF = rxSig(ind(1):ind(2),:);
```
Estimate the frequency offset from the L-STF.

```
freqOffsetEst = wlanCoarseCFOEstimate(rxLSTF,'CBW20')
```

```
freqOffsetEst =
```
2.0000e+03

#### Estimate and Correct CFO for VHT Waveform with Correlation Offset

Estimate the frequency offset for a VHT signal passing through a noisy, TGac channel. Correct for the frequency offset.

Create a VHT configuration object and create the L-STF.

```
vht = wlanVHTConfig;txstf = wlanLSTF(vht);
```
Set the channel bandwidth and sample rate.

```
cbw = 'CBW80';
fs = 80e6;
```
Create TGac and thermal noise channel objects. Set the delay profile of the TGac channel to 'Model-C'. Set the noise figure of the thermal noise channel to 9 dB.

```
tgacChan = wlanTGacChannel('SampleRate',fs,'ChannelBandwidth',cbw, ...
     'DelayProfile','Model-C','LargeScaleFadingEffect','Pathloss');
noise = comm.ThermalNoise('SampleRate',fs,'NoiseMethod','Noise figure', ...
     'NoiseFigure',9);
```
Pass the L-STF through the noisy TGac channel.

```
rxstfNoNoise = tgacChan(txstf);
```

```
rxstf = noise(rxstfNoNoise);
```
Create a phase and frequency offset object and introduce a 750 Hz frequency offset.

```
pfOffset = comm.PhaseFrequencyOffset('SampleRate', fs, ...
     'FrequencyOffsetSource','Input port');
r x s t f = pf0 f f s e t (r x s t f, 750);
```
For the model-C delay profile, the RMS delay spread is 30 ns, which is 3/8 of the 80 ns short training symbol duration. As such, set the correlation offset to 0.375.

 $corrOffset = 0.375;$ 

Estimate the frequency offset. Your results may differ slightly.

fOffsetEst = wlanCoarseCFOEstimate(rxstf,cbw,corrOffset)

```
fOffsetEst =
   749.8770
```
The estimate is very close to the introduced CFO of 750 Hz.

Change the delay profile to 'Model-E', which has an RMS delay spread of 100 ns.

```
release(tgacChan)
tgacChan.DelayProfile = 'Model-E';
```
Pass the transmitted signal through the modified channel and apply the 750 Hz CFO.

```
rxstfNoNoise = tgacChan(txstf);
rxstf = noise(rxstfNoNoise);
r x s t f = pf0 f f s e t (r x s t f, 750);
```
Estimate the frequency offset.

```
fOffsetEst = wlanCoarseCFOEstimate(rxstf,cbw,corrOffset)
```
fOffsetEst = 682.9147

The estimate is inaccurate because the RMS delay spread is greater than the duration of the training symbol.

Set the correlation offset to the maximum value of 1 and estimate the CFO.

```
corrOffset = 1:
fOffsetEst = wlanCoarseCFOEstimate(rxstf,cbw,corrOffset)
fOffsetEst = 747.8501
```
The estimate is accurate because the autocorrelation does not use the first training symbol. The channel delay renders this symbol useless.

Correct for the estimated frequency offset.

```
rxstfCorrected = pfOffset(rxstf,-fOffsetEst);
```
Estimate the frequency offset of the corrected signal.

```
fOffsetEstCorr = wlanCoarseCFOEstimate(rxstfCorrected,cbw,corrOffset)
```

```
fOffsetEstCorr =
   -3.5283e-11
```
The corrected signal has negligible frequency offset.

#### Two-Step CFO Estimation and Correction

Estimate and correct for a significant carrier frequency offset in two steps. Estimate the frequency offset after all corrections have been made.

Set the channel bandwidth and the corresponding sample rate.

 $cbw = 'CBW40'$ ;  $fs = 40e6;$ 

#### Coarse Frequency Correction

Generate an HT format configuration object.

```
cfg = wlanHTConfig('ChannelBandwidth',cbw);
```
Generate the transmit waveform.

```
txSig = wlanWaveformGenerator([1;0;0;1],cfg);
```
Create TGn and thermal noise channel objects. Set the noise figure of the receiver to 9 dB.

```
tgnChan = wlanTGnChannel('SampleRate',fs,'DelayProfile','Model-D', ...
     'LargeScaleFadingEffect','Pathloss and shadowing');
noise = comm.ThermalNoise('SampleRate',fs, ...
     'NoiseMethod','Noise figure', ...
     'NoiseFigure',9);
```
Pass the waveform through the TGn channel and add noise.

```
rxSigNoNoise = tgnChan(txSig);
rxSig = noise(rxSigNoNoise);
```
Create a phase and frequency offset object to introduce a carrier frequency offset. Introduce a 2 kHz frequency offset.

```
pfOffset = comm.PhaseFrequencyOffset('SampleRate',fs,'FrequencyOffsetSource','Input por
rxSig = pfOffset(rxSig,2e3);
```
Extract the L-STF signal for coarse frequency offset estimation.

```
istf = wlanFieldIndices(cfg,'L-STF');
r x s t f = r x S i g (i s t f (1) : i s t f (2), :);
```
Perform a coarse estimate of the frequency offset. Your results may differ.

```
foffset1 = wlanCoarseCFOEstimate(rxstf,cbw)
```

```
foffset1 =
```

```
 2.0003e+03
```
Correct for the estimated offset.

rxSigCorr1 = pfOffset(rxSig,-foffset1);

#### Fine Frequency Correction

Extract the L-LTF signal for fine offset estimation.

```
iltf = wlanFieldIndices(cfg,'L-LTF');
rxltf1 = rxSigCorr1(iltf(1):iltf(2),:);
```
Perform a fine estimate of the corrected signal.

```
foffset2 = wlanFineCFOEstimate(rxltf1,cbw)
```
 $f$ offset2 =

6.5375

The corrected signal offset is reduced from 2000 Hz to approximately 7 Hz.

Correct for the remaining offset.

rxSigCorr2 = pfOffset(rxSigCorr1,-foffset2);

Determine the frequency offset of the twice corrected signal.

```
rxltf2 = rxSigCorr2(iltf(1):iltf(2),:);deltaFreq = wlanFineCFOEstimate(rxltf2,cbw)
```
deltaFreq =

-1.6112e-13

The CFO is zero.

### Input Arguments

#### **rxSig** — Received signal matrix

Received signal containing an L-STF, specified as an  $N_S$ -by- $N_R$  matrix.  $N_S$  is the number of samples in the L-STF and  $N<sub>R</sub>$  is the number of receive antennas.

Note: If the number of samples in rxSig is greater than the number of samples in the L-STF, the trailing samples are not used to estimate the carrier frequency offset.

Data Types: double Complex Number Support: Yes

**cbw** — Channel bandwidth 'CBW5' | 'CBW10' | 'CBW20' | 'CBW40' | 'CBW80' | 'CBW160' Channel bandwidth in MHz, specified as: 'CBW5', 'CBW10', 'CBW20', 'CBW40', 'CBW80', or 'CBW160'.

Data Types: char

### **corrOffset** — Correlation offset

0.75 (default) | real scalar from 0 to 1

Correlation offset as a fraction of a short training symbol, specified as a real scalar from 0 to 1. The duration of the short training symbol varies with bandwidth. For more information, see ["L-STF" on page 1-8](#page-11-0).

Data Types: double

### Output Arguments

#### **fOffset** — Frequency offset

real scalar

Frequency offset in Hz, returned as a real scalar.

Data Types: double

### More About

### <span id="page-11-0"></span>L-STF

The legacy short training field (L-STF) is the first field of the 802.11 OFDM PLCP legacy preamble. The L-STF is a component of VHT, HT, and non-HT PPDUs.

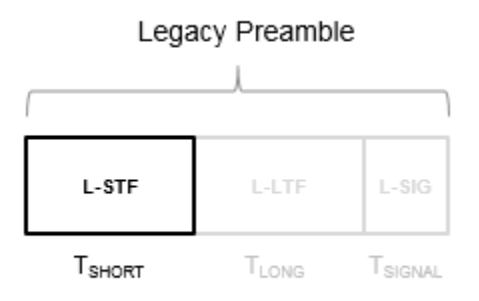

The L-STF duration varies with channel bandwidth.

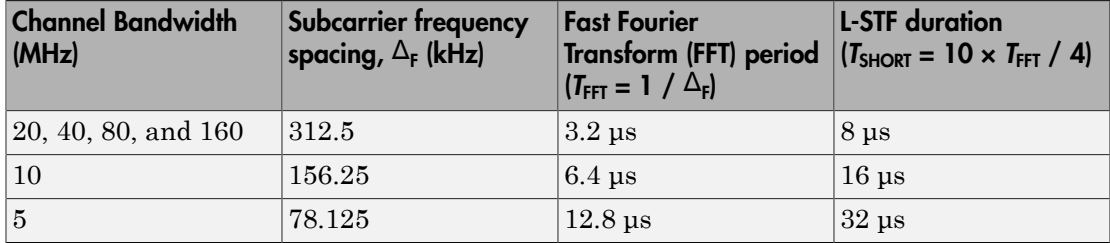

Because the sequence has good correlation properties, it is used for start-of-packet detection, for coarse frequency correction, and for setting the AGC. The sequence uses 12 of the 52 subcarriers that are available per 20 MHz channel bandwidth segment. The number of channel bandwidths segments is one for 5 MHz, 10 MHz, and 20 MHz bandwidths.

### References

- [1] Perahia, E. and R. Stacey. *Next Generation Wireless LANs: 802.11n and 802.11ac*. 2nd Edition. United Kingdom: Cambridge University Press, 2013.
- [2] Li, Jian. "Carrier Frequency Offset Estimation for OFDM-Based WLANs." *IEEE Signal Processing Letters*. Vol. 8, Issue 3, Mar 2001, pp. 80–82.
- [3] Terry, J. and J. Heiskala. *OFDM Wireless LANs: A Theoretical and Practical Guide*. Indianapolis, IN: Sams Publishing, 2001.
- [4] Moose, P. H. *A technique for orthogonal frequency division multiplexing frequency offset correction*. *IEEE Transactions on Communications*. Vol. 42, Issue 10, Oct 1994, pp. 2908–2914.
- [5] IEEE Std 802.11™-2012 IEEE Standard for Information technology Telecommunications and information exchange between systems — Local and metropolitan area networks — Specific requirements — Part 11: Wireless LAN Medium Access Control (MAC) and Physical Layer (PHY) Specifications.

### See Also

comm.PhaseFrequencyOffset | wlanFineCFOEstimate | wlanLSTF

Introduced in R2015b

### wlanFineCFOEstimate

Fine estimate of carrier frequency offset

### **Syntax**

```
fOffset = wlanFineCFOEstimate(rxSig,cbw)
fOffset = wlanFineCFOEstimate(rxSig,cbw,corrOffset)
```
### **Description**

fOffset = wlanFineCFOEstimate(rxSig,cbw) returns a fine estimate of the carrier frequency offset (CFO) given received time-domain "L-LTF" on page  $1{\cdot}16^2$  samples rxSig and channel bandwidth cbw.

fOffset = wlanFineCFOEstimate(rxSig,cbw,corrOffset) returns the estimated frequency offset given correlation offset corrOffset.

### Examples

#### Fine Estimate of Carrier Frequency Offset

Create non-HT configuration object.

nht = wlanNonHTConfig;

Generate a non-HT waveform.

txSig = wlanWaveformGenerator([1;0;0;1],nht);

Create a phase and frequency offset object and introduce a 2 Hz frequency offset.

```
pfOffset = comm.PhaseFrequencyOffset('SampleRate',20e6,'FrequencyOffset',2);
rxSig = pfOffset(txSig);
```
Extract the L-LTF and estimate the frequency offset.

ind = wlanFieldIndices(nht,'L-LTF');

<sup>2.</sup> IEEE Std 802.11-2012 Adapted and reprinted with permission from IEEE. Copyright IEEE 2012. All rights reserved.

```
rxlltf = rxSig(ind(1):ind(2),:);freqOffsetEst = wlanFineCFOEstimate(rxlltf,'CBW20')
freqOffsetEst =
     2.0000
```
#### Estimate and Correct CFO for VHT Waveform

Estimate the frequency offset for a VHT signal passing through a noisy, TGac channel. Correct for the frequency offset.

Create a VHT configuration object and create the L-LTF.

 $vht = wlanVHTConfig;$  $txtgt1tf = wlanLLTF(vht);$ 

Set the sample rate to correspond to the default bandwidth of the VHT configuration object.

 $fs = 80e6;$ 

Create TGac and thermal noise channel objects. Set the noise figure of the AWGN channel to 10 dB.

```
tgacChan = wlanTGacChannel('SampleRate',fs, ...
     'ChannelBandwidth',vht.ChannelBandwidth, ...
     'DelayProfile','Model-C','LargeScaleFadingEffect','Pathloss');
noise = comm.ThermalNoise('SampleRate',fs, ...
     'NoiseMethod','Noise figure', ...
     'NoiseFigure',10);
```
Pass the L-LTF through the noisy TGac channel.

```
rxltfNoNoise = tgacChan(txltf);
rxltf = noise(rxltfNoNoise);
```
Create a phase and frequency offset object and introduce a 25 Hz frequency offset.

```
pfoffset = comm.PhaseFrequencyOffset('SampleRate',fs,'FrequencyOffsetSource','Input por
rxltf = pfoffset(rxltf,25);
```
Perform a fine estimate the frequency offset using a correlation offset of 0.6. Your results may differ slightly.

```
fOffsetEst = wlanFineCFOEstimate(rxltf,vht.ChannelBandwidth,0.6)
```

```
fOffsetEst =
```
24.1252

Correct for the estimated frequency offset.

```
rxltfCorr = pfoffset(rxltf,-fOffsetEst);
```
Estimate the frequency offset of the corrected signal.

```
fOffsetEstCorr = wlanFineCFOEstimate(rxltfCorr,vht.ChannelBandwidth,0.6)
```

```
fOffsetEstCorr =
```
6.8187e-13

The corrected signal has negligible frequency offset.

#### Two-Step CFO Estimation and Correction

Estimate and correct for a significant carrier frequency offset in two steps. Estimate the frequency offset after all corrections have been made.

Set the channel bandwidth and the corresponding sample rate.

 $cbw = 'CBW40'$ ;  $fs = 40e6$ ;

#### Coarse Frequency Correction

Generate an HT format configuration object.

```
cfg = wlanHTConfig('ChannelBandwidth',cbw);
```
Generate the transmit waveform.

```
txSig = wlanWaveformGenerator([1;0;0;1],cfg);
```
Create TGn and thermal noise channel objects. Set the noise figure of the receiver to 9 dB.

```
tgnChan = wlanTGnChannel('SampleRate',fs,'DelayProfile','Model-D', ...
```

```
 'LargeScaleFadingEffect','Pathloss and shadowing');
noise = comm.ThermalNoise('SampleRate',fs, ...
     'NoiseMethod','Noise figure', ...
     'NoiseFigure',9);
```
Pass the waveform through the TGn channel and add noise.

```
rxSigNonoise = tgnChan(txSig);rxSig = noise(rxSigNoNoise);
```
Create a phase and frequency offset object to introduce a carrier frequency offset. Introduce a 2 kHz frequency offset.

```
pfOffset = comm.PhaseFrequencyOffset('SampleRate',fs,'FrequencyOffsetSource','Input por
rxSig = pfOffset(rxSig,2e3);
```
Extract the L-STF signal for coarse frequency offset estimation.

```
istf = wlanFieldIndices(cfg,'L-STF');
r x s t f = r x S i g (i s t f(1) : i s t f(2), :);
```
Perform a coarse estimate of the frequency offset. Your results may differ.

```
foffset1 = wlanCoarseCFOEstimate(rxstf,cbw)
```

```
foffset1 =
    2.0003e+03
```
Correct for the estimated offset.

rxSigCorr1 = pfOffset(rxSig,-foffset1);

#### Fine Frequency Correction

Extract the L-LTF signal for fine offset estimation.

```
iltf = wlanFieldIndices(cfg,'L-LTF');
rxltf1 = rxSigCorr1(iltf(1):iltf(2),:);
```
Perform a fine estimate of the corrected signal.

foffset2 = wlanFineCFOEstimate(rxltf1,cbw)

 $f$ offset2 =

6.5375

The corrected signal offset is reduced from 2000 Hz to approximately 7 Hz.

Correct for the remaining offset.

rxSigCorr2 = pfOffset(rxSigCorr1,-foffset2);

Determine the frequency offset of the twice corrected signal.

 $r$ xltf2 =  $rxSigCorr2(iltf(1):iltf(2),:);$ deltaFreq = wlanFineCFOEstimate(rxltf2,cbw)

```
deltaFreq =
```

```
 -1.6112e-13
```
The CFO is zero.

### Input Arguments

#### **rxSig** — Received signal

matrix

Received signal containing an L-LTF, specified as an  $N_S$ -by- $N_R$  matrix.  $N_S$  is the number of samples in the L-LTF and  $N<sub>R</sub>$  is the number of receive antennas.

Note: If the number of samples in rxSig is greater than the number of samples in the L-LTF, the trailing samples are not used to estimate the carrier frequency offset.

Data Types: double Complex Number Support: Yes

**cbw** — Channel bandwidth 'CBW5' | 'CBW10' | 'CBW20' | 'CBW40' | 'CBW80' | 'CBW160'

Channel bandwidth in MHz, specified as: 'CBW5', 'CBW10', 'CBW20', 'CBW40', 'CBW80', or 'CBW160'.

Data Types: char

#### **corrOffset** — Correlation offset

0.75 (default) | real scalar from 0 to 1

Correlation offset as a fraction of the L-LTF cyclic prefix, specified as a real scalar from 0 to 1. The duration of the short training symbol varies with bandwidth. For more information, see ["L-LTF" on page 1-16](#page-19-0).

Data Types: double

### Output Arguments

### **fOffset** — Frequency offset

real scalar

Frequency offset in Hz, returned as a real scalar.

Data Types: double

### More About

### <span id="page-19-0"></span>L-LTF

The legacy long training field (L-LTF) is the second field in the 802.11 OFDM PLCP legacy preamble. The L-LTF is a component of VHT, HT, and non-HT PPDUs.

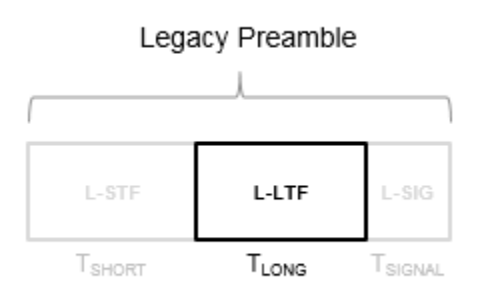

Channel estimation, frequency offset estimation, and time synchronization rely on the L-LTF. The long OFDM training symbol consists of 52 subcarriers.

The L-LTF is composed of a cyclic prefix (CP) followed by two identical long training symbols (C1 and C2). The cyclic prefix (CP) consists of the second half of the long training symbol.

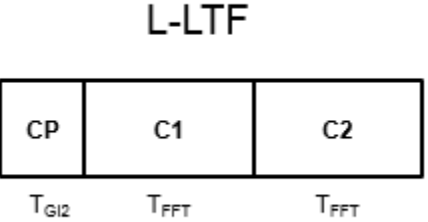

The L-LTF duration varies with channel bandwidth.

| Channel<br><b>Bandwidth (MHz)</b> | Subcarrier<br>frequency<br>spacing, $\Delta_{\rm F}$ (kHz) | <b>Fast Fourier</b><br><b>Transform</b><br>(FFT) period<br>$(T_{\text{FFT}} = 1 / \Delta_{\text{F}})$ | <b>Cyclic Prefix or</b><br><b>Training Symbol</b><br><b>Guard Interval</b><br>(GI2) Duration<br>$(T_{\text{G12}} = T_{\text{FFT}} / 2)$ | <b>L-LTF</b> duration<br>$ (T_{\text{LONG}} = T_{\text{G12}} + 2 \times  T_{\text{FFT}} )$ |  |
|-----------------------------------|------------------------------------------------------------|----------------------------------------------------------------------------------------------------|----------------------------------------------------------------------------------------------------|--------------------------------------------------------------------------------------------|--|
| $ 20, 40, 80,$ and<br>160         | 312.5                                                      | $3.2 \,\mathrm{\mu s}$                                                                                | $1.6 \,\mathrm{\mu s}$                                                                                                    | $8 \mu s$                                                                                  |  |
| 10                                | 156.25                                                     | $6.4 \,\mathrm{\mu s}$                                                                                | $3.2 \,\mathrm{\mu s}$                                                                                                    | $16 \,\mathrm{\mu s}$                                                                      |  |
| $\overline{5}$                    | 78.125                                                     | $12.8 \,\mathrm{\upmu s}$                                                                             | $6.4 \,\mathrm{\mu s}$                                                                                                    | $32 \,\mathrm{\mu s}$                                                                      |  |

### **References**

- [1] Perahia, E. and R. Stacey. *Next Generation Wireless LANs: 802.11n and 802.11ac*. 2nd Edition. United Kingdom: Cambridge University Press, 2013.
- [2] Li, Jian. "Carrier Frequency Offset Estimation for OFDM-Based WLANs." *IEEE Signal Processing Letters*. Vol. 8, Issue 3, Mar 2001, pp. 80–82.
- [3] Terry, J. and J. Heiskala. *OFDM Wireless LANs: A Theoretical and Practical Guide*. Indianapolis, IN: Sams Publishing, 2001.
- [4] Moose, P. H. *A technique for orthogonal frequency division multiplexing frequency offset correction*. *IEEE Transactions on Communications*. Vol. 42, Issue 10, Oct 1994, pp. 2908–2914.

### See Also

comm.PhaseFrequencyOffset | wlanCoarseCFOEstimate | wlanLLTF

#### Introduced in R2015b

### wlanLLTFChannelEstimate

Channel estimation using L-LTF

### **Syntax**

```
chEst = wlanLLTFChannelEstimate(demodSig,cfg)
chEst = wlanLLTFChannelEstimate(demodSig,cbw)
chEst = wlanLLTFChannelEstimate(, span)
```
### **Description**

chEst = wlanLLTFChannelEstimate(demodSig,cfg) returns the channel estimate between the transmitter and all receive antennas using the demodulated ["L-LTF" on](#page-31-0) [page 1-28](#page-31-0)<sup>3</sup>, demodSig, given the parameters specified in configuration object  $\mathtt{cfg}.$ 

chEst = wlanLLTFChannelEstimate(demodSig,cbw) returns the channel estimate given channel bandwidth cbw. The channel bandwidth can be used instead of the configuration object.

chEst = wlanLLTFChannelEstimate( \_\_\_ , span) returns the channel estimate and performs frequency smoothing over the specified filter span. For more information, see ["Frequency Smoothing" on page 1-30](#page-33-0).

This syntax supports input options from prior syntaxes.

### Examples

### Estimate SISO Channel Using L-LTF

Create VHT format configuration object. Generate a time-domain waveform for an 802.11ac VHT packet.

<sup>3.</sup> IEEE Std 802.11-2012 Adapted and reprinted with permission from IEEE. Copyright IEEE 2012. All rights reserved.

```
vht = wlanVHTConfig;txWaveform = wlanWaveformGenerator([1;0;0;1],vht);
```
Multiply the transmitted VHT signal by  $-0.1 + 0.5i$  and pass it through an AWGN channel with a 30 dB signal-to-noise ratio.

```
rxWaveform = awgn(txWaveform*(-0.1+0.5i),30);
```
Extract the L-LTF field indices and demodulate the L-LTF. Perform channel estimation without frequency smoothing.

```
idxLLTF = wlanFieldIndices(vht,'L-LTF');
demodSig = wlanLLTFDemodulate(rxWaveform(idxLLTF(1):idxLLTF(2),:),vht);
```

```
est = wlanLLTFChannelEstimate(demodSig, vht);
```
Plot the channel estimate.

scatterplot(est) grid

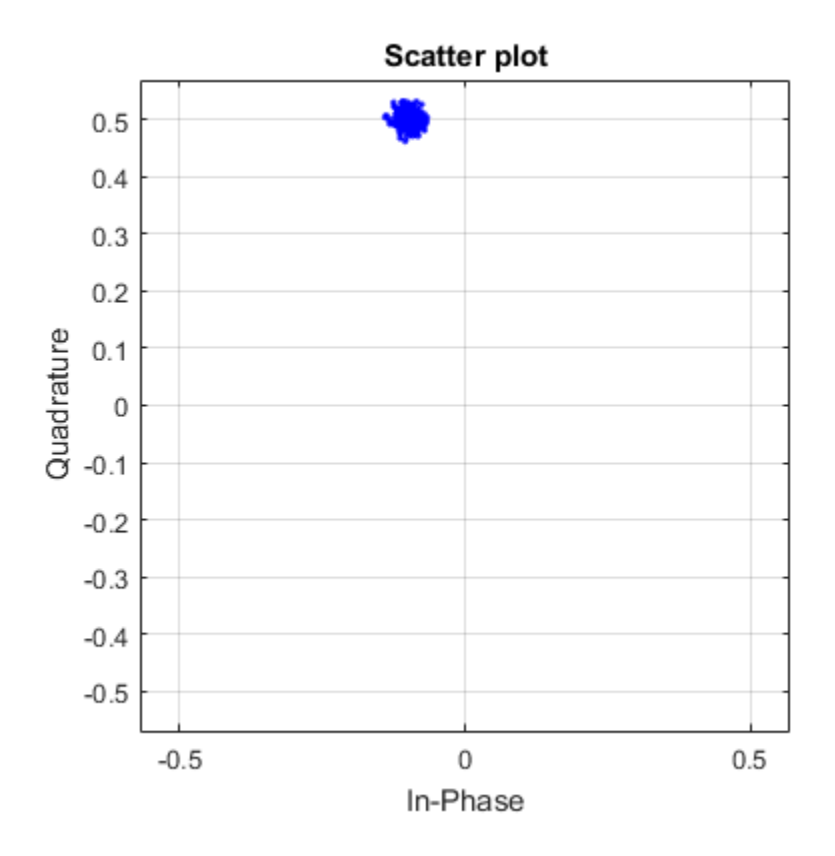

The channel estimate matches the complex channel multiplier.

#### Estimate 80 MHz SISO Channel Using L-LTF

Create a VHT format configuration object. Using these objects, generate a time-domain waveform for an 802.11ac VHT packet.

```
vht = wlanVHTConfig('ChannelBandwidth','CBW80');
txWaveform = wlanWaveformGenerator([1;0;0;1],vht);
```
Multiply the transmitted VHT signal by  $-0.4 + 0.3i$  and pass it through an AWGN channel.

rxWaveform = awgn(txWaveform\*(-0.4+0.3i),30);

Specify the channel bandwidth for demodulation and channel estimation. Extract the L-LTF field indices, demodulate the L-LTF, and perform channel estimation without frequency smoothing.

```
chanBW = 'CBW80';idxLLTF = wlanFieldIndices(vht,'L-LTF');
demodSig = wlanLLTFDemodulate(rxWaveform(idxLLTF(1):idxLLTF(2),:),chanBW);
est = wlanLLTFChannelEstimate(demodSig,chanBW);
```
Plot the channel estimate.

scatterplot(est) grid

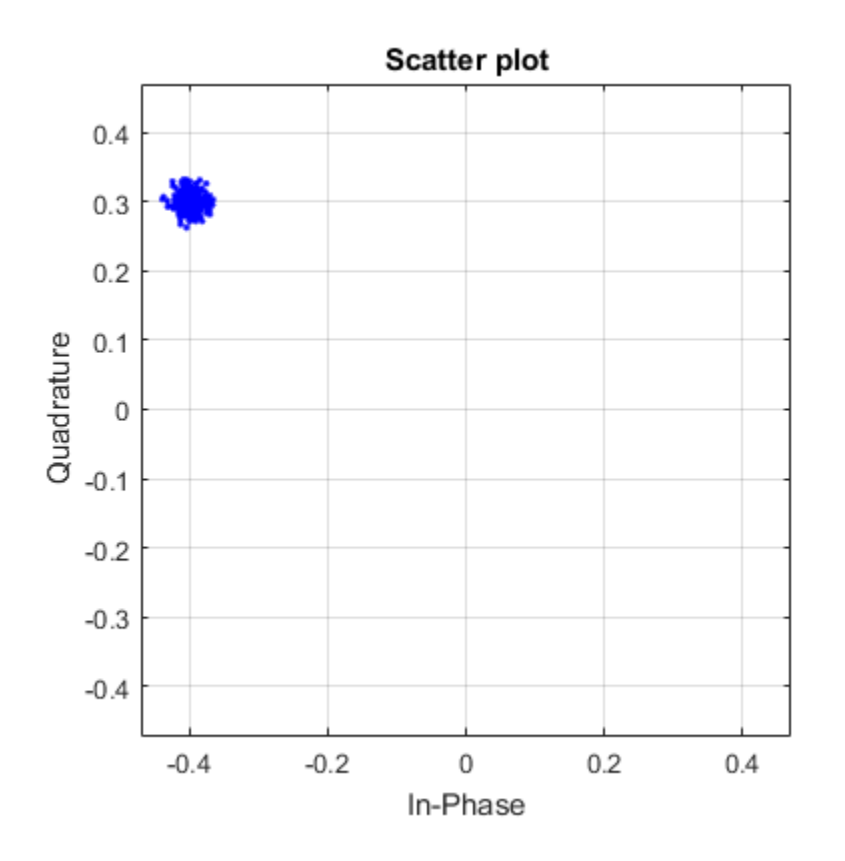

The channel estimate matches the complex channel multiplier.

#### Estimate SISO Channel Using L-LTF and Smoothing Filter

Create a VHT format configuration object. Generate a time-domain waveform for an 802.11ac VHT packet.

```
vht = wlanVHTConfig;
txWaveform = wlanWaveformGenerator([1;0;0;1],vht);
```
Multiply the transmitted VHT signal by 0.2 - 0.6i and pass it through an AWGN channel having a 10 dB SNR.

```
rxWaveform = awgn(txWaveform*complex(0.2,-0.6),10);
```
Extract the L-LTF from the received waveform. Demodulate the L-LTF.

```
idxLLTF = wlanFieldIndices(vht, 'L-LTF');
lltfDemodSig = wlanLLTFDemodulate(rxWaveform(idxLLTF(1):idxLLTF(2),:),vht);
```
Use the demodulated L-LTF signal to generate the channel estimate.

est = wlanLLTFChannelEstimate(lltfDemodSig,vht);

Plot the channel estimate.

scatterplot(est) grid

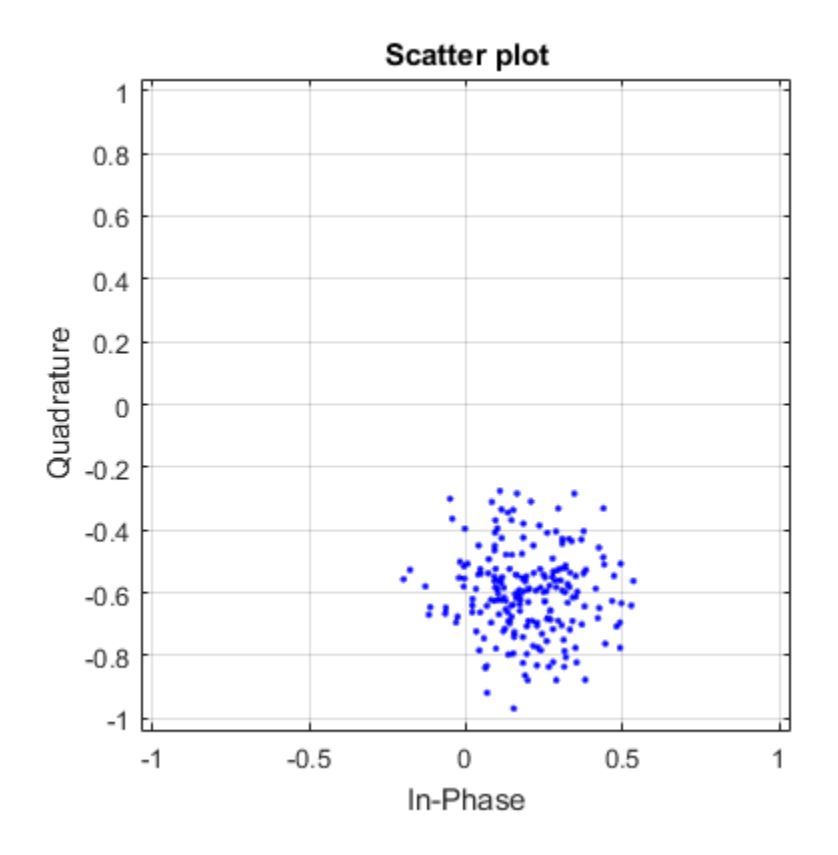

The channel estimate is noisy, which may lead to inaccurate data recovery.

Estimate the channel again with the filter span set to 11.

```
est = wlanLLTFChannelEstimate(lltfDemodSig, vht, 11);
scatterplot(est)
grid
```
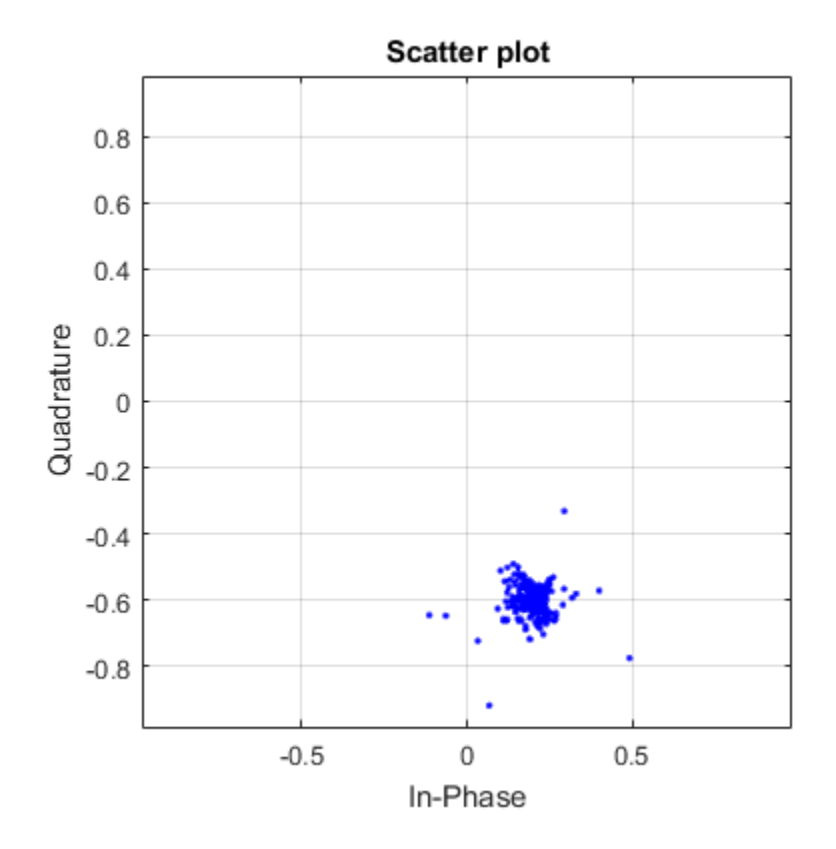

The filtering provides a better channel estimate.

#### Estimate Channel with L-LTF and Recover VHT-SIG-A

Create a VHT format configuration object. Generate L-LTF and VHT-SIG-A fields.

```
vht = wlanVHTConfig;txLLTF = wlanLLTF(vht);txSig = wlanVHTSIGA(vht);
```
Create a TGac channel for an 80 MHz bandwidth and a Model-A delay profile. Pass the transmitted L-LTF and VHT-SIG-A signals through the channel.

tgacChan = wlanTGacChannel('SampleRate',80e6,'ChannelBandwidth','CBW80', ...

```
 'DelayProfile','Model-A');
```

```
rxLLTFNoNoise = tgacChan(txLLTF);
rxSigNoNoise = tgacChan(txSig);
```
Create an AWGN noise channel with an SNR = 15 dB. Add the AWGN noise to L-LTF and VHT-SIG-A signals.

```
chNoise = comm.AWGNChannel('NoiseMethod','Signal to noise ratio (SNR)', ...
     'SNR',15);
```

```
rxLLTF = chNoise(rxLLTFNoNoise);
rxSig = chNoise(rxSigNoNoise);
```
Create an AWGN channel having a noise variance corresponding to a 9 dB noise figure receiver. Pass the faded signals through the AWGN channel.

```
nVar = 10^{\circ} ((-228.6 + 10*log10(290) + 10*log10(80e6) + 9)/10);
awgnChan = comm.AWGNChannel('NoiseMethod','Variance','Variance',nVar);
```

```
rxLLTF = awgnChan(rxLLTF);
rxSig = awgnChan(rxSig);
```
Demodulate the received L-LTF.

```
demodLLTF = wlanLLTFDemodulate(rxLLTF,vht);
```
Estimate the channel using the demodulated L-LTF.

```
chEst = wlanLLTFChannelEstimate(demodLLTF,vht);
```
Recover the VHT-SIG-A signal and verify that there was no CRC failure.

```
[recBits,crcFail] = wlanVHTSIGARecover(rxSig,chEst,nVar,'CBW80');
crcFail
```

```
crcFai1 = logical
    0
```
### Input Arguments

#### **demodSig** — Demodulated L-LTF OFDM symbols

3-D array

Demodulated L-LTF OFDM symbols, specified as an  $N_{\text{ST}}$ -by- $N_{\text{SYM}}$ -by- $N_{\text{R}}$  array.  $N_{\text{ST}}$ is the number of occupied subcarriers.  $N_{\text{SYM}}$  is the number of demodulated L-LTF symbols (one or two).  $N_R$  is the number of receive antennas. Each column of the 3-D array is a demodulated L-LTF OFDM symbol. If you specify two L-LTF symbols, wlanLLTFChannelEstimate averages the channel estimate over both symbols.

Data Types: double Complex Number Support: Yes

### **cfg** — Format configuration

wlanVHTConfig object | wlanHTConfig object | wlanNonHTConfig object

Format configuration, specified as one of these objects:

- wlanVHTConfig for VHT format
- wlanHTConfig for HT format
- wlanNonHTConfig for non-HT format

The wlanLLTFChannelEstimate function uses the ChannelBandwidth property of cfg.

#### **cbw** — Channel bandwidth

```
'CBW5' | 'CBW10' | 'CBW20' | 'CBW40' | 'CBW80' | 'CBW160'
```
Channel bandwidth of the packet transmission waveform, specified as:

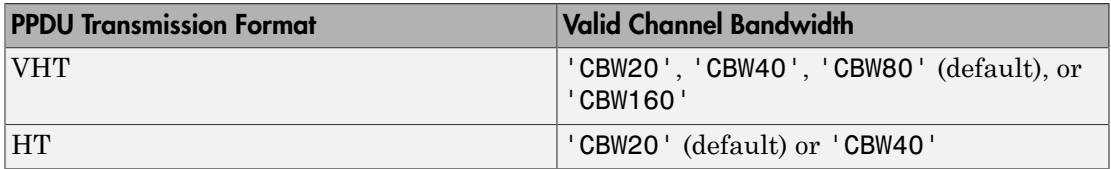

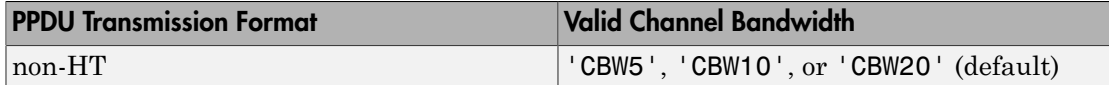

Data Types: char

### **span** — Filter span

positive odd integer

Filter span of the frequency smoothing filter, specified as a positive odd integer and expressed as a number of subcarriers. Frequency smoothing is applied only when span is specified and is greater than one. See ["Frequency Smoothing" on page 1-30](#page-33-0).

**Note:** Frequency smoothing is recommended only when a single transmit antenna is used.

Data Types: double

### Output Arguments

#### **chEst** — Channel estimate

3-D array

Channel estimate containing data and pilot subcarriers, returned as an  $N_{ST}$ -by- $N_R$ array.  $N_{ST}$  is the number of occupied subcarriers. The value of 1 corresponds to the single transmitted stream in the L-LTF.  $N_R$  is the number of receive antennas.

### More About

#### <span id="page-31-0"></span>L-LTF

The legacy long training field (L-LTF) is the second field in the 802.11 OFDM PLCP legacy preamble. The L-LTF is a component of VHT, HT, and non-HT PPDUs.

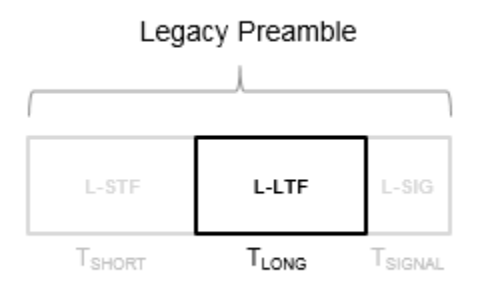

Channel estimation, frequency offset estimation, and time synchronization rely on the L-LTF. The long OFDM training symbol consists of 52 subcarriers.

The L-LTF is composed of a cyclic prefix (CP) followed by two identical long training symbols (C1 and C2). The cyclic prefix (CP) consists of the second half of the long training symbol.

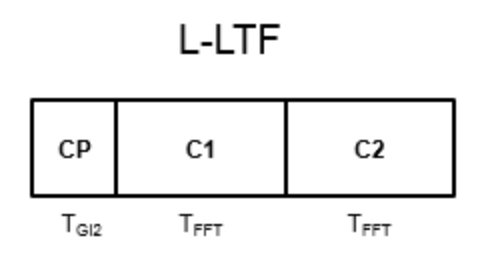

The L-LTF duration varies with channel bandwidth.

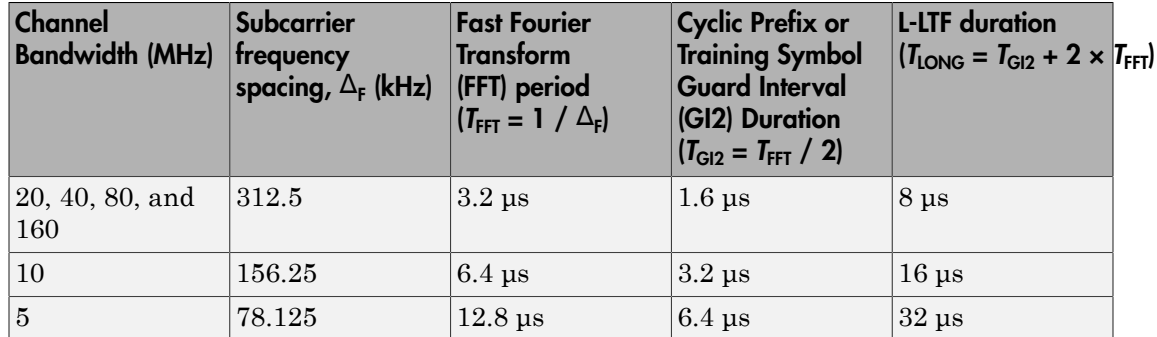

#### <span id="page-33-0"></span>Frequency Smoothing

Frequency smoothing can improve channel estimation for highly correlated channels by averaging out white noise.

Frequency smoothing is recommended only for cases in which a single transmit antenna is used. Frequency smoothing consists of applying a moving-average filter that spans multiple adjacent subcarriers. Channel conditions dictate whether frequency smoothing is beneficial.

- If adjacent subcarriers are highly correlated, frequency smoothing results in significant noise reduction.
- In a highly frequency-selective channel, smoothing can degrade the quality of the channel estimate.

### References

- [1] Van de Beek, J.-J., O. Edfors, M. Sandell, S. K. Wilson, and P. O. Borjesson. "On Channel Estimation in OFDM Systems." Vehicular Technology Conference, IEEE 45th, Volume 2, IEEE, 1995.
- [2] IEEE Std 802.11™-2012 IEEE Standard for Information technology Telecommunications and information exchange between systems — Local and metropolitan area networks — Specific requirements — Part 11: Wireless LAN Medium Access Control (MAC) and Physical Layer (PHY) Specifications.

### See Also

```
wlanHTConfig | wlanHTLTFChannelEstimate | wlanLLTFDemodulate |
wlanNonHTConfig | wlanVHTConfig | wlanVHTLTFChannelEstimate
```
Introduced in R2015b

### wlanHTLTFChannelEstimate

Channel estimation using HT-LTF

### **Syntax**

```
chEst = wlanHTLTFChannelEstimate(demodSig,cfg)
chEst = wlanHTLTFChannelEstimate(demodSig,cfg,span)
```
### **Description**

chEst = wlanHTLTFChannelEstimate(demodSig,cfg) returns the channel estimate using the demodulated ["HT-LTF" on page 1-38](#page-41-0)<sup>4</sup> signal, <code>demodSig</code>, given the parameters specified in configuration object cfg.

chEst = wlanHTLTFChannelEstimate(demodSig,cfg,span) returns the channel estimate and specifies the span of a moving-average filter used to perform frequency smoothing.

### Examples

### Estimate SISO Channel Using HT-LTF

Estimate and plot the channel coefficients of an HT-mixed format channel by using the high throughput long training field.

Create an HT format configuration object. Generate the corresponding HT-LTF based on the object.

 $cfg = wlanHTConfig;$  $txSig = wlanHTLTF(cfg)$ ;

Multiply the transmitted HT-LTF signal by  $0.2 + 0.1i$  and pass it through an AWGN channel. Demodulate the received signal.

<sup>4.</sup> IEEE Std 802.11-2012 Adapted and reprinted with permission from IEEE. Copyright IEEE 2012. All rights reserved.
```
rxSig = awgn(txSig*(0.2+0.1i),30);
demodSig = wlanHTLTFDemodulate(rxSig,cfg);
```
Estimate the channel response using the demodulated HT-LTF.

est = wlanHTLTFChannelEstimate(demodSig,cfg);

Plot the channel estimate.

scatterplot(est) grid

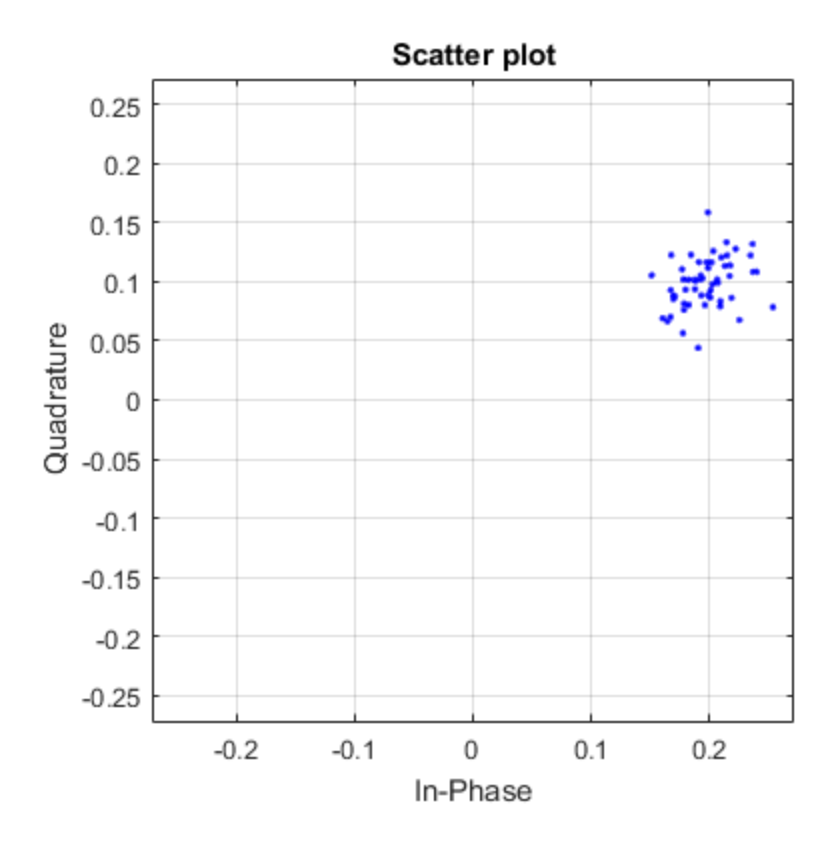

The channel estimate matches the complex channel multiplier.

#### Estimate MIMO Channel Using HT-LTF

Estimate the channel coefficients of a 2x2 MIMO channel by using the high throughput long training field. Recover the HT-data field and determine the number of bit errors.

Create an HT-mixed format configuration object for a channel having two spatial streams and four transmit antennas. Transmit a complete HT waveform.

```
cfg = wlanHTConfig('NumTransmitAntennas',2, ...
     'NumSpaceTimeStreams',2,'MCS',11);
txPSDU = rand([0 1], 8*cfg.PSDULength, 1);txWaveform = wlanWaveformGenerator(txPSDU,cfg);
```
Pass the transmitted waveform through a 2x2 TGn channel.

```
tgnChan = wlanTGnChannel('SampleRate',20e6, ...
     'NumTransmitAntennas',2, ...
    'NumReceiveAntennas', 2, ...
     'LargeScaleFadingEffect','Pathloss and shadowing');
rxWaveformNoNoise = tgnChan(txWaveform);
```
Create an AWGN channel with noise power, nVar, corresponding to a receiver having a 9 dB noise figure. The noise power is equal to *kTBF*, where *k* is Boltzmann's constant, *T* is the ambient noise temperature (290K), *B* is the bandwidth (20 MHz), and *F* is the noise figure (9 dB).

```
nVar = 10^{\circ}((-228.6 + 10*\log10(290) + 10*\log10(20e6) + 9)/10);awgnChan = comm.AWGNChannel('NoiseMethod','Variance', ...
     'Variance',nVar);
```
Pass the signal through the AWGN channel.

rxWaveform = awgnChan(rxWaveformNoNoise);

Determine the indices for the HT-LTF. Extract the HT-LTF from the received waveform. Demodulate the HT-LTF.

```
indLTF = wlanFieldIndices(cfg, 'HT-LTF');rxLTF = rxWaveform(indLTF(1):indLTF(2),:);ltfDemodSig = wlanHTLTFDemodulate(rxLTF,cfg);
```
Generate the channel estimate by using the demodulated HT-LTF signal. Specify a smoothing filter span of three subcarriers.

```
chEst = wlanHTLTFChannelEstimate(ltfDemodSig,cfg,3);
```
Extract the HT-data field from the received waveform.

```
indData = wlanFieldIndices(cfg,'HT-Data');
rxDataField = rxWaveform(indData(1):indData(2),:);
```
Recover the data and verify that there no bit errors occurred.

```
rxPSDU = wlanHTDataRecover(rxDataField,chEst,nVar,cfg);
numErrs = biterr(txPSDU,rxPSDU)
numErrs =
     \Omega
```
### Input Arguments

**demodSig** — Demodulated HT-LTF signal

3-D array

Demodulated HT-LTF signal, specified as an  $N_{ST}$ -by- $N_{SYM}$ -by- $N_R$  array.  $N_{ST}$  is the number of occupied subcarriers,  $N_{\text{SYM}}$  is the number of HT-LTF OFDM symbols, and  $N_{\text{R}}$ is the number of receive antennas.

Data Types: double Complex Number Support: Yes

**cfg** — Configuration information

wlanHTConfig

Configuration information, specified as a wlanHTConfig object. The function uses the following wlanHTConfig object properties:

**ChannelBandwidth** — Channel bandwidth 'CBW20' (default) | 'CBW40'

Channel bandwidth in MHz, specified as 'CBW20' or 'CBW40'.

Data Types: char

#### **NumSpaceTimeStreams** — Number of space-time streams

1 (default) | 2 | 3 | 4

Number of space-time streams in the transmission, specified as 1, 2, 3, or 4.

Data Types: double

#### **NumExtensionStreams** — Number of extension spatial streams

0 (default) | 1 | 2 | 3

Number of extension spatial streams in the transmission, specified as 0, 1, 2, or 3. When NumExtensionStreams is greater than 0, SpatialMapping must be 'Custom'.

Data Types: double

#### **MCS** — Modulation and coding scheme

0 (default) | integer from 0 to 31

Modulation and coding scheme to use for transmitting the current packet, specified as an integer from 0 to 31. The MCS setting identifies which modulation and coding rate combination is used, and the number of spatial streams (*NSS*).

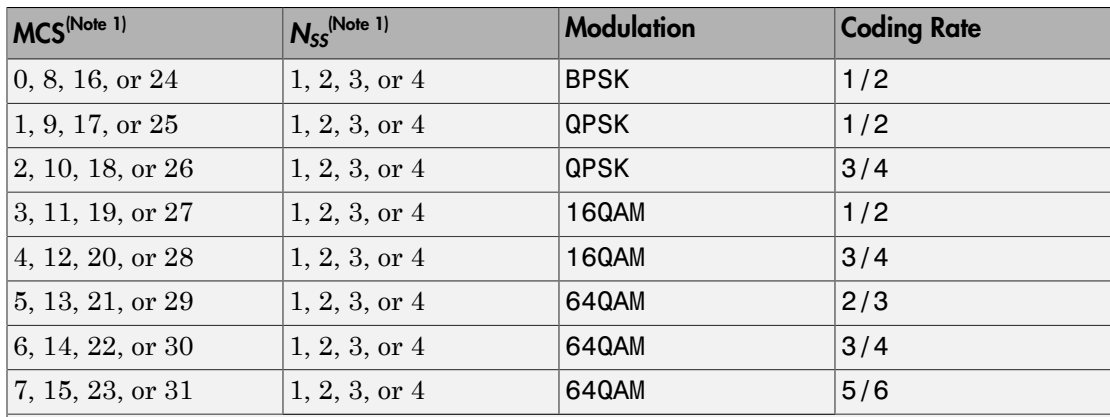

Note-1 MCS from 0 to 7 have one spatial stream. MCS from 8 to 15 have two spatial streams. MCS from 16 to 23 have three spatial streams. MCS from 24 to 31 have four spatial streams.

See IEEE 802.11-2012, Section 20.6 for further description of MCS dependent parameters.

When working with the HT-Data field, if the number of space-time streams is equal to the number of spatial streams, no space-time block coding (STBC) is used. See IEEE 802.11-2012, Section 20.3.11.9.2 for further description of STBC mapping.

Example: 22 indicates an MCS with three spatial streams, 64-QAM modulation, and a 3/4 coding rate.

Data Types: double

**span** — Filter span positive odd integer

Filter span of the frequency smoothing filter, specified as an odd integer. The span is expressed as a number of subcarriers.

**Note:** If adjacent subcarriers are highly correlated, frequency smoothing will result in significant noise reduction. However, in a highly frequency selective channel, smoothing may degrade the quality of the channel estimate.

Data Types: double

### **Output Arguments**

#### **chEst** — Channel estimate

3-D array

Channel estimate between all combinations of space-time streams and receive antennas, returned as an  $N_{ST}$ -by-( $N_{STS}$ + $N_{ESS}$ )-by- $N_R$  array.  $N_{ST}$  is the number of occupied subcarriers,  $N_{\text{STS}}$  is the number of space-time streams.  $N_{\text{ESS}}$  is the number of extension spatial streams.  $N_R$  is the number of receive antennas. Data and pilot subcarriers are included in the channel estimate.

Data Types: double Complex Number Support: Yes

### More About

#### HT-LTF

The high throughput long training field (HT-LTF) is located between the HT-STF and data field of an HT-mixed packet.

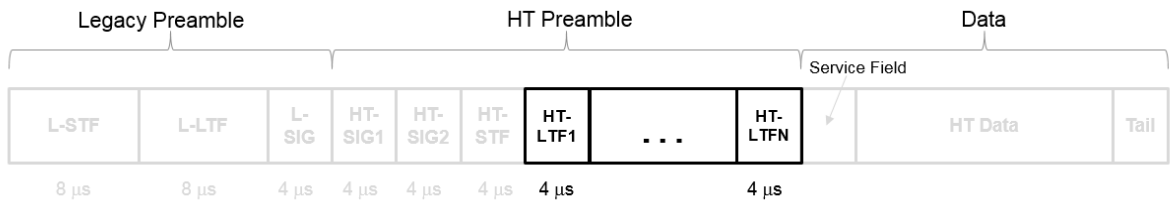

As described in IEEE Std 802.11-2012, Section 20.3.9.4.6, the receiver can use the HT-LTF to estimate the MIMO channel between the set of QAM mapper outputs (or, if STBC is applied, the STBC encoder outputs) and the receive chains. The HT-LTF portion has one or two parts. The first part consists of one, two, or four HT-LTFs that are necessary for demodulation of the HT-Data portion of the PPDU. These HT-LTFs are referred to as HT-DLTFs. The optional second part consists of zero, one, two, or four HT-LTFs that can be used to sound extra spatial dimensions of the MIMO channel not utilized by the HT-Data portion of the PPDU. These HT-LTFs are referred to as HT-ELTFs. Each HT long training symbol is 4 μs. The number of space-time streams and the number of extension streams determines the number of HT-LTF symbols transmitted.

Tables 20-12, 20-13 and 20-14 from IEEE Std 802.11-2012 are reproduced here.

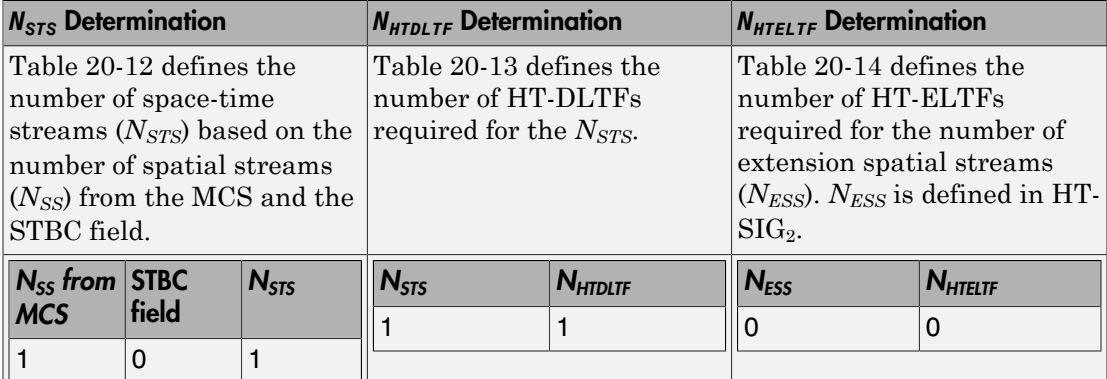

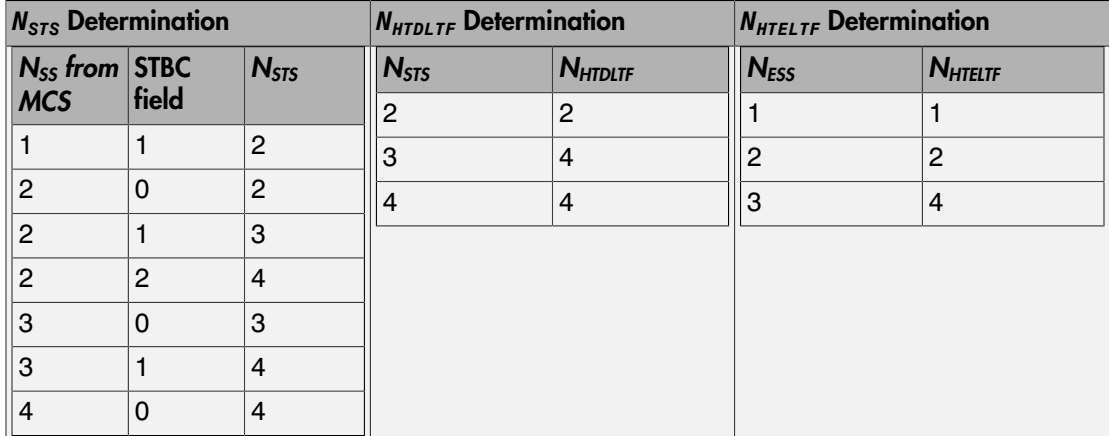

Additional constraints include:

- $\bullet$  *N*<sub>HTLTF</sub> =  $N_{HTDLTE}$  +  $N_{HTELTE}$  ≤ 5.
- $N_{STS}$  +  $N_{ESS}$   $\leq$  4.
	- When  $N_{STS} = 3$ ,  $N_{ESS}$  cannot exceed one.
	- If  $N_{ESS} = 1$  when  $N_{STS} = 3$  then  $N_{HTLTF} = 5$ .

### References

- [1] IEEE Std 802.11™-2012 IEEE Standard for Information technology Telecommunications and information exchange between systems, Local and metropolitan area networks — Specific requirements — Part 11: Wireless LAN Medium Access Control (MAC) and Physical Layer (PHY) Specifications.
- [2] Perahia, E., and R. Stacey. *Next Generation Wireless LANs: 802.11n and 802.11ac* . 2nd Edition, United Kingdom: Cambridge University Press, 2013.

### See Also

wlanHTConfig | wlanHTLTF | wlanHTLTFDemodulate

#### Introduced in R2015b

# wlanVHTLTFChannelEstimate

Channel estimation using VHT-LTF

### **Syntax**

```
chEst = wlanVHTLTFChannelEstimate(demodSig,cfg)
chEst = wlanVHTLTFChannelEstimate(demodSig,cbw,numSTS)
chEst = wlanVHTLTFChannelEstimate( ___ ,span)
```
### **Description**

chEst = wlanVHTLTFChannelEstimate(demodSig,cfg) returns the channel estimate, using the demodulated ["VHT-LTF" on page 1-47](#page-50-0)<sup>5</sup> signal, demodSig, given the parameters specified in wlanVHTConfig object cfg.

chEst = wlanVHTLTFChannelEstimate(demodSig,cbw,numSTS) returns the channel estimate for the specified channel bandwidth, cbw, and the number of space-time streams, numSTS.

chEst = wlanVHTLTFChannelEstimate( \_\_\_ , span) specifies the span of a movingaverage filter used to perform frequency smoothing.

### Examples

#### Estimate SISO Channel Using VHT-LTF

Display the channel estimate of the data and pilot subcarriers for a VHT format channel using its long training field.

Create a VHT format configuration object. Generate a VHT-LTF based on cfg.

 $cfg = wlanVHTConfig;$  $txSig = wlanVHTLTF(cfg);$ 

<sup>5.</sup> IEEE Std 802.11ac™-2013 Adapted and reprinted with permission from IEEE. Copyright IEEE 2013. All rights reserved.

Multiply the transmitted VHT-LTF signal by 0.3 - 0.15i and pass it through an AWGN channel having a 30 dB signal-to-noise ratio. Demodulate the received signal.

```
rxSig = avgn(txSig*(0.3-0.15i),30);demodSig = wlanVHTLTFDemodulate(rxSig,cfg);
```
Estimate the channel response using the demodulated VHT-LTF signal.

```
est = wlanVHTLTFChannelEstimate(demodSig,cfg);
```
Plot the channel estimate.

scatterplot(est) grid

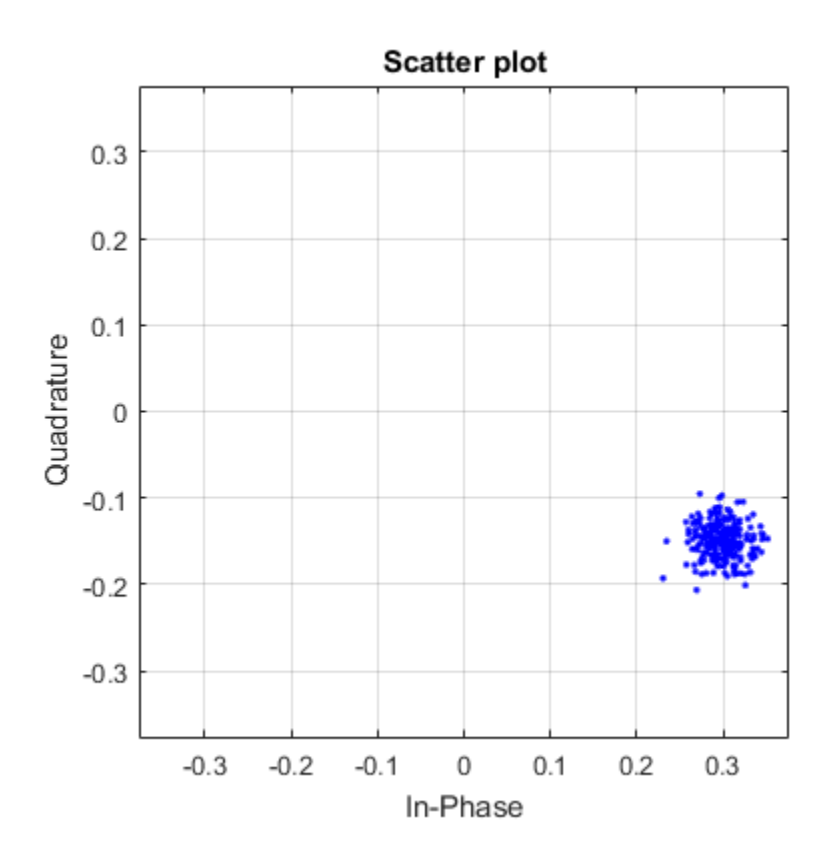

The channel estimate matches the complex channel multiplier.

#### Estimate MIMO Channel Using VHT-LTF

Estimate and display the channel coefficients of a 4x2 MIMO channel using the VHT-LTF.

Create a VHT format configuration object for a channel having four spatial streams and four transmit antennas. Transmit a complete VHT waveform.

```
cfg = wlanVHTConfig('NumTransmitAntennas',4, ...
     'NumSpaceTimeStreams',4,'MCS',5);
txWaveform = wlanWaveformGenerator([1;0;0;1;1;0],cfg);
```
Set the sampling rate, and then pass the transmitted waveform through a 4x2 TGac channel.

```
fs = 80e6:
tgacChan = wlanTGacChannel('SampleRate',fs, ...
     'NumTransmitAntennas',4,'NumReceiveAntennas',2);
rxWaveform = tgacChan(txWaveform);
```
Determine the VHT-LTF field indices and demodulate the VHT-LTF from the received waveform.

```
indVHTLTF = wlanFieldIndices(cfg,'VHT-LTF');
ltfDemodSig = wlanVHTLTFDemodulate(rxWaveform(indVHTLTF(1):indVHTLTF(2),:), cfg);
```
Generate the channel estimate by using the demodulated VHT-LTF signal. Specify a smoothing filter span of five subcarriers.

```
est = wlanVHTLTFChannelEstimate(ltfDemodSig,cfg,5);
```
Plot the magnitude response of the first space-time stream for both receive antennas. Due to the random nature of the fading channel, your results may vary.

```
plot(abs(est(:,1,1)))
hold on
plot(abs(est(:,1,2)))
xlabel('Subcarrier')
ylabel('Magnitude')
legend('Rx Antenna 1','Rx Antenna 2')
```
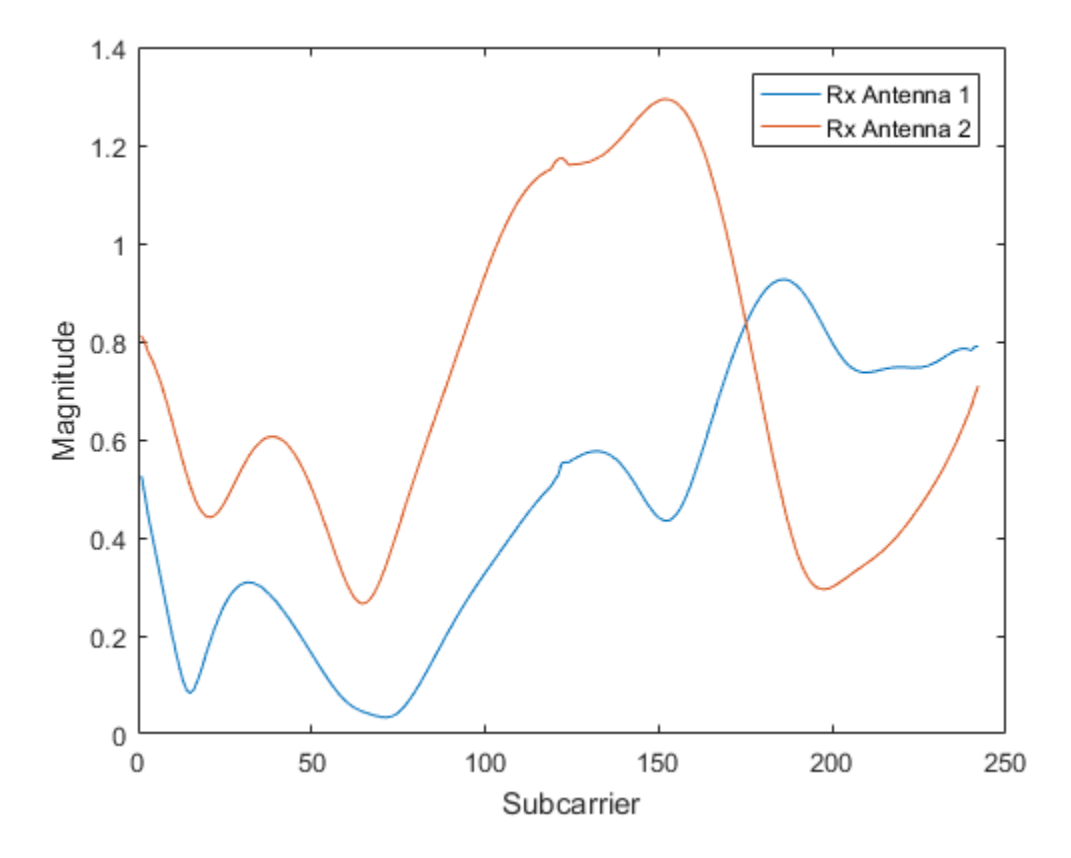

#### Recover VHT-Data Field in MU-MIMO Channel

Recover VHT-Data field bits for a multiuser transmission using channel estimation on a VHT-LTF field over a quasi-static fading channel.

Create a VHT configuration object having a 160 MHz channel bandwidth, two users, and four transmit antennas. Assign one space-time stream to the first user and three spacetime streams to the second user.

```
cbw = 'CBW160';numSTS = [1 3];vht = wlanVHTConfig('ChannelBandwidth', cbw, 'NumUsers', 2, ...
     'NumTransmitAntennas',4,'NumSpaceTimeStreams',numSTS);
```
Because there are two users, the PSDU length is a 1-by-2 row vector.

```
psduLen = vht.PSDULength
```

```
psduLen =
```
1050 3156

Generate multiuser input data. This data must be in the form of a 1-by- *N* cell array, where *N* is the number of users.

```
txDataBits{1} = rand[(0 1], 8*vht.PSDULength(1), 1);txDataBits{2} = rand([0 1], 8*vht.PSDULength(2), 1);
```
Generate VHT-LTF and VHT-Data field signals.

```
txVHTLTF = wlanVHTLTF(vht);txVHTData = wlanVHTData(txDataBits,vht);
```
Pass the data field for the first user through a 4x1 channel because it consists of a single space-time stream. Pass the second user's data through a 4x3 channel because it consists of three space-time streams. Apply white Gaussian noise to each user signal.

```
snr = 15;H1 = 1/sqrt(2)*complex(randn(4,1),randn(4,1));H2 = 1/sqrt(2)*complex(randn(4,3),randn(4,3));rxVHTData1 = awgn(txVHTData*H1,snr,'measured');
rxVHTData2 = awgn(txVHTData*H2,snr,'measured');
```
Repeat the process for the VHT-LTF fields.

```
rxVHTLTF1 = awgn(txVHTLTF*H1,snr,'measured');
rxVHTLTF2 = awgn(txVHTLTF*H2,snr,'measured');
```
Calculate the received signal power for both users and use it to estimate the noise variance.

```
powerDB1 = 10*log10(var(rxVHTData1));noiseVarEst1 = mean(10.^(0.1*(powerDB1-snr)));
```

```
powerDB2 = 10*log10(var(rxVHTData2));
```

```
noiseVarEst2 = mean(10.^(0.1*(powerDB2-snr)));
```
Estimate the channel characteristics using the VHT-LTF fields.

```
demodVHTLTF1 = wlanVHTLTFDemodulate(rxVHTLTF1,cbw,numSTS);
chanEst1 = wlanVHTLTFChannelEstimate(demodVHTLTF1,cbw,numSTS);
```

```
demodVHTLTF2 = wlanVHTLTFDemodulate(rxVHTLTF2,cbw,numSTS);
chanEst2 = wlanVHTLTFChannelEstimate(demodVHTLTF2,cbw,numSTS);
```
Recover VHT-Data field bits for the first user and compare against the original payload bits.

```
rxDataBits1 = wlanVHTDataRecover(rxVHTData1,chanEst1,noiseVarEst1,vht,1);
[~,ber1] = biterr(txDataBits{1},rxDataBits1)
```

```
ber1 =
```
0.4983

Determine the number of bit errors for the second user.

```
rxDataBits2 = wlanVHTDataRecover(rxVHTData2,chanEst2,noiseVarEst2,vht,2);
[~,ber2] = biterr(txDataBits{2},rxDataBits2)
```

```
ber2 =
```
0.0972

The bit error rates are quite high because there is no precoding to mitigate the interference between streams. This is especially evident for the user 1 receiver because it receives energy from the three streams intended for user 2. The example is intended to show the workflow and proper syntaxes for the LTF demodulate, channel estimation, and data recovery functions.

### Input Arguments

**demodSig** — Demodulated VHT-LTF signal 3-D array

Demodulated VHT-LTF signal, specified as an  $N_{ST}$ -by- $N_{SYM}$ -by- $N_R$  array.  $N_{ST}$  is the number of occupied subcarriers, *NSYM* is the number of VHT-LTF OFDM symbols, and *N<sup>R</sup>* is the number of receive antennas.

Data Types: double Complex Number Support: Yes

**cfg** — Format configuration wlanVHTConfig

Format configuration, specified as a wlanVHTConfig object.

**cbw** — Channel bandwidth 'CBW20' | 'CBW40' | 'CBW80' | 'CBW160'

Channel bandwidth, specified as 'CBW20', 'CBW40', 'CBW80', or 'CBW160'. If the transmission has multiple users, the same channel bandwidth is applied to all users.

Data Types: char

**numSTS** — Number of space-time streams 1-by-*NUsers* vector of integers from 1 to 4

Number of space-time streams in the transmission, specified as a scalar or vector.

- For a single user, the number of space-time streams is a scalar integer from 1 to 8.
- For multiple users, the number of space-time streams is a 1-by-*NUsers* vector of integers from 1 to 4, where the vector length, *NUsers*, is an integer from 1 to 4.

Example: [1 3 2] indicates that one space-time stream is assigned to user 1, three space-time streams are assigned to user 2, and two space-time streams are assigned to user 3.

Note: The sum of the space-time stream vector elements must not exceed eight.

Data Types: double

**span** — Filter span positive odd integer

Filter span of the frequency smoothing filter, specified as an odd integer. The span is expressed as a number of subcarriers.

Note: If adjacent subcarriers are highly correlated, frequency smoothing results in significant noise reduction. However, in a highly frequency-selective channel, smoothing can degrade the quality of the channel estimate.

Data Types: double

## Output Arguments

**chEst** — Channel estimate

3-D array

Channel estimate between all combinations of space-time streams and receive antennas, returned as an  $N_{ST}$ -by- $N_{STS, total}$ -by- $N_R$  array.  $N_{ST}$  is the number of occupied subcarriers. *NSTS,total* is the total number of space-time streams for all users. For the single-user case,  $N_{STS, total} = N_{STS}$ .  $N_R$  is the number of receive antennas. The channel estimate includes coefficients for both the data and pilot subcarriers.

Data Types: double Complex Number Support: Yes

## More About

#### <span id="page-50-0"></span>VHT-LTF

The very high throughput long training field (VHT-LTF) is located between the VHT-STF and VHT-SIG-B portion of the VHT packet.

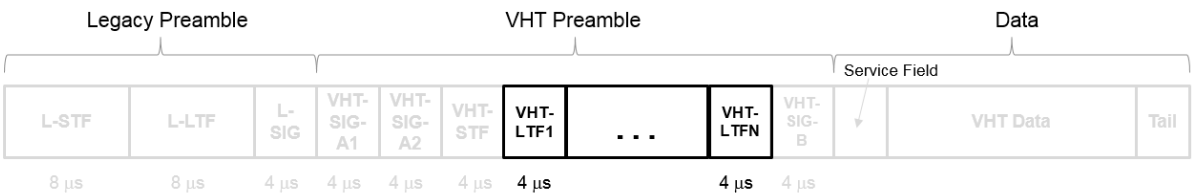

It is used for MIMO channel estimation and pilot subcarrier tracking. The VHT-LTF includes one VHT long training symbol for each spatial stream indicated by the selected MCS. Each symbol is 4 μs long. A maximum of eight symbols are permitted in the VHT-LTF.

The VHT-LTF is defined in IEEE Std 802.11ac-2013, Section 22.3.8.3.5.

### **References**

- [1] IEEE Std 802.11ac<sup>TM</sup>-2013 IEEE Standard for Information technology Telecommunications and information exchange between systems — Local and metropolitan area networks — Specific requirements — Part 11: Wireless LAN Medium Access Control (MAC) and Physical Layer (PHY) Specifications — Amendment 4: Enhancements for Very High Throughput for Operation in Bands below 6 GHz.
- [2] IEEE Std 802.11™-2012 IEEE Standard for Information technology Telecommunications and information exchange between systems — Local and metropolitan area networks — Specific requirements — Part 11: Wireless LAN Medium Access Control (MAC) and Physical Layer (PHY) Specifications.
- [3] Perahia, E., and R. Stacey. *Next Generation Wireless LANs: 802.11n and 802.11ac*. 2nd Edition, United Kingdom: Cambridge University Press, 2013.

### See Also

wlanVHTConfig | wlanVHTDataRecover | wlanVHTLTFDemodulate

#### Introduced in R2015b

# wlanFieldIndices

Generate PPDU field indices

## **Syntax**

```
ind = wlanFieldIndices(cfg)
ind = wlanFieldIndices(cfg,field)
```
## **Description**

ind = wlanFieldIndices(cfg) returns a structure, ind, containing the start and stop indices of the individual component fields that comprise the PPDU, given a format configuration object.

**Note:** This function only supports generation of field indices for OFDM modulation.

ind = wlanFieldIndices(cfg,field) returns a row vector containing the start and stop indices for the specified field type.

# Examples

#### Extract PPDU Fields From VHT Waveform

Extract the VHT-STF from a VHT waveform.

Create VHT configuration object for a MIMO transmission using a 160 MHz channel bandwidth. Generate the corresponding VHT waveform.

```
cfg = wlanVHTConfig('MCS',8,'ChannelBandwidth','CBW160','NumTransmitAntennas',2,'NumSpaceTimeStreams',2,'NumSpaceTimeStreams',2,'NumSpaceTimeStreams',2,'NumSpaceTimeStreams',2,'NumSpaceTimeStreams',2,'NumSpaceTimeStreams',
txSig = wlanWaveformGenerator([1;0;0;1],cfg);
```
Determine the component PPDU field indices for the VHT format.

```
ind = wlanFieldIndices(cfg)
```
 $ind =$  struct with fields: LSTF: [1 1280] LLTF: [1281 2560] LSIG: [2561 3200] VHTSIGA: [3201 4480] VHTSTF: [4481 5120] VHTLTF: [5121 6400] VHTSIGB: [6401 7040] VHTData: [7041 8320]

The VHT PPDU waveform is comprised of eight fields, including seven preamble fields and one data field.

Extract the VHT-STF from the transmitted waveform.

```
stf = txSig(ind.VHTSTF(1):ind.VHTSTF(2),:);
```
Verify that the VHT-STF has dimensions of 640-by-2 corresponding to the number of samples (80 for each 20 MHz bandwidth segment) and the number of transmit antennas.

```
size(stf)
ans = 640 2
```
#### Extract VHT-LTF and Recover VHT Data

Generate a VHT waveform. Extract and demodulate the VHT-LTF to estimate the channel coefficients. Recover the data field using the channel estimate and use this to determine the number of bit errors.

Configure a VHT format object with two paths.

```
vht = wlanVHTConfig('NumTransmitAntennas',2,'NumSpaceTimeStreams',2);
```
Generate a random PSDU and create the corresponding VHT waveform.

```
txPSDU = randi([0 1], 8*vht.PSDULength, 1);
```

```
txSig = wlanWaveformGenerator(txPSDU,vht);
```
Pass the signal through a TGac 2x2 MIMO channel.

```
tgacChan = wlanTGacChannel('NumTransmitAntennas',2,'NumReceiveAntennas',2, ...
     'LargeScaleFadingEffect','Pathloss and shadowing');
rxSigNoNoise = tgacChan(txSig);
```
Add AWGN to the received signal. Set the noise variance for the case in which the receiver has a 9 dB noise figure.

```
nVar = 10^{(1.228.6+10*log10(290)+10*log10(80e6)+9)/10};awgnChan = comm.AWGNChannel('NoiseMethod','Variance','Variance',nVar);
rxSig = awgnChan(rxSigNoNoise);
```
Determine the indices for the VHT-LTF and extract the field from the received signal.

```
indVHT = wlanFieldIndices(vht,'VHT-LTF');
r \times LTF = r \times Sig(indVHT(1):indVHT(2),:);
```
Demodulate the VHT-LTF and estimate the channel coefficients.

dLTF = wlanVHTLTFDemodulate(rxLTF,vht); chEst = wlanVHTLTFChannelEstimate(dLTF,vht);

Extract the data field and recover the information bits.

```
indData = wlanFieldIndices(vht,'VHT-Data');
rxData = rxsig(indData(1):indData(2),:);rxPSDU = wlanVHTDataRecover(rxData,chEst,nVar,vht);
```
Determine the number of bit errors.

```
numErrs = biterr(txPSDU,rxPSDU)
numFrrs =\Omega
```
### Input Arguments

```
cfg — Transmission format
wlanVHTConfig | wlanHTConfig | wlanNonHTConfig
```
Transmission format, specified as a wlanVHTConfig, wlanHTConfig, or wlanNonHTConfig configuration object.

Example:  $txformat = wlanVHTConfig$ 

#### **field** — PPDU field

character vector

PPDU field, specified as 'L-STF', 'L-LTF', 'L-SIG', 'HT-SIG', 'VHT-SIG-A', 'HT-STF', 'VHT-STF', 'HT-LTF', 'VHT-LTF', 'VHT-SIG-B', 'NonHT-Data', 'HT-Data', or 'VHT-Data'.

- 'VHT-SIG-A', 'VHT-STF', 'VHT-LTF', 'VHT-SIG-B', and 'VHT-Data' are valid for the VHT format only.
- 'HT-SIG', 'HT-STF', 'HT-LTF', and 'HT-Data' are valid for the HT format only.
- 'NonHT-Data' is valid for the non-HT format only.
- 'L-STF', 'L-LTF', and 'L-SIG' are common to all formats.

Data Types: char

### Output Arguments

#### **ind** — Start and stop indices

structure | vector

Start and stop indices of all PPDU fields, returned as a structure. If you specify field, the function returns ind as a 1-by-2 vector consisting of the start and stop indices of the PPDU field.

**Note:** In null data packet (NDP) mode, ind is returned as an empty matrix. NDP mode occurs when either of these conditions are met:

- For VHT, APEPLength  $= 0$ .
- For HT, PSDULength  $= 0$ .

Data Types: struct | double

### References

- [1] IEEE Std 802.11™-2012 IEEE Standard for Information technology Telecommunications and information exchange between systems — Local and metropolitan area networks — Specific requirements — Part 11: Wireless LAN Medium Access Control (MAC) and Physical Layer (PHY) Specifications.
- [2] IEEE Std 802.11ac<sup>TM</sup>-2013 IEEE Standard for Information technology Telecommunications and information exchange between systems — Local and metropolitan area networks — Specific requirements — Part 11: Wireless LAN Medium Access Control (MAC) and Physical Layer (PHY) Specifications — Amendment 4: Enhancements for Very High Throughput for Operation in Bands below 6 GHz.

### See Also

wlanGeneratorConfig | wlanHTConfig | wlanNonHTConfig | wlanVHTConfig | wlanWaveformGenerator

Introduced in R2015b

## wlanFormatDetect

Packet format detection

## **Syntax**

```
format = wlanFormatDetect(rxSig,chEst,noiseVarEst,cbw)
format = wlanFormatDetect(rxSig,chEst,noiseVarEst,cbw,cfgRec)
```
## **Description**

format = wlanFormatDetect(rxSig,chEst,noiseVarEst,cbw) detects and returns the packet format for the specified received signal. Inputs include the received signal, the channel estimate, the noise variance estimate, and the channel bandwidth. For more information, see ["Format Detection Processing" on page 1-59.](#page-62-0)

format = wlanFormatDetect(rxSig,chEst,noiseVarEst,cbw,cfgRec) uses cfgRec to specify algorithm options for information bit recovery.

### Examples

#### Detect HT-MF Format Waveform

Perform format detection on a WLAN high throughput mixed format (HT-MF) waveform.

Generate an HT-MF waveform and add noise to the transmitted waveform.

```
cbw = 'CBW20';
cfgTx = wlanHTConfig('ChannelBandwidth',cbw);
tx = wlanWaveformGenerator([1;0;0;1],cfgTx);
snr = 10;rxSig = avgn(tx,snr);
```
#### Demodulate Received Signal and Perform Channel Estimation

• Determine indices for the L-LTF for the 20 MHz bandwidth waveform. For this calculation, define local variables for the sample rate and duration of the L-STF and L-LTF fields in seconds.

- Demodulate the L-LTF.
- Perform channel estimation using the L-LTF.
- Estimate the noise variance.

```
sr = 20e6;Tlstf = 8e-6;
Tlltf = 8e-6;
idxlltf = Tlstf * sr + (1:Tlltf * sr);
```

```
lltfDemod = wlanLLTFDemodulate(rxSig(idxlltf,:),cbw);
chEst = wlanLLTFChannelEstimate(lltfDemod,cbw);
noiseVarEst = 10^(-snr/20);
```
#### Detect Signal Format

- Determine indices for the three symbols following the L-LTF. For a 20 MHz bandwidth waveform, the duration for three symbols is  $12 \mu s$ .
- Perform format detection.

idxDetectionSymbols = (Tlstf+Tlltf)\*sr+(1:12e-6\*sr);

```
in = rxSig(idxDetectionSymbols,:);
format = wlanFormatDetect(in,chEst,noiseVarEst,cbw)
```
 $format =$ HT-MF

#### Detect VHT Format Waveform After Adjusting Recovery Algorithm

Perform format detection on a WLAN very high throughput (VHT) waveform. Use the recovery configuration object to adjust the default recovery algorithm settings.

Generate an VHT waveform and add noise to the transmitted waveform.

```
cbw = 'CBW80';
cfgTx = wlanVHTConfig('ChannelBandwidth',cbw);
tx = wlanWaveformGenerator([1;0;0;1], cfgTx);
snr = 10;
rxSig = avgn(tx,snr);
```
#### Received signal demodulation and channel estimation

- Determine indices for the L-LTF for the 80 MHz bandwidth waveform. For this calculation, define local variables for the sample rate and duration of the L-STF and L-LTF fields in seconds.
- Demodulate the L-LTF.
- Perform channel estimation using the L-LTF.
- Estimate the noise variance.

```
sr = 80e6;
Tlstf = 8e-6;
Tlltf = 8e-6;
idxlltf = Tlstf * sr + (1:Tlltf * sr);lltfDemod = wlanLLTFDemodulate(rxSig(idxlltf,:),cbw);
chEst = wlanLLTFChannelEstimate(lltfDemod,cbw);
noiseVarEst = 10^(-snr/20);
```
#### Format detection

- Determine indices for the three symbols following the L-LTF. For an 80 MHz bandwidth waveform, the duration for three symbols is  $12 \mu s$ .
- Adjust the default recovery settings.
- Perform format detection using modified recovery settings.

```
TdetectionSymbols = 12e-6;
idxDetectionSymbols = (Tlstf+Tlltf)*sr+(1:TdetectionSymbols*sr);
in = rxSig(idxDetectionSymbols,:);
cfgRec = wlanRecoveryConfig('OFDMSymbolOffset',0.5,...
     'PilotPhaseTracking','None')
format = wlanFormatDetect(in,chEst,noiseVarEst,cbw,cfgRec)
cfgRec = wlanRecoveryConfig with properties:
              OFDMSymbolOffset: 0.5000
            EqualizationMethod: 'MMSE'
            PilotPhaseTracking: 'None'
     MaximumLDPCIterationCount: 12
```
EarlyTermination: 0

```
format =VHT
```
## Input Arguments

#### **rxSig** — Received time-domain signal

matrix

Received time-domain signal containing the three OFDM symbols immediately following the L-LTF, specified as an  $N_S$ -by- $N_R$  matrix.  $N_S$  represents the number of time-domain samples in three OFDM symbols.  $N_R$  is the number of receive antennas.

Note: If  $N<sub>S</sub>$  is greater than three OFDM symbols, additional samples after the first three symbols are not used.

Data Types: double Complex Number Support: Yes

#### **chEst** — Channel estimation

matrix | 3-D array

Channel estimation for data and pilot subcarriers based on the L-LTF, specified as a matrix or array of size  $N_{ST}$ -by-1-by- $N_R$ .  $N_{ST}$  is the number of occupied subcarriers. The second dimension corresponds to the single transmitted stream in the L-LTF. If multiple transmit antennas are used, the single transmitted stream includes the combined cyclic shifts.  $N_R$  is the number of receive antennas.

Data Types: double Complex Number Support: Yes

#### **noiseVarEst** — Noise variance estimate

nonnegative scalar

Noise variance estimate, specified as a nonnegative scalar.

Data Types: double

#### **cbw** — Channel bandwidth

'CBW5' | 'CBW10' | 'CBW20' | 'CBW40' | 'CBW80' | 'CBW160'

Channel bandwidth in MHz, specified as 'CBW5', 'CBW10', 'CBW20', 'CBW40', 'CBW80', or 'CBW160'.

Data Types: char

#### **cfgRec** — Algorithm parameters

wlanRecoveryConfig object

Algorithm parameters containing properties used during data recovery, specified as a wlanRecoveryConfig object. The configurable properties include the OFDM symbol sampling offset, the equalization method, and the type of pilot phase tracking. If you do not specify a cfgRec object, the default object property values described in wlanRecoveryConfig Properties are used in the data recovery.

#### **OFDMSymbolOffset** — OFDM symbol sampling offset

0.75 (default) | scalar value from 0 to 1

OFDM symbol sampling offset represented as a fraction of the cyclic prefix (CP) length, specified as a scalar value from 0 to 1. This value indicates the start location for OFDM demodulation, relative to the beginning of the cyclic prefix. OFDMSymbolOffset  $= 0$ represents the start of the cyclic prefix and OFDMSymbolOffset = 1 represents the end of the cyclic prefix.

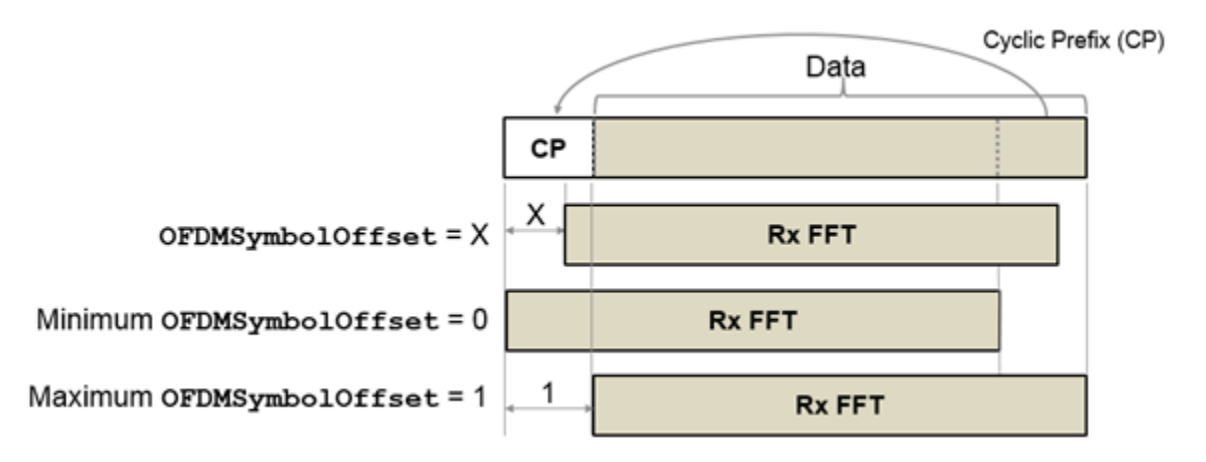

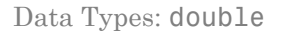

#### **EqualizationMethod** — Equalization method

'MMSE' (default) | 'ZF'

Equalization method, specified as 'MMSE' or 'ZF'.

- 'MMSE' indicates that the receiver uses a minimum mean square error equalizer.
- 'ZF' indicates that the receiver uses a zero-forcing equalizer.

Example: 'ZF'

Data Types: char

#### **PilotPhaseTracking** — Pilot phase tracking

'PreEQ' (default) | 'None'

Pilot phase tracking, specified as 'PreEQ' or 'None'.

- 'PreEQ' Enables pilot phase tracking, which is performed before any equalization operation.
- 'None' Pilot phase tracking does not occur.

Data Types: char

### Output Arguments

**format** — Packet format 'Non-HT' | 'HT-MF' | 'HT-GF' | 'VHT'

Packet format, returned as 'Non-HT', 'HT-MF', 'HT-GF', or 'VHT'.

## More About

Algorithms

### <span id="page-62-0"></span>Format Detection Processing

The format detection processing algorithm determines the packet format by detecting the modulation scheme of three symbols. Specifically, the input waveform, rxSig, should include three symbols, beginning with the first sample of the fifth symbol and ending with the last sample of the seventh symbol. Additional samples after the last sample of symbol seven are not used.

- If the packet is non-HT, HT-MF, or VHT format, these are the three symbols following the L-LTF symbol.
- If the packet is HT-GF format, these are the three symbols following the HT-LTF1 symbol.

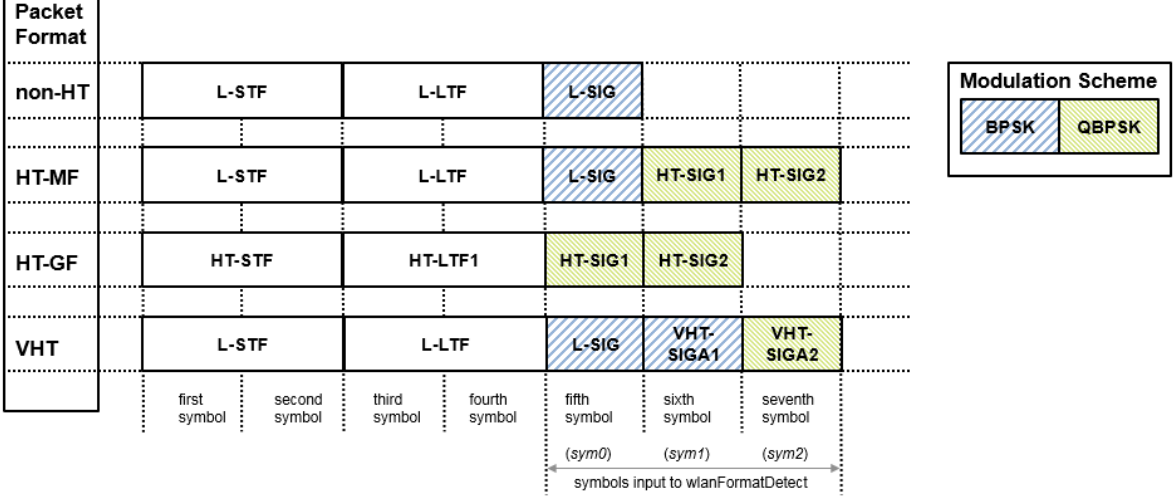

Prior to demodulating any packet symbols, the wlanFormatDetect function checks the channel bandwidth input. If the channel bandwidth is 5 MHz or 10 MHz, the algorithm processing concludes and the function returns non-HT as the detected packet format. The channel estimate, noise variance estimate, and channel bandwidth are used in the recovery of L-SIG field bits from the fifth symbol, and in the demodulation and equalization of the sixth and seventh symbols.

The logic associated with format detection confirms the modulation scheme by using three consecutive symbols, beginning with the first signaling symbol (L-SIG or HT-SIG1) in sequence. As shown, the packet format prediction is made based on which symbols are BPSK or QBPSK modulated. This logic flow chart identifies the fifth, sixth, and seventh symbols of the packet as *sym0*, *sym1*, and *sym2*, respectively.

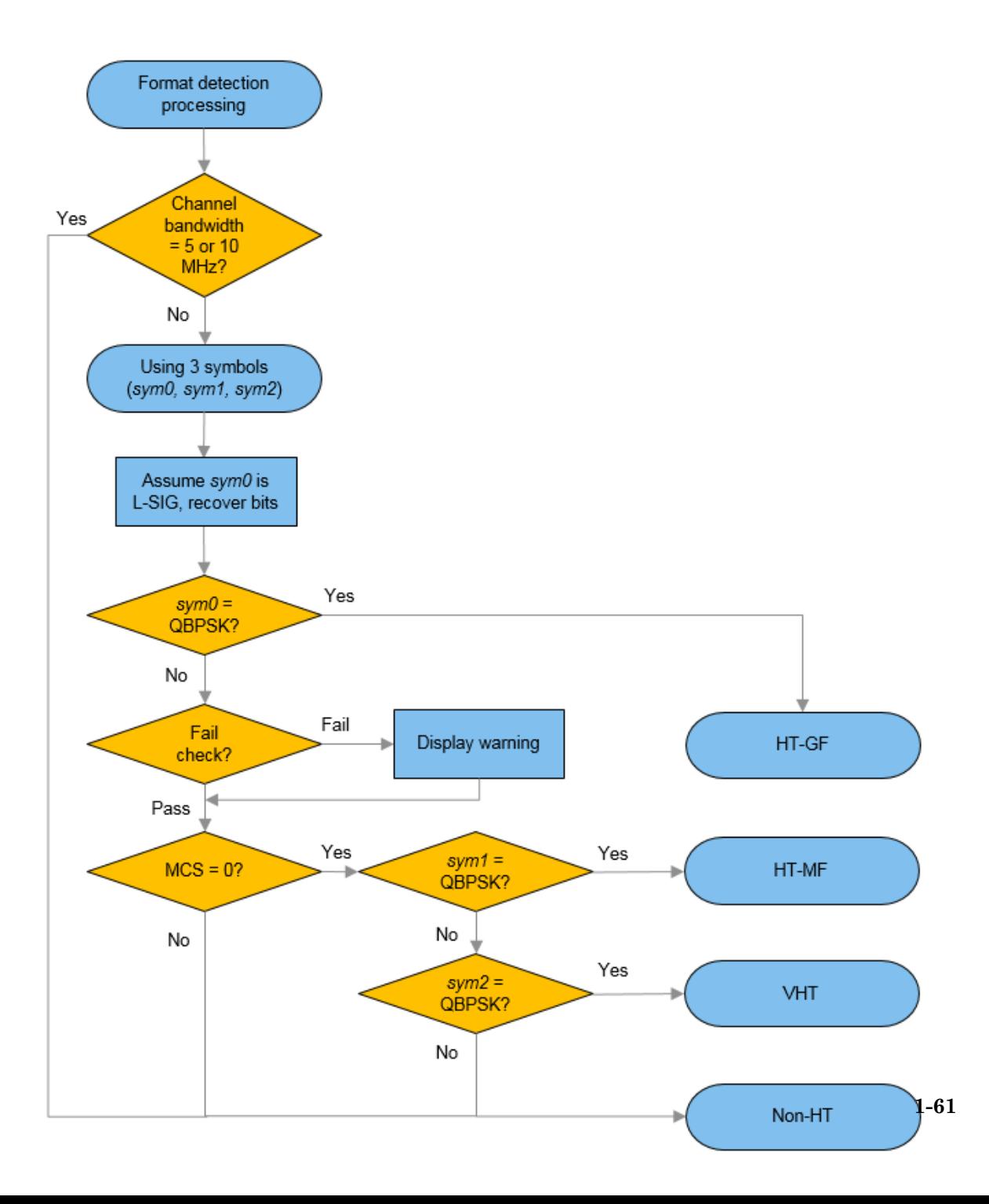

- If *sym0* is QBPSK, the packet format is HT-GF.
- If *sym0* is BPSK and the L-SIG parity check fails, a warning is issued. The format detection processing continues because the L-SIG parity check does not conclusively indicate an error in the MCS determination.
	- If the MCS is not zero, the packet format is non-HT.
	- If the MCS is zero, the modulation scheme of *sym1* is detected.
		- If *sym1* is QBPSK, the packet format is HT-MF.
		- If *sym1* is BPSK, *sym2* is detected.
			- If *sym2* is QBPSK, the packet format is VHT.
			- If *sym2* is BPSK, the packet format is non-HT.

#### See Also

wlanLLTFChannelEstimate | wlanLSIGRecover | wlanRecoveryConfig

Introduced in R2016b

# wlanGeneratorConfig

(Not recommended) Create waveform generator configuration object

## **Compatibility**

To override default waveform generator configuration values, use the wlanWaveformGenerator(bits,cfgFormat,Name1,Value1,...,NameN,ValueN) syntax.

Use of wlanGeneratorConfig is not recommended. Therefore, use of the wlanWaveformGenerator(bits,cfgFormat,cfgWaveGen) syntax is discouraged as well.

## **Syntax**

```
cfgWaveGen = wlanGeneratorConfig
cfgWaveGen = wlanGeneratorConfig(Name,Value)
```
## **Description**

cfgWaveGen = wlanGeneratorConfig creates a waveform generator configuration object. Use an instance of this object to configure the wlanWaveformGenerator function.

cfgWaveGen = wlanGeneratorConfig(Name,Value) creates a waveform generator configuration object that overrides default values using one or more Name, Value pair arguments.

# Examples

#### Waveform Generator Parameterization

Waveform generation using the waveform generator configuration object as shown in Method 1 is not recommended. Instead, use Name,Value pairs when creating the waveform as shown in Method 2.

#### Create VHT Format Configuration Object

Create a format configuration object for an 802.11ac VHT transmission. Specify generation of a waveform with 10 packets and a 20 microsecond idle period between packets. Use a random scrambler initial value for each packet.

```
cfgVHT = wlanVHTConfig;numPackets = 10;
idleftime = 20e-6;
scramblerInit = randi([1 127], numPackets, 1);
```
Method 1: (Not Recommended) Use wlanGeneratorConfig object in wlanWaveformGenerator

```
cfgWaveGen = wlanGeneratorConfig('NumPackets',numPackets,...
     'IdleTime',idleTime,'ScramblerInitialization', scramblerInit);
txWaveform1 = wlanWaveformGenerator([1;0;0;1],cfgVHT,cfgWaveGen);
```

```
Warning: The use of wlanGeneratorConfig object is discouraged for parameterizing
the wlanWaveformGenerator function. See the documentation of
wlanWaveformGenerator for the recommended parameter name-value pair syntax.
```
To supress the warning associated with use of wlanGeneratorConfig, execute "warning('off','wlan:wlanGeneratorConfig:Deprecation');" in your MATLAB® command window prior to the running code.

#### Method 2: Use Name-Value pair syntax in wlanWaveformGenerator

```
txWaveform2 = wlanWaveformGenerator([1;0;0;1],cfgVHT,'NumPackets',...
     numPackets,'IdleTime',idleTime,'ScramblerInitialization',scramblerInit);
```
### Input Arguments

#### Name-Value Pair Arguments

Specify optional comma-separated pairs of Name, Value arguments. Name is the argument name and Value is the corresponding value. Name must appear inside single quotes (' '). You can specify several name and value pair arguments in any order as Name1,Value1,...,NameN,ValueN.

Example: 'NumPackets',21,'ScramblerInitialization',[52,17]

#### **'NumPackets'** — Number of packets

1 (default) | positive integer

Number of packets to generate in a single function call, specified as a positive integer.

Data Types: double

#### **'IdleTime'** — Idle time added after each packet

0 (default) | nonnegative scalar

Idle time added after each packet, specified as a nonnegative scalar in seconds. If **IdleTime** is greater than the default value of zero, it cannot be less than  $2 \mu s$ .

Example: 20e-6

Data Types: double

#### **'ScramblerInitialization'** — Initial scrambler state

93 (default) | integer from 1 to 127 | matrix

Initial scrambler state of the data scrambler for each packet generated, specified as an integer from 1 to 127, or as an *NP-by-NUsers* matrix of integers with values from 1 to 127. *NP* is the number of packets, and *NUsers* is the number of users. The default value of 93 is the example state given in IEEE Std 802.11-2012, Section L.1.5.2.

- When specified as a scalar, the same scrambler initialization value is used to generate each packet for each user of a multipacket waveform.
- When specified as a matrix, each element represents an initial state of the scrambler for packets in the multipacket waveform generated for each user. Each column specifies the initial states for a single user, therefore up to four columns are supported. If a single column is provided, the same initial states are used for all users. Each row represents the initial state of each packet to generate. Therefore, a matrix with multiple rows enables you to use a different initial state per packet, where the first row contains the initial state of the first packet. If the number of packets to generate exceeds the number of rows of the matrix provided, the rows are looped internally.

The waveform generator configuration object does not validate the initial state of the scrambler.

Note: ScramblerInitialization applies to OFDM-based formats only.

Example: [3 56 120] Data Types: double | int8

#### **'WindowTransitionTime'** — Duration of the window transition

1.0e-07 (default) | positive scalar less than or equal to 6.4e-06

Duration of the window transition applied to each OFDM symbol, specified in seconds as a positive scalar less than or equal to 1.6e-05. For a transition time of zero, no windowing is applied.

The maximum permitted WindowTransitionTime value depends on the type of guard interval, format and channel bandwidth:

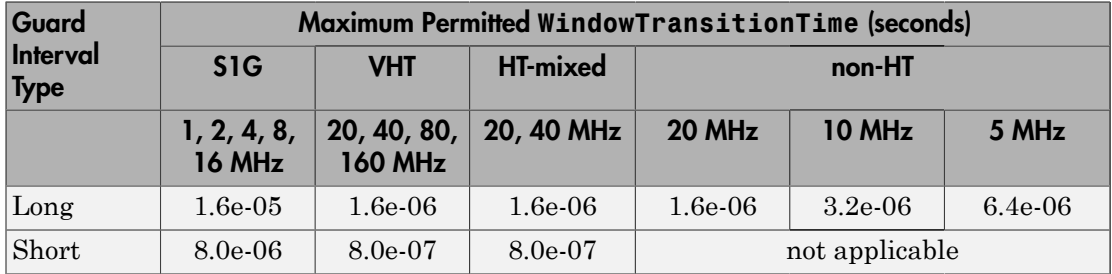

Data Types: double

## Output Arguments

#### **cfgWaveGen** — Waveform generator configuration

wlanGeneratorConfig object

Waveform generator configuration, returned as a wlanGeneratorConfig object. The properties of cfgWaveGen are specified in wlanGeneratorConfig Properties.

### See Also

wlanWaveformGenerator

#### Introduced in R2015b

# wlanHTConfig

Create HT format configuration object

## **Syntax**

```
cfgHT = wlanHTConfigcfgHT = wlanHTConfig(Name,Value)
```
## **Description**

cfgHT = wlanHTConfig creates a configuration object that initializes parameters for an IEEE 802.11 high throughput (HT) format ["PPDU" on page 1-73.](#page-76-0)

cfgHT = wlanHTConfig(Name,Value) creates an HT format configuration object that overrides the default settings using one or more Name, Value pair arguments.

At runtime, the calling function validates object settings for properties relevant to the operation of the function.

# Examples

#### Create HT Configuration Object with Default Settings

Create an HT configuration object. After creating the object update the number of transmit antennas and space-time streams.

```
cfgHT = wlanHTConfigcfQHT = wlanHTConfig with properties:
        ChannelBandwidth: 'CBW20'
     NumTransmitAntennas: 1
     NumSpaceTimeStreams: 1
```

```
 SpatialMapping: 'Direct'
                 MCS: 0
      GuardInterval: 'Long'
      ChannelCoding: 'BCC'
         PSDULength: 1024
 RecommendSmoothing: 1
```
Update the number of antennas to two, and number of space-time streams to four.

```
cfgHT.NumTransmitAntennas = 2;
cfgHT.NumSpaceTimeStreams = 4
cfgHT = wlanHTConfig with properties:
        ChannelBandwidth: 'CBW20'
     NumTransmitAntennas: 2
     NumSpaceTimeStreams: 4
          SpatialMapping: 'Direct'
                      MCS: 0
           GuardInterval: 'Long'
           ChannelCoding: 'BCC'
              PSDULength: 1024
      RecommendSmoothing: 1
```
#### Create wlanHTConfig Object

Create a wlanHTConfig object with a PSDU length of 2048 bytes, and using BCC forward error correction.

```
cfgHT = wlanHTConfig('PSDULength',2048);
cfgHT.ChannelBandwidth = 'CBW20'
cfQHT = wlanHTConfig with properties:
        ChannelBandwidth: 'CBW20'
     NumTransmitAntennas: 1
     NumSpaceTimeStreams: 1
```
```
 SpatialMapping: 'Direct'
                 MCS: 0
      GuardInterval: 'Long'
      ChannelCoding: 'BCC'
         PSDULength: 2048
 RecommendSmoothing: 1
```
### Input Arguments

### Name-Value Pair Arguments

Specify optional comma-separated pairs of Name,Value arguments. Name is the argument name and Value is the corresponding value. Name must appear inside single quotes (' '). You can specify several name and value pair arguments in any order as Name1,Value1,...,NameN,ValueN.

Example: 'ChannelBandwidth','CBW40','NumTransmitAntennas',2

```
'ChannelBandwidth' — Channel bandwidth
'CBW20' (default) | 'CBW40'
```
Channel bandwidth in MHz, specified as 'CBW20' or 'CBW40'.

Data Types: char

#### **'NumTransmitAntennas'** — Number of transmit antennas

1 (default) | 2 | 3 | 4

Number of transmit antennas, specified as 1, 2, 3, or 4.

Data Types: double

#### **'NumSpaceTimeStreams'** — Number of space-time streams

1 (default) | 2 | 3 | 4

Number of space-time streams in the transmission, specified as 1, 2, 3, or 4.

Data Types: double

**'NumExtensionStreams'** — Number of extension spatial streams

0 (default) | 1 | 2 | 3

Number of extension spatial streams in the transmission, specified as 0, 1, 2, or 3. When NumExtensionStreams is greater than 0, SpatialMapping must be 'Custom'.

Data Types: double

#### **'SpatialMapping'** — Spatial mapping scheme 'Direct' (default) | 'Hadamard' | 'Fourier' | 'Custom'

Spatial mapping scheme, specified as 'Direct', 'Hadamard', 'Fourier', or 'Custom'. The default value 'Direct', applies when NumTransmitAntennas and NumSpaceTimeStreams are equal.

Data Types: char

#### **'SpatialMappingMatrix'** — Spatial mapping matrix

1 (default) | scalar | matrix | 3-D array

Spatial mapping matrix, specified as a scalar, matrix, or 3-D array. Use this property to rotate and scale the constellation mapper output vector. This property applies when the SpatialMapping property is set to 'Custom'. The spatial mapping matrix is used for beamforming and mixing space-time streams over the transmit antennas.

- When specified as a scalar,  $NumTransmitAntennas = NumSpaceTimeStreams = 1$ and a constant value applies to all the subcarriers.
- When specified as a matrix, the size must be  $(N_{\rm STS} + N_{\rm ESS})$ -by- $N_{\rm T}$ .  $N_{\rm STS}$  is the number of space-time streams.  $N_{\text{ESS}}$  is the number of extension spatial streams.  $N_{\text{T}}$  is the number of transmit antennas. The spatial mapping matrix applies to all the subcarriers. The first  $N_{\text{STS}}$  and last  $N_{\text{ESS}}$  rows apply to the space-time streams and extension spatial streams respectively.
- When specified as a 3-D array, the size must be  $N_{ST}$ -by- $(N_{STS} + N_{ESS})$ -by- $N_T$ .  $N_{ST}$  is the sum of the data and pilot subcarriers, as determined by ChannelBandwidth.  $N_{\text{STS}}$  is the number of space-time streams.  $N_{\text{ESS}}$  is the number of extension spatial streams.  $N<sub>T</sub>$  is the number of transmit antennas. In this case, each data and pilot subcarrier can have its own spatial mapping matrix.

The table shows the ChannelBandwidth setting and the corresponding  $N_{ST}$ .

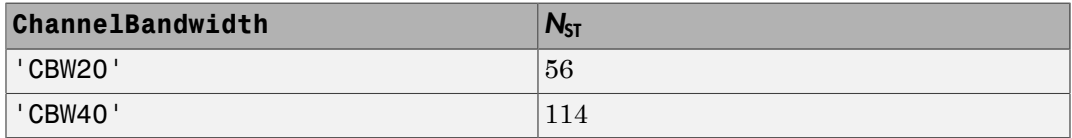

#### The calling function normalizes the spatial mapping matrix for each subcarrier.

Example:  $[0.5 \ 0.3; \ 0.4 \ 0.4; \ 0.5 \ 0.8]$  represents a spatial mapping matrix having three space-time streams and two transmit antennas.

Data Types: double Complex Number Support: Yes

#### **'MCS'** — Modulation and coding scheme

0 (default) | integer from 0 to 31

Modulation and coding scheme to use for transmitting the current packet, specified as an integer from 0 to 31. The MCS setting identifies which modulation and coding rate combination is used, and the number of spatial streams (*NSS*).

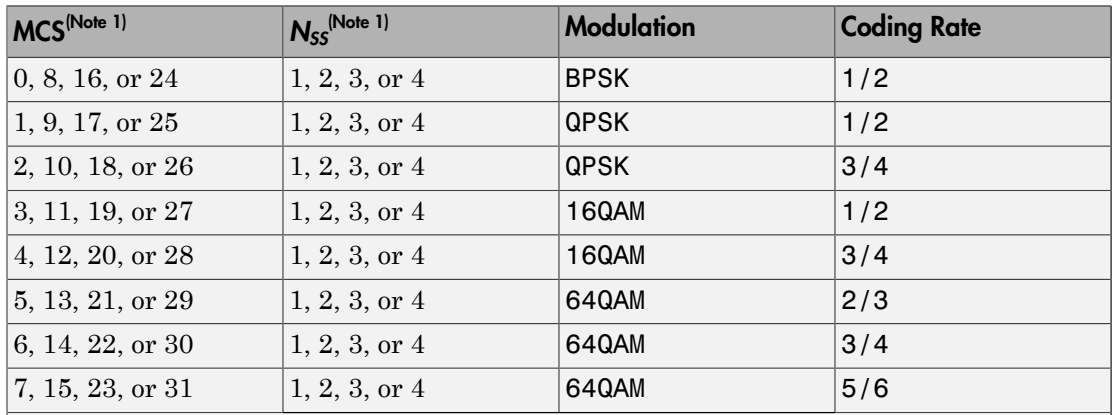

Note-1 MCS from 0 to 7 have one spatial stream. MCS from 8 to 15 have two spatial streams. MCS from 16 to 23 have three spatial streams. MCS from 24 to 31 have four spatial streams.

See IEEE 802.11-2012, Section 20.6 for further description of MCS dependent parameters.

When working with the HT-Data field, if the number of space-time streams is equal to the number of spatial streams, no space-time block coding (STBC) is used. See IEEE 802.11-2012, Section 20.3.11.9.2 for further description of STBC mapping.

Example: 22 indicates an MCS with three spatial streams, 64-QAM modulation, and a 3/4 coding rate.

Data Types: double

#### **'GuardInterval'** — Cyclic prefix length for the data field within a packet

'Long' (default) | 'Short'

Cyclic prefix length for the data field within a packet, specified as 'Long' or 'Short'.

- The long guard interval length is 800 ns.
- The short guard interval length is 400 ns.

Data Types: char

**'ChannelCoding'** — Type of forward error correction coding 'BCC' (default) | 'LDPC'

Type of forward error correction coding for the data field, specified as 'BCC' (default) or 'LDPC'. 'BCC' indicates binary convolutional coding, and 'LDPC' indicates low density parity check coding.

Data Types: char | cell

#### **'PSDULength'** — Number of bytes carried in the user payload

1024 (default) | integer from 0 to 65,535

Number of bytes carried in the user payload, specified as an integer from 0 to 65,535. A PSDULength of 0 implies a sounding packet for which there are no data bits to recover.

Example: 512

Data Types: double

#### **'RecommendSmoothing'** — Recommend smoothing for channel estimation

true (default) | false

Recommend smoothing for channel estimation, specified as a logical.

- If the frequency profile is nonvarying across the channel , the receiver sets this property to true. In this case, frequency-domain smoothing is recommended as part of channel estimation.
- If the frequency profile varies across the channel, the receiver sets this property to false. In this case, frequency-domain smoothing is not recommended as part of channel estimation.

Data Types: logical

## Output Arguments

### **cfgHT** — HT PPDU configuration

wlanHTConfig object

HT ["PPDU" on page 1-73](#page-76-0) configuration, returned as a wlanHTConfig object. The properties of cfgHT are described in wlanHTConfig Properties.

## More About

### <span id="page-76-0"></span>PPDU

The physical layer convergence procedure (PLCP) protocol data unit (PPDU) is the complete PLCP frame, including PLCP headers, MAC headers, the MAC data field, and the MAC and PLCP trailers.

### References

[1] IEEE Std 802.11™-2012 IEEE Standard for Information technology — Telecommunications and information exchange between systems — Local and metropolitan area networks — Specific requirements — Part 11: Wireless LAN Medium Access Control (MAC) and Physical Layer (PHY) Specifications.

### See Also

wlanHTDataRecover | wlanNonHTConfig | wlanS1GConfig | wlanVHTConfig | wlanWaveformGenerator

### Introduced in R2015b

## wlanHTData

Generate HT-Data field waveform

## **Syntax**

```
y = wlanHTData(psdu,cfg)
y = wlanHTData(psdu,cfg,scramInit)
```
## **Description**

<code>y = wlanHTData(psdu,cfg)</code> generates the ["HT-Data field" on page 1-79](#page-82-0) $^6$  timedomain waveform for the input PLCP service data unit, psdu, and specified configuration object, cfg. See ["HT-Data Field Processing" on page 1-80](#page-83-0) for waveform generation details.

 $y = w$ lanHTData(psdu,cfg,scramInit) uses scramInit for the scrambler initialization state.

## Examples

#### Generate HT-Data Waveform

Generate the waveform signal for a 40 MHz HT-mixed data field with multiple transmit antennas. Create an HT format configuration object. Specify 40 MHz channel bandwidth, two transmit antennas, and two space-time streams.

```
cfgHT = wlanHTConfig('ChannelBandwidth','CBW40','NumTransmitAntennas',2,'NumSpaceTimeS
```

```
cfgHT = wlanHTConfig with properties:
```
ChannelBandwidth: 'CBW40'

6. IEEE Std 802.11-2012 Adapted and reprinted with permission from IEEE. Copyright IEEE 2012. All rights reserved.

```
 NumTransmitAntennas: 2
 NumSpaceTimeStreams: 2
      SpatialMapping: 'Direct'
                  MCS: 12
       GuardInterval: 'Long'
       ChannelCoding: 'BCC'
          PSDULength: 1024
  RecommendSmoothing: 1
```
Assign PSDULength bytes of random data to a bit stream and generate the HT data waveform.

```
PSDU = randi([0 1],cfgHT.PSDULength*8,1);
y = wlanHTData(PSDU,cfgHT);
```
Determine the size of the waveform.

size(y) ans  $=$ 2080 2

The function returns a complex two-column time-domain waveform. Each column contains 2080 samples, corresponding to the HT-Data field for each transmit antenna.

## Input Arguments

**psdu** — PLCP Service Data Unit

vector

PLCP Service Data Unit [\("PSDU" on page 1-80](#page-83-1)), specified as an  $N_b$ -by-1 vector.  $N_b$  is the number of bits and equals **PSDULength**  $\times$  8.

Data Types: double

#### **cfg** — Format configuration

wlanHTConfig object

Format configuration, specified as a wlanHTConfig object. The wlanHTData function uses the object properties indicated.

#### **ChannelBandwidth** — Channel bandwidth

'CBW20' (default) | 'CBW40'

Channel bandwidth in MHz, specified as 'CBW20' or 'CBW40'.

Data Types: char

#### **NumTransmitAntennas** — Number of transmit antennas

1 (default) | 2 | 3 | 4

Number of transmit antennas, specified as 1, 2, 3, or 4.

Data Types: double

**NumSpaceTimeStreams** — Number of space-time streams 1 (default) | 2 | 3 | 4

Number of space-time streams in the transmission, specified as 1, 2, 3, or 4.

Data Types: double

#### **NumExtensionStreams** — Number of extension spatial streams

0 (default) | 1 | 2 | 3

Number of extension spatial streams in the transmission, specified as 0, 1, 2, or 3. When NumExtensionStreams is greater than 0, SpatialMapping must be 'Custom'.

Data Types: double

#### **SpatialMapping** — Spatial mapping scheme 'Direct' (default) | 'Hadamard' | 'Fourier' | 'Custom'

Spatial mapping scheme, specified as 'Direct', 'Hadamard', 'Fourier', or 'Custom'. The default value 'Direct', applies when NumTransmitAntennas and NumSpaceTimeStreams are equal.

Data Types: char

#### **SpatialMappingMatrix** — Spatial mapping matrix

1 (default) | scalar | matrix | 3-D array

Spatial mapping matrix, specified as a scalar, matrix, or 3-D array. Use this property to rotate and scale the constellation mapper output vector. This property applies when the SpatialMapping property is set to 'Custom'. The spatial mapping matrix is used for beamforming and mixing space-time streams over the transmit antennas.

- When specified as a scalar, NumTransmitAntennas = NumSpaceTimeStreams =  $1$ and a constant value applies to all the subcarriers.
- When specified as a matrix, the size must be  $(N_{\rm STS} + N_{\rm ESS})$ -by- $N_T$ .  $N_{\rm STS}$  is the number of space-time streams.  $N_{\text{ESS}}$  is the number of extension spatial streams.  $N_{\text{T}}$  is the number of transmit antennas. The spatial mapping matrix applies to all the subcarriers. The first  $N_{\rm STS}$  and last  $N_{\rm ESS}$  rows apply to the space-time streams and extension spatial streams respectively.
- When specified as a 3-D array, the size must be  $N_{ST}$ -by- $(N_{STS} + N_{ESS})$ -by- $N_T$ .  $N_{ST}$  is the sum of the data and pilot subcarriers, as determined by ChannelBandwidth.  $N_{\text{STS}}$  is the number of space-time streams.  $N_{\text{ESS}}$  is the number of extension spatial streams.  $N<sub>T</sub>$  is the number of transmit antennas. In this case, each data and pilot subcarrier can have its own spatial mapping matrix.

The table shows the ChannelBandwidth setting and the corresponding  $N_{ST}$ .

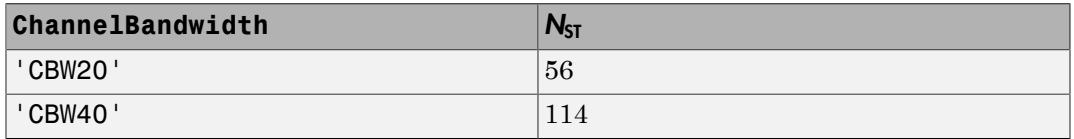

#### The calling function normalizes the spatial mapping matrix for each subcarrier.

Example:  $[0.5 \ 0.3; \ 0.4 \ 0.4; \ 0.5 \ 0.8]$  represents a spatial mapping matrix having three space-time streams and two transmit antennas.

Data Types: double Complex Number Support: Yes

#### **MCS** — Modulation and coding scheme

0 (default) | integer from 0 to 31

Modulation and coding scheme to use for transmitting the current packet, specified as an integer from 0 to 31. The MCS setting identifies which modulation and coding rate combination is used, and the number of spatial streams (*NSS*).

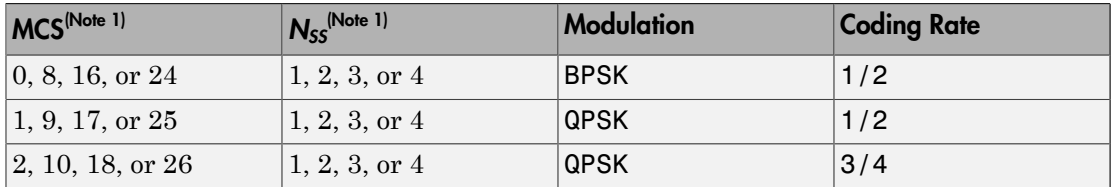

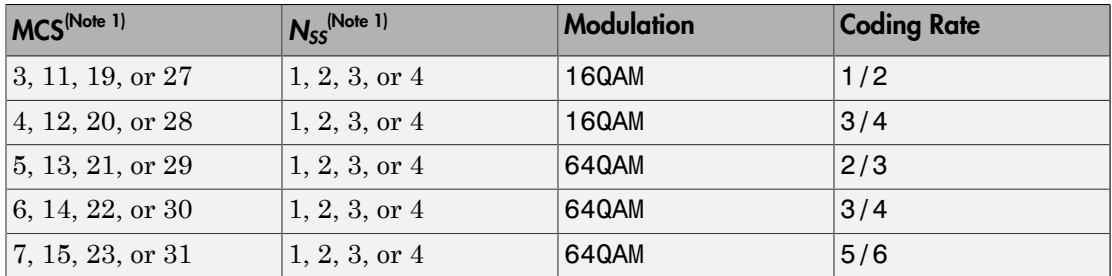

Note-1 MCS from 0 to 7 have one spatial stream. MCS from 8 to 15 have two spatial streams. MCS from 16 to 23 have three spatial streams. MCS from 24 to 31 have four spatial streams.

See IEEE 802.11-2012, Section 20.6 for further description of MCS dependent parameters.

When working with the HT-Data field, if the number of space-time streams is equal to the number of spatial streams, no space-time block coding (STBC) is used. See IEEE 802.11-2012, Section 20.3.11.9.2 for further description of STBC mapping.

Example: 22 indicates an MCS with three spatial streams, 64-QAM modulation, and a 3/4 coding rate.

Data Types: double

#### **GuardInterval** — Cyclic prefix length for the data field within a packet

'Long' (default) | 'Short'

Cyclic prefix length for the data field within a packet, specified as 'Long' or 'Short'.

- The long guard interval length is 800 ns.
- The short guard interval length is 400 ns.

Data Types: char

#### **ChannelCoding** — Type of forward error correction coding

'BCC' (default) | 'LDPC'

Type of forward error correction coding for the data field, specified as 'BCC' (default) or 'LDPC'. 'BCC' indicates binary convolutional coding and 'LDPC' indicates low density parity check coding. Providing a character vector or a single cell character vector defines the channel coding type for a single user or all users in a multiuser transmission. By providing a cell array different channel coding types can be specified per user for a multiuser transmission.

Data Types: char | cell

#### **PSDULength** — Number of bytes carried in the user payload

1024 (default) | integer from 0 to 65,535

Number of bytes carried in the user payload, specified as an integer from 0 to 65,535. A PSDULength of 0 implies a sounding packet for which there are no data bits to recover.

Example: 512

Data Types: double

#### **scramInit** — Scrambler initialization state

93 (default) | integer from 1 to 127 | binary vector

Scrambler initialization state for each packet generated, specified as an integer from 1 to 127 or as the corresponding binary vector of length seven. The default value of 93 is the example state given in IEEE Std 802.11-2012, Section L.1.5.2.

Example: [1; 0; 1; 1; 1; 0; 1] conveys the scrambler initialization state of 93 as a binary vector.

Data Types: double | int8

## Output Arguments

### **y** — HT-Data field time-domain waveform

matrix

["HT-Data field" on page 1-79](#page-82-0) time-domain waveform for HT-mixed format, returned as an  $N_S$ -by- $N_T$  matrix.  $N_S$  is the number of time domain samples, and  $N_T$  is the number of transmit antennas.

## More About

### <span id="page-82-0"></span>HT-Data field

The high throughput data field (HT-Data) follows the last HT-LTF of an HT-mixed packet.

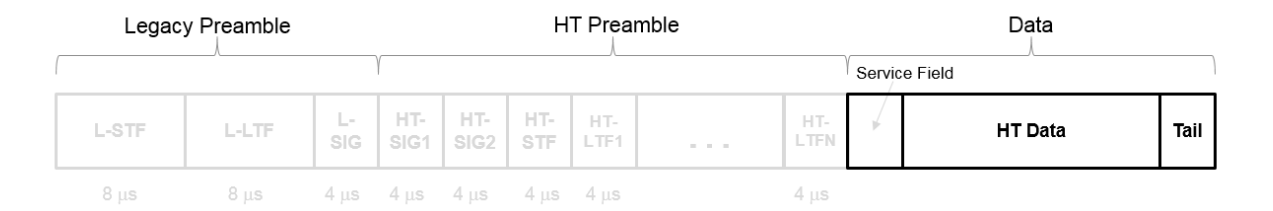

The high throughput data field is used to transmit one or more frames from the MAC layer and consists of four subfields.

## **HT Data Field**

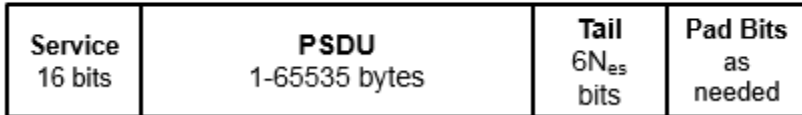

- **Service field** Contains 16 zeros to initialize the data scrambler.
- **PSDU** Variable-length field containing the PLCP service data unit (PSDU). In 802.11, the PSDU can consist of an aggregate of several MAC service data units.
- **Tail** Tail bits required to terminate a convolutional code. The field uses six zeros for each encoding stream.
- **Pad Bits** Variable-length field required to ensure that the HT-Data field consists of an integer number of symbols.

#### <span id="page-83-1"></span>PSDU

Physical layer convergence procedure (PLCP) service data unit (PSDU). This field is composed of a variable number of octets. The minimum is 0 (zero) and the maximum is 2500. For more information, see IEEE Std 802.11™-2012, Section 15.3.5.7.

### <span id="page-83-0"></span>Algorithms

### HT-Data Field Processing

The ["HT-Data field" on page 1-79](#page-82-0) follows the last HT-LTF in the packet structure.

#### **HT-mixed Format PPDU** Data HT-LTFs Extension HT-LTFs  $8<sub>µ</sub>$ s  $4<sub>u</sub>$ s 4µs per LTF 4µs per LTF Data (non LDPC case only) Pad **SERVICE** HT-HT- $6-N<sub>ES</sub>$  $L-$ HT-HT-HT-L-STF L-LTF HT-SIG PSDU  $\ddot{\bullet}$  $\bullet\bullet\bullet$ SIG LTF LTF 16 bits **STF** LTF LTF Tail bits bits

The ["HT-Data field" on page 1-79](#page-82-0) includes the user payload in the PSDU, plus 16 service bits,  $6 \times N_{ES}$  tail bits, and additional padding bits as required to fill out the last OFDM symbol.

For algorithm details, refer to IEEE Std 802.11™-2012 [\[1\],](#page-86-0) Section 20.3.11. The wlanHTData function performs transmitter processing on the ["HT-Data field" on page](#page-82-0) [1-79](#page-82-0) and outputs the time-domain waveform for  $N<sub>T</sub>$  transmit antennas.

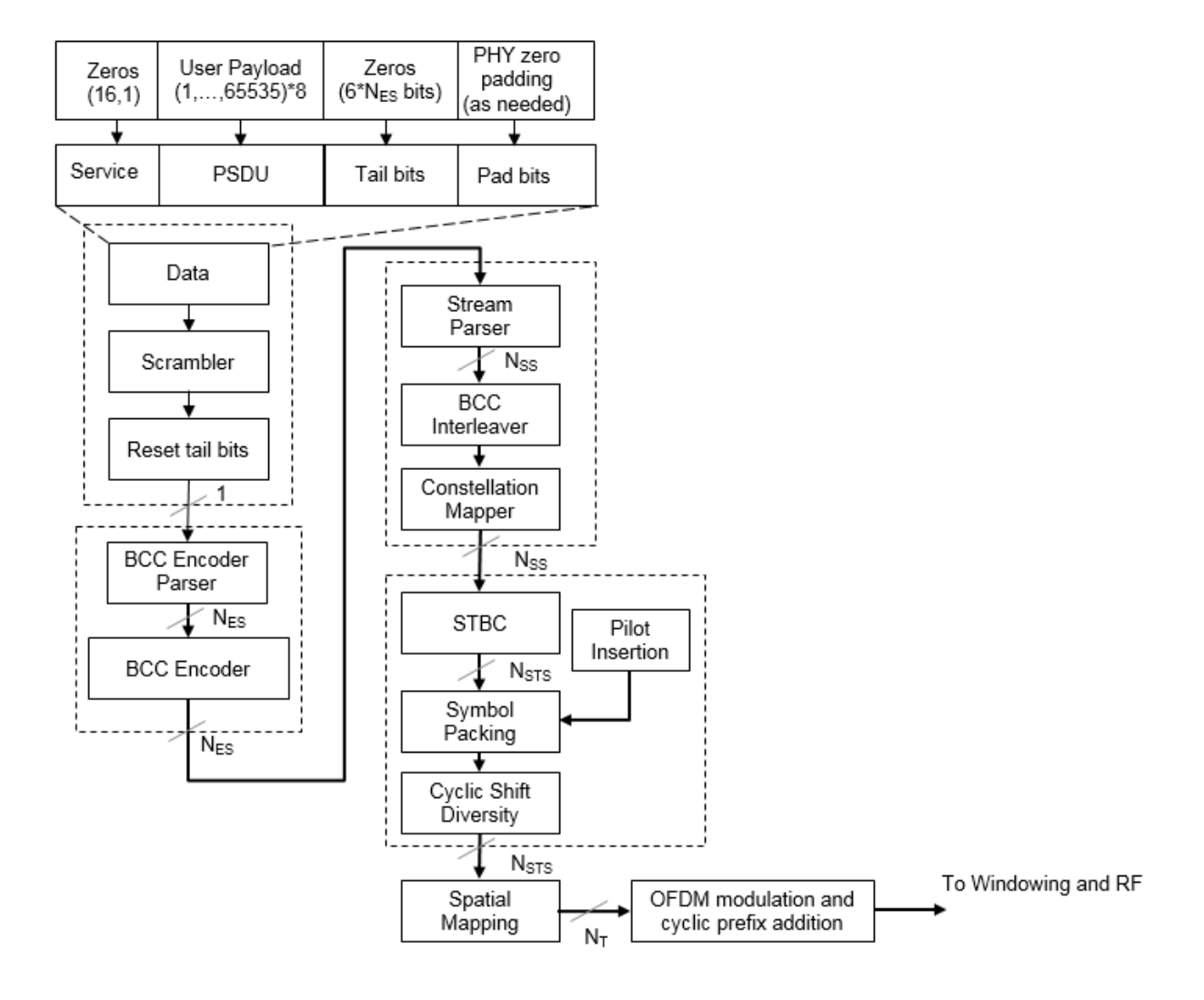

 $N_{\text{ES}}$  is the number of BCC encoders. *N*<sub>SS</sub> is the number of spatial streams.  $N<sub>STS</sub>$  is the number of space-time streams.  $N_T$  is the number of transmit antennas.

BCC channel coding is shown. STBC and spatial mapping are optional modes for HT format.

### References

<span id="page-86-0"></span>[1] IEEE Std 802.11™-2012 IEEE Standard for Information technology — Telecommunications and information exchange between systems — Local and metropolitan area networks — Specific requirements — Part 11: Wireless LAN Medium Access Control (MAC) and Physical Layer (PHY) Specifications.

### See Also

wlanHTConfig | wlanHTDataRecover | wlanHTLTF | wlanWaveformGenerator

Introduced in R2015b

## wlanHTDataRecover

Recover HT data

### **Syntax**

```
recData = wlanHTDataRecover(rxSig,chEst,noiseVarEst,cfg)
recData = wlanHTDataRecover(rxSig,chEst,noiseVarEst,cfg,cfgRec)
[recData, eqSym] = WlanHTDataRecover([recData,eqSym,cpe] = wlanHTDataRecover( ___ )
```
### **Description**

recData = wlanHTDataRecover(rxSig,chEst,noiseVarEst,cfg) returns the recovered ["HT-Data field" on page 1-91](#page-94-0)<sup>7</sup>, <code>recData</code>, for input signal <code>rxSig</code>. Specify a channel estimate for the occupied subcarriers, chEst, a noise variance estimate, noiseVarEst, and an ["HT-Mixed" on page 1-92](#page-95-0) format configuration object, cfg.

recData = wlanHTDataRecover(rxSig,chEst,noiseVarEst,cfg,cfgRec) specifies algorithm information using wlanRecoveryConfig object cfgRec.

[recData,eqSym] = wlanHTDataRecover( ) also returns the equalized symbols, eqSym, using the arguments from the previous syntaxes.

```
[recData, eqSym, cpe] = wlanHTDataRecover( ) also returns the common
phase error, cpe.
```
## Examples

#### Recover HT-Data Bits

Create an HT configuration object having a PSDU length of 1024 bytes. Generate an HTData sequence from a binary sequence whose length is eight times the length of the PSDU.

<sup>7.</sup> IEEE Std 802.11-2012 Adapted and reprinted with permission from IEEE. Copyright IEEE 2012. All rights reserved.

```
cfgHT = wlanHTConfig('PSDULength',1024);
txBits = randi([0 1], 8*cfgHT.PSDULength,1);txHTSig = wlanHTData(txBits,cfgHT);
```
Pass the signal through an AWGN channel with a signal-to-noise ratio of 10 dB.

```
rxHTSig = awgn(txHTSig,10);
```
Specify a channel estimate. Because fading was not introduced, a vector of ones is a perfect estimate. For a 20 MHz bandwidth, there are 52 data subcarriers and 4 pilot subcarriers in the HT-SIG field.

```
chEst = ones(56, 1);
```
Recover the data bits and determine the number of bit errors. Display the number of bit errors and the associated bit error rate.

```
rxBits = wlanHTDataRecover(rxHTSig,chEst,0.1,cfgHT);
[numerr,ber] = biterr(rxBits,txBits)
numerr =
     \Omegaber =
     \overline{O}
```
#### Recover HT-Data Field Signal Using Zero-Forcing Algorithm

Create an HT configuration object having a 40 MHz channel bandwidth and a 1024-byte PSDU length. Generate the corresponding HT-Data sequence.

```
cfgHT = wlanHTConfig('ChannelBandwidth','CBW40','PSDULength',1024);
txBits = randi([0 1], 8*cfgHT.PSDULength, 1);txHTSig = wlanHTData(txBits, cfgHT);
```
Pass the signal through an AWGN channel with a signal-to-noise ratio of 7 dB.

```
rxHTSig = awgn(txHTSig, 7);
```
Create a data recovery object that specifies the use of the zero-forcing algorithm.

```
cfgRec = wlanRecoveryConfig('EqualizationMethod','ZF');
```
Recover the data and determine the number of bit errors. Because fading was not introduced, the channel estimate is set to a vector of ones whose length is equal to the number of occupied subcarriers.

```
rxBits = wlanHTDataRecover(rxHTSig,ones(114,1),0.2,cfgHT,cfgRec);
[numerr,ber] = biterr(rxBits,txBits)
```

```
numerr =
       0
ber =
       0
```
### Input Arguments

#### **rxSig** — Received HT-Data signal

vector | matrix

Received HT-Data signal, specified as an  $N_S$ -by- $N_R$  vector or matrix.  $N_S$  is the number of samples, and  $N_R$  is the number of receive antennas.

Data Types: double Complex Number Support: Yes

#### **chEst** — Channel estimate

vector | matrix | 3-D array

Channel estimate, specified as an  $N_{ST}$ -by- $N_{STS}$ -by- $N_R$  array.  $N_{ST}$  is the number of occupied subcarriers,  $N_{STS}$  is the number of space-time streams, and  $N_R$  is the number of receive antennas.

Data Types: double Complex Number Support: Yes

**noiseVarEst** — Noise variance estimate scalar

Noise variance estimate, specified as a nonnegative scalar.

Example: 0.7071

Data Types: double

#### **cfg** — Format configuration

wlanHTConfig object

Format configuration, specified as a wlanHTConfig object. The wlanHTDataRecover function uses the following wlanHTConfig object properties:

#### **ChannelBandwidth** — Channel bandwidth

'CBW20' (default) | 'CBW40'

Channel bandwidth in MHz, specified as 'CBW20' or 'CBW40'.

Data Types: char

#### **NumSpaceTimeStreams** — Number of space-time streams

1 (default) | 2 | 3 | 4

Number of space-time streams in the transmission, specified as 1, 2, 3, or 4.

Data Types: double

#### **MCS** — Modulation and coding scheme

0 (default) | integer from 0 to 31

Modulation and coding scheme to use for transmitting the current packet, specified as an integer from 0 to 31. The MCS setting identifies which modulation and coding rate combination is used, and the number of spatial streams (*NSS*).

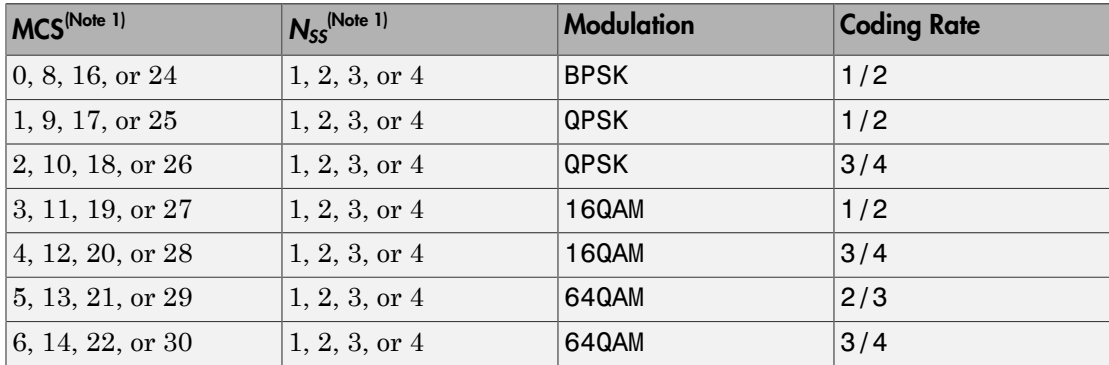

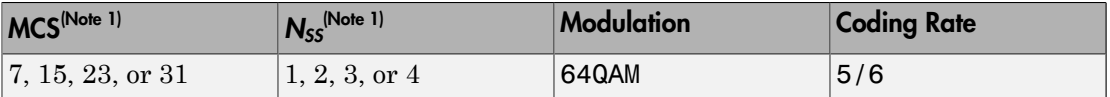

Note-1 MCS from 0 to 7 have one spatial stream. MCS from 8 to 15 have two spatial streams. MCS from 16 to 23 have three spatial streams. MCS from 24 to 31 have four spatial streams.

See IEEE 802.11-2012, Section 20.6 for further description of MCS dependent parameters.

When working with the HT-Data field, if the number of space-time streams is equal to the number of spatial streams, no space-time block coding (STBC) is used. See IEEE 802.11-2012, Section 20.3.11.9.2 for further description of STBC mapping.

Example: 22 indicates an MCS with three spatial streams, 64-QAM modulation, and a 3/4 coding rate.

Data Types: double

#### **GuardInterval** — Cyclic prefix length for the data field within a packet

'Long' (default) | 'Short'

Cyclic prefix length for the data field within a packet, specified as 'Long' or 'Short'.

- The long guard interval length is 800 ns.
- The short guard interval length is 400 ns.

Data Types: char

#### **ChannelCoding** — Type of forward error correction coding

'BCC' (default) | 'LDPC'

Type of forward error correction coding for the data field, specified as 'BCC' (default) or 'LDPC'. 'BCC' indicates binary convolutional coding and 'LDPC' indicates low density parity check coding. Providing a character vector or a single cell character vector defines the channel coding type for a single user or all users in a multiuser transmission. By providing a cell array different channel coding types can be specified per user for a multiuser transmission.

Data Types: char | cell

#### **PSDULength** — Number of bytes carried in the user payload

1024 (default) | integer from 0 to 65,535

Number of bytes carried in the user payload, specified as an integer from 0 to 65,535. A PSDULength of 0 implies a sounding packet for which there are no data bits to recover.

Example: 512

Data Types: double

#### **cfgRec** — Algorithm parameters

wlanRecoveryConfig object

Algorithm parameters, specified as a wlanRecoveryConfig object. The object properties include:

#### **OFDMSymbolOffset** — OFDM symbol sampling offset

0.75 (default) | scalar value from 0 to 1

OFDM symbol sampling offset represented as a fraction of the cyclic prefix (CP) length, specified as a scalar value from 0 to 1. This value indicates the start location for OFDM demodulation, relative to the beginning of the cyclic prefix. OFDMSymbolOffset  $= 0$ represents the start of the cyclic prefix and OFDMSymbolOffset = 1 represents the end of the cyclic prefix.

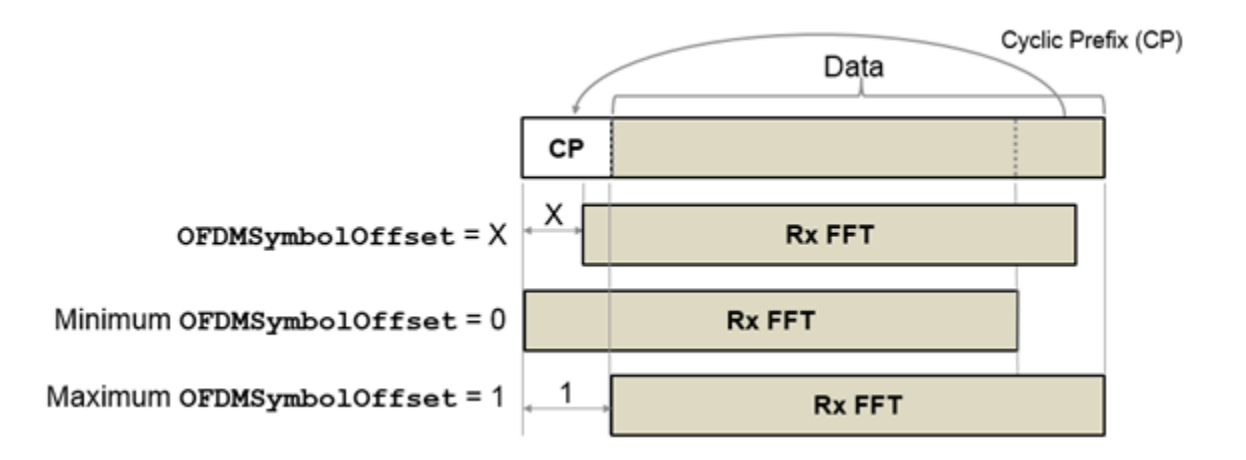

Data Types: double

#### **EqualizationMethod** — Equalization method

'MMSE' (default) | 'ZF'

Equalization method, specified as 'MMSE' or 'ZF'.

- 'MMSE' indicates that the receiver uses a minimum mean square error equalizer.
- 'ZF' indicates that the receiver uses a zero-forcing equalizer.

Example: 'ZF'

Data Types: char

#### **PilotPhaseTracking** — Pilot phase tracking

'PreEQ' (default) | 'None'

Pilot phase tracking, specified as 'PreEQ' or 'None'.

- 'PreEQ' Enables pilot phase tracking, which is performed before any equalization operation.
- 'None' Pilot phase tracking does not occur.

Data Types: char

#### **MaximumLDPCIterationCount** — Maximum number of decoding iterations in LDPC

12 (default) | positive scalar integer

Maximum number of decoding iterations in LDPC, specified as a positive scalar integer. This parameter is applicable when channel coding is set to LDPC. For information on channel coding options, see wlanVHTConfig or wlanHTConfig for 802.11 format of interest.

Data Types: double

#### **EarlyTermination** — Enable early termination of LDPC decoding

false (default) | true

Enable early termination of LDPC decoding, specified as a logical. This parameter is applicable when channel coding is set to LDPC.

- When set to false, LDPC decoding completes the number of iterations specified by MaximumLDPCIterationCount, regardless of parity check status.
- When set to true, LDPC decoding terminates when all parity-checks are satisfied.

For information on channel coding options, see wlanVHTConfig or wlanHTConfig for 802.11 format of interest.

### Output Arguments

### **recData** — Recovered binary output data

binary column vector

Recovered binary output data, returned as a column vector of length  $8\times N_{\text{PSDU}}$ , where *N*<sub>PSDU</sub> is the length of the PSDU in bytes. See wlanHTConfig Properties for PSDULength details.

Data Types: int8

#### **eqSym** — Equalized symbols

column vector | matrix | 3-D array

Equalized symbols, returned as an  $N_{SD}$ -by- $N_{SYM}$ -by- $N_{SS}$  array.  $N_{SD}$  is the number of data subcarriers,  $N_{\text{SYM}}$  is the number of OFDM symbols in the HT-Data field, and  $N_{\text{SS}}$  is the number of spatial streams.

Data Types: double Complex Number Support: Yes

#### **cpe** — Common phase error

column vector

Common phase error in radians, returned as a column vector having length  $N_{\text{SYM}}$ .  $N_{\text{SYM}}$  is the number of OFDM symbols in the HT-Data field.

## More About

### <span id="page-94-0"></span>HT-Data field

The high throughput data field (HT-Data) follows the last HT-LTF of an HT-mixed packet.

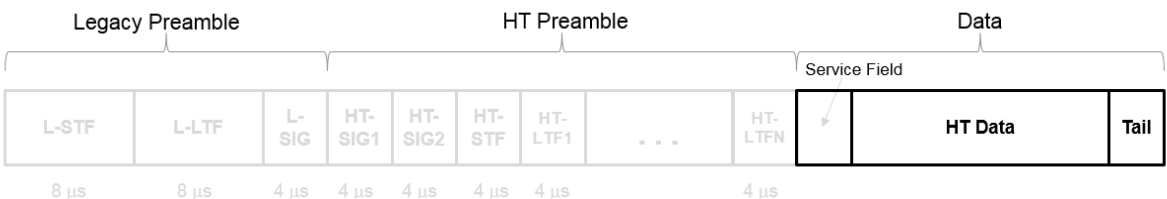

The high throughput data field is used to transmit one or more frames from the MAC layer and consists of four subfields.

## **HT Data Field**

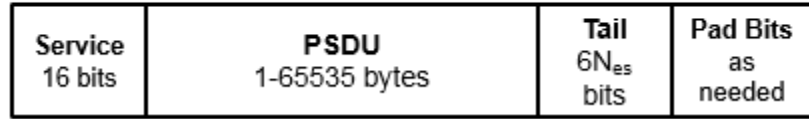

- **Service field** Contains 16 zeros to initialize the data scrambler.
- **PSDU** Variable-length field containing the PLCP service data unit (PSDU). In 802.11, the PSDU can consist of an aggregate of several MAC service data units.
- **Tail** Tail bits required to terminate a convolutional code. The field uses six zeros for each encoding stream.
- **Pad Bits** Variable-length field required to ensure that the HT-Data field consists of an integer number of symbols.

#### <span id="page-95-0"></span>HT-Mixed

High throughput mixed (HT-mixed) format devices support a mixed mode in which the PLCP header is compatible with HT and Non-HT modes.

### References

[1] IEEE Std 802.11™-2012 IEEE Standard for Information technology — Telecommunications and information exchange between systems — Local and metropolitan area networks — Specific requirements — Part 11: Wireless LAN Medium Access Control (MAC) and Physical Layer (PHY) Specifications.

### See Also

wlanHTConfig | wlanRecoveryConfig

#### Introduced in R2015b

# wlanHTLTF

Generate HT-LTF waveform

## **Syntax**

 $y =$  wlanHTLTF(cfg)

## **Description**

 $y$  = wlanHTLTF(cfg) generates an ["HT-LTF" on page 1-97](#page-100-0) $^8$  time-domain waveform for ["HT-mixed" on page 1-99](#page-102-0) format transmissions given the parameters specified in cfg.

## Examples

### Generate Single-Stream HT-LTF Waveform

Create a wlanHTConfig object having a channel bandwidth of 40 MHz.

```
cfg = wlanHTConfig('ChannelBandwidth','CBW40');
```
Generate the corresponding HT-LTF.

```
hltfOut = wlanHTLTF(cfg);size(hltfOut)
```
ans  $=$ 

160 1

<sup>8.</sup> IEEE Std 802.11-2012 Adapted and reprinted with permission from IEEE. Copyright IEEE 2012. All rights reserved.

The cfg parameters result in a 160-sample waveform having only one column corresponding to a single stream transmission.

#### Generate HT-LTF with Four Space-Time Streams

Generate an HT-LTF having four transmit antennas and four space-time streams.

Create a wlanHTConfig object having an MCS of 31, four transmit antennas, and four space-time streams.

cfg = wlanHTConfig('MCS',31,'NumTransmitAntennas',4,'NumSpaceTimeStreams',4)

```
cfg = wlanHTConfig with properties:
        ChannelBandwidth: 'CBW20'
     NumTransmitAntennas: 4
     NumSpaceTimeStreams: 4
          SpatialMapping: 'Direct'
                      MCS: 31
           GuardInterval: 'Long'
           ChannelCoding: 'BCC'
               PSDULength: 1024
      RecommendSmoothing: 1
```
Generate the corresponding HT-LTF.

```
hltfOut = wlanHTLTF(cfg);
```
Verify that the HT-LTF output consists of four streams (one for each antenna).

```
size(hltfOut)
```
ans  $=$ 320 4

Because the channel bandwidth is 20 MHz and has four space-time streams, the output waveform has four HT-LTF and 320 time-domain samples.

### Input Arguments

#### **cfg** — Format configuration

wlanHTConfig object

Format configuration, specified as a wlanHTConfig object. The wlanHTLTF function uses these properties:

#### **ChannelBandwidth** — Channel bandwidth

'CBW20' (default) | 'CBW40'

Channel bandwidth in MHz, specified as 'CBW20' or 'CBW40'.

Data Types: char

#### **NumTransmitAntennas** — Number of transmit antennas

1 (default) | 2 | 3 | 4

Number of transmit antennas, specified as 1, 2, 3, or 4.

Data Types: double

#### **NumSpaceTimeStreams** — Number of space-time streams

1 (default) | 2 | 3 | 4

Number of space-time streams in the transmission, specified as 1, 2, 3, or 4.

Data Types: double

#### **NumExtensionStreams** — Number of extension spatial streams

0 (default) | 1 | 2 | 3

Number of extension spatial streams in the transmission, specified as 0, 1, 2, or 3. When NumExtensionStreams is greater than 0, SpatialMapping must be 'Custom'.

Data Types: double

**SpatialMapping** — Spatial mapping scheme 'Direct' (default) | 'Hadamard' | 'Fourier' | 'Custom'

Spatial mapping scheme, specified as 'Direct', 'Hadamard', 'Fourier', or 'Custom'. The default value 'Direct', applies when NumTransmitAntennas and NumSpaceTimeStreams are equal.

Data Types: char

#### **SpatialMappingMatrix** — Spatial mapping matrix

1 (default) | scalar | matrix | 3-D array

Spatial mapping matrix, specified as a scalar, matrix, or 3-D array. Use this property to rotate and scale the constellation mapper output vector. This property applies when the SpatialMapping property is set to 'Custom'. The spatial mapping matrix is used for beamforming and mixing space-time streams over the transmit antennas.

- When specified as a scalar, NumTransmitAntennas = NumSpaceTimeStreams =  $1$ and a constant value applies to all the subcarriers.
- When specified as a matrix, the size must be  $(N_{\text{STS}} + N_{\text{ESS}})$ -by- $N_{\text{T}}$ .  $N_{\text{STS}}$  is the number of space-time streams.  $N_{\text{ESS}}$  is the number of extension spatial streams.  $N_{\text{T}}$  is the number of transmit antennas. The spatial mapping matrix applies to all the subcarriers. The first  $N_{\rm STS}$  and last  $N_{\rm ESS}$  rows apply to the space-time streams and extension spatial streams respectively.
- When specified as a 3-D array, the size must be  $N_{ST}$ -by- $(N_{STS} + N_{ESS})$ -by- $N_T$ .  $N_{ST}$  is the sum of the data and pilot subcarriers, as determined by ChannelBandwidth.  $N_{\text{STS}}$  is the number of space-time streams.  $N_{\text{ESS}}$  is the number of extension spatial streams.  $N<sub>T</sub>$  is the number of transmit antennas. In this case, each data and pilot subcarrier can have its own spatial mapping matrix.

The table shows the ChannelBandwidth setting and the corresponding  $N_{ST}$ .

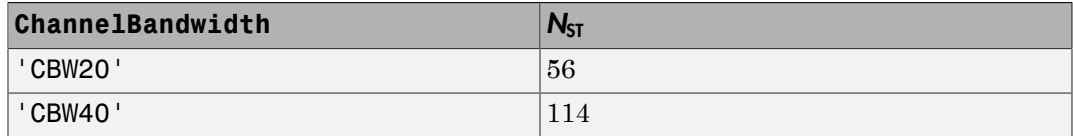

The calling function normalizes the spatial mapping matrix for each subcarrier.

Example:  $[0.5 \ 0.3; \ 0.4 \ 0.4; \ 0.5 \ 0.8]$  represents a spatial mapping matrix having three space-time streams and two transmit antennas.

Data Types: double Complex Number Support: Yes

## Output Arguments

### **y** — HT-LTF waveform

matirx

HT-LTF waveform, returned as an  $(N_S \times N_{HTLTF})$ -by- $N_T$  matrix.  $N_S$  is the number of time domain samples per *NHTLTF*, where *NHTLTF* is the number of OFDM symbols in the ["HT-](#page-100-0)[LTF" on page 1-97.](#page-100-0)  $N_T$  is the number of transmit antennas.

*NS* is proportional to the channel bandwidth. Each symbol contains 80 time samples per 20 MHz channel.

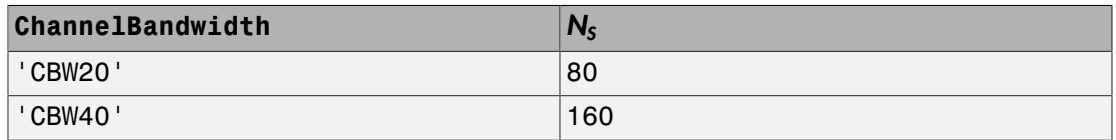

Determination of the number of  $N_{HTLTF}$  is described in ["HT-LTF" on page 1-97.](#page-100-0)

Data Types: double Complex Number Support: Yes

### More About

### <span id="page-100-0"></span>HT-LTF

The high throughput long training field (HT-LTF) is located between the HT-STF and data field of an HT-mixed packet.

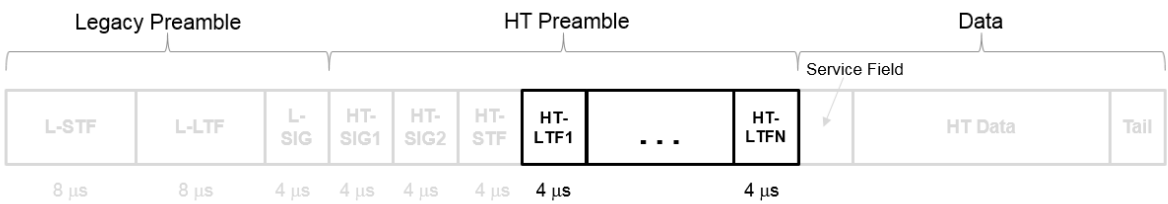

As described in IEEE Std 802.11-2012, Section 20.3.9.4.6, the receiver can use the HT-LTF to estimate the MIMO channel between the set of QAM mapper outputs (or, if STBC is applied, the STBC encoder outputs) and the receive chains. The HT-LTF portion has one or two parts. The first part consists of one, two, or four HT-LTFs that are necessary for demodulation of the HT-Data portion of the PPDU. These HT-LTFs are referred to as HT-DLTFs. The optional second part consists of zero, one, two, or four HT-LTFs that can be used to sound extra spatial dimensions of the MIMO channel not utilized by the HT-Data portion of the PPDU. These HT-LTFs are referred to as HT-ELTFs. Each HT long training symbol is 4 μs. The number of space-time streams and the number of extension streams determines the number of HT-LTF symbols transmitted.

Tables 20-12, 20-13 and 20-14 from IEEE Std 802.11-2012 are reproduced here.

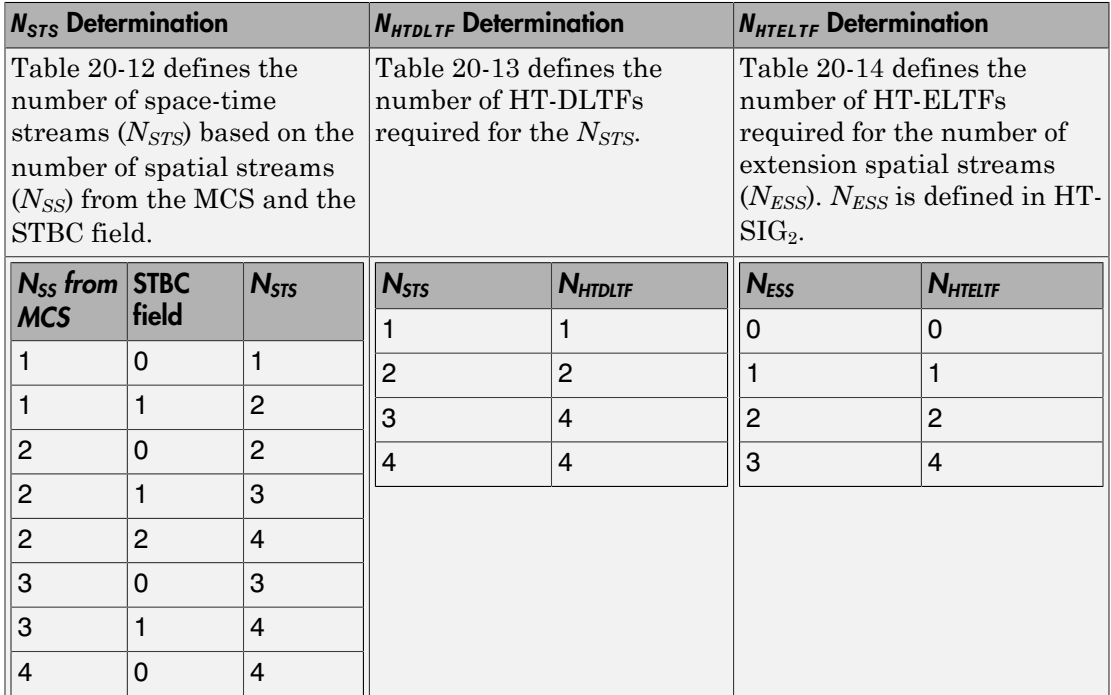

Additional constraints include:

- $N_{HTLTF} = N_{HTDLTE} + N_{HTELTF} \leq 5.$
- $N_{STS} + N_{ESS} \leq 4$ .
	- When  $N_{STS} = 3$ ,  $N_{ESS}$  cannot exceed one.

• If  $N_{ESS} = 1$  when  $N_{STS} = 3$  then  $N_{HTLTE} = 5$ .

#### <span id="page-102-0"></span>HT-mixed

As described in IEEE Std 802.11-2012, Section 20.1.4, high throughput mixed (HTmixed) format packets contain a preamble compatible with IEEE Std 802.11-2012, Section 18 and Section 19 receivers. Non-HT (Section 18 and Section19) STAs can decode the non-HT fields (L-STF, L-LTF, and L-SIG). The remaining preamble fields (HT-SIG, HT-STF, and HT-LTF) are for HT transmission, so the Section 18 and Section 19 STAs cannot decode them. The HT portion of the packet is described in IEEE Std 802.11-2012, Section 20.3.9.4. Support for the HT-mixed format is mandatory.

#### PPDU

The physical layer convergence procedure (PLCP) protocol data unit (PPDU) is the complete PLCP frame, including PLCP headers, MAC headers, the MAC data field, and the MAC and PLCP trailers.

### References

 $[1]$  IEEE Std 802.11<sup>TM</sup>-2012 IEEE Standard for Information technology — Telecommunications and information exchange between systems — Local and metropolitan area networks — Specific requirements — Part 11: Wireless LAN Medium Access Control (MAC) and Physical Layer (PHY) Specifications.

### See Also

wlanHTConfig | wlanHTData | wlanHTLTFChannelEstimate | wlanHTLTFDemodulate | wlanLLTF

#### Introduced in R2015b

## wlanHTLTFDemodulate

Demodulate HT-LTF waveform

### **Syntax**

```
y = wlanHTLTFDemodulate(x,cfg)
y = wlanHTLTFDemodulate(x,cfg,OFDMSymbolOffset)
```
## **Description**

 $y = w$ lanHTLTFDemodulate(x,cfg) returns the demodulated ["HT-LTF" on page](#page-107-0)  $1-104^9$  $1-104^9$ , y, given received HT-LTF x. The input signal is a component of the ["HT-mixed"](#page-108-0) [on page 1-105](#page-108-0) format ["PPDU" on page 1-105](#page-108-1). The function demodulates the signal using the information in the wlanHTConfig object, cfg.

y = wlanHTLTFDemodulate(x,cfg,OFDMSymbolOffset) specifies the OFDM symbol sampling offset.

## Examples

### Demodulate HT-LTF in AWGN

Create an HT configuration object.

 $cfq = wlanHTConfiq;$ 

Generate an HT-LTF signal based on the object.

 $x =$  wlanHTLTF(cfg);

Pass the HT-LTF signal through an AWGN channel.

 $y = away(n(x, 20);$ 

Demodulate the received signal.

<sup>9.</sup> IEEE Std 802.11-2012 Adapted and reprinted with permission from IEEE. Copyright IEEE 2012. All rights reserved.

```
z = wlanHTLTFDemodulate(y,cfg);
```
Display the scatter plot of the demodulated signal. scatterplot(z)

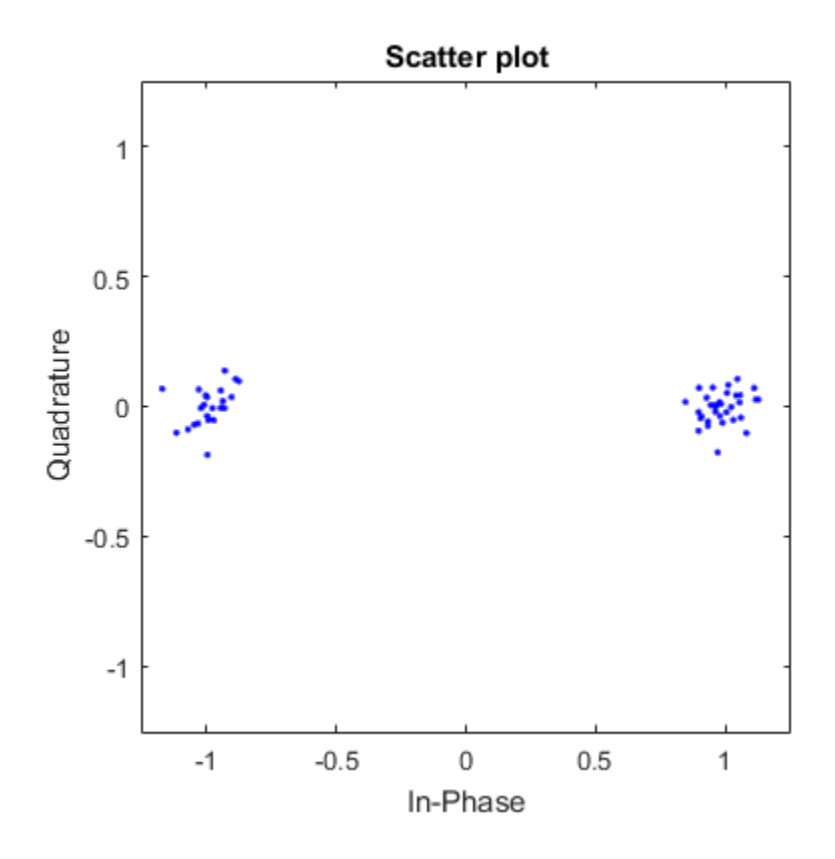

#### Demodulate 2x2 HT-LTF with OFDM Symbol Offset

Create an HT configuration object having two transmit antennas and two space-time streams.

```
cfg = wlanHTConfig('NumTransmitAntennas',2,'NumSpaceTimeStreams',2, ...
     'MCS',8);
```
Generate the HT-LTF based on the configuration object.

```
x = wlanHTLTF(cfg);
```
Pass the HT-LTF signal through an AWGN channel.

 $y = awayan(x, 10)$ ;

Demodulate the received signal. Set the OFDM symbol offset to 0.5, which corresponds to 1/2 of the cyclic prefix length.

```
z = wlanHTLTFDemodulate(y,cfg,0.5);
```
### Input Arguments

### **x** — Input signal

matrix

Input signal comprising an ["HT-LTF" on page 1-104](#page-107-0), specified as an *NS*-by-*NR* matrix.  $N_S$  is the number of samples and  $N_R$  is the number of receive antennas. You can generate the signal by using the wlanHTLTF function.

Data Types: double Complex Number Support: Yes

#### **cfg** — HT format configuration

wlanHTConfig object

HT format configuration, specified as a wlanHTConfig object. The function uses the following wlanHTConfig object properties:

#### **ChannelBandwidth** — Channel bandwidth

'CBW20' (default) | 'CBW40'

Channel bandwidth in MHz, specified as 'CBW20' or 'CBW40'.

Data Types: char

#### **NumSpaceTimeStreams** — Number of space-time streams

1 (default) | 2 | 3 | 4

Number of space-time streams in the transmission, specified as 1, 2, 3, or 4.

Data Types: double

#### **NumExtensionStreams** — Number of extension spatial streams

0 (default) | 1 | 2 | 3

Number of extension spatial streams in the transmission, specified as 0, 1, 2, or 3. When NumExtensionStreams is greater than 0, SpatialMapping must be 'Custom'.

Data Types: double

#### **OFDMSymbolOffset** — OFDM symbol sampling offset

0.75 (default) | scalar value from 0 to 1

OFDM symbol sampling offset represented as a fraction of the cyclic prefix (CP) length, specified as a scalar value from 0 to 1. This value indicates the start location for OFDM demodulation, relative to the beginning of the cyclic prefix. OFDMSymbolOffset =  $0$ represents the start of the cyclic prefix and OFDMSymbolOffset = 1 represents the end of the cyclic prefix.

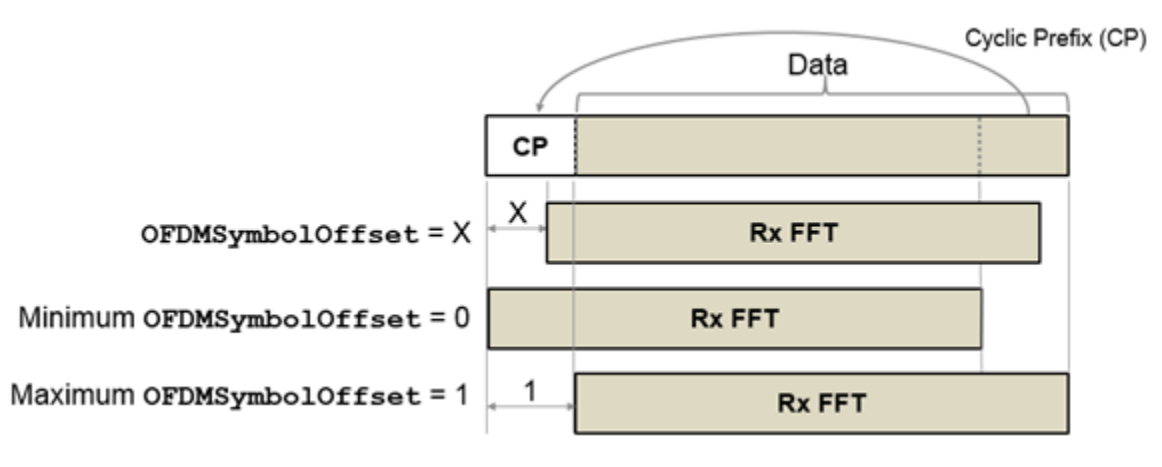

Data Types: double

### Output Arguments

#### **y** — Demodulated HT-LTF signal

matrix | 3-D array

Demodulated HT-LTF signal for an HT-Mixed PPDU, returned as an *NST*-by-*NSYM*-by-*N<sup>R</sup>* matrix or array.  $N_{ST}$  is the number of data and pilot subcarriers.  $N_{SYM}$  is the number of OFDM symbols in the HT-LTF. *NR* is the number of receive antennas.

Data Types: double Complex Number Support: Yes

## More About

### <span id="page-107-0"></span>HT-LTF

The high throughput long training field (HT-LTF) is located between the HT-STF and data field of an HT-mixed packet.

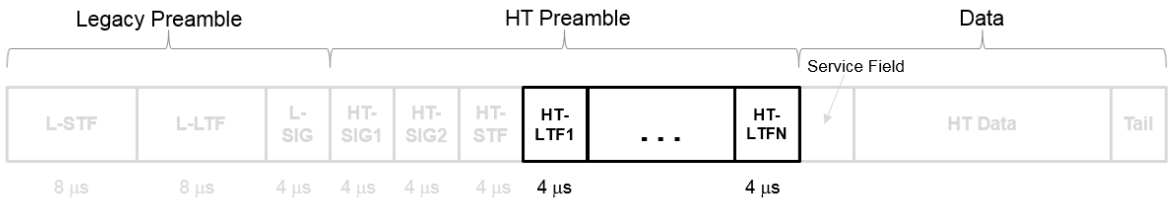

As described in IEEE Std 802.11-2012, Section 20.3.9.4.6, the receiver can use the HT-LTF to estimate the MIMO channel between the set of QAM mapper outputs (or, if STBC is applied, the STBC encoder outputs) and the receive chains. The HT-LTF portion has one or two parts. The first part consists of one, two, or four HT-LTFs that are necessary for demodulation of the HT-Data portion of the PPDU. These HT-LTFs are referred to as HT-DLTFs. The optional second part consists of zero, one, two, or four HT-LTFs that can be used to sound extra spatial dimensions of the MIMO channel not utilized by the HT-Data portion of the PPDU. These HT-LTFs are referred to as HT-ELTFs. Each HT long training symbol is 4 μs. The number of space-time streams and the number of extension streams determines the number of HT-LTF symbols transmitted.

Tables 20-12, 20-13 and 20-14 from IEEE Std 802.11-2012 are reproduced here.

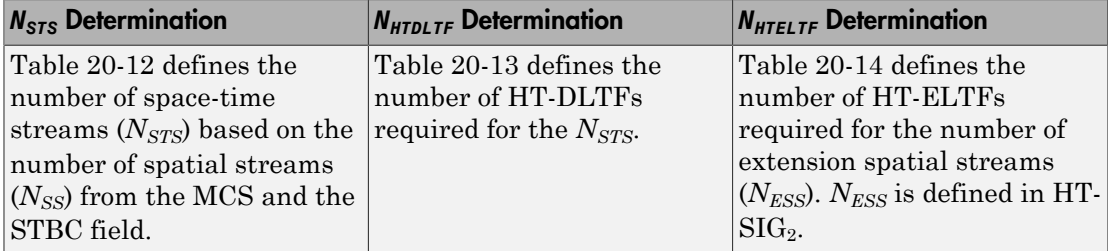
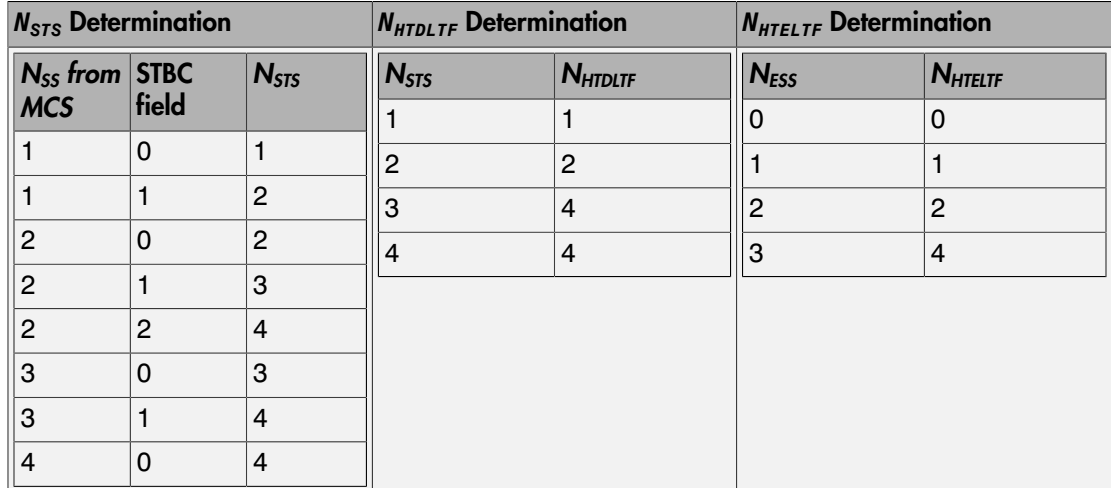

Additional constraints include:

- $\bullet$  *N*<sub>HTLTF</sub> = *N*<sub>HTDLTF</sub> + *N*<sub>HTELTF</sub>  $\leq$  5.
- $N_{STS}$  +  $N_{ESS}$   $\leq$  4.
	- When  $N_{STS} = 3$ ,  $N_{ESS}$  cannot exceed one.
	- If  $N_{ESS} = 1$  when  $N_{STS} = 3$  then  $N_{HTLTF} = 5$ .

#### HT-mixed

High throughput mixed (HT-mixed) format devices support a mixed mode in which the PLCP header is compatible with HT and non-HT modes.

### PPDU

The physical layer convergence procedure (PLCP) protocol data unit (PPDU) is the complete PLCP frame, including PLCP headers, MAC headers, the MAC data field, and the MAC and PLCP trailers.

### **References**

[1] IEEE Std 802.11™-2012 IEEE Standard for Information technology — Telecommunications and information exchange between systems — Local and

metropolitan area networks — Specific requirements — Part 11: Wireless LAN Medium Access Control (MAC) and Physical Layer (PHY) Specifications.

### See Also

wlanHTConfig | wlanHTLTF | wlanHTLTFChannelEstimate

Introduced in R2015b

# wlanHTSIG

Generate HT-SIG waveform

## **Syntax**

```
y = wlanHTSIG(cfg)
[y, bits] = wlanHTSIG(cfg)
```
# **Description**

y = wlanHTSIG(cfg) generates an "HT-SIG" on page  $1-112^{10}$  time-domain waveform for ["HT-mixed" on page 1-114](#page-117-0) format transmissions given the parameters specified in cfg.

 $[y, bits] = \text{wlanHTSIG}(\text{cfg})$  returns the information bits, bits, that comprise the HT-SIG field.

# Examples

### Generate HT-SIG Waveform

Generate an HT-SIG waveform for a single transmit antenna.

Create an HT configuration object. Specify a 40 MHz channel bandwidth.

```
cfg = wlanHTConfig;cfg.ChannelBandwidth = 'CBW40'
cfq =
```
wlanHTConfig with properties:

<sup>10.</sup> IEEE Std 802.11-2012 Adapted and reprinted with permission from IEEE. Copyright IEEE 2012. All rights reserved.

```
 ChannelBandwidth: 'CBW40'
 NumTransmitAntennas: 1
 NumSpaceTimeStreams: 1
      SpatialMapping: 'Direct'
                  MCS: 0
       GuardInterval: 'Long'
       ChannelCoding: 'BCC'
          PSDULength: 1024
  RecommendSmoothing: 1
```
Generate the HT-SIG waveform. Determine the size of the waveform.

```
y = wlanHTSIG(cfg);
size(y)
ans = 320 1
```
The function returns a waveform having a complex output of 320 samples corresponding to two 160-sample OFDM symbols.

#### Display MCS Information from HT-SIG

Generate an HT-SIG waveform and display the MCS information. Change the MCS and display the updated information.

Create a wlanHTConfig object having two spatial streams and two transmit antennas. Specify an MCS value of 8, corresponding to BPSK modulation and a coding rate of 1/2.

```
cfg = wlanHTConfig('NumSpaceTimeStreams',2,'NumTransmitAntennas',2,'MCS',8);
```
Generate the information bits from the HT-SIG waveform.

 $[-, sigBits] = wlanHTSIG(cfg);$ 

Extract the MCS field from sigBits and convert it to its decimal equivalent. The MCS information is contained in bits 1-7.

 $mcsBits = sigBits(1:7);$ 

```
 bi2de(mcsBits')
ans = int8
    8
```
The MCS matches the specified value.

Change the MCS to 13, which corresponds to 64-QAM modulation with a 2/3 coding rate. Generate the HT-SIG waveform.

 $cfg.MCS = 13;$  $[-, sigBits] = wlanHTSIG(cfg);$ 

Verify that the MCS bits are the binary equivalent of 13.

```
mcsBits = sigBits(1:7);bi2de(mcsBits')
ans = int8
    13
```
# Input Arguments

### **cfg** — Format configuration

wlanHTConfig object

Format configuration, specified as a wlanHTConfig object. The wlanHTSIG function uses these properties.

### **MCS** — Modulation and coding scheme

```
0 (default) | integer from 0 to 31
```
Modulation and coding scheme to use for transmitting the current packet, specified as an integer from 0 to 31. The MCS setting identifies which modulation and coding rate combination is used, and the number of spatial streams  $(N_{SS})$ .

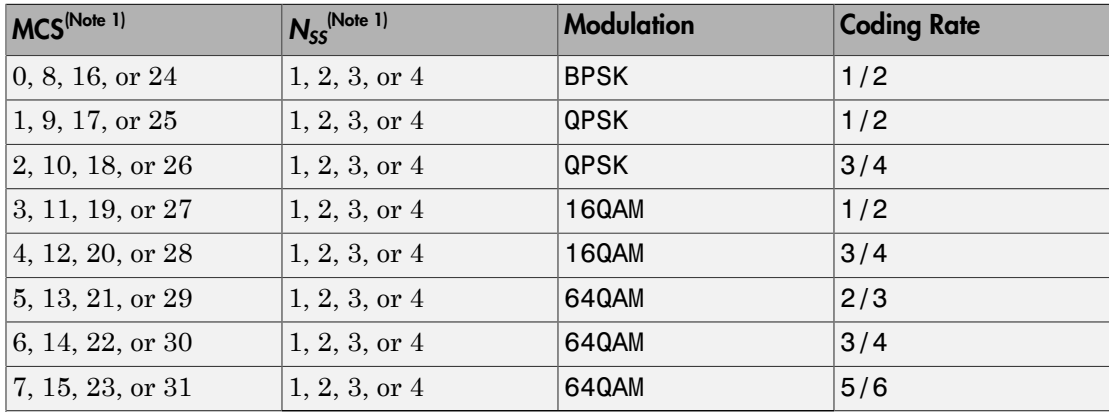

Note-1 MCS from 0 to 7 have one spatial stream. MCS from 8 to 15 have two spatial streams. MCS from 16 to 23 have three spatial streams. MCS from 24 to 31 have four spatial streams.

See IEEE 802.11-2012, Section 20.6 for further description of MCS dependent parameters.

When working with the HT-Data field, if the number of space-time streams is equal to the number of spatial streams, no space-time block coding (STBC) is used. See IEEE 802.11-2012, Section 20.3.11.9.2 for further description of STBC mapping.

Example: 22 indicates an MCS with three spatial streams, 64-QAM modulation, and a 3/4 coding rate.

Data Types: double

#### **ChannelBandwidth** — Channel bandwidth

'CBW20' (default) | 'CBW40'

Channel bandwidth in MHz, specified as 'CBW20' or 'CBW40'.

Data Types: char

**PSDULength** — Number of bytes carried in the user payload

1024 (default) | integer from 0 to 65,535

Number of bytes carried in the user payload, specified as an integer from 0 to 65,535. A PSDULength of 0 implies a sounding packet for which there are no data bits to recover.

Example: 512

Data Types: double

#### **RecommendSmoothing** — Recommend smoothing for channel estimation

true (default) | false

Recommend smoothing for channel estimation, specified as a logical.

- If the frequency profile is nonvarying across the channel , the receiver sets this property to true. In this case, frequency-domain smoothing is recommended as part of channel estimation.
- If the frequency profile varies across the channel, the receiver sets this property to false. In this case, frequency-domain smoothing is not recommended as part of channel estimation.

Data Types: logical

#### **NumSpaceTimeStreams** — Number of space-time streams

1 (default) | 2 | 3 | 4

Number of space-time streams in the transmission, specified as 1, 2, 3, or 4.

Data Types: double

### **ChannelCoding** — Type of forward error correction coding

'BCC' (default) | 'LDPC'

Type of forward error correction coding for the data field, specified as 'BCC' (default) or 'LDPC'. 'BCC' indicates binary convolutional coding and 'LDPC' indicates low density parity check coding. Providing a character vector or a single cell character vector defines the channel coding type for a single user or all users in a multiuser transmission. By providing a cell array different channel coding types can be specified per user for a multiuser transmission.

Data Types: char | cell

#### **GuardInterval** — Cyclic prefix length for the data field within a packet 'Long' (default) | 'Short'

Cyclic prefix length for the data field within a packet, specified as 'Long' or 'Short'.

- The long guard interval length is 800 ns.
- The short guard interval length is 400 ns.

Data Types: char

#### **NumExtensionStreams** — Number of extension spatial streams

0 (default) | 1 | 2 | 3

Number of extension spatial streams in the transmission, specified as 0, 1, 2, or 3. When NumExtensionStreams is greater than 0, SpatialMapping must be 'Custom'.

Data Types: double

## Output Arguments

**y** — HT-SIG waveform

matrix

HT-SIG waveform, returned as an  $N_S$ -by- $N_T$  matrix.  $N_S$  is the number of time-domain samples, and  $N_T$  is the number of transmit antennas.

Data Types: double Complex Number Support: Yes

#### **bits** — HT-SIG information bits

vector

HT-SIG information bits, returned as a 48-by-1 vector.

Data Types: int8

### More About

#### <span id="page-115-0"></span>HT-SIG

The high throughput signal (HT-SIG) field is located between the L-SIG field and HT-STF and is part of the HT-mixed format preamble. It is composed of two symbols, HT- $SIG<sub>1</sub>$  and HT-SI $G<sub>2</sub>$ .

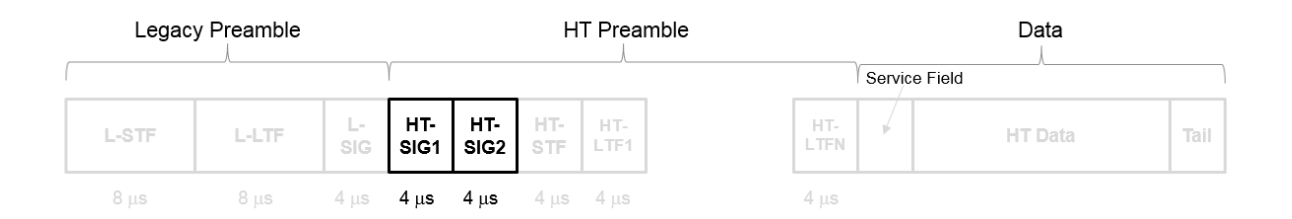

HT-SIG carries information used to decode the HT packet, including the MCS, packet length, FEC coding type, guard interval, number of extension spatial streams, and whether there is payload aggregation. The HT-SIG symbols are also used for autodetection between HT-mixed format and legacy OFDM packets.

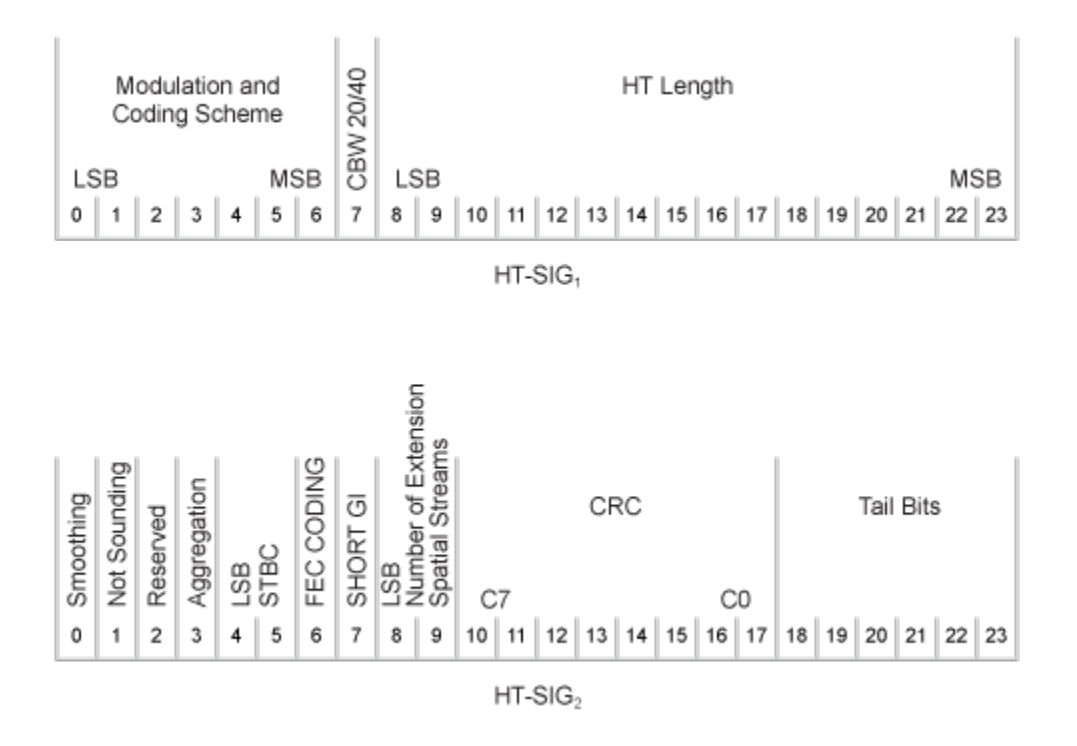

Refer to IEEE Std 802.11-2012, Section 20.3.9.4.3 for a detailed description of the HT-SIG field.

### <span id="page-117-0"></span>HT-mixed

As described in IEEE Std 802.11-2012, Section 20.1.4, high throughput mixed (HTmixed) format packets contain a preamble compatible with IEEE Std 802.11-2012, Section 18 and Section 19 receivers. Non-HT (Section 18 and Section19) STAs can decode the non-HT fields (L-STF, L-LTF, and L-SIG). The remaining preamble fields (HT-SIG, HT-STF, and HT-LTF) are for HT transmission, so the Section 18 and Section 19 STAs cannot decode them. The HT portion of the packet is described in IEEE Std 802.11-2012, Section 20.3.9.4. Support for the HT-mixed format is mandatory.

### References

[1] IEEE Std 802.11™-2012 IEEE Standard for Information technology — Telecommunications and information exchange between systems — Local and metropolitan area networks — Specific requirements — Part 11: Wireless LAN Medium Access Control (MAC) and Physical Layer (PHY) Specifications.

### See Also

wlanHTConfig | wlanHTSIGRecover | wlanHTSTF | wlanLSIG

Introduced in R2015b

# wlanHTSIGRecover

Recover HT-SIG information bits

### **Syntax**

```
recBits = wlanHTSIGRecover(rxSig,chEst,noiseVarEst,cbw)
recBits = wlanHTSIGRecover(rxSig,chEst,noiseVarEst,cbw,cfgRec)
[recBits, failCRC] = WallTSIGRecover([recBits,failCRC,eqSym] = wlanHTSIGRecover( ___ )
[recBits,failCRC,eqSym,cpe] = wlanHTSIGRecover( ___ )
```
## **Description**

recBits = wlanHTSIGRecover(rxSig,chEst,noiseVarEst,cbw) returns the recovered information bits from the "HT-SIG" on page  $1-122$ <sup>11</sup> field and performs a CRC check. Inputs include the channel estimate data chEst, noise variance estimate noiseVarEst, and channel bandwidth cbw.

recBits = wlanHTSIGRecover(rxSig,chEst,noiseVarEst,cbw,cfgRec) specifies algorithm parameters using wlanRecoveryConfig object cfgRec.

[recBits,failCRC] = wlanHTSIGRecover( \_\_\_ ) returns the result of the CRC check, failCRC, using any of the arguments from the previous syntaxes.

```
[recBits,failCRC,eqSym] = wlanHTSIGRecover( ___ ) returns the equalized
symbols, eqSym.
```
[recBits,failCRC,eqSym,cpe] = wlanHTSIGRecover( \_\_\_ ) returns the common phase error, cpe.

<sup>11.</sup> IEEE Std 802.11-2012 Adapted and reprinted with permission from IEEE. Copyright IEEE 2012. All rights reserved.

## Examples

### Recover HT-SIG Information Bits in Perfect Channel

Create a wlanHTConfig object having a channel bandwidth of 40 MHz. Use the object to create an HT-SIG field.

```
cfg = wlanHTConfig('ChannelBandwidth','CBW40');
[txSig, txBits] = wlanHTSIG(cfg);
```
Because a perfect channel is assumed, specify the channel estimate as a column vector of ones and the noise variance estimate as zero.

```
chEst = ones(104, 1);noiseVarEst = 0;
```
Recover the HT-SIG information bits. Verify that the received information bits are identical to the transmitted bits.

```
rxBits = wlanHTSIGRecover(txSig,chEst,noiseVarEst,'CBW40');
numerr = biterr(txBits,rxBits)
numerr =
```
 $\Omega$ 

#### Recover HT-SIG Using Zero-Forcing Equalizer

Create a wlanHTConfig object having a channel bandwidth of 40 MHz. Use the object to create an HT-SIG field.

```
cfg = wlanHTConfig('ChannelBandwidth','CBW40');
[txSig, txBits] = wlanHTSIG(cfg);
```
Pass the transmitted HT-SIG through an AWGN channel.

```
awgnChan = comm.AWGNChannel('NoiseMethod','Variance', ...
     'Variance',0.1);
rxSig = avgnChar(txSig);
```
Use a zero-forcing equalizer by creating a wlanRecoveryConfig object with its EqualizationMethod property set to 'ZF'.

```
cfgRec = wlanRecoveryConfig('EqualizationMethod','ZF');
```
Recover the HT-SIG field. Verify that the received information has no bit errors.

```
rxBits = wlanHTSIGRecover(rxSig,ones(104,1),0.1,'CBW40',cfgRec);
biterr(txBits,rxBits)
```

```
ans = 0
```
#### Recover HT-SIG in 2x2 MIMO Channel

Recover HT-SIG in a 2x2 MIMO channel with AWGN. Confirm that the CRC check passes.

Configure a 2x2 MIMO TGn channel.

```
chanBW = 'CBW20';
cfg = wlanHTConfig( ...
     'ChannelBandwidth',chanBW, ...
     'NumTransmitAntennas',2, ...
     'NumSpaceTimeStreams',2);
```
Generate L-LTF and HT-SIG waveforms.

```
txLLTF = wlanLLTF(cfq);txHTSIG = wlanHTSIG(cfg);
```
Set the sample rate to correspond to the channel bandwidth. Create a TGn 2x2 MIMO channel without large scale fading effects.

```
fsamp = 20e6;
tgnChan = wlanTGnChannel('SampleRate',fsamp, ...
     'LargeScaleFadingEffect','None', ...
     'NumTransmitAntennas',2, ...
     'NumReceiveAntennas',2);
```
Pass the L-LTF and HT-SIG waveforms through a TGn channel with white noise.

```
rxLLTF = awgn(tgnChan(txLLTF), 20);
rxHTSIG = awgn(tgnChan(txHTSIG),20);
```
Demodulate the L-LTF signal. Generate a channel estimate by using the demodulated L-LTF.

```
demodLLTF = wlanLLTFDemodulate(rxLLTF,chanBW,1);
chanEst = wlanLLTFChannelEstimate(demodLLTF,chanBW);
```
Recover the information bits, the CRC failure status, and the equalized symbols from the received HT-SIG field.

```
[recHTSIGBits,failCRC,eqSym] = wlanHTSIGRecover(rxHTSIG, ...
     chanEst,0.01,chanBW);
```
Verify that HT-SIG passed a CRC check by examining the status of failCRC.

failCRC

```
failCRC =
   logical
    0
```
Because failCRC is 0, HT-SIG passed the CRC check.

Visualize the scatter plot of the equalized symbols, eqSym.

```
scatterplot(eqSym(:))
```
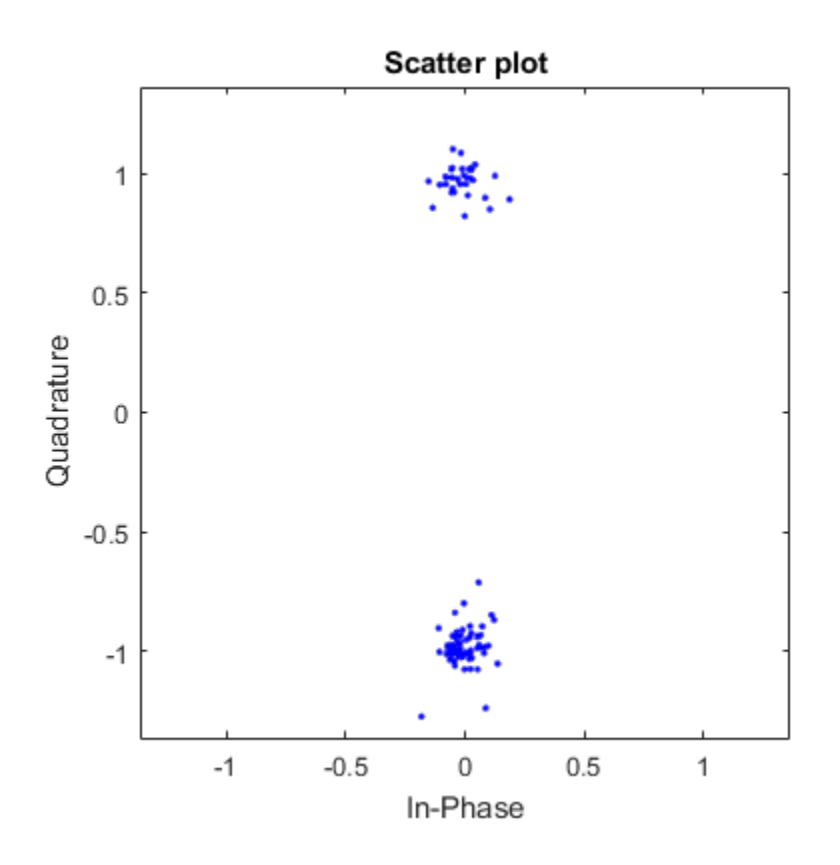

# Input Arguments

### **rxSig** — Received HT-SIG field

matrix

Received HT-SIG field, specified as an  $N_S$ -by- $N_R$  matrix.  $N_S$  is the number of samples and increases with channel bandwidth.

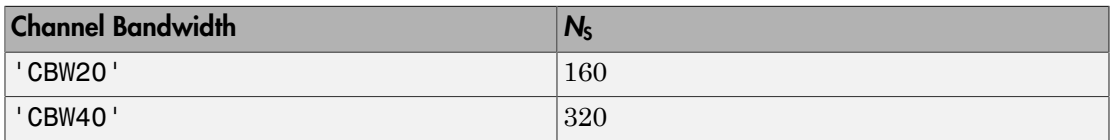

#### $N_{\rm R}$  is the number of receive antennas.

Data Types: double Complex Number Support: Yes

### **chEst** — Channel estimate

vector | 3-D array

Channel estimate, specified as an  $N_{ST}$ -by-1-by- $N_R$  array.  $N_{ST}$  is the number of occupied subcarriers and increases with channel bandwidth.

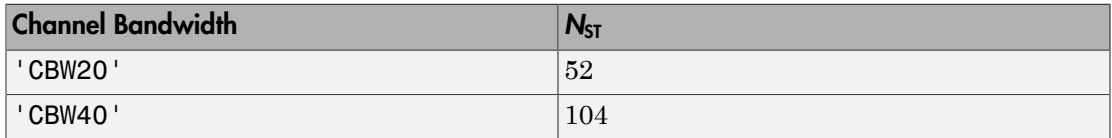

*N*R is the number of receive antennas.

The channel estimate is based on the ["L-LTF" on page 1-124](#page-127-0).

#### **noiseVarEst** — Noise variance estimate

nonnegative scalar

Noise variance estimate, specified as a nonnegative scalar.

Data Types: double

### **cbw** — Channel bandwidth

'CBW20' | 'CBW40'

Channel bandwidth in MHz, specified as 'CBW20' or 'CBW40'.

Data Types: char

#### **cfgRec** — Algorithm parameters

wlanRecoveryConfig object

Algorithm parameters, specified as a wlanRecoveryConfig object. The function uses these properties.

Note: If cfgRec is not provided, the function uses the default values of the wlanRecoveryConfig object.

#### **OFDMSymbolOffset** — OFDM symbol sampling offset

0.75 (default) | scalar value from 0 to 1

OFDM symbol sampling offset represented as a fraction of the cyclic prefix (CP) length, specified as a scalar value from 0 to 1. This value indicates the start location for OFDM demodulation, relative to the beginning of the cyclic prefix. OFDMSymbolOffset  $= 0$ represents the start of the cyclic prefix and OFDMSymbolOffset = 1 represents the end of the cyclic prefix.

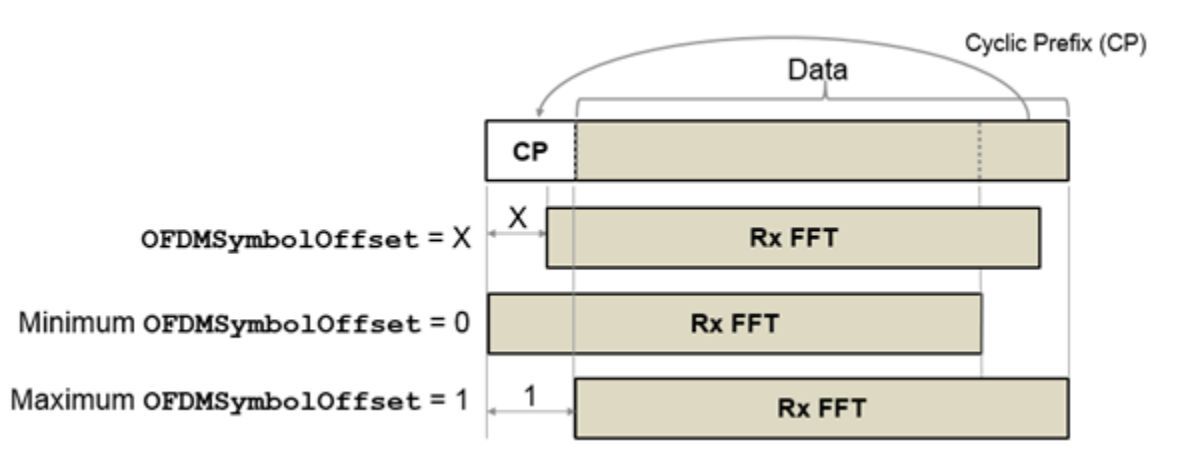

Data Types: double

#### **EqualizationMethod** — Equalization method

'MMSE' (default) | 'ZF'

Equalization method, specified as 'MMSE' or 'ZF'.

- 'MMSE' indicates that the receiver uses a minimum mean square error equalizer.
- 'ZF' indicates that the receiver uses a zero-forcing equalizer.

Example: 'ZF'

Data Types: char

#### **PilotPhaseTracking** — Pilot phase tracking

'PreEQ' (default) | 'None'

Pilot phase tracking, specified as 'PreEQ' or 'None'.

- 'PreEQ' Enables pilot phase tracking, which is performed before any equalization operation.
- 'None' Pilot phase tracking does not occur.

Data Types: char

### Output Arguments

#### **recBits** — Recovered HT-SIG information

vector

Recovered HT-SIG information bits, returned as a 48-element column vector. The number of elements corresponds to the length of the HT-SIG field.

#### **failCRC** — CRC failure status

true | false

CRC failure status, returned as a logical scalar. If HT-SIG fails the CRC check, failCRC is true.

#### **eqSym** — Equalized symbols

matrix

Equalized symbols, returned as a 48-by-2 matrix corresponding to 48 data subcarriers and 2 OFDM symbols.

#### **cpe** — Common phase error

column vector

Common phase error in radians, returned as a 2-by-1 column vector.

### More About

#### <span id="page-125-0"></span>HT-SIG

The high throughput signal (HT-SIG) field is located between the L-SIG field and HT-STF and is part of the HT-mixed format preamble. It is composed of two symbols, HT- $SIG<sub>1</sub>$  and HT-SI $G<sub>2</sub>$ .

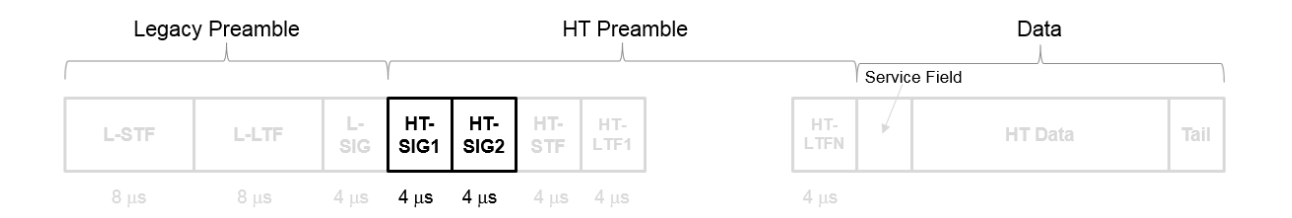

HT-SIG carries information used to decode the HT packet, including the MCS, packet length, FEC coding type, guard interval, number of extension spatial streams, and whether there is payload aggregation. The HT-SIG symbols are also used for autodetection between HT-mixed format and legacy OFDM packets.

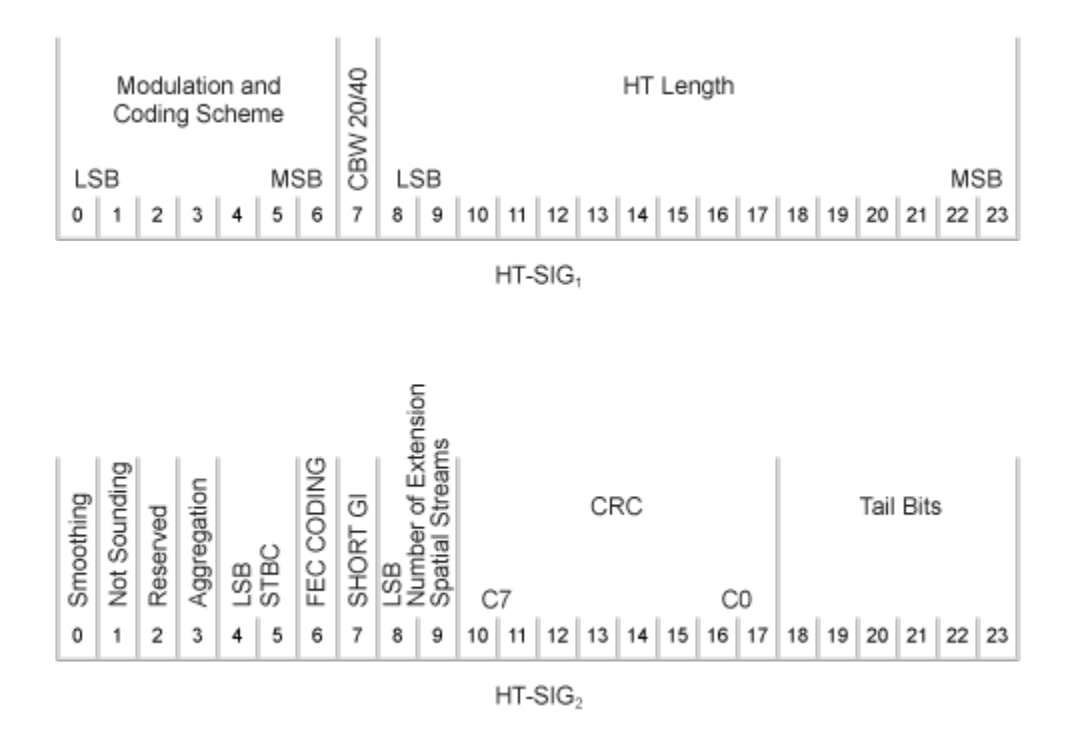

Refer to IEEE Std 802.11-2012, Section 20.3.9.4.3 for a detailed description of the HT-SIG field.

#### <span id="page-127-0"></span>L-LTF

The legacy long training field (L-LTF) is the second field in the 802.11 OFDM PLCP legacy preamble. The L-LTF is a component of VHT, HT, and non-HT PPDUs.

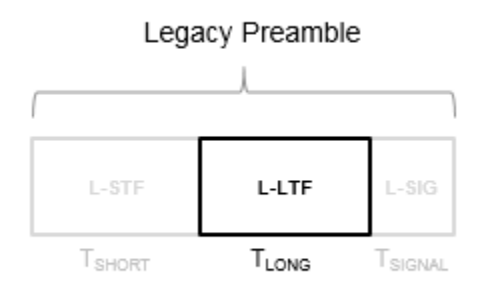

Channel estimation, frequency offset estimation, and time synchronization rely on the L-LTF. The long OFDM training symbol consists of 52 subcarriers.

The L-LTF is composed of a cyclic prefix (CP) followed by two identical long training symbols (C1 and C2). The cyclic prefix (CP) consists of the second half of the long training symbol.

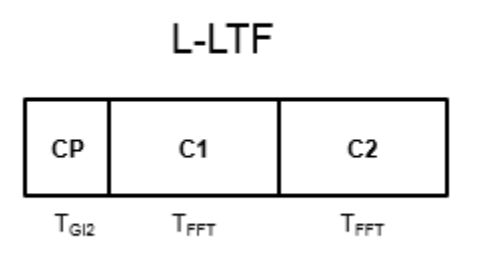

The L-LTF duration varies with channel bandwidth.

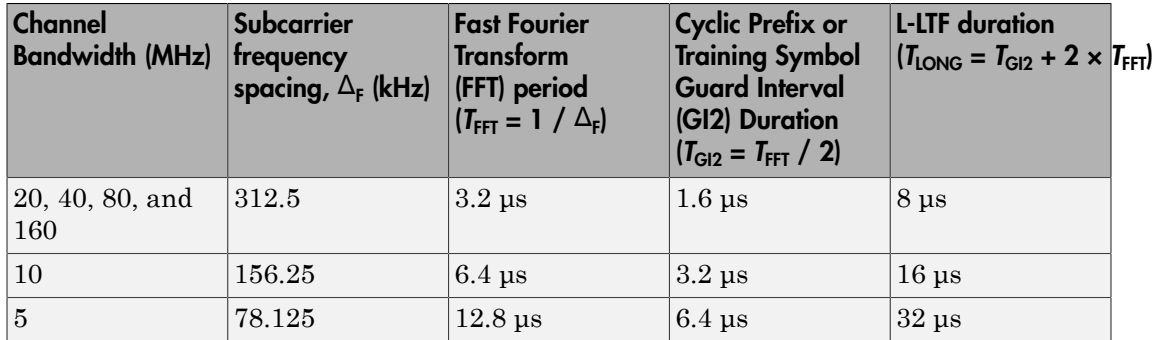

### References

[1] IEEE Std 802.11™-2012 IEEE Standard for Information technology — Telecommunications and information exchange between systems — Local and metropolitan area networks — Specific requirements — Part 11: Wireless LAN Medium Access Control (MAC) and Physical Layer (PHY) Specifications.

### See Also

wlanHTConfig | wlanHTSIG | wlanRecoveryConfig

Introduced in R2015b

# wlanHTSTF

Generate HT-STF waveform

# **Syntax**

 $y =$  wlanHTSTF(cfg)

# **Description**

 $y =$  wlanHTSTF(cfg) generates an "HT-STF" on page  $1-129^{12}$  time-domain waveform for ["HT-mixed" on page 1-129](#page-132-1) format transmissions, given the parameters specified in  $cfq$ .

# Examples

### Generate HT Short Training Field

Create a wlanHTConfig object with a 40 MHz bandwidth.

```
cfg = wlanHTConfig('ChannelBandwidth','CBW40');
```
Generate an HT-STF. The function returns a complex output of 160 samples.

```
stf = wlanHTSTF(cfg);
size(stf)
```

```
ans =
   160 1
```
Change the channel bandwidth to 20 MHz and create a new HT-STF.

```
cfg.ChannelBandwidth = 'CBW20';
```
<sup>12.</sup> IEEE Std 802.11-2012 Adapted and reprinted with permission from IEEE. Copyright IEEE 2012. All rights reserved.

 $stf = wlanHTSTF(cfg)$ ;

Verify that the number of samples has been halved due to the bandwidth reduction.

```
size(stf)
ans = 80 1
```
# Input Arguments

### **cfg** — Format configuration

wlanHTConfig object

Format configuration, specified as a wlanHTConfig object. The wlanHTSTF function uses these properties.

#### **ChannelBandwidth** — Channel bandwidth

'CBW20' (default) | 'CBW40'

Channel bandwidth in MHz, specified as 'CBW20' or 'CBW40'.

Data Types: char

#### **NumTransmitAntennas** — Number of transmit antennas

1 (default) | 2 | 3 | 4

Number of transmit antennas, specified as 1, 2, 3, or 4.

Data Types: double

#### **NumSpaceTimeStreams** — Number of space-time streams

1 (default) | 2 | 3 | 4

Number of space-time streams in the transmission, specified as 1, 2, 3, or 4.

Data Types: double

**SpatialMapping** — Spatial mapping scheme 'Direct' (default) | 'Hadamard' | 'Fourier' | 'Custom'

Spatial mapping scheme, specified as 'Direct', 'Hadamard', 'Fourier', or 'Custom'. The default value 'Direct', applies when NumTransmitAntennas and NumSpaceTimeStreams are equal.

Data Types: char

#### **SpatialMappingMatrix** — Spatial mapping matrix

1 (default) | scalar | matrix | 3-D array

Spatial mapping matrix, specified as a scalar, matrix, or 3-D array. Use this property to rotate and scale the constellation mapper output vector. This property applies when the SpatialMapping property is set to 'Custom'. The spatial mapping matrix is used for beamforming and mixing space-time streams over the transmit antennas.

- When specified as a scalar, NumTransmitAntennas = NumSpaceTimeStreams =  $1$ and a constant value applies to all the subcarriers.
- When specified as a matrix, the size must be  $(N_{\text{STS}} + N_{\text{ESS}})$ -by- $N_{\text{T}}$ .  $N_{\text{STS}}$  is the number of space-time streams.  $N_{\text{ESS}}$  is the number of extension spatial streams.  $N_{\text{T}}$  is the number of transmit antennas. The spatial mapping matrix applies to all the subcarriers. The first  $N_{\rm STS}$  and last  $N_{\rm ESS}$  rows apply to the space-time streams and extension spatial streams respectively.
- When specified as a 3-D array, the size must be  $N_{ST}$ -by- $(N_{STS} + N_{ESS})$ -by- $N_T$ .  $N_{ST}$  is the sum of the data and pilot subcarriers, as determined by ChannelBandwidth.  $N_{\text{STS}}$  is the number of space-time streams.  $N_{\text{ESS}}$  is the number of extension spatial streams.  $N<sub>T</sub>$  is the number of transmit antennas. In this case, each data and pilot subcarrier can have its own spatial mapping matrix.

The table shows the ChannelBandwidth setting and the corresponding  $N_{ST}$ .

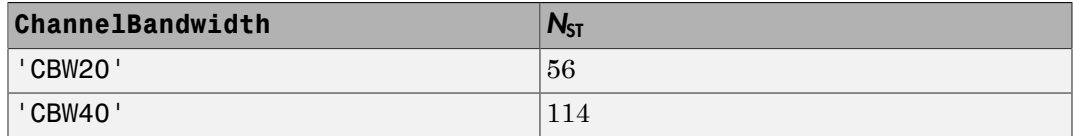

The calling function normalizes the spatial mapping matrix for each subcarrier.

Example:  $[0.5 \ 0.3; \ 0.4 \ 0.4; \ 0.5 \ 0.8]$  represents a spatial mapping matrix having three space-time streams and two transmit antennas.

Data Types: double Complex Number Support: Yes

## Output Arguments

**y** — HT-STF waveform

matrix

HT-STF waveform, returned as an  $N_S$ -by- $N_T$  matrix.  $N_S$  is the number of samples, and  $N_T$  is the number of transmit antennas.

Data Types: double Complex Number Support: Yes

# More About

### <span id="page-132-0"></span>HT-STF

The high throughput short training field (HT-STF) is located between the HT-SIG and HT-LTF fields of an HT-mixed packet. The HT-STF is 4 μs in length and is used to improve automatic gain control estimation for a MIMO system. For a 20 MHz transmission, the frequency sequence used to construct the HT-STF is identical to that of the L-STF. For a 40 MHz transmission, the upper subcarriers of the HT-STF are constructed from a frequency-shifted and phase-rotated version of the L-STF.

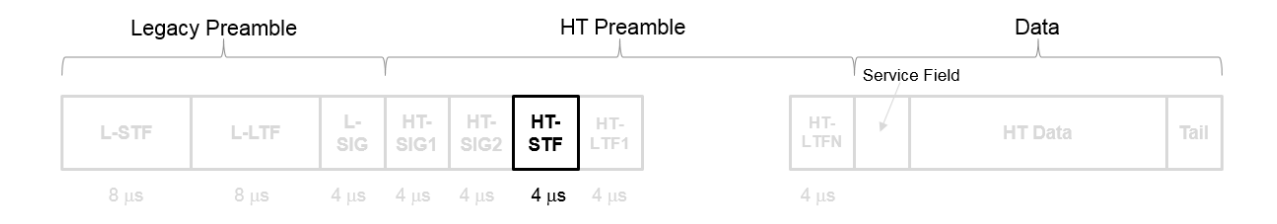

### <span id="page-132-1"></span>HT-mixed

As described in IEEE Std 802.11-2012, Section 20.1.4, high throughput mixed (HTmixed) format packets contain a preamble compatible with IEEE Std 802.11-2012, Section 18 and Section 19 receivers. Non-HT (Section 18 and Section19) STAs can decode the non-HT fields (L-STF, L-LTF, and L-SIG). The remaining preamble fields (HT-SIG, HT-STF, and HT-LTF) are for HT transmission, so the Section 18 and Section 19 STAs cannot decode them. The HT portion of the packet is described in IEEE Std 802.11-2012, Section 20.3.9.4. Support for the HT-mixed format is mandatory.

### References

[1] IEEE Std 802.11™-2012 IEEE Standard for Information technology — Telecommunications and information exchange between systems — Local and metropolitan area networks — Specific requirements — Part 11: Wireless LAN Medium Access Control (MAC) and Physical Layer (PHY) Specifications.

### See Also

wlanHTConfig | wlanHTLTF | wlanHTSIG | wlanLSTF

Introduced in R2015b

# wlanLLTF

Generate L-LTF waveform

# **Syntax**

 $y =$  wlanLLTF(cfg)

# **Description**

 $y =$  wlanLLTF(cfg) generates an ["L-LTF" on page 1-134](#page-137-0)<sup>13</sup> time-domain waveform for the specified configuration object.

# Examples

### Generate L-LTF Waveform

Generate the L-LTF for a 40 MHz single antenna VHT packet.

```
cfgVHT = wlanVHTConfig('ChannelBandwidth', 'CBW40');
y = wlanLLTF(cfgVHT);
size(y)
plot(abs(y))
xlabel('Samples')
ylabel('Amplitude')
ans = 320 1
```
<sup>13.</sup> IEEE Std 802.11-2012 Adapted and reprinted with permission from IEEE. Copyright IEEE 2012. All rights reserved.

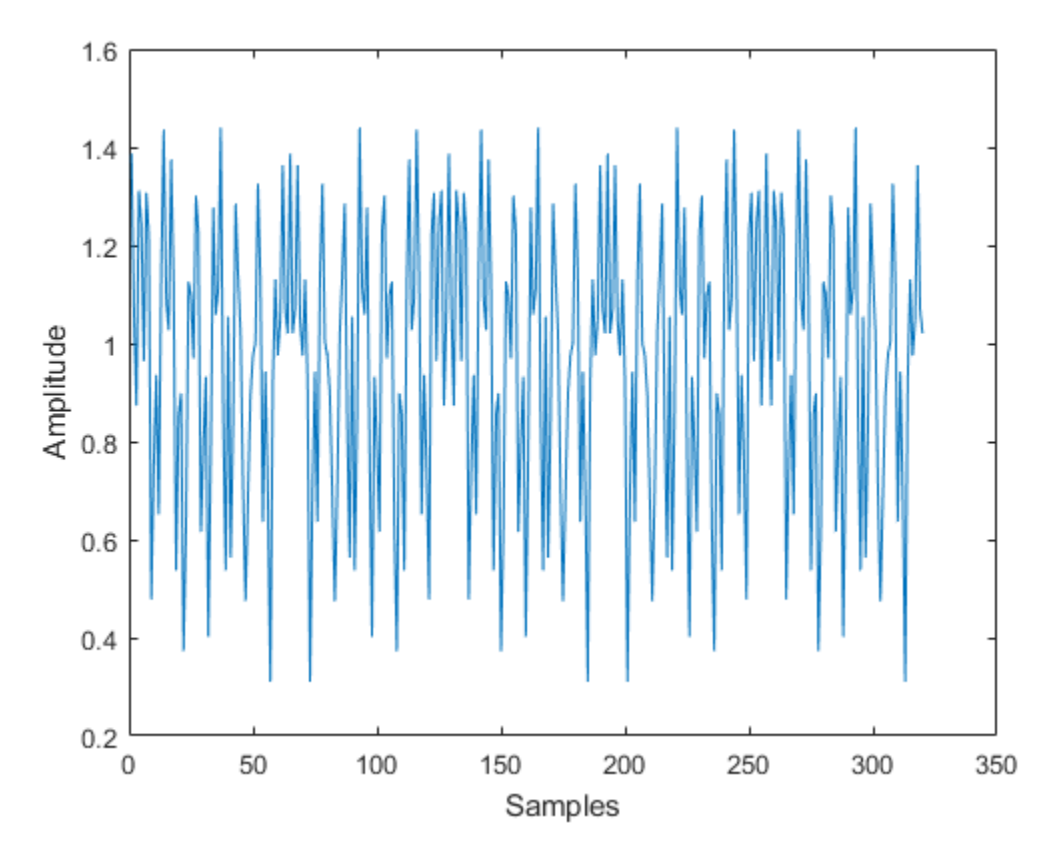

The output L-LTF waveform contains 320 time-domain samples for a 40 MHz channel bandwidth.

# Input Arguments

### **cfg** — Format configuration

wlanVHTConfig object | wlanHTConfig object | wlanNonHTConfig object

Format configuration, specified as a wlanVHTConfig, wlanHTConfig, or wlanNonHTConfig object. For a specified format, the wlanLLTF function uses only the object properties indicated.

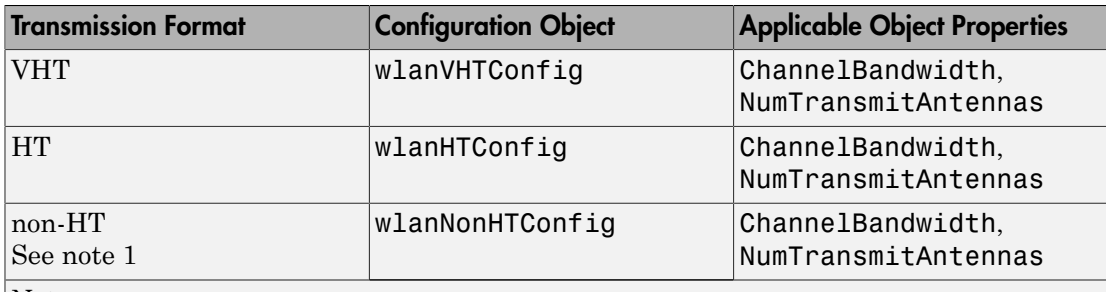

Note:

<span id="page-136-0"></span>1 For non-HT format, when channel bandwidth is 5 MHz or 10 MHz, NumTransmitAntennas is not applicable because only one transmit antenna is permitted.

Example: wlanVHTConfig

## Output Arguments

### **y** — L-LTF time-domain waveform

matrix

["L-LTF" on page 1-134](#page-137-0) time-domain waveform, returned as an  $N_S$ -by- $N_T$  matrix.  $N_S$  is the number of time-domain samples, and  $N_T$  is the number of transmit antennas.

*N*<sub>S</sub> is proportional to the channel bandwidth. The time-domain waveform consists of two symbols.

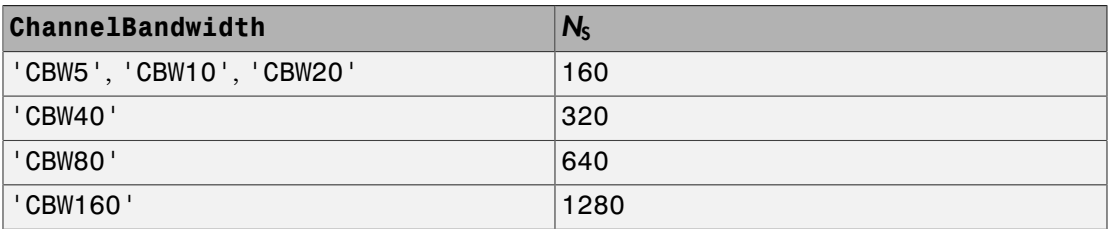

Data Types: double Complex Number Support: Yes

## More About

### <span id="page-137-0"></span>L-LTF

The legacy long training field (L-LTF) is the second field in the 802.11 OFDM PLCP legacy preamble. The L-LTF is a component of VHT, HT, and non-HT PPDUs.

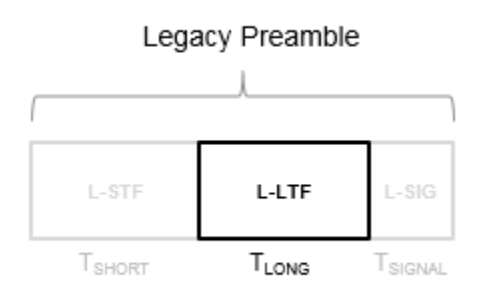

Channel estimation, frequency offset estimation, and time synchronization rely on the L-LTF. The long OFDM training symbol consists of 52 subcarriers.

The L-LTF is composed of a cyclic prefix (CP) followed by two identical long training symbols (C1 and C2). The cyclic prefix (CP) consists of the second half of the long training symbol.

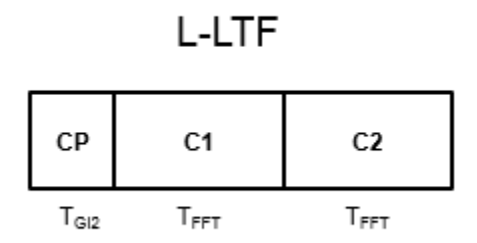

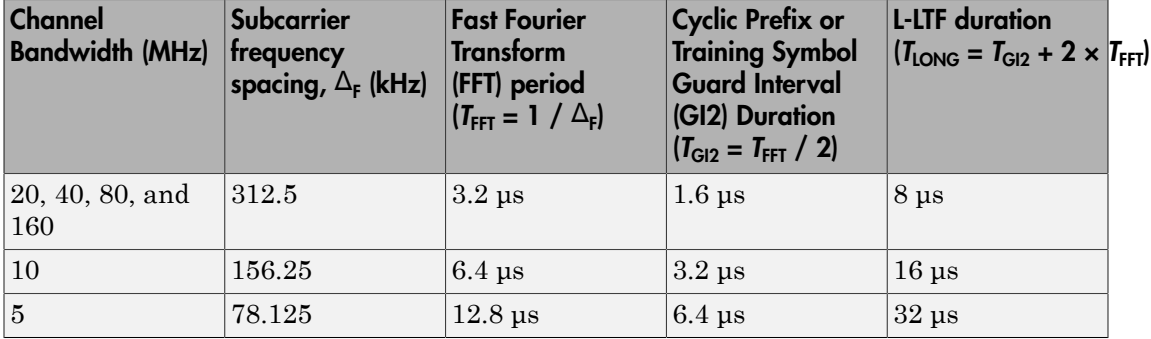

The L-LTF duration varies with channel bandwidth.

### Algorithms

The ["L-LTF" on page 1-134](#page-137-0) is two OFDM symbols long and follows the L-STF of the preamble in the packet structure for the VHT, HT, and non-HT formats. For algorithm details, refer to IEEE Std 802.11ac-2013 [\[1\],](#page-138-0) Section 22.3.8.2.3 and IEEE Std 802.11-2012 [\[2\]](#page-138-1), Section 20.3.9.3.4.

### References

- <span id="page-138-0"></span>[1] IEEE Std 802.11ac<sup>™</sup>-2013 IEEE Standard for Information technology — Telecommunications and information exchange between systems — Local and metropolitan area networks — Specific requirements — Part 11: Wireless LAN Medium Access Control (MAC) and Physical Layer (PHY) Specifications — Amendment 4: Enhancements for Very High Throughput for Operation in Bands below 6 GHz.
- <span id="page-138-1"></span>[2] IEEE Std 802.11™-2012 IEEE Standard for Information technology — Telecommunications and information exchange between systems — Local and metropolitan area networks — Specific requirements — Part 11: Wireless LAN Medium Access Control (MAC) and Physical Layer (PHY) Specifications.

### See Also

wlanHTConfig | wlanLLTFChannelEstimate | wlanLLTFDemodulate | wlanLSIG | wlanLSTF | wlanNonHTConfig | wlanVHTConfig

Introduced in R2015b

# wlanLLTFDemodulate

Demodulate L-LTF waveform

### **Syntax**

```
y = wlanLLTFDemodulate(x,cbw)
y = wlanLLTFDemodulate(x,cfg)
y = wlanLLTFDemodulate( , symOffset)
```
## **Description**

 $y =$  wlanLLTFDemodulate(x, cbw) returns the demodulated ["L-LTF" on page](#page-142-0)  $1\cdot139^{14}$  waveform given time-domain input signal x and channel bandwidth cbw.

 $y =$  wlanLLTFDemodulate(x, cfg) returns the demodulated L-LTF given the format configuration object, cfg.

y = wlanLLTFDemodulate( \_\_\_ ,symOffset) specifies the OFDM symbol offset, symOffset, using any of the arguments from the previous syntaxes.

## Examples

### Demodulate L-LTF for Non-HT Format Transmission

Demodulate the L-LTF used in a non-HT OFDM transmission, after passing the L-LTF through an AWGN channel.

Create a non-HT configuration object and use it to generate an L-LTF signal.

 $cfg = wlanNonHTConfig;$  $txSig = wlanLLTF(cfg);$ 

<sup>14.</sup> IEEE Std 802.11-2012 Adapted and reprinted with permission from IEEE. Copyright IEEE 2012. All rights reserved.

Pass the L-LTF signal through an AWGN channel. Demodulate the received signal.

 $rxSig = avgn(txSig, 15, 'measured')$ ; y = wlanLLTFDemodulate(rxSig,'CBW20');

#### Demodulate L-LTF for VHT Format Transmission

Demodulate the L-LTF used in a VHT transmission, after passing the L-LTF through an AWGN channel.

Create a VHT configuration object and use it to generate an L-LTF signal.

cfg = wlanVHTConfig;  $txSig = wlanLLTF(cfg);$ 

Pass the L-LTF signal through an AWGN channel.

```
rxSig = avgn(txSig, 5);
```
Demodulate the received L-LTF using the information from the wlanVHTConfig object.

```
y = wlanLLTFDemodulate(rxSig, cfg);
```
#### Demodulate L-LTF with OFDM Symbol Offset

Demodulate the L-LTF for the HT-mixed transmission format, given a custom OFDM symbol offset.

Set the channel bandwidth to 40 MHz and the OFDM symbol offset to 1. That way, the FFT takes place after the guard interval.

```
cbw = 'CBW40';
ofdmSymOffset = 1;
```
Create an HT configuration object and use it to generate an L-LTF signal.

```
cfg = wlanHTConfig('ChannelBandwidth',cbw);
txSig = wlanLLTF(cfg);
```
Pass the L-LTF signal through an AWGN channel.

```
rxSig = avgn(txSig, 10);
```
Demodulate the received L-LTF using a custom OFDM symbol offset.

```
y = wlanLLTFDemodulate(rxSig,'CBW40',ofdmSymOffset);
```
### Input Arguments

#### **x** — Time-domain input signal

vector | matrix

Time-domain input signal corresponding to the L-LTF of the ["PPDU" on page 1-141](#page-144-0), specified as an  $N_S$ -by- $N_R$  vector or matrix.  $N_S$  is the number of samples and  $N_R$  is the number of receive antennas.

 $N<sub>S</sub>$  is proportional to the channel bandwidth. The time-domain waveform consists of two symbols.

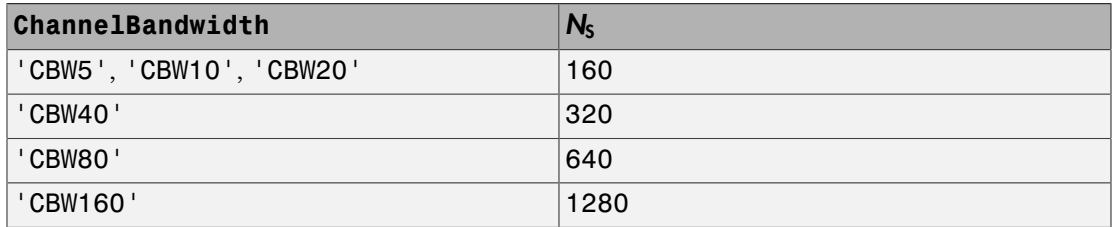

Data Types: double Complex Number Support: Yes

#### **cbw** — Channel bandwidth

'CBW5' | 'CBW10' | 'CBW20' | 'CBW40' | 'CBW80' | 'CBW160'

Channel bandwidth in MHz, specified as 'CBW5', 'CBW10', 'CBW20', 'CBW40', 'CBW80', or 'CBW160'.

Data Types: char

#### **cfg** — Format information

wlanNonHTConfig | wlanHTConfig | wlanVHTConfig

Format information, specified as a WLAN configuration object. To create these objects, see wlanNonHTConfig, wlanHTConfig, or wlanVHTConfig.

### **symOffset** — OFDM symbol offset

0.75 (default) | real scalar from 0 to 1

OFDM symbol offset as a fraction of the cyclic prefix length, specified as a real scalar from 0 to 1.

Data Types: double

## Output Arguments

### **y** — Demodulated L-LTF signal

3-D OFDM symbol array

Demodulated L-LTF signal, returned as an  $N_{ST}$ -by- $N_{SYM}$ -by- $N_R$  array.  $N_{ST}$  is the number of occupied subcarriers,  $N_{\text{SYM}}$  is the number of OFDM symbols, and  $N_{\text{R}}$  is the number of receive antennas. For the L-LTF,  $N_{\text{SYM}}$  is always 2.

 $N_{ST}$  varies with channel bandwidth.

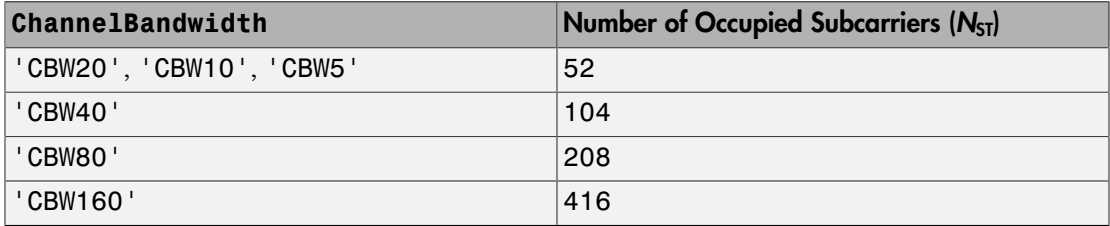

## More About

### <span id="page-142-0"></span>L-LTF

The legacy long training field (L-LTF) is the second field in the 802.11 OFDM PLCP legacy preamble. The L-LTF is a component of VHT, HT, and non-HT PPDUs.

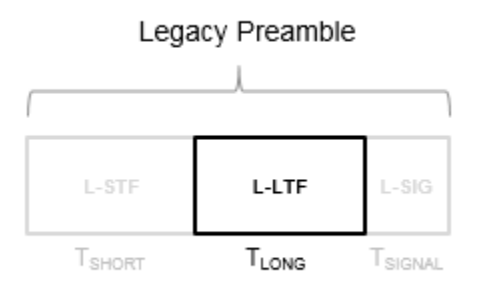

Channel estimation, frequency offset estimation, and time synchronization rely on the L-LTF. The long OFDM training symbol consists of 52 subcarriers.

The L-LTF is composed of a cyclic prefix (CP) followed by two identical long training symbols (C1 and C2). The cyclic prefix (CP) consists of the second half of the long training symbol.

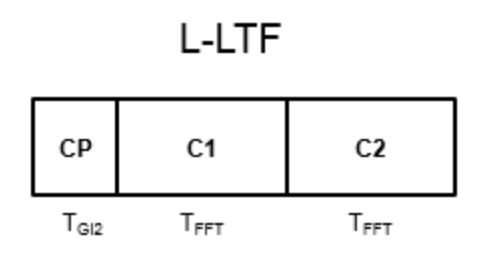

The L-LTF duration varies with channel bandwidth.
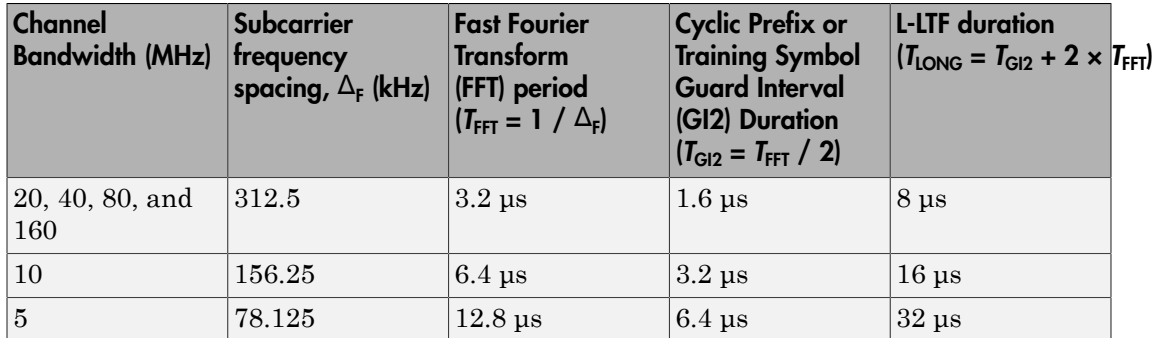

### PPDU

The PLCP protocol data unit (PPDU) is the complete ["PLCP" on page 1-141](#page-144-0) frame, including PLCP headers, MAC headers, the MAC data field, and the MAC and PLCP trailers [\[2\]](#page-144-1).

### <span id="page-144-0"></span>PLCP

The physical layer convergence procedure (PLCP) is the upper component of the physical layer in 802.11 networks. Each physical layer has its own PLCP, which provides auxiliary framing to the MAC [\[2\]](#page-144-1).

### References

- [1] IEEE Std 802.11™-2012 IEEE Standard for Information technology Telecommunications and information exchange between systems — Local and metropolitan area networks — Specific requirements — Part 11: Wireless LAN Medium Access Control (MAC) and Physical Layer (PHY) Specifications.
- <span id="page-144-1"></span>[2] Gast, Matthew S. *802.11n: A Survival Guide*. Sebastopol, CA: O'Reilly Media Inc., 2012, p. 120.

### See Also

wlanLLTF | wlanLLTFChannelEstimate

### Introduced in R2015b

# wlanLSIG

Generate L-SIG waveform

## **Syntax**

```
[y, bits] = wlanLSIG(cfgFormat)
```
# **Description**

[y, bits] = wlanLSIG(cfgFormat) generates an "L-SIG" on page  $1.146^{15}$  timedomain waveform using the specified configuration object.

# Examples

### Generate L-SIG Waveform for 80 MHz VHT Packet

Generate the L-SIG waveform for an 80 MHz VHT transmission format packet.

```
cfqVHT = wlanVHTConfiq;cfgVHT.ChannelBandwidth = 'CBW80';
lsigOut = wlanLSIG(cfgVHT);
size(lsigOut)
ans = 320 1
```
The L-SIG waveform returned contains one symbol with 320 complex samples for an 80 MHz channel bandwidth.

### Extract Rate Information from L-SIG

Create a non-HT configuration object. The default MCS is 0.

<sup>15.</sup> IEEE Std 802.11-2012 Adapted and reprinted with permission from IEEE. Copyright IEEE 2012. All rights reserved.

#### $cfg = wlanNonHTConfig$

 $cfg =$ 

wlanNonHTConfig with properties:

```
 Modulation: 'OFDM'
    ChannelBandwidth: 'CBW20'
                  MCS: 0
          PSDULength: 1000
 NumTransmitAntennas: 1
```
Generate the L-SIG waveform and information bits. Extract the rate from the returned bits. The rate information is contained in the first four bits.

```
[y,bits] = \text{wlanLSIG}(cfg);
rateBits = bits(1:4)rateBits =
   4×1 int8 column vector
    1
    1
    0
    1
```
As defined in IEEE Std 802.11™-2012, Table 18-6, a value of [1 1 0 1] corresponds to a rate of 6 Mbps for 20 MHz channel spacing.

Change MCS to 7 then regenerate the L-SIG waveform and information bits. Extract the rate from the returned bits and analyze. The rate information is contained in the first four bits.

```
cfq.MCS = 7[y, bits] = \text{wlanLSIG}(cfg);rateBits = bits(1:4)cfq =
```

```
 wlanNonHTConfig with properties:
               Modulation: 'OFDM'
        ChannelBandwidth: 'CBW20'
                      MCS: 7
               PSDULength: 1000
     NumTransmitAntennas: 1
rateBits =
   4×1 int8 column vector
   \bigcap 0
    1
    1
```
As defined in IEEE Std 802.11-2012, Table 18-6, a value of [0 0 1 1] corresponds to a rate of 54 Mbps for 20 MHz channel spacing.

## Input Arguments

### **cfgFormat** — Format configuration

wlanVHTConfig object | wlanHTConfig object | wlanNonHTConfig object

Format configuration, specified as a wlanVHTConfig, wlanHTConfig, or wlanNonHTConfig object. For a specified format, the wlanLSIG function uses only the object properties indicated.

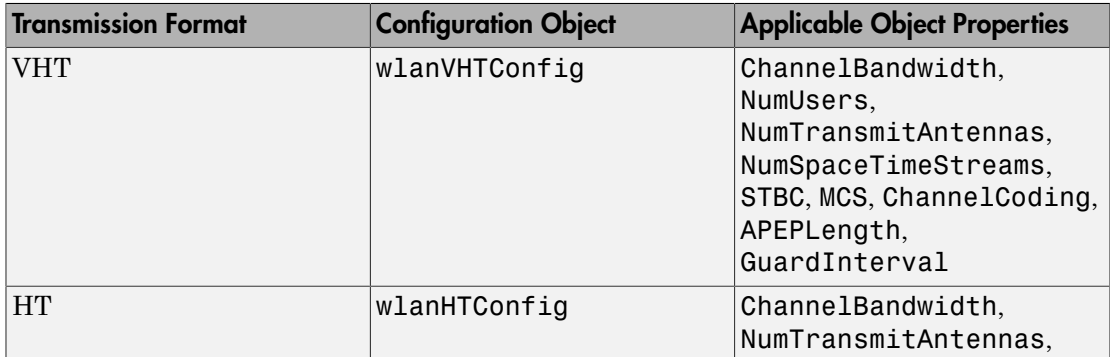

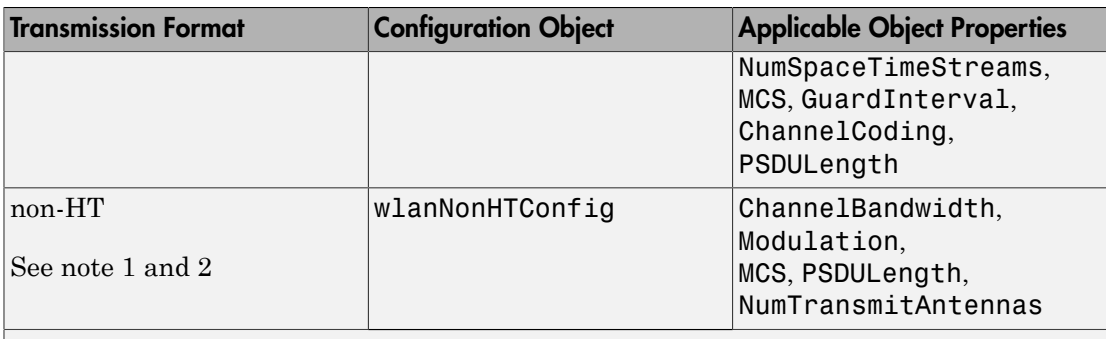

Note:

- <span id="page-148-0"></span>1 Only OFDM modulation is supported for a wlanNonHTConfig object input.
- <span id="page-148-1"></span>2 For non-HT format, when channel bandwidth is 5 MHz or 10 MHz, NumTransmitAntennas is not applicable because only one transmit antenna is permitted.

Example: wlanVHTConfig

## Output Arguments

### **y** — L-SIG time-domain waveform

matrix

["L-SIG" on page 1-146](#page-149-0) time-domain waveform, returned as an  $N_S$ -by- $N_T$  matrix.  $N_S$  is the number of time-domain samples, and *NT* is the number of transmit antennas.

*NS* is proportional to the channel bandwidth.

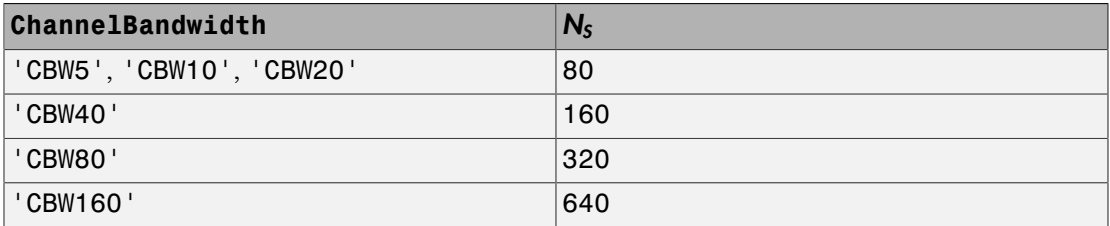

Data Types: double Complex Number Support: Yes

### **bits** — Signaling bits

column vector

Signaling bits from the legacy signal field, returned as a 24-by-1 bit column vector. See ["L-SIG" on page 1-146](#page-149-0) for the bit field description.

Data Types: int8

# More About

### <span id="page-149-0"></span>L-SIG

The legacy signal (L-SIG) field is the third field of the 802.11 OFDM PLCP legacy preamble. It consists of 24 bits that contain rate, length, and parity information. The L-SIG is a component of VHT, HT, and non-HT PPDUs. It is transmitted using BPSK modulation with rate 1/2 binary convolutional coding (BCC).

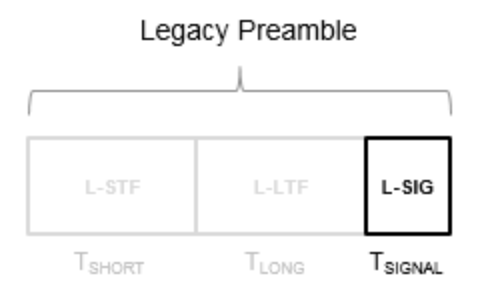

The L-SIG is one OFDM symbol with a duration that varies with channel bandwidth.

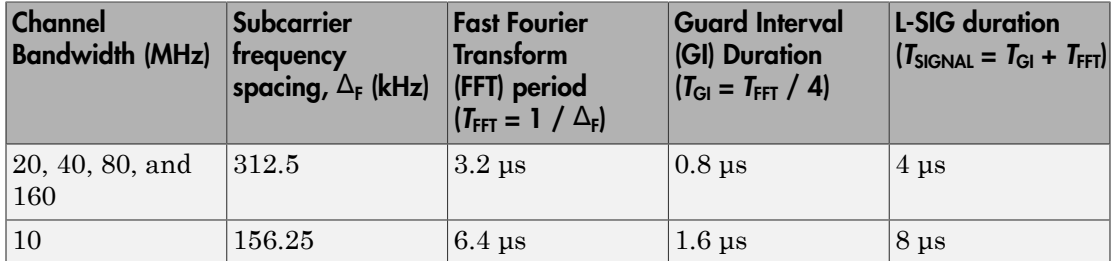

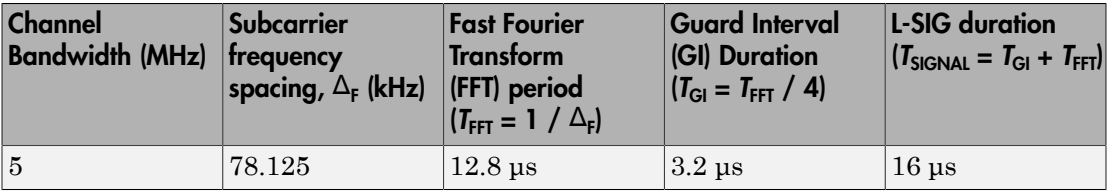

The L-SIG contains packet information for the received configuration,

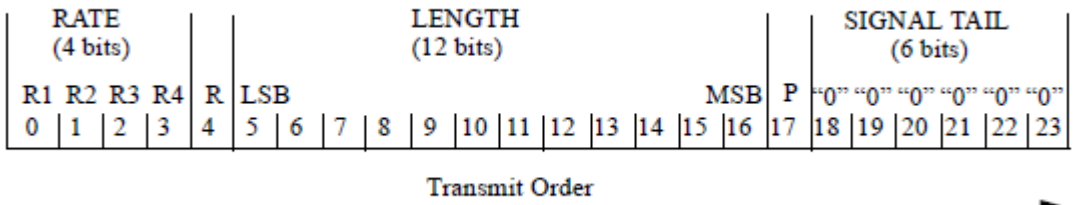

• Bits 0 through 3 specify the data rate (modulation and coding rate) for the non-HT format.

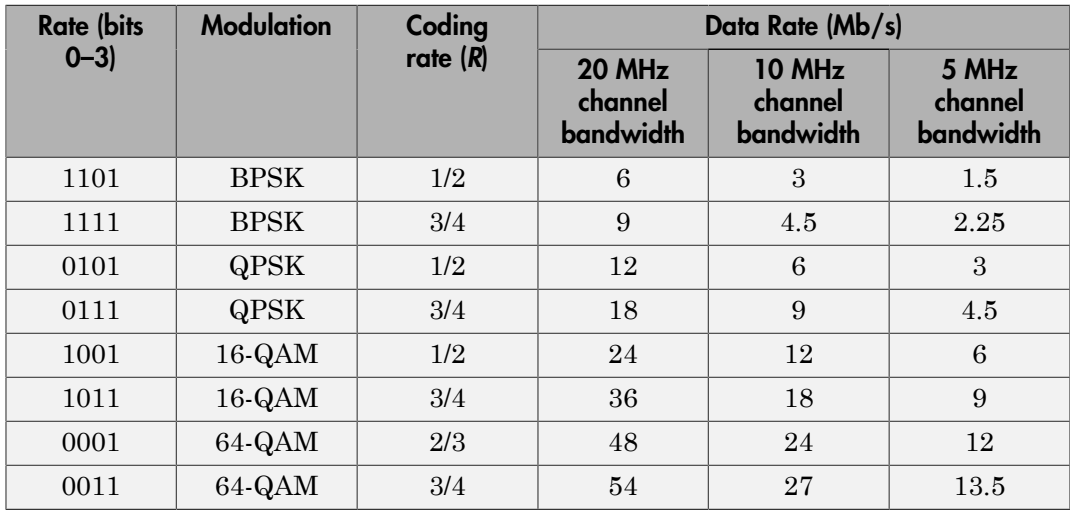

For HT and VHT formats, the L-SIG rate bits are set to '1 1 0 1'. Data rate information for HT and VHT formats is signaled in format-specific signaling fields.

- Bit 4 is reserved for future use.
- Bits 5 through 16:
	- For non-HT, specify the data length (amount of data transmitted in octets) as described in IEEE Std 802.11-2012, Table 18-1 and Section 9.23.4.
	- For HT-mixed, specify the transmission time as described in IEEE Std 802.11-2012, Section 20.3.9.3.5 and Section 9.23.4.
	- For VHT, specify the transmission time as described in IEEE Std 802.11ac-2013, Section 22.3.8.2.4.
- Bit 17 has the even parity of bits 0 through 16.
- Bits 18 through 23 contain all zeros for the signal tail bits.

Note: Signaling fields added for HT (wlanHTSIG) and VHT (wlanVHTSIGA, wlanVHTSIGB) formats provide data rate and configuration information for those formats.

- For the HT-mixed format, IEEE Std 802.11-2012, Section 20.3.9.4.3 describes HT-SIG bit settings.
- For the VHT format, IEEE Std 802.11ac-2013, Section 22.3.8.3.3 and Section 22.3.8.3.6 describe bit settings for VHT-SIG-A and VHT-SIG-B, respectively.

### **Algorithms**

The ["L-SIG" on page 1-146](#page-149-0) follows the L-STF and L-LTF of the preamble in the packet structure.

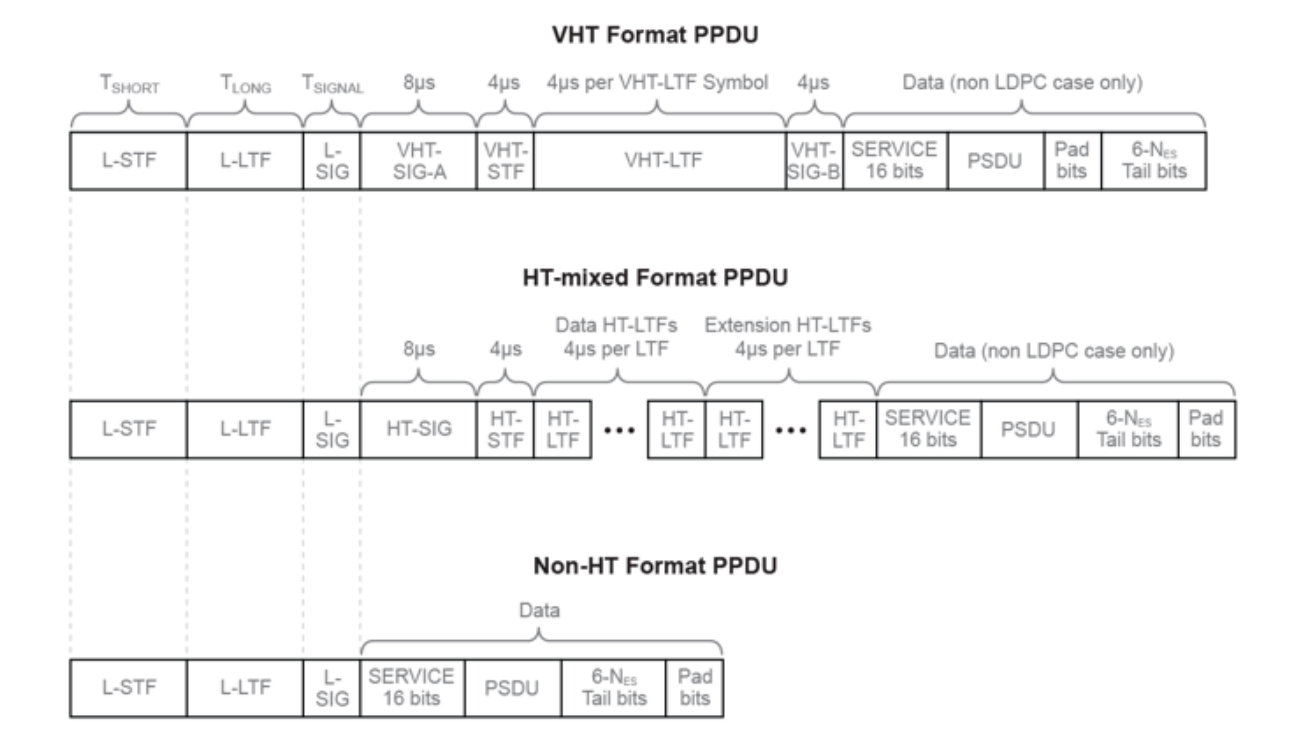

For ["L-SIG" on page 1-146](#page-149-0) transmission processing algorithm details, see:

- VHT format refer to IEEE Std 802.11ac-2013 [\[1\]](#page-153-0), Section 22.3.8.2.4
- HT format refer to IEEE Std 802.11-2012 [\[2\],](#page-153-1) Sections 20.3.9.3.5
- non-HT format refer to IEEE Std 802.11-2012 [\[2\]](#page-153-1), Sections 18.3.4

The wlanLSIG function performs transmitter processing on the ["L-SIG" on page 1-146](#page-149-0) field and outputs the time-domain waveform.

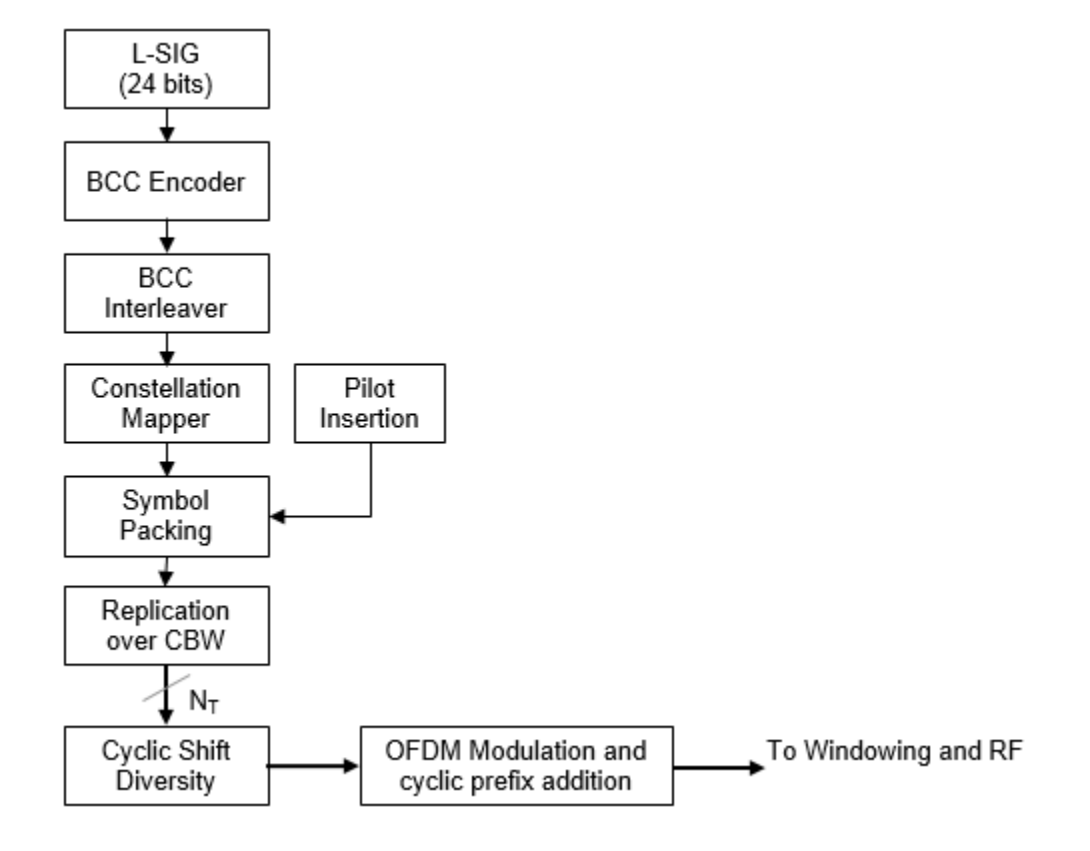

### References

- <span id="page-153-0"></span>[1] IEEE Std 802.11ac™-2013 IEEE Standard for Information technology — Telecommunications and information exchange between systems — Local and metropolitan area networks — Specific requirements — Part 11: Wireless LAN Medium Access Control (MAC) and Physical Layer (PHY) Specifications — Amendment 4: Enhancements for Very High Throughput for Operation in Bands below 6 GHz.
- <span id="page-153-1"></span>[2] IEEE Std 802.11™-2012 IEEE Standard for Information technology — Telecommunications and information exchange between systems — Local and

metropolitan area networks — Specific requirements — Part 11: Wireless LAN Medium Access Control (MAC) and Physical Layer (PHY) Specifications.

### See Also

wlanHTConfig | wlanLLTF | wlanLSIGRecover | wlanNonHTConfig | wlanVHTConfig

Introduced in R2015b

# wlanLSIGRecover

Recover L-SIG information bits

## **Syntax**

```
recBits = wlanLSIGRecover(rxSig,chEst,noiseVarEst,cbw)
recBits = wlanLSIGRecover(rxSig,chEst,noiseVarEst,cbw,cfgRec)
[recBits, failCheck] = walkGRecover([recBits,failCheck,eqSym] = wlanLSIGRecover( ___ )
[recBits,failCheck,eqSym,cpe] = wlanLSIGRecover( ___ )
```
## **Description**

recBits = wlanLSIGRecover(rxSig,chEst,noiseVarEst,cbw) returns the recovered "L-SIG" on page  $1-160^{16}$  information bits, recBits, given the time-domain L-SIG waveform, rxSig. Specify the channel estimate, chEst, the noise variance estimate, noiseVarEst, and the channel bandwidth, cbw.

recBits = wlanLSIGRecover(rxSig,chEst,noiseVarEst,cbw,cfgRec) returns information bits and specifies algorithm information using wlanRecoveryConfig object cfgRec.

[recBits,failCheck] = wlanLSIGRecover( \_\_\_ ) returns the status of a validity check, failCheck, using the arguments from previous syntaxes.

[recBits,failCheck,eqSym] = wlanLSIGRecover( \_\_\_ ) returns the equalized symbols, eqSym.

[recBits,failCheck,eqSym,cpe] = wlanLSIGRecover( \_\_\_ ) returns the common phase error, cpe.

<sup>16.</sup> IEEE Std 802.11-2012 Adapted and reprinted with permission from IEEE. Copyright IEEE 2012. All rights reserved.

## Examples

### Recover L-SIG Information from 2x2 MIMO Channel

Recover L-SIG information transmitted in a noisy 2x2 MIMO channel, and calculate the number of bit errors present in the received information bits.

Set the channel bandwidth and sample rate.

```
chanBW = 'CBW40';
fs = 40e6;
```
Create a VHT configuration object corresponding to a 40 MHz 2x2 MIMO channel.

```
vht = wlanVHTConfig( ...
     'ChannelBandwidth',chanBW, ...
     'NumTransmitAntennas',2, ...
     'NumSpaceTimeStreams',2);
```
Generate the L-LTF and L-SIG field signals.

 $txLLTF = wlanLLTF(vht);$ [txLSIG,txLSIGData] = wlanLSIG(vht);

Create a 2x2 TGac channel and an AWGN channel with an SNR=10 dB.

```
tgacChan = wlanTGacChannel('SampleRate',fs,'ChannelBandwidth',chanBW, ...
     'NumTransmitAntennas',2,'NumReceiveAntennas',2);
```

```
chNoise = comm.AWGNChannel('NoiseMethod','Signal to noise ratio (SNR)',...
     'SNR',10);
```
Pass the signals through the noisy 2x2 multipath fading channel.

```
rxLLTF = chNoise(tgacChan(txLLTF));
rxLSIG = chNoise(tgacChan(txLSIG));
```
Add additional white noise corresponding to a receiver with a 9 dB noise figure. The noise variance is equal to *k\*T\*B\*F*, where *k* is Boltzmann's constant, *T* is the ambient temperature, *B* is the channel bandwidth (sample rate), and *F* is the receiver noise figure.

```
nVar = 10<sup>o</sup>((-228.6+10*log10(290) + 10*log10(fs) + 9) /10);rxNoise = comm.AWGNChannel('NoiseMethod','Variance','Variance',nVar);
```

```
rxLLTF = rxNoise(rxLLTF);
rxLSIG = rxNoise(rxLSIG);
```
Perform channel estimation based on the L-LTF.

```
demodLLTF = wlanLLTFDemodulate(rxLLTF,chanBW,1);
chanEst = wlanLLTFChannelEstimate(demodLLTF,chanBW);
```
Recover the L-SIG information bits.

rxLSIGData = wlanLSIGRecover(rxLSIG,chanEst,0.1,chanBW);

Verify that there are no bit errors in the recovered L-SIG data.

```
numErrors = biterr(txLSIGData, rxLSIGData)
```
numErrors =

 $\overline{O}$ 

#### Recover L-SIG with Zero Forcing Equalizer

Recover L-SIG information using the zero-forcing equalizer algorithm. Calculate the number of bit errors in the received data.

Create an HT configuration object.

```
cfgHT = wlanHTConfig;
```
Create a recovery object with EqualizationMethod property set to zero forcing, 'ZF'.

```
cfgRec = wlanRecoveryConfig('EqualizationMethod','ZF');
```
Generate the L-SIG field and pass it through an AWGN channel.

```
[txLSIG,txLSIGData] = wlanLSIG(cfgHT);
rxLSIG = avgn(txLSIG, 20);
```
Recover the L-SIG using the zero-forcing algorithm set in cfgRec. The channel estimate is a vector of ones because fading was not introduced.

```
rxLSIGData = wlanLSIGRecover(rxLSIG,ones(52,1),0.01,'CBW20',cfgRec);
```
Verify that there are no bit errors in the recovered L-SIG data.

numErrors = biterr(txLSIGData, rxLSIGData)

```
numErrors =
       \Omega
```
### Recover L-SIG from Phase and Frequency Offset

Recover the L-SIG from a channel that introduces a fixed phase and frequency offset.

Create a VHT configuration object corresponding to a 160 MHz SISO channel. Generate the transmitted L-SIG field.

```
cfgVHT = wlanVHTConfig('ChannelBandwidth','CBW160');
txLSIG = wlanLSIG(cfgVHT);
```
Create a recovery configuration object and disable pilot phase tracking.

```
cfgRec = wlanRecoveryConfig('PilotPhaseTracking','None');
```
To introduce a 45 degree phase offset and a 100 Hz frequency offset, create a phase and frequency offset System object.

```
pfOffset = comm.PhaseFrequencyOffset('SampleRate',160e6,'PhaseOffset',45, ...
     'FrequencyOffset',100);
```
Introduce phase and frequency offsets to the transmitted L-SIG. Pass the L-SIG through an AWGN channel.

rxLSIG = awgn(pfOffset(txLSIG),20);

Recover the L-SIG information bits, the failure check status, and the equalized symbols.

```
[recLSIGData,failCheck,eqSym] = wlanLSIGRecover(rxLSIG,ones(416,1),0.01,'CBW160',cfgRee
```
Verify that the L-SIG passed the failure checks.

#### failCheck

```
failCheck =
   logical
    0
```
Plot the equalized symbols. The 45 degree phase offset is visible.

```
scatterplot(eqSym)
grid
```
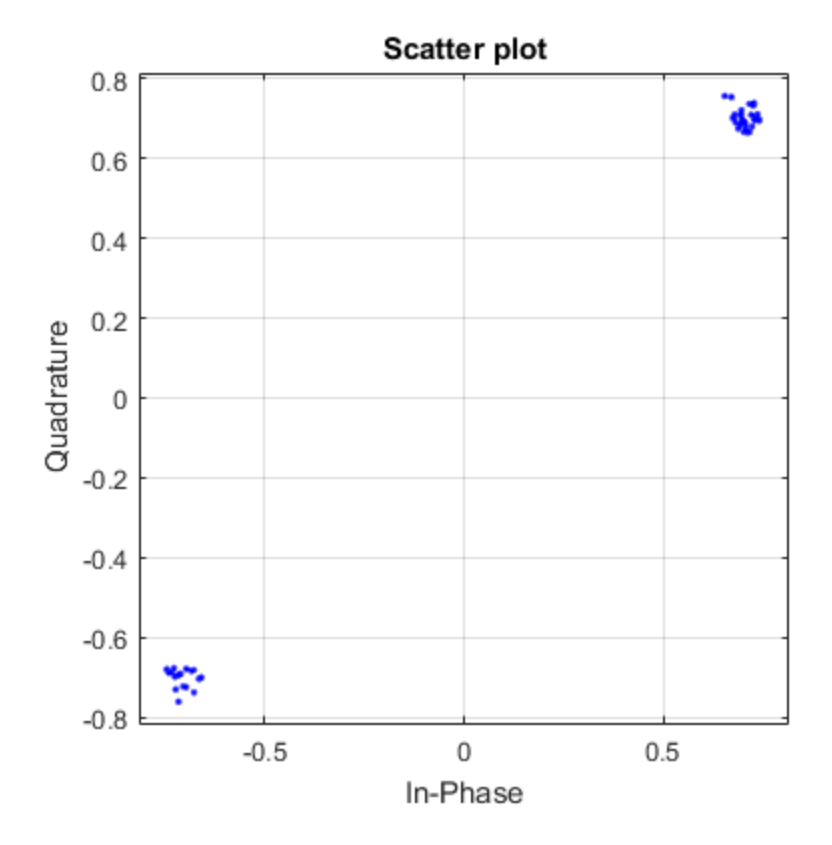

## Input Arguments

### **rxSig** — Received L-SIG field

vector | matrix

Received L-SIG field, specified as an  $N_S$ -by- $N_R$  matrix.  $N_S$  is the number of samples, and  $N_{\rm R}$  is the number of receive antennas.

*NS* is proportional to the channel bandwidth.

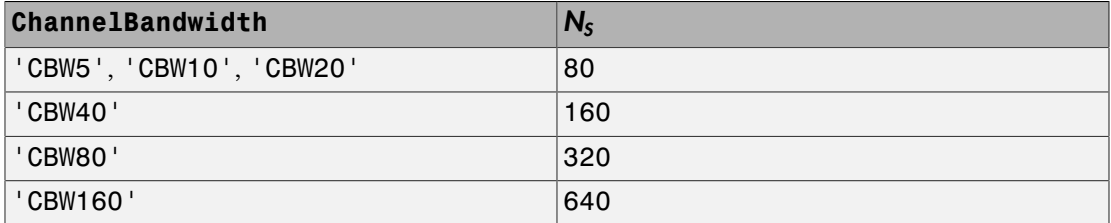

Data Types: double Complex Number Support: Yes

#### **chEst** — Channel estimate

vector | 3-D array

Channel estimate, specified as an  $N_{\rm ST}$ -by-1-by- $N_{\rm R}$  array.  $N_{\rm ST}$  is the number of occupied subcarriers, and  $N<sub>R</sub>$  is the number of receive antennas.

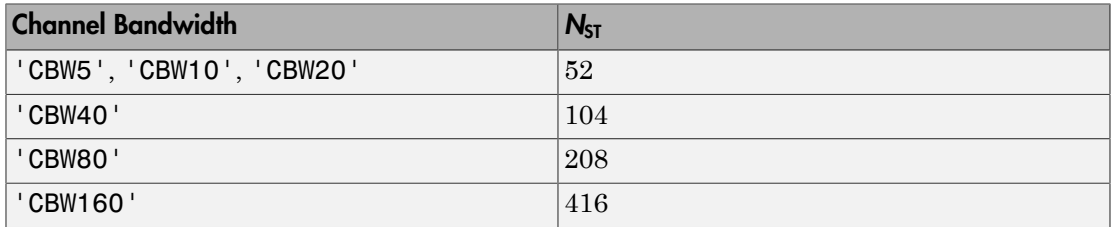

Data Types: double Complex Number Support: Yes

#### **noiseVarEst** — Noise variance estimate

nonnegative scalar

Noise variance estimate, specified as a nonnegative scalar.

Data Types: double

#### **cbw** — Channel bandwidth

'CBW5' | 'CBW10' | 'CBW20' | 'CBW40' | 'CBW80' | 'CBW160'

Channel bandwidth in MHz, specified as 'CBW5', 'CBW10', 'CBW20', 'CBW40', 'CBW80', or 'CBW160'.

Example: 'CBW80' corresponds to a channel bandwidth of 80 MHz

Data Types: char

#### **cfgRec** — Algorithm parameters

wlanRecoveryConfig object

Algorithm parameters, specified as a wlanRecoveryConfig object. The function uses these properties:

Note: If cfgRec is not provided, the function uses the default values of the wlanRecoveryConfig object.

#### **OFDMSymbolOffset** — OFDM symbol sampling offset

0.75 (default) | scalar value from 0 to 1

OFDM symbol sampling offset represented as a fraction of the cyclic prefix (CP) length, specified as a scalar value from 0 to 1. This value indicates the start location for OFDM demodulation, relative to the beginning of the cyclic prefix. OFDMSymbolOffset =  $0$ represents the start of the cyclic prefix and OFDMSymbolOffset = 1 represents the end of the cyclic prefix.

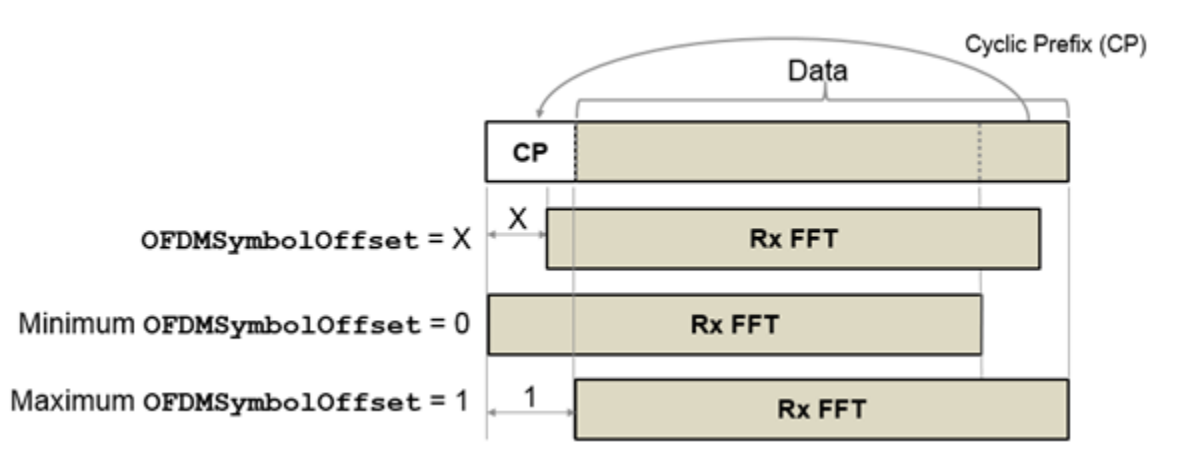

Data Types: double

#### **EqualizationMethod** — Equalization method

'MMSE' (default) | 'ZF'

Equalization method, specified as 'MMSE' or 'ZF'.

- 'MMSE' indicates that the receiver uses a minimum mean square error equalizer.
- 'ZF' indicates that the receiver uses a zero-forcing equalizer.

Example: 'ZF'

Data Types: char

### **PilotPhaseTracking** — Pilot phase tracking

'PreEQ' (default) | 'None'

Pilot phase tracking, specified as 'PreEQ' or 'None'.

- 'PreEQ' Enables pilot phase tracking, which is performed before any equalization operation.
- 'None' Pilot phase tracking does not occur.

Data Types: char

## Output Arguments

### **recBits** — Recovered L-SIG information

binary vector

Recovered L-SIG information bits, returned as a 24-element column vector containing binary data. The 24 elements correspond to the length of the L-SIG field.

Data Types: int8

### **failCheck** — Failure check status

true | false

Failure check status, returned as a logical scalar. If L-SIG fails the parity check, or if its first four bits do not correspond to one of the eight allowable data rates, failCheck is true.

Data Types: logical

### **eqSym** — Equalized symbols

vector

Equalized symbols, returned as 48-by-1 vector. There are 48 data subcarriers in the L-SIG field.

Data Types: double Complex Number Support: Yes

**cpe** — Common phase error column vector

Common phase error in radians, returned as a scalar.

# More About

### <span id="page-163-0"></span>L-SIG

The legacy signal (L-SIG) field is the third field of the 802.11 OFDM PLCP legacy preamble. It consists of 24 bits that contain rate, length, and parity information. The L-SIG is a component of VHT, HT, and non-HT PPDUs. It is transmitted using BPSK modulation with rate 1/2 binary convolutional coding (BCC).

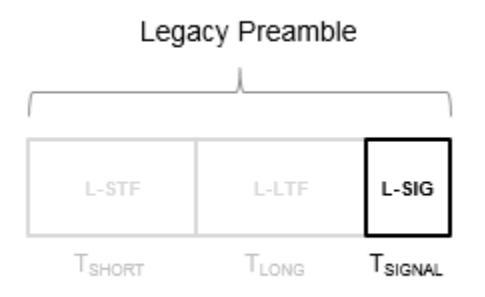

The L-SIG is one OFDM symbol with a duration that varies with channel bandwidth.

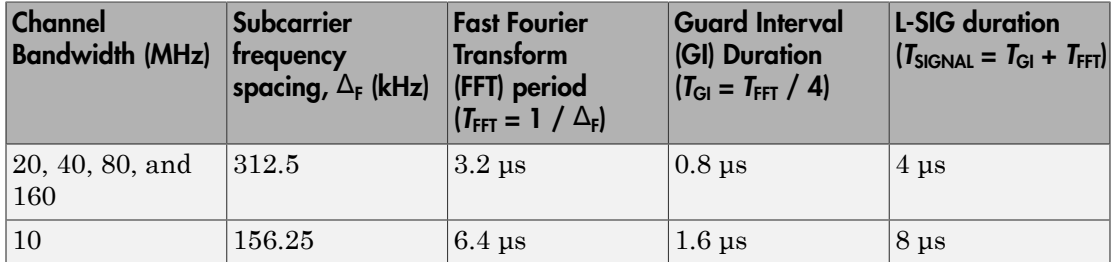

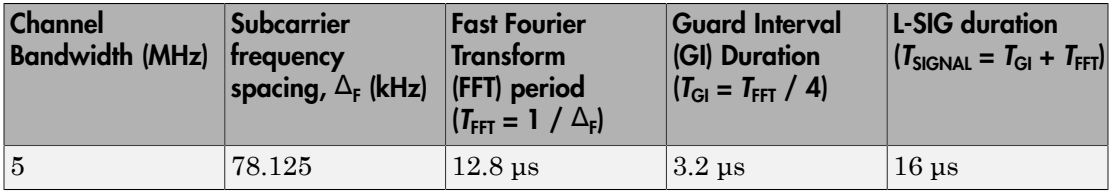

The L-SIG contains packet information for the received configuration,

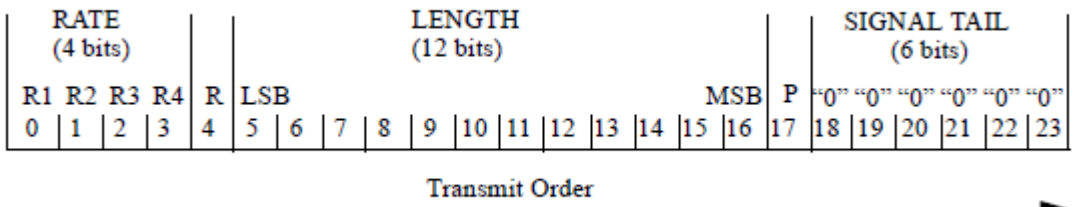

• Bits 0 through 3 specify the data rate (modulation and coding rate) for the non-HT format.

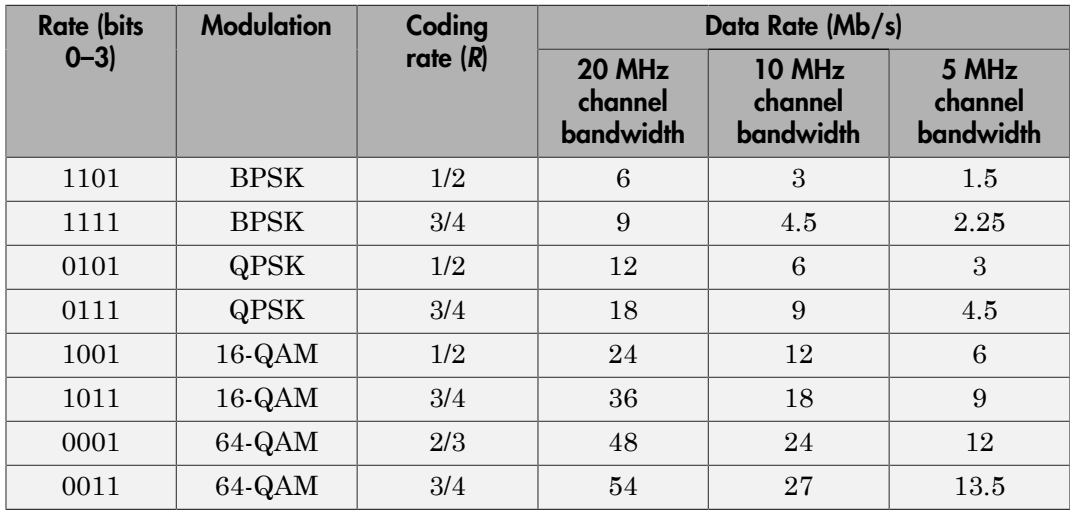

For HT and VHT formats, the L-SIG rate bits are set to '1 1 0 1'. Data rate information for HT and VHT formats is signaled in format-specific signaling fields.

- Bit 4 is reserved for future use.
- Bits 5 through 16:
	- For non-HT, specify the data length (amount of data transmitted in octets) as described in IEEE Std 802.11-2012, Table 18-1 and Section 9.23.4.
	- For HT-mixed, specify the transmission time as described in IEEE Std 802.11-2012, Section 20.3.9.3.5 and Section 9.23.4.
	- For VHT, specify the transmission time as described in IEEE Std 802.11ac-2013, Section 22.3.8.2.4.
- Bit 17 has the even parity of bits 0 through 16.
- Bits 18 through 23 contain all zeros for the signal tail bits.

Note: Signaling fields added for HT (wlanHTSIG) and VHT (wlanVHTSIGA, wlanVHTSIGB) formats provide data rate and configuration information for those formats.

- For the HT-mixed format, IEEE Std 802.11-2012, Section 20.3.9.4.3 describes HT-SIG bit settings.
- For the VHT format, IEEE Std 802.11ac-2013, Section 22.3.8.3.3 and Section 22.3.8.3.6 describe bit settings for VHT-SIG-A and VHT-SIG-B, respectively.

### References

 $[1]$  IEEE Std 802.11<sup>TM</sup>-2012 IEEE Standard for Information technology — Telecommunications and information exchange between systems — Local and metropolitan area networks — Specific requirements — Part 11: Wireless LAN Medium Access Control (MAC) and Physical Layer (PHY) Specifications.

### See Also

wlanLLTF | wlanLLTFChannelEstimate | wlanLLTFDemodulate | wlanLSIG

#### Introduced in R2015b

# wlanLSTF

Generate L-STF waveform

## **Syntax**

 $y =$  wlanLSTF(cfg)

# **Description**

 $y =$  wlanLSTF(cfg) generates an ["L-STF" on page 1-166](#page-169-0)<sup>17</sup> time-domain waveform using the specified configuration object.

# Examples

### Generate L-STF Waveform

Generate the L-STF waveform for a 40 MHz single antenna VHT packet.

Create a VHT configuration object. Use this object to generate the L-STF waveform.

```
cfgVHT = wlanVHTConfig('ChannelBandwidth','CBW40');
y = wlanLSTF(cfgVHT);
size(y)
plot(abs(y))
xlabel('Samples')
ylabel('Amplitude')
ans = 320 1
```
<sup>17.</sup> IEEE Std 802.11-2012 Adapted and reprinted with permission from IEEE. Copyright IEEE 2012. All rights reserved.

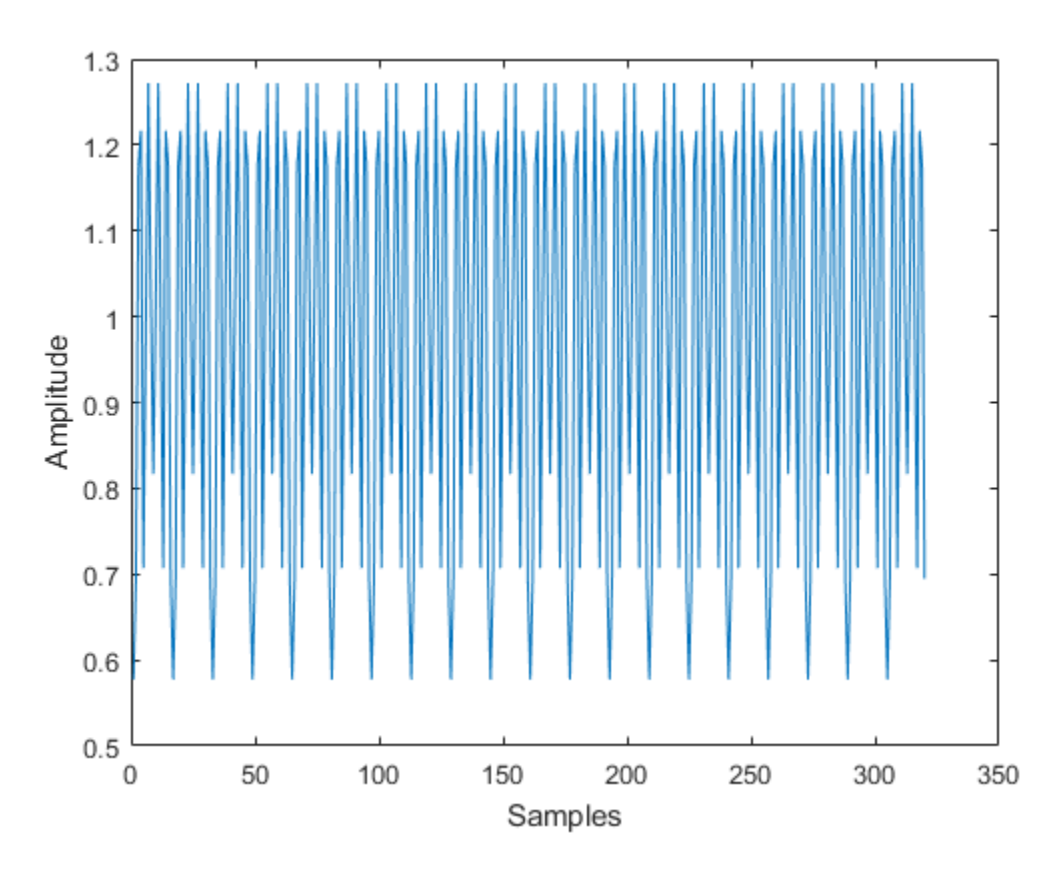

The output L-STF waveform contains 320 samples for a 40 MHz channel bandwidth.

# Input Arguments

### **cfg** — Format configuration

wlanVHTConfig object | wlanHTConfig object | wlanNonHTConfig object

Format configuration, specified as a wlanVHTConfig, wlanHTConfig, or wlanNonHTConfig object. For a specified format, the wlanLSTF function uses only the object properties indicated.

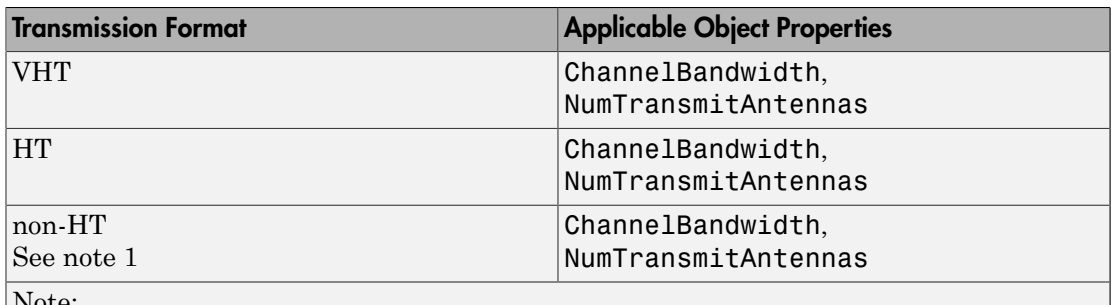

Note:

<span id="page-168-0"></span>1 For non-HT format, when channel bandwidth is 5 MHz or 10 MHz, NumTransmitAntennas is not applicable because only one transmit antenna is permitted.

Example: wlanVHTConfig

## Output Arguments

### **y** — L-STF time-domain waveform

matrix

[\("L-STF" on page 1-166](#page-169-0)) time-domain waveform, returned as an  $N_S$ -by- $N_T$  matrix.  $N_S$  is the number of time-domain samples, and  $N_T$  is the number of transmit antennas.

 $N<sub>S</sub>$  is proportional to the channel bandwidth. The time-domain waveform consists of two symbols.

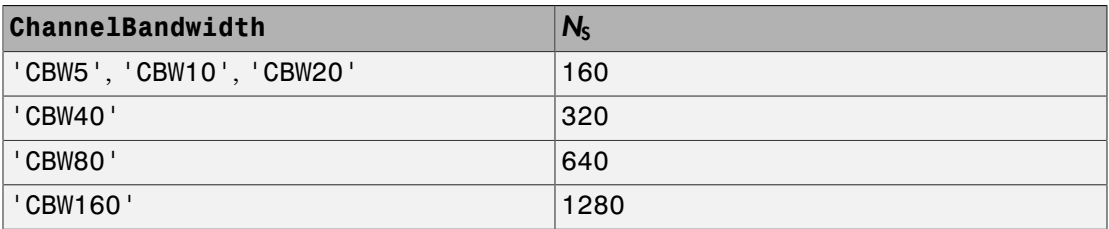

Data Types: double Complex Number Support: Yes

## More About

### <span id="page-169-0"></span>L-STF

The legacy short training field (L-STF) is the first field of the 802.11 OFDM PLCP legacy preamble. The L-STF is a component of VHT, HT, and non-HT PPDUs.

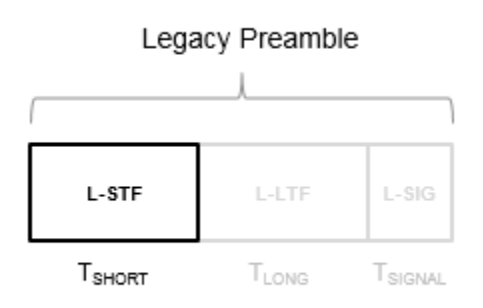

The L-STF duration varies with channel bandwidth.

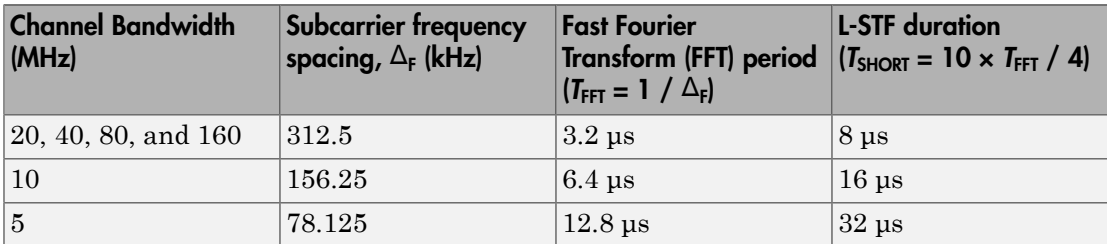

Because the sequence has good correlation properties, it is used for start-of-packet detection, for coarse frequency correction, and for setting the AGC. The sequence uses 12 of the 52 subcarriers that are available per 20 MHz channel bandwidth segment. The number of channel bandwidths segments is one for 5 MHz, 10 MHz, and 20 MHz bandwidths.

### **Algorithms**

The ["L-STF" on page 1-166](#page-169-0) is two OFDM symbols long and is the first field in the packet structure for the VHT, HT, and non-HT OFDM formats. For algorithm details, refer to IEEE Std 802.11ac-2013 [\[1\],](#page-170-0) Section 22.3.8.2.2.

### References

<span id="page-170-0"></span>[1] IEEE Std 802.11ac™-2013 IEEE Standard for Information technology — Telecommunications and information exchange between systems — Local and metropolitan area networks — Specific requirements — Part 11: Wireless LAN Medium Access Control (MAC) and Physical Layer (PHY) Specifications — Amendment 4: Enhancements for Very High Throughput for Operation in Bands below 6 GHz.

### See Also

wlanHTConfig | wlanLLTF | wlanNonHTConfig | wlanVHTConfig

Introduced in R2015b

# wlanNonHTConfig

Create non-HT format configuration object

## **Syntax**

```
cfgNonHT = wlanNonHTConfigcfgNonHT = wlanNonHTConfig(Name,Value)
```
# **Description**

cfgNonHT = wlanNonHTConfig creates a configuration object that initializes parameters for an IEEE 802.11 non-high throughput (non-HT) format ["PPDU" on page](#page-178-0) [1-175.](#page-178-0)

For non-HT, subcarrier spacing and subcarrier allocation have channel bandwidth dependencies. For more information, see ["OFDM PLCP Timing Parameters" on page](#page-176-0) [1-173.](#page-176-0)

cfgNonHT = wlanNonHTConfig(Name,Value) creates a non-HT format configuration object that overrides the default settings using one or more Name, Value pair arguments.

At runtime, the calling function validates object settings for properties relevant to the operation of the function.

# Examples

### Create Non-HT Configuration Object with Default Settings

Create a non-HT configuration object with default settings. After creating the object update the number of transmit antennas.

```
cfgNHT = wlanNonHTConfig
cfgNHT =
```

```
 wlanNonHTConfig with properties:
```
 Modulation: 'OFDM' ChannelBandwidth: 'CBW20' MCS: 0 PSDULength: 1000 NumTransmitAntennas: 1

Update the number of transmit antennas to two.

```
cfgNHT.NumTransmitAntennas = 2
```

```
cfqNHT = wlanNonHTConfig with properties:
              Modulation: 'OFDM'
        ChannelBandwidth: 'CBW20'
                      MCS: 0
              PSDULength: 1000
     NumTransmitAntennas: 2
```
### Create Non-HT Format Configuration Object

Create a wlanNonHTConfig object for OFDM operation for a PSDU length of 2048 bytes.

```
cfgNHT = wlanNonHTConfig('Modulation','OFDM');
cfgNHT.PSDULength = 2048;
cfgNHT
cfqNHT = wlanNonHTConfig with properties:
              Modulation: 'OFDM'
        ChannelBandwidth: 'CBW20'
                     MCS: 0
              PSDULength: 2048
     NumTransmitAntennas: 1
```
### Create Non-HT Format Configuration Object for DSSS Modulation

Create a wlanNonHTConfig object for DSSS operation for a PSDU length of 2048 bytes.

```
cfgNHT = wlanNonHTConfig('Modulation','DSSS','PSDULength',2048)
```

```
cfqNHT = wlanNonHTConfig with properties:
       Modulation: 'DSSS'
         DataRate: '1Mbps'
     LockedClocks: 1
       PSDULength: 2048
```
## Input Arguments

### Name-Value Pair Arguments

Specify optional comma-separated pairs of Name, Value arguments. Name is the argument name and Value is the corresponding value. Name must appear inside single quotes (' '). You can specify several name and value pair arguments in any order as Name1,Value1,...,NameN,ValueN.

Example: 'Modulation','OFDM','MCS',7 specifies OFDM modulation with a modulation and coding scheme of 7, which assigns 64QAM and a 3/4 coding rate for the non-HT format packet.

#### **'Modulation'** — Modulation type for non-HT transmission

'OFDM' (default) | 'DSSS'

Modulation type for the non-HT transmission packet, specified as 'OFDM' or 'DSSS'.

Data Types: char

### **'ChannelBandwidth'** — Channel bandwidth

'CBW20' (default) | 'CBW10' | 'CBW5'

Channel bandwidth in MHz for OFDM, specified as 'CBW20', 'CBW10', or 'CBW5'. The default value of 'CBW20' sets the channel bandwidth to 20 MHz.

When channel bandwidth is 5 MHz or 10 MHz, only one transmit antenna is permitted and NumTransmitAntennas is not applicable.

Data Types: char

#### **'MCS'** — OFDM modulation and coding scheme

0 (default) | integer from 0 to 7 | integer

OFDM modulation and coding scheme to use for transmitting the current packet, specified as an integer from 0 to 7. The system configuration associated with an MCS setting maps to the specified data rate.

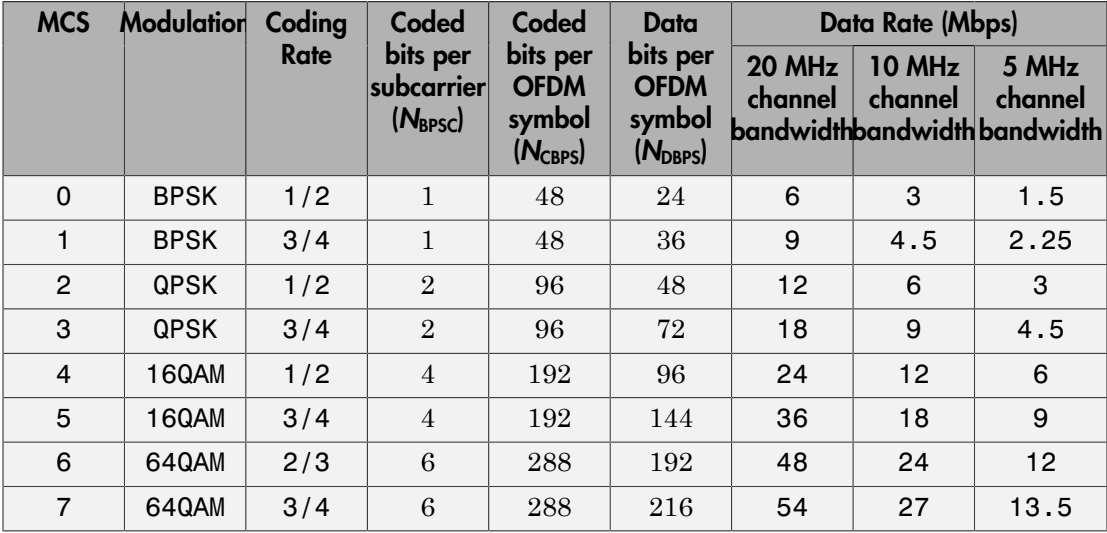

See IEEE Std 802.11-2012, Table 18-4.

Data Types: double

#### **'DataRate'** — DSSS modulation data rate

'1Mbps' (default) | '2Mbps' | '5.5Mbps' | '11Mbps'

DSSS modulation data rate, specified as '1Mbps', '2Mbps', '5.5Mbps', or '11Mbps'.

- '1Mbps' uses differential binary phase shift keying (DBPSK) modulation with a 1 Mbps data rate.
- '2Mbps' uses differential quadrature phase shift keying (DQPSK) modulation with a 2 Mbps data rate.
- '5.5Mbps' uses complementary code keying (CCK) modulation with a 5.5 Mbps data rate.

• '11Mbps' uses complementary code keying (CCK) modulation with an 11 Mbps data rate.

For IEEE Std 802.11-2012, Section 16, only '1Mbps' and '2Mbps' apply

Data Types: char

### **'Preamble'** — DSSS modulation preamble type

'Long' (default) | 'Short'

DSSS modulation preamble type, specified as 'Long' or 'Short'.

- When DataRate is '1Mbps', the Preamble setting is ignored and 'Long' is used.
- When DataRate is greater than '1Mbps', the Preamble property is available and can be set to 'Long' or 'Short'.

For IEEE Std 802.11-2012, Section 16, 'Short' does not apply.

Data Types: char

### **'LockedClocks'** — Clock locking indication for DSSS modulation

true (default) | false

Clock locking indication for DSSS modulation, specified as a logical. Bit 2 of the SERVICE field is the *Locked Clock Bit*. A true setting indicates that the PHY implementation derives its transmit frequency clock and symbol clock from the same oscillator. For more information, see IEEE Std 802.11-2012, Section 17.2.3.5 and Section 19.1.3.

#### Note:

• IEEE Std 802.11-2012, Section 19.3.2.2, specifies locked clocks is required for all ERP systems when transmitting at the ERP-PBCC rate or at a data rate described in Section 17. Therefore to model ERP systems, set LockedClocks to true.

Data Types: logical

**'PSDULength'** — Number of bytes carried in the user payload

1000 (default) | integer from 1 to 4095 | integer

Number of bytes carried in the user payload, specified as an integer from 1 to 4095.

Data Types: double

### **'NumTransmitAntennas'** — Number of transmit antennas

1 (default) | integer from 1 to 8

Number of transmit antennas for OFDM, specified as a scalar integer from 1 to 8.

When channel bandwidth is 5 MHz or 10 MHz, NumTransmitAntennas is not applicable because only one transmit antenna is permitted.

Data Types: double

# Output Arguments

## **cfgNonHT** — Non-HT PPDU configuration

wlanNonHTConfig object

Non-HT ["PPDU" on page 1-175](#page-178-0) configuration, returned as a wlanNonHTConfig object. The properties of cfgNonHT are specified in wlanNonHTConfig Properties.

# More About

### <span id="page-176-0"></span>OFDM PLCP Timing Parameters

IEEE Std 802.11<sup>TM</sup>-2012 [\[1\]](#page-178-1), Section  $18^{18}$  specifies OFDM PLCP 20 MHz, 10 MHz, and 5 MHz channel bandwidth operation.

Timing parameters associated with the OFDM PLCP are listed in IEEE Std 802.11™-2012 [\[1\]](#page-178-1), Table 18-5.

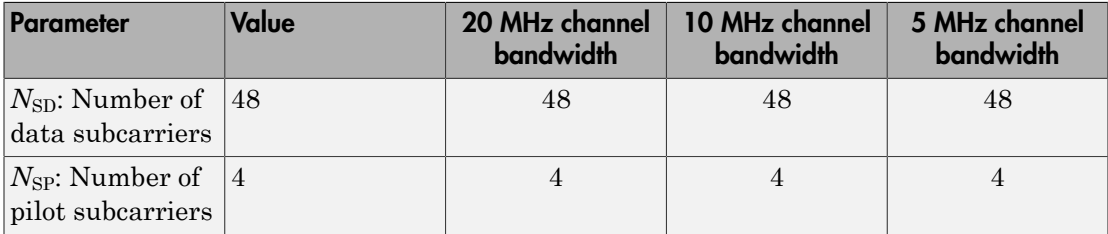

18. IEEE Std 802.11-2012 Adapted and reprinted with permission from IEEE. Copyright IEEE 2012. All rights reserved.

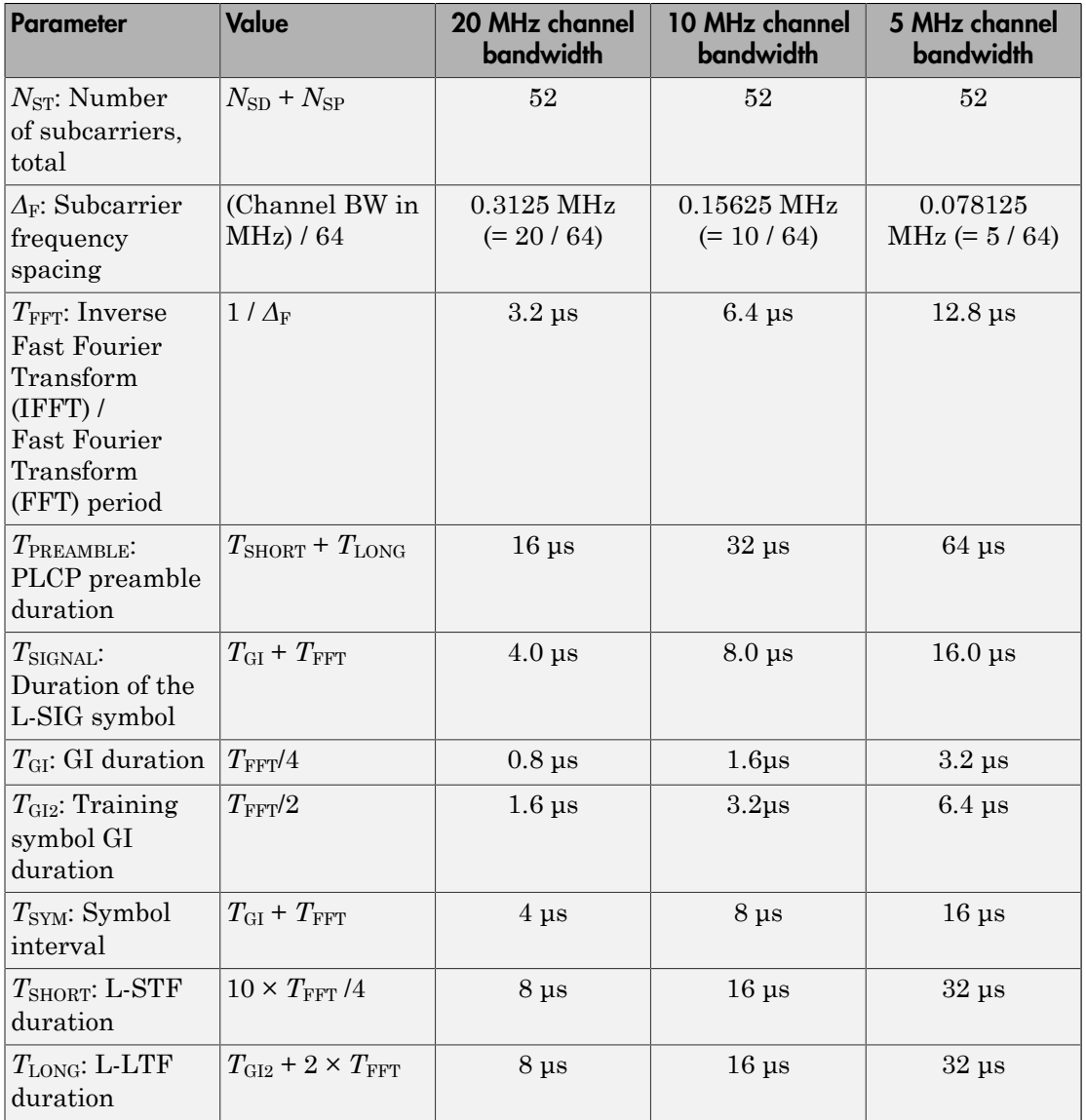

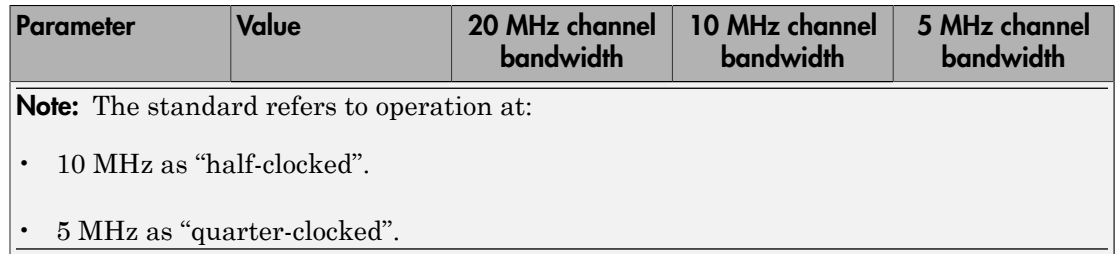

### <span id="page-178-0"></span>PPDU

The physical layer convergence procedure (PLCP) protocol data unit (PPDU) is the complete PLCP frame, including PLCP headers, MAC headers, the MAC data field, and the MAC and PLCP trailers.

### **References**

<span id="page-178-1"></span>[1] IEEE Std 802.11™-2012 IEEE Standard for Information technology — Telecommunications and information exchange between systems — Local and metropolitan area networks — Specific requirements — Part 11: Wireless LAN Medium Access Control (MAC) and Physical Layer (PHY) Specifications.

### See Also

wlanHTConfig | wlanS1GConfig | wlanVHTConfig | wlanWaveformGenerator

### Introduced in R2015b

# wlanNonHTData

Generate non-HT-Data field waveform

## **Syntax**

```
y = wlanNonHTData(psdu,cfg)
y = wlanNonHTData(psdu,cfg,scramInit)
```
# **Description**

 $y =$  wlanNonHTData(psdu,cfg) generates the ["non-HT-Data field" on page 1-179](#page-182-0)<sup>19</sup> time-domain waveform for the input ["PSDU" on page 1-179](#page-182-1) bits.

y = wlanNonHTData(psdu,cfg,scramInit) uses scramInit for the scrambler initialization state.

## Examples

### Generate Non-HT-Data Waveform

Generate the waveform for a 20MHz non-HT-Data field for 36 Mbps.

Create a non-HT configuration object and assign MCS to 5.

```
cfg = wlanNonHTConfig(MCS', 5);
```
Assign random data to the PSDU and generate the data field waveform.

```
psdu = randi([0 1], cfg.PSDULength*8, 1);y = wlanNonHTData(psdu,cfg);
size(y)
```
ans  $=$ 

<sup>19.</sup> IEEE Std 802.11-2012 Adapted and reprinted with permission from IEEE. Copyright IEEE 2012. All rights reserved.
4480 1

### Input Arguments

### **psdu** — PLCP service data unit

vector

PLCP service data unit (["PSDU" on page 1-179\)](#page-182-0), specified as an *N*bits-by-1 vector, where  $N_{\text{bits}}$  = **PSDULength**  $\times$  8. ["PSDU" on page 1-179](#page-182-0) vector can range from 1 byte to 4095 bytes, as specified by PSDULength.

Data Types: double

### **cfg** — Format configuration

wlanNonHTConfig object

Format configuration, specified as a wlanNonHTConfig object. The wlanNonHTData function uses the wlanNonHTConfig object properties associated with the 'OFDM' setting for Modulation.

### Non-HT Format Configuration

### **ChannelBandwidth** — Channel bandwidth

'CBW20' (default) | 'CBW10' | 'CBW5'

Channel bandwidth in MHz for OFDM, specified as 'CBW20', 'CBW10', or 'CBW5'. The default value of 'CBW20' sets the channel bandwidth to 20 MHz.

When channel bandwidth is 5 MHz or 10 MHz, only one transmit antenna is permitted and NumTransmitAntennas is not applicable.

Data Types: char

### **MCS** — OFDM modulation and coding scheme

0 (default) | integer from 0 to 7 | integer

OFDM modulation and coding scheme to use for transmitting the current packet, specified as an integer from 0 to 7. The system configuration associated with an MCS setting maps to the specified data rate.

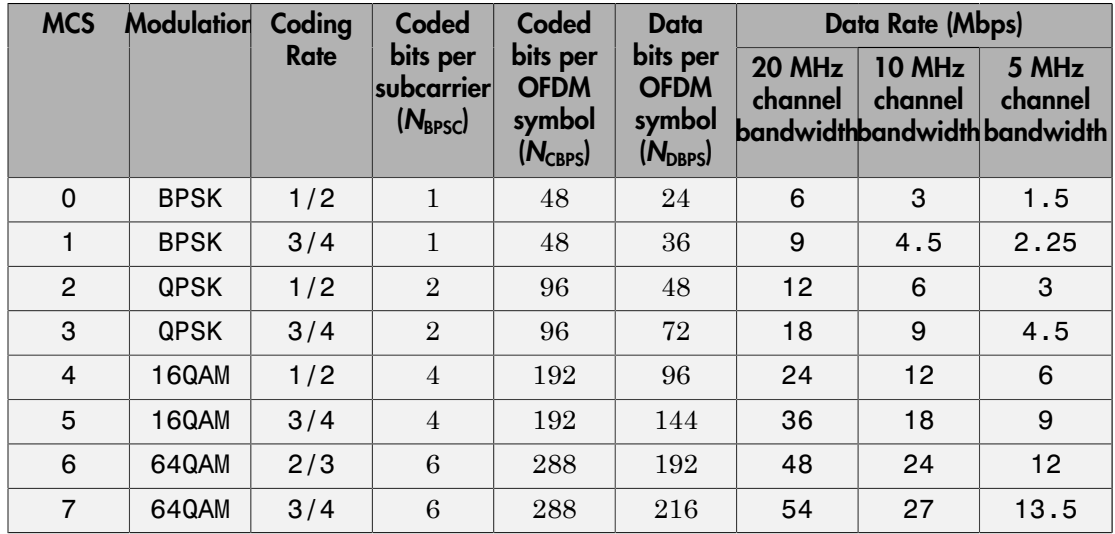

#### See IEEE Std 802.11-2012, Table 18-4.

Data Types: double

### **PSDULength** — Number of bytes carried in the user payload

1000 (default) | integer from 1 to 4095 | integer

Number of bytes carried in the user payload, specified as an integer from 1 to 4095.

Data Types: double

#### **NumTransmitAntennas** — Number of transmit antennas

1 (default) | integer from 1 to 8

Number of transmit antennas for OFDM, specified as a scalar integer from 1 to 8.

When channel bandwidth is 5 MHz or 10 MHz, NumTransmitAntennas is not applicable because only one transmit antenna is permitted.

Data Types: double

### **scramInit** — Scrambler initialization state

93 (default) | integer from 1 to 127 | binary vector

Scrambler initialization state for each packet generated, specified as an integer from 1 to 127 or as the corresponding binary vector of length seven. The default value of 93 is the example state given in IEEE Std 802.11-2012, Section L.1.5.2.

Example:  $[1; 0; 1; 1; 1; 0; 1]$  conveys the scrambler initialization state of 93 as a binary vector.

Data Types: double | int8

## Output Arguments

#### **y** — Non-HT-Data field time-domain waveform

matrix

Non-HT-Data field time-domain waveform, returned as an  $N_S$ -by- $N_T$  matrix.  $N_S$  is the number of time domain samples, and  $N<sub>T</sub>$  is the number of transmit antennas.

### More About

### <span id="page-182-0"></span>PSDU

Physical layer convergence procedure (PLCP) service data unit (PSDU). This field is composed of a variable number of octets. The minimum is 0 (zero) and the maximum is 2500. For more information, see IEEE Std  $802.11$ <sup> $m$ </sup>-2012, Section 15.3.5.7.

### <span id="page-182-1"></span>non-HT-Data field

The non-high throughput data (non-HT data) field is used to transmit MAC frames and is composed of a service field, a PSDU, tail bits, and pad bits.

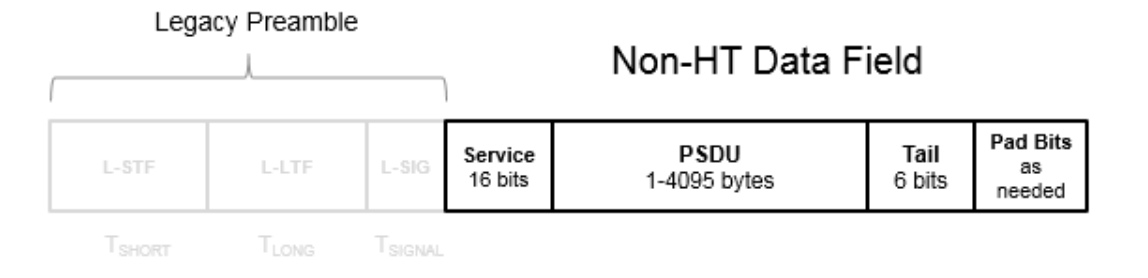

- **Service field** Contains 16 zeros to initialize the data scrambler.
- **PSDU** Variable-length field containing the PLCP service data unit (PSDU).
- **Tail** Tail bits required to terminate a convolutional code. The field uses six zeros for the single encoding stream.
- **Pad Bits** Variable-length field required to ensure that the non-HT data field contains an integer number of symbols.

### Algorithms

### non-HT-Data Field Processing

The ["non-HT-Data field" on page 1-179](#page-182-1) follows the L-SIG in the packet structure. For algorithm details, refer to IEEE Std 802.11-2012 [\[1\],](#page-185-0) Section 18.3.5. The ["non-HT-Data](#page-182-1) [field" on page 1-179](#page-182-1) includes the user payload in the *PSDU* plus 16 service bits, 6 tail bits, and additional padding bits as required to fill out the last OFDM symbol. The wlanNonHTData function performs transmitter processing on the ["non-HT-Data field" on](#page-182-1) [page 1-179](#page-182-1) and outputs the time-domain waveform.

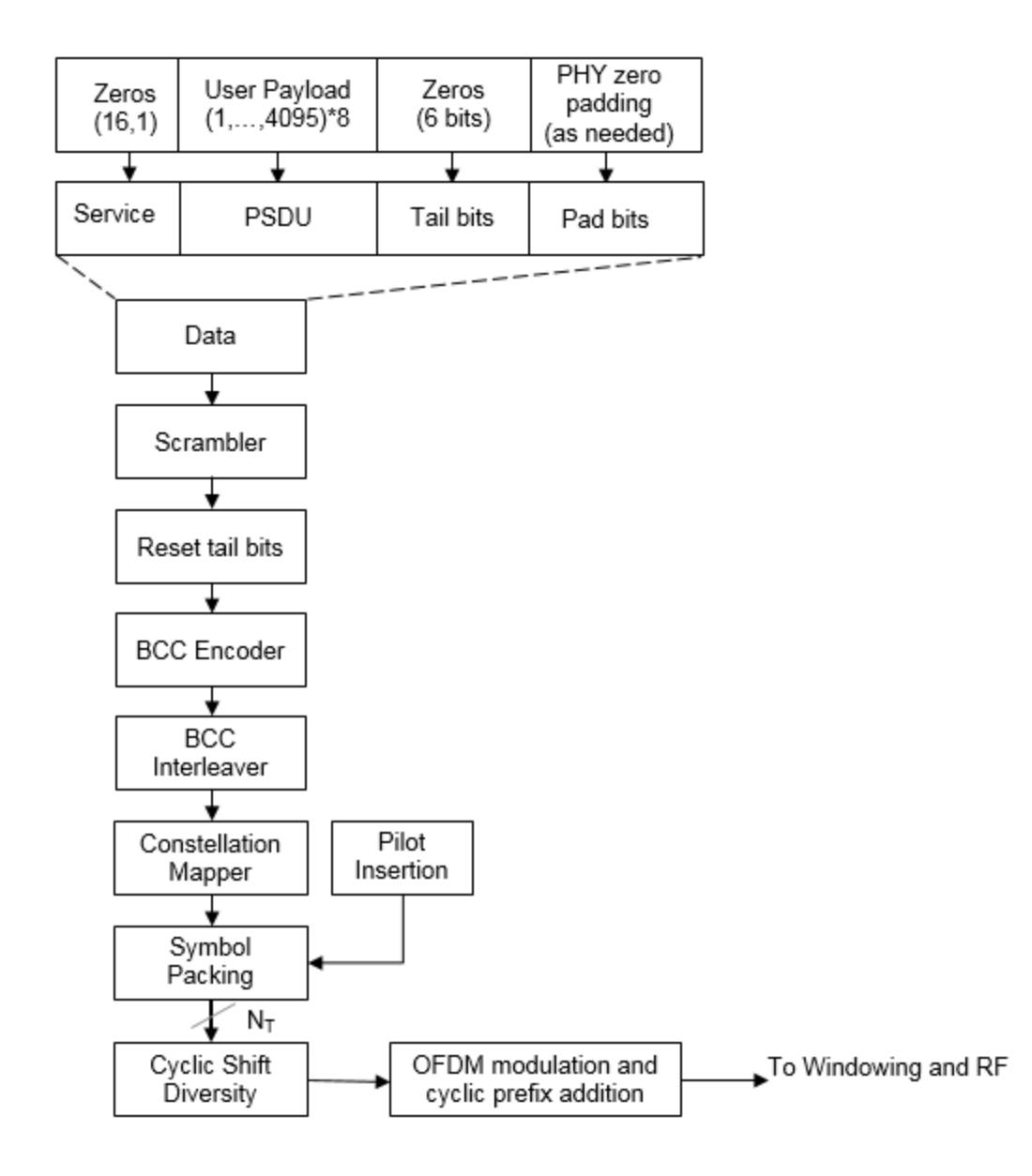

### References

<span id="page-185-0"></span>[1] IEEE Std 802.11™-2012 IEEE Standard for Information technology — Telecommunications and information exchange between systems — Local and metropolitan area networks — Specific requirements — Part 11: Wireless LAN Medium Access Control (MAC) and Physical Layer (PHY) Specifications.

### See Also

wlanLSIG | wlanNonHTConfig | wlanNonHTDataRecover

Introduced in R2015b

# wlanNonHTDataRecover

Recover non-HT data

# **Syntax**

```
recData = wlanNonHTDataRecover(rxSig,chEst,noiseVarEst,cfg)
recData = wlanNonHTDataRecover(rxSig,chEst,noiseVarEst,cfg,cfgRec)
[recData,eqSym] = wlanNonHTDataRecover( ___ )
[recData,eqSym,cpe] = wlanNonHTDataRecover( ___ )
```
# **Description**

recData = wlanNonHTDataRecover(rxSig,chEst,noiseVarEst,cfg) returns the recovered "Non-HT-Data field" on page  $1-190^{20}$  bits, given received signal rxSig, channel estimate data chEst, noise variance estimate noiseVarEst, and wlanNonHTConfig object cfg.

**Note:** This function only supports data recovery for OFDM modulation.

recData = wlanNonHTDataRecover(rxSig,chEst,noiseVarEst,cfg,cfgRec) specifies the recovery algorithm parameters using wlanRecoveryConfig object cfgRec.

[recData,eqSym] = wlanNonHTDataRecover( ) returns the equalized symbols, eqSym, using the arguments from the previous syntaxes.

[recData,eqSym,cpe] = wlanNonHTDataRecover( \_\_\_ ) also returns the common phase error, cpe.

<sup>20.</sup> IEEE Std 802.11-2012 Adapted and reprinted with permission from IEEE. Copyright IEEE 2012. All rights reserved.

# Examples

### Recover Non-HT Data Bits

Create a non-HT configuration object having a PSDU length of 2048 bytes. Generate the corresponding data sequence.

```
cfg = wlanNonHTConfig('PSDULength',2048);
txBits = randi([0 1], 8*cfg.PSDULength, 1);txSig = wlanNonHTData(txBits,cfg);
```
Pass the signal through an AWGN channel with a signal-to-noise ratio of 15 dB.

```
rxSig = avgn(txSig, 15);
```
Recover the data and determine the number of bit errors.

```
rxBits = wlanNonHTDataRecover(rxSig,ones(52,1),0.05,cfg);
[numerr,ber] = biterr(rxBits,txBits)
```

```
numerr =
        \Omegaber =
        \Omega
```
### Recover Non-HT Data Bits Using Zero-Forcing Algorithm

Create a non-HT configuration object having a 1024-byte PSDU length. Generate the corresponding non-HT data sequence.

```
cfg = wlanNonHTConfig('PSDULength',1024);
txBits = randi([0 1], 8*cfg.PSDULength, 1);txSig = wlanNonHTData(txBits,cfg);
```
Pass the signal through an AWGN channel with a signal-to-noise ratio of 10 dB.

```
rxSig = avgn(txSig, 10);
```
Create a data recovery object that specifies the use of the zero-forcing algorithm.

```
cfgRec = wlanRecoveryConfig('EqualizationMethod','ZF');
```
Recover the data and determine the number of bit errors.

```
rxBits = wlanNonHTDataRecover(rxSig,ones(52,1),0.1,cfg,cfgRec);
[numerr,ber] = biterr(rxBits,txBits)
```

```
numerr =
       \Omegaber =
```
0

#### Recover Non-HT Data in Fading Channel

Configure a non-HT data object.

cfg = wlanNonHTConfig;

Generate and transmit a non-HT PSDU.

```
txPSDU = rand1( [0 1], 8*cfq.PSDULength, 1);txSig = wlanNonHTData(txPSDU,cfg);
```
Generate an L-LTF for channel estimation.

 $txLLTF = wlanLLTF(cfg);$ 

Create an 802.11g channel with a 3 Hz maximum Doppler shift and a 100 ns RMS path delay. Disable the reset before filtering option so that the L-LTF and data fields use the same channel realization.

```
ch802 = stdchan(1/20e6,3, '802.11g', 100e-9);
ch802.ResetBeforeFiltering = 0;
```
Pass the L-LTF and data signals through an 802.11g channel with AWGN.

```
rxLLTF = awqn(filter(ch802,txLLTF),10);
rxSig = avgn(filter(ch802, txSig), 10);
```
Demodulate the L-LTF and use it to estimate the fading channel.

```
dLLTF = wlanLLTFDemodulate(rxLLTF,cfg);
chEst = wlanLLTFChannelEstimate(dLLTF,cfg);
```
Recover the non-HT data using the L-LTF channel estimate and determine the number of bit errors in the transmitted packet.

```
rxPSDU = wlanNonHTDataRecover(rxSig,chEst,0.1,cfg);
```

```
[numErr,ber] = biterr(txPSDU,rxPSDU)
```

```
numErr =
       0
ber =
       0
```
## Input Arguments

### **rxSig** — Received non-HT data signal

vector | matrix

Received non-HT data signal, specified as a matrix of size  $N_S$ -by- $N_R$ .  $N_S$  is the number of samples and  $N_R$  is the number of receive antennas.  $N_S$  can be greater than the length of the data field signal.

Data Types: double Complex Number Support: Yes

### **chEst** — Channel estimate data

vector | 3-D array

Channel estimate data, specified as an  $N_{ST}$ -by-1-by- $N_R$  array.  $N_{ST}$  is the number of occupied subcarriers, and  $N<sub>R</sub>$  is the number of receive antennas.

Data Types: double Complex Number Support: Yes

#### **noiseVarEst** — Noise variance estimate

nonnegative scalar

Estimate of the noise variance, specified as a nonnegative scalar.

Example: 0.7071

Data Types: double

#### **cfg** — Configure non-HT format parameters

wlanNonHTConfig object

Non-HT format configuration, specified as a wlanNonHTConfig object. The wlanHTDataRecover function uses the following wlanNonHTConfig object properties:

#### **MCS** — OFDM modulation and coding scheme

0 (default) | integer from 0 to 7 | integer

OFDM modulation and coding scheme to use for transmitting the current packet, specified as an integer from 0 to 7. The system configuration associated with an MCS setting maps to the specified data rate.

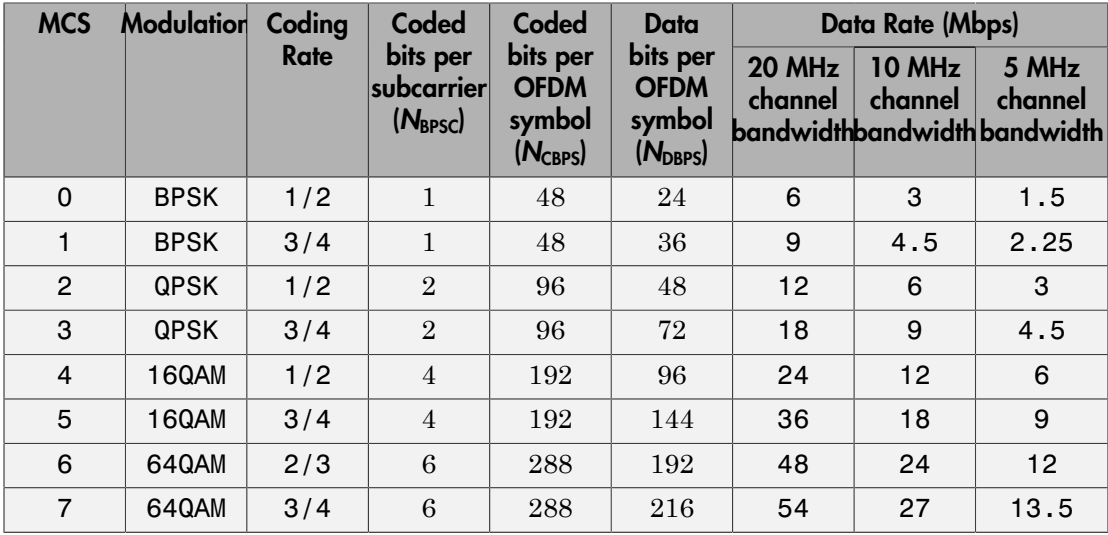

#### See IEEE Std 802.11-2012, Table 18-4.

Data Types: double

### **PSDULength** — Number of bytes carried in the user payload

1000 (default) | integer from 1 to 4095 | integer

Number of bytes carried in the user payload, specified as an integer from 1 to 4095.

Data Types: double

#### **cfgRec** — Algorithm parameters

wlanRecoveryConfig object

Algorithm parameters, specified as a wlanRecoveryConfig object. The object properties include:

#### **OFDMSymbolOffset** — OFDM symbol sampling offset

0.75 (default) | scalar value from 0 to 1

OFDM symbol sampling offset represented as a fraction of the cyclic prefix (CP) length, specified as a scalar value from 0 to 1. This value indicates the start location for OFDM demodulation, relative to the beginning of the cyclic prefix. OFDMSymbolOffset =  $0$ represents the start of the cyclic prefix and OFDMSymbolOffset = 1 represents the end of the cyclic prefix.

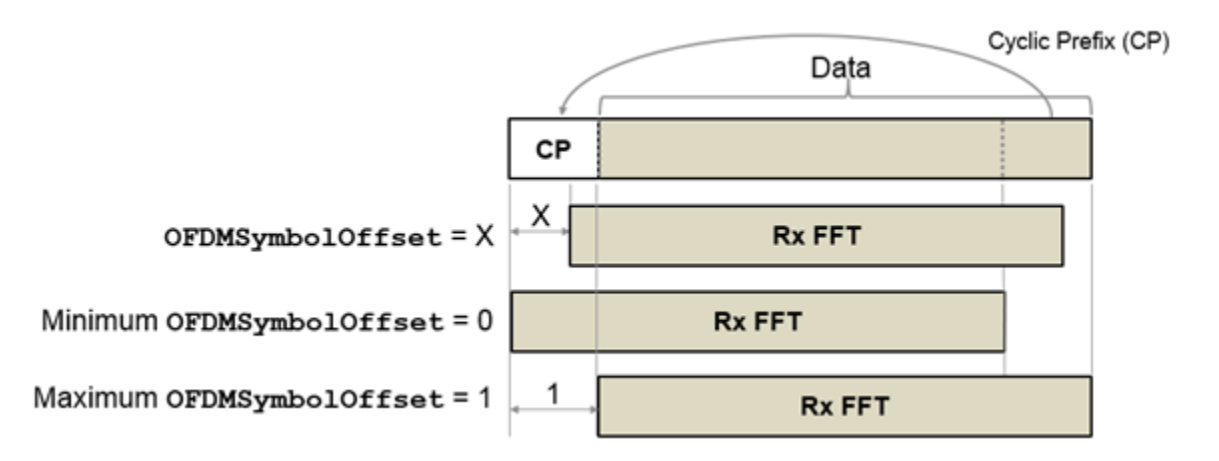

Data Types: double

### **EqualizationMethod** — Equalization method

'MMSE' (default) | 'ZF'

Equalization method, specified as 'MMSE' or 'ZF'.

- 'MMSE' indicates that the receiver uses a minimum mean square error equalizer.
- 'ZF' indicates that the receiver uses a zero-forcing equalizer.

Example: 'ZF'

Data Types: char

### **PilotPhaseTracking** — Pilot phase tracking

'PreEQ' (default) | 'None'

Pilot phase tracking, specified as 'PreEQ' or 'None'.

- 'PreEQ' Enables pilot phase tracking, which is performed before any equalization operation.
- 'None' Pilot phase tracking does not occur.

Data Types: char

## Output Arguments

### **recData** — Recovered binary output data

binary column vector

Recovered binary output data, returned as a column vector of length  $8\times N_{\text{PSDU}}$ , where *N*PSDU is the length of the PSDU in bytes. See wlanNonHTConfig Properties for PSDULength details.

Data Types: int8

### **eqSym** — Equalized symbols

column vector | matrix

Equalized symbols, returned as an  $N_{SD}$ -by- $N_{SYM}$  matrix.  $N_{SD}$  is the number of data subcarriers, and  $N_{\text{SYM}}$  is the number of OFDM symbols in the non-HT data field.

Data Types: double Complex Number Support: Yes

### **cpe** — Common phase error

column vector

Common phase error in radians, returned as a column vector having length  $N_{\text{SYM}}$ .  $N_{\text{SYM}}$  is the number of OFDM symbols in the ["Non-HT-Data field" on page 1-190](#page-193-0).

## More About

### <span id="page-193-0"></span>Non-HT-Data field

The non-high throughput data (non-HT data) field is used to transmit MAC frames and is composed of a service field, a PSDU, tail bits, and pad bits.

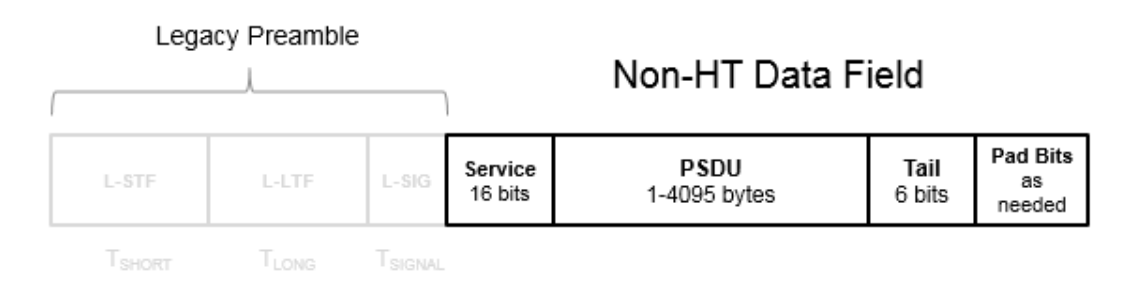

- **Service field** Contains 16 zeros to initialize the data scrambler.
- **PSDU** Variable-length field containing the PLCP service data unit (PSDU).
- **Tail** Tail bits required to terminate a convolutional code. The field uses six zeros for the single encoding stream.
- **Pad Bits** Variable-length field required to ensure that the non-HT data field contains an integer number of symbols.

### References

 $[1]$  IEEE Std 802.11<sup>TM</sup>-2012 IEEE Standard for Information technology — Telecommunications and information exchange between systems — Local and metropolitan area networks — Specific requirements — Part 11: Wireless LAN Medium Access Control (MAC) and Physical Layer (PHY) Specifications.

### See Also

wlanNonHTConfig | wlanNonHTData | wlanRecoveryConfig

Introduced in R2015b

# wlanPacketDetect

OFDM packet detection using L-STF

# **Syntax**

```
startOffset = wlanPacketDetect(rxSig,cbw)
startOffset = wlanPacketDetect(rxSig,cbw,offset)
startOffset = wlanPacketDetect(rxSig,cbw,offset,threshold)
[startOffset,M] = wlanPacketDetect( _ )
```
## **Description**

startOffset = wlanPacketDetect(rxSig,cbw) returns the offset from the start of the input waveform to the start of the detected preamble, given a received time-domain waveform and the channel bandwidth. For more information, see ["Packet Detection](#page-202-0) [Processing" on page 1-199.](#page-202-0)

**Note:** This function supports packet detection of OFDM modulated signals only.

startOffset = wlanPacketDetect(rxSig,cbw,offset) specifies an offset from the start of the received waveform and indicates where the autocorrelation processing begins. The returned startOffset is relative to the input offset.

startOffset = wlanPacketDetect(rxSig,cbw,offset,threshold) specifies the threshold which the decision statistic must meet or exceed to detect a packet.

[startOffset,M] = wlanPacketDetect( \_\_\_ ) also returns the decision statistics of the packet detection algorithm for the received time-domain waveform, using any of the input arguments in the previous syntaxes.

# Examples

### Detect 802.11n Packet

Detect a received 802.11n packet at a signal-to-noise ratio (SNR) of 20 dB.

Create an HT configuration object and TGn channel object. Generate a transmit waveform.

```
cfgHT = wlanHTConfig;tgn = wlanTGnChannel('LargeScaleFadingEffect','None');
```

```
txWaveform = wlanWaveformGenerator([1;0;0;1],cfgHT);
```
Pass the waveform through the TGn channel with an SNR of 20 dB. Detect the start of the packet.

```
snr = 20;
fadedSig = tgn(txWaveform);
rxWaveform = awgn(fadedSig,snr,0);
startOffset = wlanPacketDetect(rxWaveform,cfgHT.ChannelBandwidth)
startOffset =
      0
```
The packet is detected at the first sample of the received waveform, specifically the returned startOffset indicates an offset of zero samples from the start of the received waveform.

#### Detect Delayed 802.11ac Packet

Detect a received 802.11ac packet that has been delayed. Specify an offset of 25 to begin the autocorrelation process.

Create an VHT configuration object and generate the transmit waveform.

```
cfgVHT = wlanVHTConfig;
txWaveform = wlanWaveformGenerator([1;0;0;1],cfgVHT,...
     'WindowTransitionTime',0);
```
Delay the signal by appending zeros at the start. Specify an offset of 25 for the beginning of autocorrelation processing. Detect the start of the packet.

```
rxWaveform = [zeros(100,1);txWaveform];
```

```
offset = 25;startOffset = wlanPacketDetect(rxWaveform,cfgVHT.ChannelBandwidth,offset)
```

```
startOffset =
     48
```
Calculate the detected packet offset by adding the returned startOffset and the input offset.

```
pktOffset = offset + startOffset
pktOffset =
     73
```
The offset from the first sample of the received waveform to the start of the packet is detected to be 73 samples. This coarse approximation of the packet-start offset is useful for determining where to begin autocorrelation for the first packet and for subsequent packets when a multipacket waveform is transmitted.

### Detect Delayed 802.11a Packet

Detect a received 802.11a packet that has been delayed. No channel impairments are added. Set the input offset to 5 and use a threshold setting very close to 1.

Create an non-HT configuration object. Generate the transmit waveform.

```
cfgNonHT = wlanNonHTConfig;
txWaveform = wlanWaveformGenerator([1;0;0;1],cfgNonHT,...
```
'WindowTransitionTime',0);

Delay the signal by appending zeros at the start. Set an initial offset of 5 and a threshold very close to 1. Detect the delayed packet.

```
rxWaveform = [zeros(20,1);txWaveform];
```
offset =  $5$ ;

```
threshold = 1-10*eps;
startOffset = wlanPacketDetect(rxWaveform,...
     cfgNonHT.ChannelBandwidth,offset,threshold)
startOffset =
     15
```
Calculate the detected packet offset by adding the returned startOffset and the input offset.

```
totalOffset = offset + startOffset
```

```
totalOffset = 20
```
Using a threshold close to 1 and an undistorted received waveform increases the accuracy of the packet detect location. The detected offset from the first sample of the received waveform to the start of the packet is determined to be 20 samples.

### Generate WLAN Packet Decision Statistics

Return the decision statistics of a WLAN waveform that consists of five 802.11a packets.

Create a non-HT configuration object and a five-packet waveform. Delay the waveform by 4000 samples.

```
cfgNonHT = wlanNonHTConfig;
txWaveform = wlanWaveformGenerator([1;0;0;1],cfgNonHT, ...
     'NumPackets',5,'IdleTime',20e-6);
```

```
rxWaveform = [zeros(4000,1);txWaveform];
```
Setting the threshold input to 1, generates packet decision statistics for the entire waveform and suppresses the startOffset output. Plot the decision statistics, M.

```
offset = 0:
threshold = 1;
[startOffset,M] = wlanPacketDetect(rxWaveform,cfgNonHT.ChannelBandwidth,...
```
 offset,threshold); plot(M)

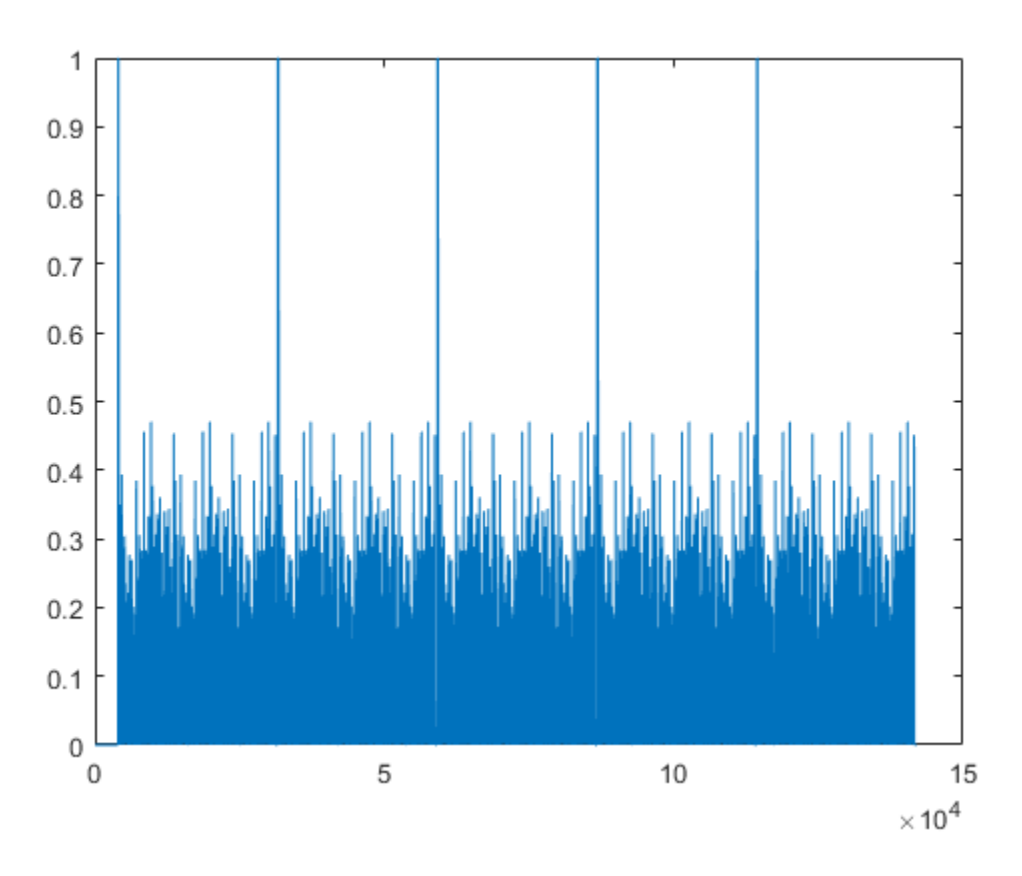

Since threshold = 1, the decision statistics for the entire waveform are included in the output M. The decision statistics show five peaks. The peaks corresponds to the first sample of each packet detected. View startOffset.

startOffset

startOffset = []

The returned startOffset is empty because threshold was set to 1.

### Input Arguments

#### **rxSig** — Received time-domain signal

matrix

Received time-domain signal, specified as an  $N_S$ -by- $N_R$  matrix.  $N_R$  is the number of receive antennas. N<sub>S</sub> represents the number of time-domain samples in the received signal.

Data Types: double Complex Number Support: Yes

#### **cbw** — Channel bandwidth

'CBW5' | 'CBW10' | 'CBW20' | 'CBW40' | 'CBW80' | 'CBW160'

Channel bandwidth in MHz, specified as 'CBW5', 'CBW10', 'CBW20', 'CBW40', 'CBW80', or 'CBW160'.

Data Types: char

### **offset** — Number of samples offset

0 (default) | nonnegative integer

Number of samples offset from the beginning of the received waveform, specified as a nonnegative integer. offset defines the starting sample for the autocorrelation process. offset is useful for advancing through and detecting the startOffset sample for successive packets in multipacket waveforms.

**Note:** Since the packet detection searches forward in time, the first packet will not be detected if the initial setting for offset is beyond the first ["L-STF" on page 1-198.](#page-201-0)

Data Types: double

**threshold** — Decision statistic threshold 0.5 (default) | real scalar | from >0 to 1 Decision statistic threshold that must be met or exceeded to detect a packet, specified as a real scalar greater than 0 and less than or equal to 1.

Data Types: double

# Output Arguments

#### **startOffset** — Number of samples offset to the start of packet

nonnegative integer | [ ]

Number of samples offset to the start of packet, returned as a nonnegative integer. This value, shifted by offset, indicates the detected start of a packet from the first sample of rxSig.

- An empty value, [ ], is returned if no packet is detected or if threshold is set to 1.
- Zero is returned if there is no delay, specifically the packet is detected at the first sample of the waveform.

#### **M** — Decision statistics

vector

Decision statistics based on autocorrelation of the input waveform, returned as an *N*by-1 real vector. The length of *N* depends on the starting location of the autocorrelation process and the number of samples until a packet is detected. When threshold is set to 1, M returns the decision statistics of the full waveform and startOffset returns empty.

For more information, see ["Packet Detection Processing" on page 1-199](#page-202-0).

## More About

### <span id="page-201-0"></span>L-STF

The legacy short training field (L-STF) is the first field of the 802.11 OFDM PLCP legacy preamble. The L-STF is a component of VHT, HT, and non-HT PPDUs.

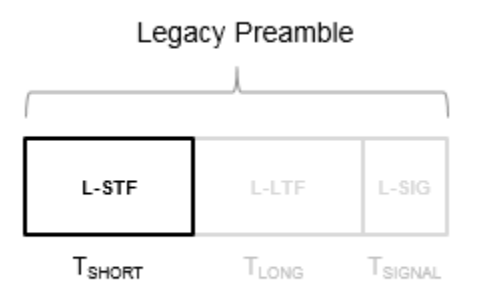

The L-STF duration varies with channel bandwidth.

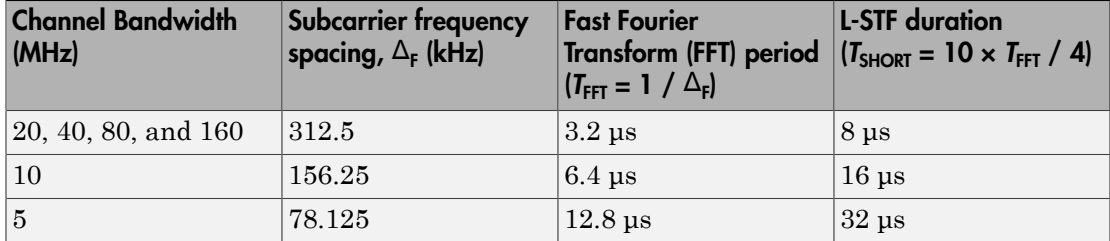

Because the sequence has good correlation properties, it is used for start-of-packet detection, for coarse frequency correction, and for setting the AGC. The sequence uses 12 of the 52 subcarriers that are available per 20 MHz channel bandwidth segment. The number of channel bandwidths segments is one for 5 MHz, 10 MHz, and 20 MHz bandwidths.

### <span id="page-202-0"></span>**Algorithms**

### Packet Detection Processing

The packet detection algorithm is implemented as a double sliding window as described in OFDM Wireless LANs [\[1\],](#page-206-0) Chapter 2. The autocorrelation of ["L-STF" on page 1-198](#page-201-0) short training symbols is used to return an estimated packet-start offset. In a robust system, the next stage will refine this estimate with symbol timing detection using the L-LTF.

As shown in the figure, the received signal,  $r_n$ , is delayed then correlated in two sliding windows independently. The packet detection processing output provides decision statistics (*m*n) of the received waveform.

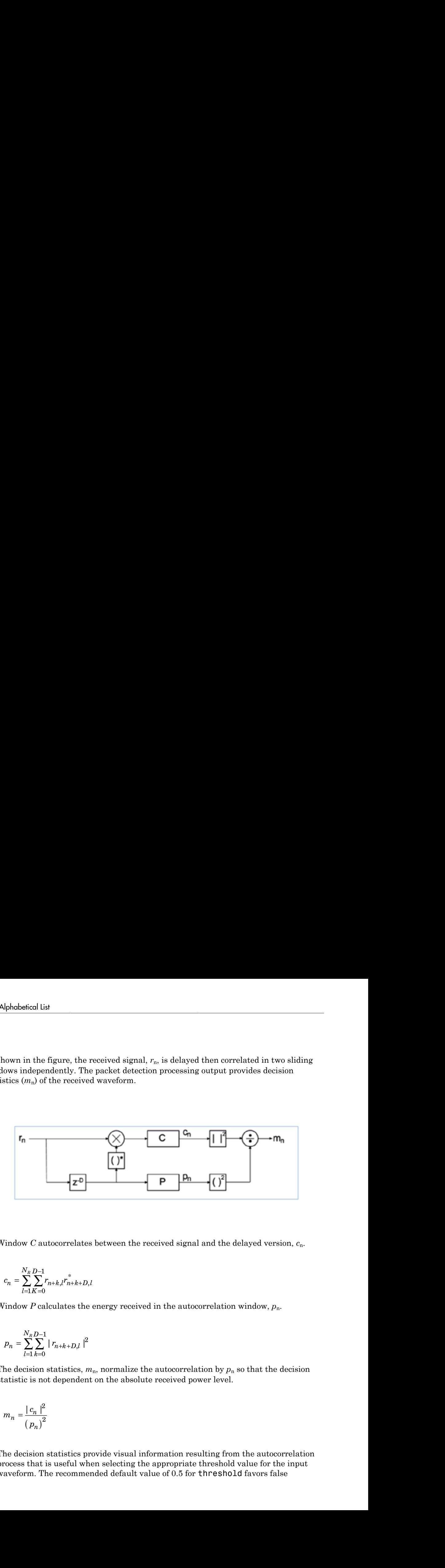

• Window *C* autocorrelates between the received signal and the delayed version, *c*n.

$$
c_n = \sum_{l=1}^{N_R} \sum_{K=0}^{D-1} r_{n+k,l} r_{n+k+D,l}^*
$$

• Window  $P$  calculates the energy received in the autocorrelation window,  $p_n$ .

$$
p_n = \sum_{l=1}^{N_R} \sum_{k=0}^{D-1} |r_{n+k+D,l}|^2
$$

• The decision statistics,  $m_n$ , normalize the autocorrelation by  $p_n$  so that the decision statistic is not dependent on the absolute received power level.

$$
m_n = \frac{|c_n|^2}{(p_n)^2}
$$

The decision statistics provide visual information resulting from the autocorrelation process that is useful when selecting the appropriate threshold value for the input **1-200** waveform. The recommended default value of 0.5 for threshold favors false

detections over missed detections considering a range of SNRs and various antenna configurations.

In the sliding window calculations, *D* is the period of the ["L-STF" on page 1-198](#page-201-0) short training symbols and  $N<sub>R</sub>$  is the number of receive antennas.

Packet detection processing follows this flow chart:

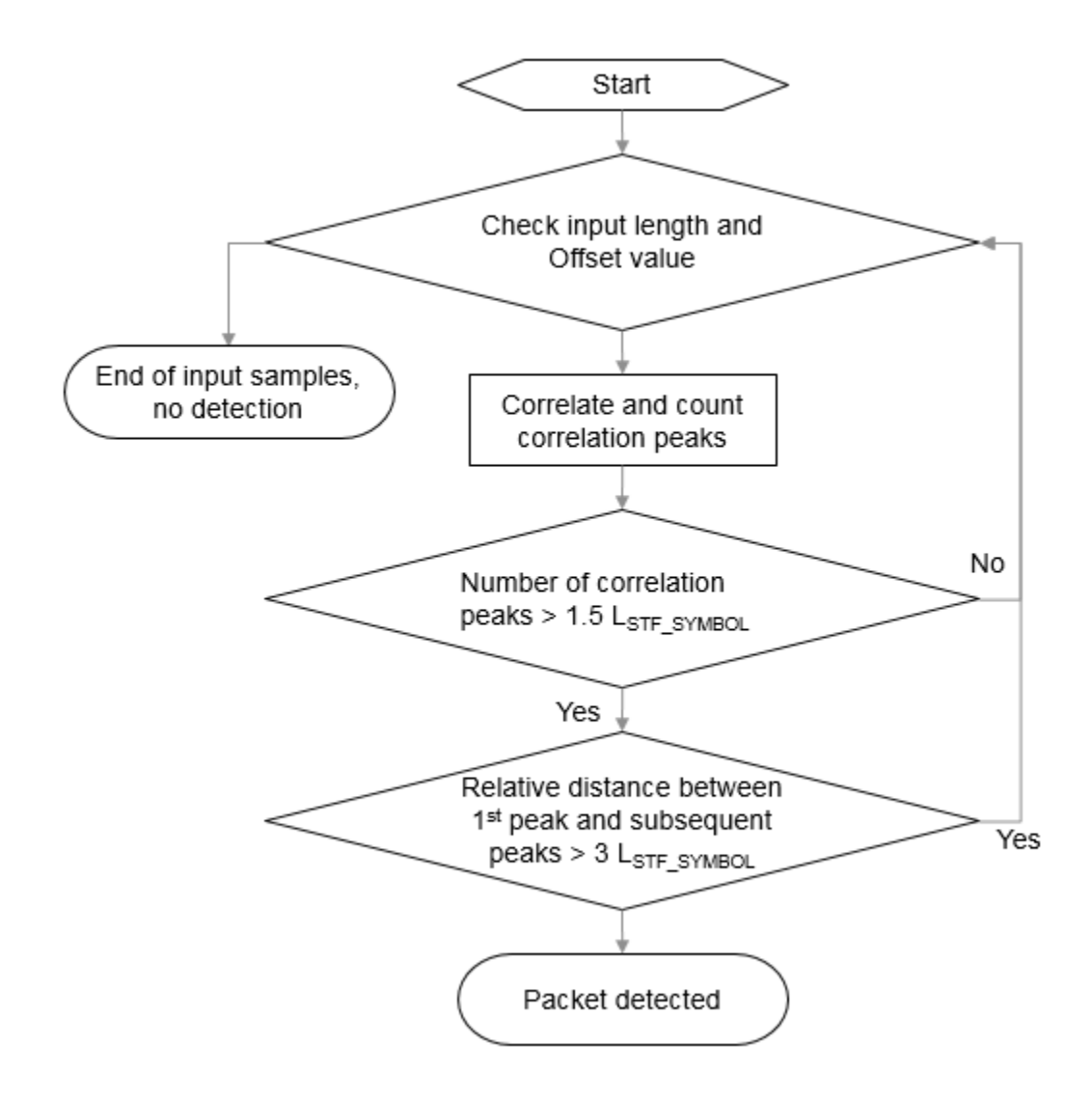

*L*STF\_SYMBOL is the length of an ["L-STF" on page 1-198](#page-201-0) symbol.

Note: This function supports packet detection of OFDM modulated signals only.

### **References**

<span id="page-206-0"></span>[1] Terry, J., and J. Heiskala. *OFDM Wireless LANs: A Theoretical and Practical Guide*. Indianapolis, IN: Sams, 2002.

### See Also

wlanCoarseCFOEstimate | wlanFieldIndices

Introduced in R2016b

# wlanRecoveryConfig

Create data recovery configuration object

### **Syntax**

```
cfgRec = wlanRecoveryConfig
cfgRec = wlanRecoveryConfig(Name,Value)
```
# **Description**

cfgRec = wlanRecoveryConfig creates a configuration object that initializes parameters for use in recovery of signal and data information.

cfgRec = wlanRecoveryConfig(Name,Value) creates an information recovery configuration object that overrides the default settings using one or more Name, Value pair arguments.

At runtime, the calling function validates object settings for properties relevant to the operation of the function.

# Examples

### Create wlanRecoveryConfig Object

Create an information recovery configuration object using a Name,Value pairs to update the equalization method and OFDM symbol sampling offset.

```
cfgRec = wlanRecoveryConfig('EqualizationMethod','ZF', ...
     'OFDMSymbolOffset',0.5)
```
 $cfqRec =$ 

wlanRecoveryConfig with properties:

OFDMSymbolOffset: 0.5000

```
 EqualizationMethod: 'ZF'
        PilotPhaseTracking: 'PreEQ'
 MaximumLDPCIterationCount: 12
          EarlyTermination: 0
```
### Input Arguments

### Name-Value Pair Arguments

Specify optional comma-separated pairs of Name, Value arguments. Name is the argument name and Value is the corresponding value. Name must appear inside single quotes (' '). You can specify several name and value pair arguments in any order as Name1,Value1,...,NameN,ValueN.

Example: 'OFDMSymbolOffset',0.25,'EqualizationMethod','ZF'

### **'OFDMSymbolOffset'** — OFDM symbol sampling offset

0.75 (default) | scalar value from 0 to 1

OFDM symbol sampling offset represented as a fraction of the cyclic prefix (CP) length, specified as a scalar value from 0 to 1. This value indicates the start location for OFDM demodulation, relative to the beginning of the cyclic prefix. OFDMSymbolOffset =  $0$ represents the start of the cyclic prefix and OFDMSymbolOffset = 1 represents the end of the cyclic prefix.

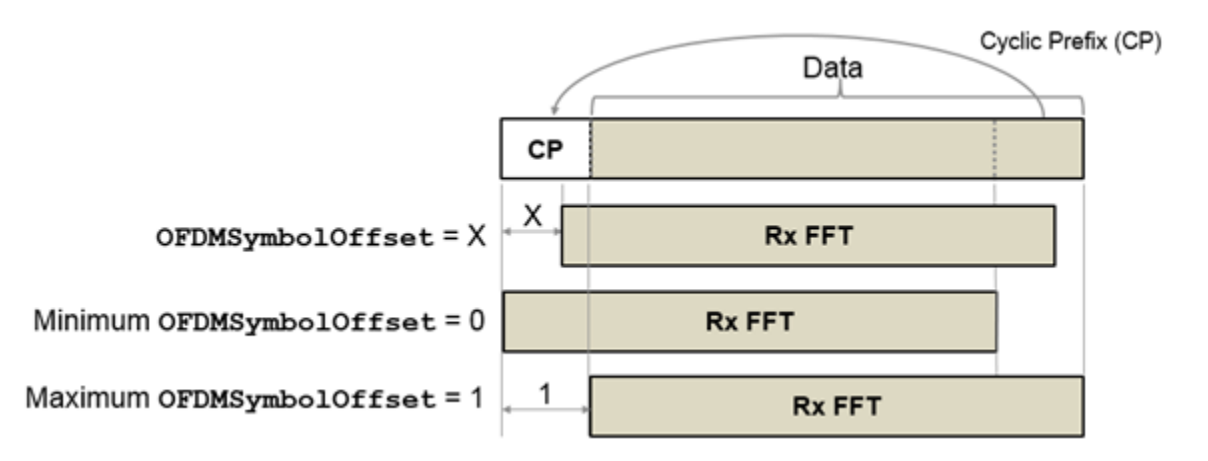

Data Types: double

#### **'EqualizationMethod'** — Equalization method

'MMSE' (default) | 'ZF'

Equalization method, specified as 'MMSE' or 'ZF'.

- 'MMSE' indicates that the receiver uses a minimum mean square error equalizer.
- 'ZF' indicates that the receiver uses a zero-forcing equalizer.

Example: 'ZF'

Data Types: char

### **'PilotPhaseTracking'** — Pilot phase tracking

```
'PreEQ' (default) | 'None'
```
Pilot phase tracking, specified as 'PreEQ' or 'None'.

- 'PreEQ' Enables pilot phase tracking, which is performed before any equalization operation.
- 'None' Pilot phase tracking does not occur.

Data Types: char

### **'MaximumLDPCIterationCount'** — Maximum number of decoding iterations in LDPC 12 (default) | positive scalar integer

Maximum number of decoding iterations in LDPC, specified as a positive scalar integer. This parameter is applicable when channel coding is set to LDPC. For information on channel coding options, see wlanVHTConfig or wlanHTConfig for 802.11 format of interest.

Data Types: double

### **'EarlyTermination'** — Enable early termination of LDPC decoding

false (default) | true

Enable early termination of LDPC decoding, specified as a logical. This parameter is applicable when channel coding is set to LDPC.

• When set to false, LDPC decoding completes the number of iterations specified by MaximumLDPCIterationCount, regardless of parity check status.

• When set to true, LDPC decoding terminates when all parity-checks are satisfied.

For information on channel coding options, see wlanVHTConfig or wlanHTConfig for 802.11 format of interest.

# Output Arguments

### **cfgRec** — Data recovery configuration

wlanRecoveryConfig object

Data recovery configuration, returned as a wlanRecoveryConfig object. The properties of cfgRec are specified in wlanRecoveryConfig Properties.

### See Also

wlanHTDataRecover | wlanHTSIGRecover | wlanLSIGRecover | wlanNonHTDataRecover | wlanVHTDataRecover | wlanVHTSIGARecover | wlanVHTSIGBRecover

### Introduced in R2015b

# wlanS1GConfig

Create S1G format configuration object

### **Syntax**

```
cfgS1G = wlanS1GConfig
cfgS1G = wlanS1GConfig(Name,Value)
```
## **Description**

cfgS1G = wlanS1GConfig creates a configuration object that initializes parameters for an IEEE 802.11 sub 1 GHz (S1G) format ["PPDU" on page 1-217.](#page-220-0)

cfgS1G = wlanS1GConfig(Name,Value) creates an S1G format configuration object that overrides the default settings using one or more Name, Value pair arguments.

At runtime, the calling function validates object settings for properties relevant to the operation of the function.

## Examples

### Create wlanS1GConfig Object for Single User

Create an S1G configuration object with default settings for a single user. Override the default by specifying a 4 MHz channel bandwidth and short preamble configuration.

```
cfgS1G = wlanS1GConfig;cfgS1G.ChannelBandwidth = 'CBW4';
cfgS1G.Preamble = 'Short';
cfgS1G
cfgS1G = wlanS1GConfig with properties:
```

```
 ChannelBandwidth: 'CBW4'
            Preamble: 'Short'
            NumUsers: 1
 NumTransmitAntennas: 1
 NumSpaceTimeStreams: 1
      SpatialMapping: 'Direct'
                 STBC: 0
                  MCS: 0
       ChannelCoding: 'BCC'
          APEPLength: 256
       GuardInterval: 'Long'
          PartialAID: 37
    UplinkIndication: 0
                Color: 0
     TravelingPilots: 0
  ResponseIndication: 'None'
  RecommendSmoothing: 1
```
### Create wlanS1GConfig Object for Two Users

Create an S1G configuration object that assigns a 2 MHz bandwidth and two users. Use a combination of Name,Value pairs and in-line initialization to change default settings. In vector-valued properties, each element applies to a specific user.

```
cfgMU = wlanS1GConfig('ChannelBandwidth','CBW2', ...
     'Preamble','Long', ...
     'NumUsers',2, ...
     'GroupID',2, ...
     'NumTransmitAntennas', 2);
cfgMU.NumSpaceTimeStreams = [1 1];
cfgMU.MCS = [4 8];cfgMU.APEPLength = [1024 2048];
cfgMU
cfgMU = wlanS1GConfig with properties:
        ChannelBandwidth: 'CBW2'
                Preamble: 'Long'
                NumUsers: 2
           UserPositions: [0 1]
```

```
 NumTransmitAntennas: 2
 NumSpaceTimeStreams: [1 1]
      SpatialMapping: 'Direct'
                  MCS: [4 8]
       ChannelCoding: 'BCC'
          APEPLength: [1024 2048]
       GuardInterval: 'Long'
             GroupID: 2
     TravelingPilots: 0
  ResponseIndication: 'None'
```
NumUsers is set to 2 and the user-dependent properties are two-element vectors.

## Input Arguments

### Name-Value Pair Arguments

Specify optional comma-separated pairs of Name,Value arguments. Name is the argument name and Value is the corresponding value. Name must appear inside single quotes (' '). You can specify several name and value pair arguments in any order as Name1,Value1,...,NameN,ValueN.

Example: 'ChannelBandwidth','CBW4','NumUsers',2 specifies a channel bandwidth of 4 MHz and two users for the S1G format packet.

**'ChannelBandwidth'** — Channel bandwidth 'CBW2' (default) | 'CBW1' | 'CBW4' | 'CBW8' | 'CBW16'

Channel bandwidth, specified as 'CBW1', 'CBW2', 'CBW4', 'CBW8', or 'CBW16'. If the transmission has multiple users, the same channel bandwidth is applied to all users.

Example: 'CBW16' sets the channel bandwidth to 16 MHz.

Data Types: char

### **'Preamble'** — Preamble type

'Short' (default) | 'Long'

Preamble type, specified as 'Short' or 'Long'. This property applies only when ChannelBandwidth is not 'CBW1'.

Data Types: char

### **'NumUsers'** — Number of users

1 (default) | 2 | 3 | 4

### Number of users, specified as  $1, 2, 3$ , or  $4$ . ( $N_{\text{Users}}$ )

Data Types: double

### **'UserPositions'** — Position of users

[0 1] (default) | row vector of integers from 0 to 3 in strictly increasing order

Position of users, specified as an integer row vector with length equal to NumUsers and element values from 0 to 3 in a strictly increasing order. This property applies when NumUsers  $> 1$ .

Example: [0 2 3] indicates positions for three users, where the first user occupies position 0, the second user occupies position 2, and the third user occupies position 3.

Data Types: double

### **'NumTransmitAntennas'** — Number of transmit antennas

1 (default) | integer from 1 to 4

Number of transmit antennas, specified as a scalar integer from 1 to 4.

Data Types: double

### **'NumSpaceTimeStreams'** — Number of space-time streams

```
1 (default) | integer from 1 to 4 | 1-by-N_{\text{Users}} vector of integers from 1 to 4
```
Number of space-time streams in the transmission, specified as a scalar or vector.  $(N_{\text{sts}})$ 

- For a single user, the number of space-time streams is an integer scalar from 1 to 4.
- For multiple users, the number of space-time streams is a 1-by- $N_{\text{Users}}$  vector of integers from 1 to 4, where  $N_{\text{Users}} \leq 4$ . The sum total of space-time streams for all users,  $N_{\text{sts Total}}$ , must not exceed four.

Example: [1 1 2] indicates number of space-time streams for three users, where the first user gets 1 space-time stream, the second user gets 1 space-time stream, and the third user gets 2 space-time streams. The total number of space-time streams assigned is 4.

Data Types: double

### **'SpatialMapping'** — Spatial mapping scheme

'Direct' (default) | 'Hadamard' | 'Fourier' | 'Custom'

Spatial mapping scheme, specified as 'Direct', 'Hadamard', 'Fourier', or 'Custom'. The default value of 'Direct' applies when NumTransmitAntennas and NumSpaceTimeStreams are equal.

Data Types: char

#### **'SpatialMappingMatrix'** — Spatial mapping matrix

1 (default) | scalar | matrix | 3-D array

Spatial mapping matrix, specified as a scalar, matrix, or 3-D array. Use this property to apply a beamforming steering matrix, and to rotate and scale the constellation mapper output vector. If applicable, scale the space-time block coder output instead. SpatialMappingMatrix applies when the SpatialMapping property is set to 'Custom'. For more information, see IEEE Std 802.11-2012, Section 20.3.11.11.2.

- When specified as a scalar, a constant value applies to all the subcarriers.
- When specified as a matrix, the size must be  $N_{\text{STS Total}}$ -by- $N_T$ . The spatial mapping matrix applies to all the subcarriers.  $N_{\text{STS Total}}$  is the sum of space-time streams for all users, and  $N_T$  is the number of transmit antennas.
- When specified as a 3-D array, the size must be  $N_{ST}$ -by- $N_{STS}$ <sub>Total</sub>-by- $N_T$ .  $N_{ST}$  is the sum of the occupied data  $(N_{\text{SD}})$  and pilot  $(N_{\text{SP}})$  subcarriers, as determined by ChannelBandwidth.  $N<sub>STS</sub>$ <sub>Total</sub> is the sum of space-time streams for all users.  $N<sub>T</sub>$  is the number of transmit antennas.

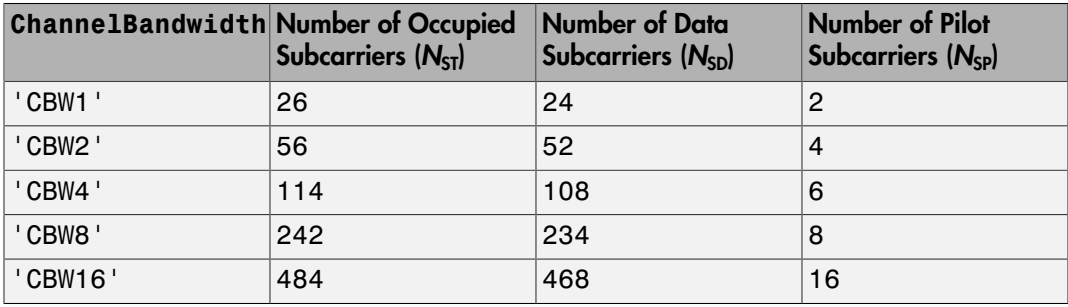

 $N_{\rm ST}$  increases with channel bandwidth.

The calling function normalizes the spatial mapping matrix for each subcarrier.
Example: [0.5 0.3 0.4; 0.4 0.5 0.8] represents a spatial mapping matrix having two spacetime streams and three transmit antennas.

Data Types: double Complex Number Support: Yes

#### **'Beamforming'** — Enable beamforming in a long preamble packet

true (default) | false

Enable beamforming in a long preamble packet, specified as a logical. Beamforming is performed when this setting is true. This property applies for a long preamble (Preamble = 'Long') with NumUsers = 1 and SpatialMapping = 'Custom'. The SpatialMappingMatrix property specifies the beamforming steering matrix.

Data Types: logical

### **'STBC'** — Enable space-time block coding

false (default) | true

Enable space-time block coding (STBC) of the PPDU data field, specified as a logical. STBC transmits multiple copies of the data stream across assigned antennas.

- When set to false, no STBC is applied to the data field, and the number of spacetime streams is equal to the number of spatial streams.
- When set to true, STBC is applied to the data field, and the number of space-time streams is double the number of spatial streams.

See IEEE 802.11ac-2013, Section 22.3.10.9.4 for further description.

Note: STBC is relevant for single-user transmissions only.

Data Types: logical

#### **'MCS'** — Modulation and coding scheme

0 (default) | integer from 0 to 10 | 1-by-*N*Users vector of integers

Modulation and coding scheme used in transmitting the current packet, specified as a scalar or vector.

• For a single user, the MCS value is a scalar integer from 0 to 10.

• For multiple users, MCS is a 1-by-*N*Users vector of integers or a scalar with values from 0 to 10, where  $N_{\text{Users}} \leq 4$ .

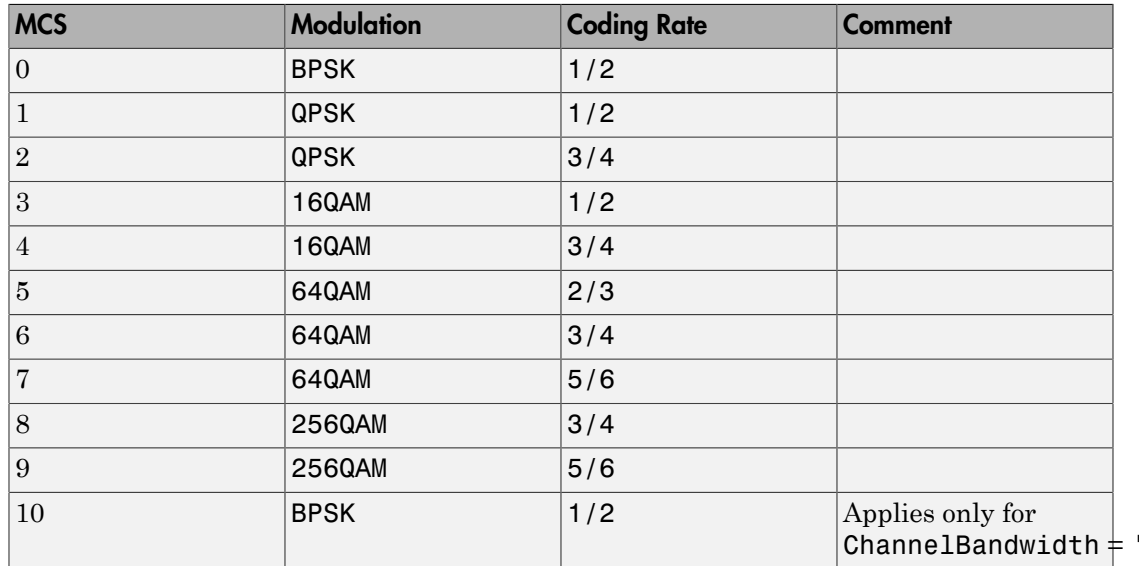

CBW1'

Data Types: double

### **'APEPLength'** — Number of bytes in the A-MPDU pre-EOF padding

256 (default) | integer from 0 to 65,535 | vector of integers

Number of bytes in the A-MPDU pre-EOF padding, specified as an integer scalar or vector.

- For a single user, APEPLength is a scalar integer from 0 to 65,535.
- For multiple users, APEPLength is a 1-by- $N_{\text{Users}}$  vector of integers or a scalar with values from 0 to 65,535, where  $N_{\text{Users}} \leq 4$ .
- APEPLength =  $0$  for a null data packet (NDP).

APEPLength is used internally to determine the number of OFDM symbols in the data field.

Note: Only aggregated data transmission is supported.

Data Types: double

## **'GuardInterval'** — Cyclic prefix length for the data field within a packet

'Long' (default) | 'Short'

Cyclic prefix length for the data field within a packet, specified as 'Long' or 'Short'.

- The long guard interval length is 800 ns.
- The short guard interval length is 400 ns.

Note: For S1G, the first OFDM symbol within the data field always has a long guard interval, even when GuardInterval is set to 'Short'.

Data Types: char

#### **'GroupID'** — Group identification number

1 (default) | integer from 1 to 62

Group identification number, specified as an integer scalar from 1 to 62. The group identification number is signaled during a multi-user transmission. Therefore this property applies for a long preamble (Preamble = 'Long') and when NumUsers is greater than 1.

Data Types: double

### **'PartialAID'** — Abbreviated indication of the PSDU recipient

37 (default) | integer from 0 to 511

Abbreviated indication of the PSDU recipient, specified as an integer scalar from 0 to 511.

- For an uplink transmission, the partial identification number is the last nine bits of the basic service set identifier (BSSID) and must be an integer from 0 to 511.
- For a downlink transmission, the partial identification of a client is an identifier that combines the association ID with the BSSID of its serving AP and must be an integer from 0 to 63.

For more information, see IEEE Std 802.11ac-2013, Table 22-1.

Data Types: double

#### **'UplinkIndication'** — Enable uplink indication

false (default) | true

Enable uplink indication, specified as a logical. Set UplinkIndication to true for uplink transmission or false for downlink transmission. This property applies when ChannelBandwidth is not 'CBW1' and NumUsers = 1.

Data Types: logical

#### **'Color'** — Access point color identifier

0 (default) | integer scalar from 0 to 7

Access point (AP) color identifier, specified as an integer from 0 to 7. An AP includes a Color number for the basic service set (BSS). An S1G station (STA) can use the Color setting to determine if the transmission is within a BSS it is associated with. An S1G STA can terminate the reception process for transmissions received from a BSS that it is not associated with. This property applies when ChannelBandwidth is not 'CBW1',  $NumUsers = 1$ , and  $UplinkIndication = false$ .

Data Types: double

#### **'TravelingPilots'** — Enable traveling pilots

false (default) | true

Enable traveling pilots, specified as a logical. Set TravelingPilots to true for nonconstant pilot locations. Traveling pilots allow a receiver to track a changing channel due to Doppler spread.

Data Types: logical

### **'ResponseIndication'** — Response indication type

```
'None' (default) | 'NDP' | 'Normal' | 'Long'
```
Response indication type, specified as 'None', 'NDP', 'Normal', or 'Long'. This information is used to indicate the presence and type of frame that will be sent a short interframe space (SIFS) after the current frame transmission. The response indication field is set based on the value of ResponseIndication and transmitted in;

- The SIG2 field of the S1G\_SHORT preamble
- The SIG-A-2 field of the S1G\_LONG preamble
- The SIG field of the S1G\_1M preamble

Data Types: char

## **'RecommendSmoothing'** — Recommend smoothing for channel estimation

true (default) | false

Recommend smoothing for channel estimation, specified as a logical.

- If the frequency profile is nonvarying across the channel , the receiver sets this property to true. In this case, frequency-domain smoothing is recommended as part of channel estimation.
- If the frequency profile varies across the channel, the receiver sets this property to false. In this case, frequency-domain smoothing is not recommended as part of channel estimation.

Data Types: logical

## Output Arguments

### **cfgS1G** — S1G PPDU configuration

wlanS1GConfig object

S1G ["PPDU" on page 1-217](#page-220-0) configuration, returned as a wlanS1GConfig object. The properties of cfgS1G are described in wlanS1GConfig Properties.

## More About

### <span id="page-220-0"></span>PPDU

The physical layer convergence procedure (PLCP) protocol data unit (PPDU) is the complete PLCP frame, including PLCP headers, MAC headers, the MAC data field, and the MAC and PLCP trailers.

## See Also

wlanHTConfig | wlanNonHTConfig | wlanVHTConfig | wlanWaveformGenerator

### Introduced in R2016b

# wlanVHTConfig

Create VHT format configuration object

## **Syntax**

```
cfgVHT = wlanVHTConfigcfgVHT = wlanVHTConfig(Name,Value)
```
## **Description**

cfgVHT = wlanVHTConfig creates a configuration object that initializes parameters for an IEEE 802.11 very high throughput (VHT) format ["PPDU" on page 1-226](#page-229-0).

cfgVHT = wlanVHTConfig(Name,Value) creates a VHT format configuration object that overrides the default settings using one or more Name,Value pair arguments.

At runtime, the calling function validates object settings for properties relevant to the operation of the function.

# Examples

### Create wlanVHTConfig Object for Single User

Create a VHT configuration object with the default settings.

```
cfgVHT = wlanVHTConfig
cfgVHT = wlanVHTConfig with properties:
        ChannelBandwidth: 'CBW80'
                NumUsers: 1
     NumTransmitAntennas: 1
     NumSpaceTimeStreams: 1
```

```
 SpatialMapping: 'Direct'
            STBC: 0
            MCS: 0
 ChannelCoding: 'BCC'
     APEPLength: 1024
 GuardInterval: 'Long'
        GroupID: 63
     PartialAID: 275
```
Update the channel bandwidth.

```
cfgVHT.ChannelBandwidth = 'CBW40'
```

```
cfgVHT = wlanVHTConfig with properties:
        ChannelBandwidth: 'CBW40'
                 NumUsers: 1
     NumTransmitAntennas: 1
     NumSpaceTimeStreams: 1
          SpatialMapping: 'Direct'
                     STBC: 0
                      MCS: 0
           ChannelCoding: 'BCC'
              APEPLength: 1024
           GuardInterval: 'Long'
                  GroupID: 63
               PartialAID: 275
```
### Create wlanVHTConfig Object for Two Users

Create a VHT configuration object for a 20MHz two-user configuration and one antenna per user.

Create a wlanVHTConfig object using a combination of Name,Value pairs and in-line initialization to change default settings. Vector-valued properties apply user-specific settings.

```
cfgMU = wlanVHTConfig('ChannelBandwidth','CBW20','NumUsers',2, ...
     'GroupID',2,'NumTransmitAntennas',2);
```

```
cfgMU.NumSpaceTimeStreams = [1 1];
cfgMU.MCS = [4 8];cfgMU.APEPLength = [1024 2048];
cfgMU.ChannelCoding = {'BCC' 'LDPC'}
cfgMU = wlanVHTConfig with properties:
        ChannelBandwidth: 'CBW20'
                NumUsers: 2
           UserPositions: [0 1]
     NumTransmitAntennas: 2
     NumSpaceTimeStreams: [1 1]
          SpatialMapping: 'Direct'
                      MCS: [4 8]
           ChannelCoding: {'BCC' 'LDPC'}
              APEPLength: [1024 2048]
           GuardInterval: 'Long'
                 GroupID: 2
```
The configuration object settings reflect the updates specified. Default values are used for properties that were not modified.

## Input Arguments

## Name-Value Pair Arguments

Specify optional comma-separated pairs of Name,Value arguments. Name is the argument name and Value is the corresponding value. Name must appear inside single quotes (' '). You can specify several name and value pair arguments in any order as Name1,Value1,...,NameN,ValueN.

Example: 'ChannelBandwidth','CBW160','NumUsers',2 specifies a channel bandwidth of 160 MHz and two users for the VHT format packet.

#### **'ChannelBandwidth'** — Channel bandwidth

'CBW80' (default) | 'CBW20' | 'CBW40' | 'CBW160'

Channel bandwidth, specified as 'CBW20', 'CBW40', 'CBW80', or 'CBW160'. If the transmission has multiple users, the same channel bandwidth is applied to all users. The default value of 'CBW80' sets the channel bandwidth to 80 MHz.

Data Types: char

**'NumUsers'** — Number of users 1 (default) | 2 | 3 | 4

Number of users, specified as  $1, 2, 3$ , or  $4$ . ( $N<sub>Users</sub>$ )

Data Types: double

#### **'UserPositions'** — Position of users

[0 1] (default) | row vector of integers from 0 to 3 in strictly increasing order

Position of users, specified as an integer row vector with length equal to NumUsers and element values from 0 to 3 in a strictly increasing order. This property applies when NumUsers  $> 1$ .

Example: [0 2 3] indicates positions for three users, where the first user occupies position 0, the second user occupies position 2, and the third user occupies position 3.

Data Types: double

#### **'NumTransmitAntennas'** — Number of transmit antennas

1 (default) | integer from 1 to 8

#### Number of transmit antennas, specified as a scalar integer from 1 to 8.

Data Types: double

### **'NumSpaceTimeStreams'** — Number of space-time streams

1 (default) | integer from 1 to 8 | 1-by-*NUsers* vector of integers from 1 to 4

Number of space-time streams in the transmission, specified as a scalar or vector.

- For a single user, the number of space-time streams is a scalar integer from 1 to 8.
- For multiple users, the number of space-time streams is a 1-by-*NUsers* vector of integers from 1 to 4, where the vector length, *NUsers*, is an integer from 1 to 4.

Example: [1 3 2] is the number of space-time streams for each user.

Note: The sum of the space-time stream vector elements must not exceed eight.

Data Types: double

#### **'SpatialMapping'** — Spatial mapping scheme

'Direct' (default) | 'Hadamard' | 'Fourier' | 'Custom'

Spatial mapping scheme, specified as 'Direct', 'Hadamard', 'Fourier', or 'Custom'. The default value of 'Direct' applies when NumTransmitAntennas and NumSpaceTimeStreams are equal.

Data Types: char

#### **'SpatialMappingMatrix'** — Spatial mapping matrix

1 (default) | scalar | matrix | 3-D array

Spatial mapping matrix, specified as a scalar, matrix, or 3-D array. Use this property to apply a beamforming steering matrix, and to rotate and scale the constellation mapper output vector. If applicable, scale the space-time block coder output instead. SpatialMappingMatrix applies when the SpatialMapping property is set to 'Custom'. For more information, see IEEE Std 802.11-2012, Section 20.3.11.11.2.

- When specified as a scalar, a constant value applies to all the subcarriers.
- When specified as a matrix, the size must be  $N_{STS\;Total}$ -by- $N_T$ . The spatial mapping matrix applies to all the subcarriers. *NSTS\_Total* is the sum of space-time streams for all users, and  $N_T$  is the number of transmit antennas.
- When specified as a 3-D array, the size must be  $N_{ST}$ -by- $N_{STS}$ <sub>*Total*-by- $N_T$ .  $N_{ST}$  is</sub> the sum of the occupied data  $(N_{SD})$  and pilot  $(N_{SP})$  subcarriers, as determined by ChannelBandwidth.  $N_{STS\;Total}$  is the sum of space-time streams for all users.  $N_T$  is the number of transmit antennas.

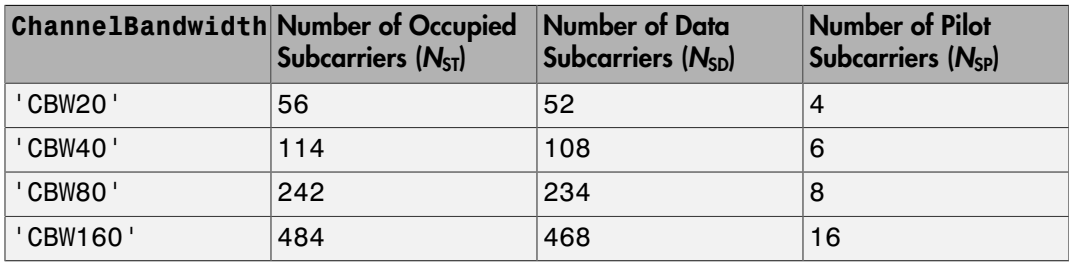

 $N_{\text{ST}}$  increases with channel bandwidth.

The calling function normalizes the spatial mapping matrix for each subcarrier.

Example: [0.5 0.3 0.4; 0.4 0.5 0.8] represents a spatial mapping matrix having two spacetime streams and three transmit antennas.

Data Types: double Complex Number Support: Yes

#### **'Beamforming'** — Enable signaling of a transmission with beamforming

true (default) | false

Enable signaling of a transmission with beamforming, specified as a logical. Beamforming is performed when setting is true. This property applies when NumUsers equals 1 and SpatialMapping is set to 'Custom'. The SpatialMappingMatrix property specifies the beamforming steering matrix.

Data Types: logical

#### **'STBC'** — Enable space-time block coding

false (default) | true

Enable space-time block coding (STBC) of the PPDU data field, specified as a logical. STBC transmits multiple copies of the data stream across assigned antennas.

- When set to false, no STBC is applied to the data field, and the number of spacetime streams is equal to the number of spatial streams.
- When set to true, STBC is applied to the data field, and the number of space-time streams is double the number of spatial streams.

See IEEE 802.11ac-2013, Section 22.3.10.9.4 for further description.

Note: STBC is relevant for single-user transmissions only.

Data Types: logical

#### **'MCS'** — Modulation and coding scheme

0 (default) | integer from 0 to 9 | 1-by-*NUsers* vector of integers

Modulation and coding scheme used in transmitting the current packet, specified as a scalar or vector.

• For a single user, the MCS value is a scalar integer from 0 to 9.

• For multiple users, MCS is a 1-by-*NUsers* vector of integers or a scalar with values from 0 to 9, where the vector length, *NUsers*, is an integer from 1 to 4.

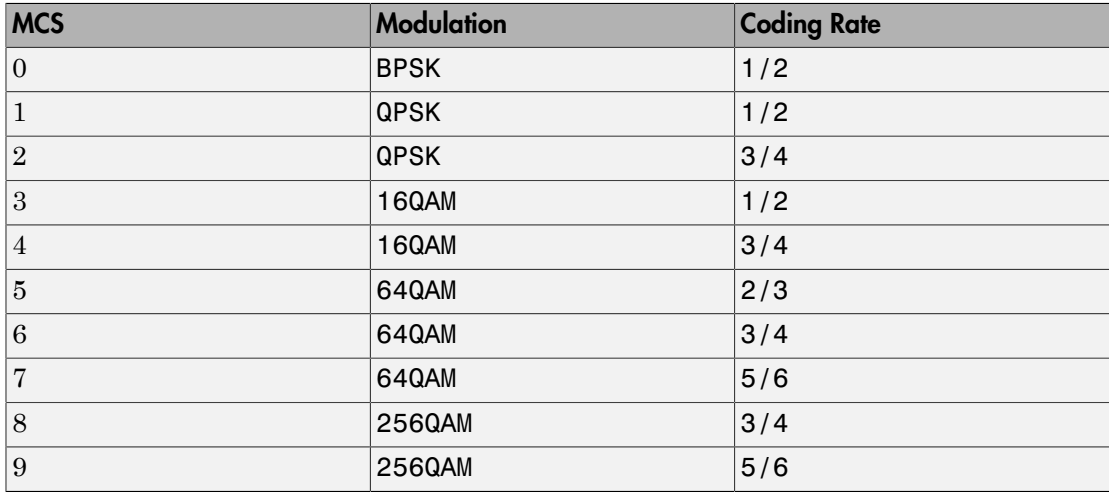

Data Types: double

### **'ChannelCoding'** — Type of forward error correction coding

'BCC' (default) | 'LDPC'

Type of forward error correction coding for the data field, specified as 'BCC' (default) or 'LDPC'. 'BCC' indicates binary convolutional coding and 'LDPC' indicates low density parity check coding. Providing a character vector or a single cell character vector defines the channel coding type for a single user or all users in a multiuser transmission. By providing a cell array different channel coding types can be specified per user for a multiuser transmission.

Data Types: char | cell

#### **'APEPLength'** — Number of bytes in the A-MPDU pre-EOF padding

1024 (default) | integer from 0 to 1,048,575 | vector of integers

Number of bytes in the A-MPDU pre-EOF padding, specified as a scalar integer or vector of integers.

• For a single user, APEPLength is a scalar integer from 0 to 1,048,575.

- For multi-user, APEPLength is a 1-by-*NUsers* vector of integers or a scalar with values from 0 to 1,048,575, where the vector length, *NUsers*, is an integer from 1 to 4.
- APEPLength =  $0$  for a null data packet (NDP).

APEPLength is used internally to determine the number of OFDM symbols in the data field. For more information, see IEEE Std 802.11ac-2013, Table 22-1.

Data Types: double

**'GuardInterval'** — Cyclic prefix length for the data field within a packet 'Long' (default) | 'Short'

Cyclic prefix length for the data field within a packet, specified as 'Long' or 'Short'.

- The long guard interval length is 800 ns.
- The short guard interval length is 400 ns.

Data Types: char

```
'GroupID' — Group identification number
```
63 (default) | integer from 0 to 63

Group identification number, specified as a scalar integer from 0 to 63.

- A group identification number of either 0 or 63 indicates a VHT single-user PPDU.
- A group identification number from 1 to 62 indicates a VHT multi-user PPDU.

Data Types: double

#### **'PartialAID'** — Abbreviated indication of the PSDU recipient

275 (default) | integer from 0 to 511

Abbreviated indication of the PSDU recipient, specified as a scalar integer from 0 to 511.

- For an uplink transmission, the partial identification number is the last nine bits of the basic service set identifier (BSSID).
- For a downlink transmission, the partial identification of a client is an identifier that combines the association ID with the BSSID of its serving AP.

For more information, see IEEE Std 802.11ac-2013, Table 22-1.

Data Types: double

## Output Arguments

## **cfgVHT** — VHT PPDU configuration

wlanVHTConfig object

VHT ["PPDU" on page 1-226](#page-229-0) configuration, returned as a wlanVHTConfig object. The properties of cfgVHT are described in wlanVHTConfig Properties.

# More About

## <span id="page-229-0"></span>PPDU

The physical layer convergence procedure (PLCP) protocol data unit (PPDU) is the complete PLCP frame, including PLCP headers, MAC headers, the MAC data field, and the MAC and PLCP trailers.

## References

[1] IEEE Std 802.11ac<sup>™</sup>-2013 IEEE Standard for Information technology — Telecommunications and information exchange between systems — Local and metropolitan area networks — Specific requirements — Part 11: Wireless LAN Medium Access Control (MAC) and Physical Layer (PHY) Specifications — Amendment 4: Enhancements for Very High Throughput for Operation in Bands below 6 GHz.

## See Also

wlanHTConfig | wlanNonHTConfig | wlanS1GConfig | wlanVHTDataRecover | wlanVHTLTFDemodulate | wlanWaveformGenerator

Introduced in R2015b

# wlanVHTData

Generate VHT-Data field

## **Syntax**

```
y = wlanVHTData(psdu,cfg)
y = wlanVHTData(psdu,cfg,scramInit)
```
## **Description**

 $y =$  wlanVHTData(psdu,cfg) generates a ["VHT-Data field" on page 1-234](#page-237-0)<sup>21</sup> timedomain waveform from the input user data bits, psdu, for the specified configuration object, cfg. See ["VHT-Data Field Processing" on page 1-235](#page-238-0) for waveform generation details.

y = wlanVHTData(psdu,cfg,scramInit) uses scramInit for the scrambler initialization state.

# Examples

### Generate VHT-Data Waveform

Generate the waveform for a MIMO 20 MHz VHT-Data field.

Create a VHT configuration object. Assign a 20 MHz channel bandwidth, two transmit antennas, two space-time streams, and set MCS to four.

cfgVHT = wlanVHTConfig('ChannelBandwidth','CBW20','NumTransmitAntennas',2,'NumSpaceTime

Generate the user payload data and the VHT-Data field waveform.

```
psdu = randi([0 1], cfgVHT.PSDULength*8, 1);y = wlanVHTData(psdu,cfgVHT);
```
<sup>21.</sup> IEEE Std 802.11ac-2013 Adapted and reprinted with permission from IEEE. Copyright IEEE 2013. All rights reserved.

```
size(y)
ans = 2160 2
```
The 20 MHz waveform is an array with two columns, corresponding to two transmit antennas. There are 2160 complex samples in each column.

y(1:10,:)

ans  $=$ 

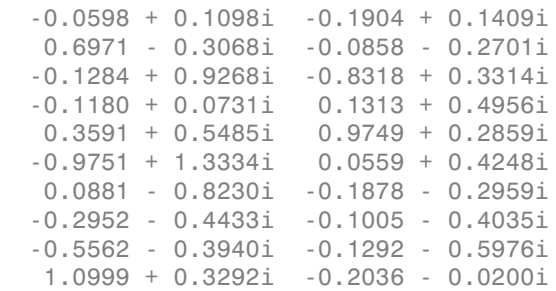

## Input Arguments

**psdu** — PHY service data unit

vector

PHY service data unit [\("PSDU" on page 1-235\)](#page-238-1), specified as an  $N_b$ -by-1 vector.  $N_b$  is the number of bits and equals PSDULength  $\times$  8.

Data Types: double

#### **cfg** — Format configuration

wlanVHTConfig object

Format configuration, specified as a wlanVHTConfig object. The wlanVHTData function uses the object properties indicated.

#### **ChannelBandwidth** — Channel bandwidth

'CBW80' (default) | 'CBW20' | 'CBW40' | 'CBW160'

Channel bandwidth, specified as 'CBW20', 'CBW40', 'CBW80', or 'CBW160'. If the transmission has multiple users, the same channel bandwidth is applied to all users. The default value of 'CBW80' sets the channel bandwidth to 80 MHz.

Data Types: char

#### **NumTransmitAntennas** — Number of transmit antennas

1 (default) | integer from 1 to 8

Number of transmit antennas, specified as a scalar integer from 1 to 8.

Data Types: double

#### **NumSpaceTimeStreams** — Number of space-time streams

1 (default) | integer from 1 to 8 | 1-by-*NUsers* vector of integers from 1 to 4

Number of space-time streams in the transmission, specified as a scalar or vector.

- For a single user, the number of space-time streams is a scalar integer from 1 to 8.
- For multiple users, the number of space-time streams is a 1-by- $N_{U \text{S} e r s}$  vector of integers from 1 to 4, where the vector length, *NUsers*, is an integer from 1 to 4.

Example: [1 3 2] is the number of space-time streams for each user.

Note: The sum of the space-time stream vector elements must not exceed eight.

Data Types: double

**SpatialMapping** — Spatial mapping scheme 'Direct' (default) | 'Hadamard' | 'Fourier' | 'Custom'

Spatial mapping scheme, specified as 'Direct', 'Hadamard', 'Fourier', or 'Custom'. The default value of 'Direct' applies when NumTransmitAntennas and NumSpaceTimeStreams are equal.

Data Types: char

#### **SpatialMappingMatrix** — Spatial mapping matrix

1 (default) | scalar | matrix | 3-D array

Spatial mapping matrix, specified as a scalar, matrix, or 3-D array. Use this property to apply a beamforming steering matrix, and to rotate and scale the constellation mapper output vector. If applicable, scale the space-time block coder output instead. SpatialMappingMatrix applies when the SpatialMapping property is set to 'Custom'. For more information, see IEEE Std 802.11-2012, Section 20.3.11.11.2.

- When specified as a scalar, a constant value applies to all the subcarriers.
- When specified as a matrix, the size must be  $N_{STS\;Total}$ -by- $N_T$ . The spatial mapping matrix applies to all the subcarriers. *NSTS\_Total* is the sum of space-time streams for all users, and  $N_T$  is the number of transmit antennas.
- When specified as a 3-D array, the size must be  $N_{ST}$ -by- $N_{STS}$   $_{Total}$ -by- $N_T$ .  $N_{ST}$  is the sum of the occupied data  $(N_{SD})$  and pilot  $(N_{SP})$  subcarriers, as determined by ChannelBandwidth.  $N_{STS\;Total}$  is the sum of space-time streams for all users.  $N_T$  is the number of transmit antennas.

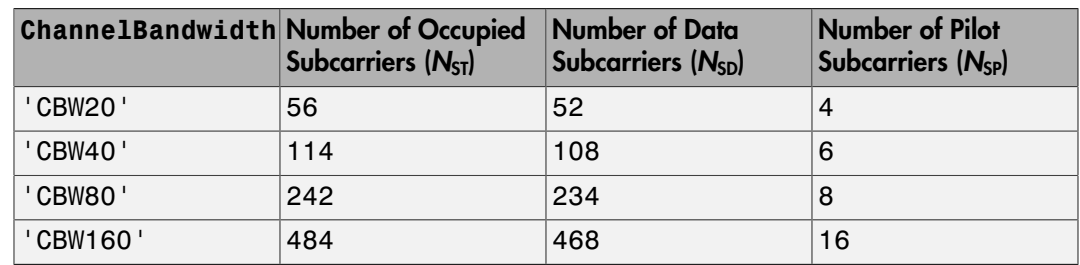

 $N_{ST}$  increases with channel bandwidth.

#### The calling function normalizes the spatial mapping matrix for each subcarrier.

Example:  $[0.5, 0.3, 0.4, 0.4, 0.5, 0.8]$  represents a spatial mapping matrix having two spacetime streams and three transmit antennas.

Data Types: double Complex Number Support: Yes

### **STBC** — Enable space-time block coding

false (default) | true

Enable space-time block coding (STBC) of the PPDU data field, specified as a logical. STBC transmits multiple copies of the data stream across assigned antennas.

• When set to false, no STBC is applied to the data field, and the number of spacetime streams is equal to the number of spatial streams.

• When set to true, STBC is applied to the data field, and the number of space-time streams is double the number of spatial streams.

See IEEE 802.11ac-2013, Section 22.3.10.9.4 for further description.

Note: STBC is relevant for single-user transmissions only.

Data Types: logical

#### **MCS** — Modulation and coding scheme

0 (default) | integer from 0 to 9 | 1-by-*NUsers* vector of integers

Modulation and coding scheme used in transmitting the current packet, specified as a scalar or vector.

- For a single user, the MCS value is a scalar integer from 0 to 9.
- For multiple users, MCS is a 1-by-*NUsers* vector of integers or a scalar with values from 0 to 9, where the vector length, *NUsers*, is an integer from 1 to 4.

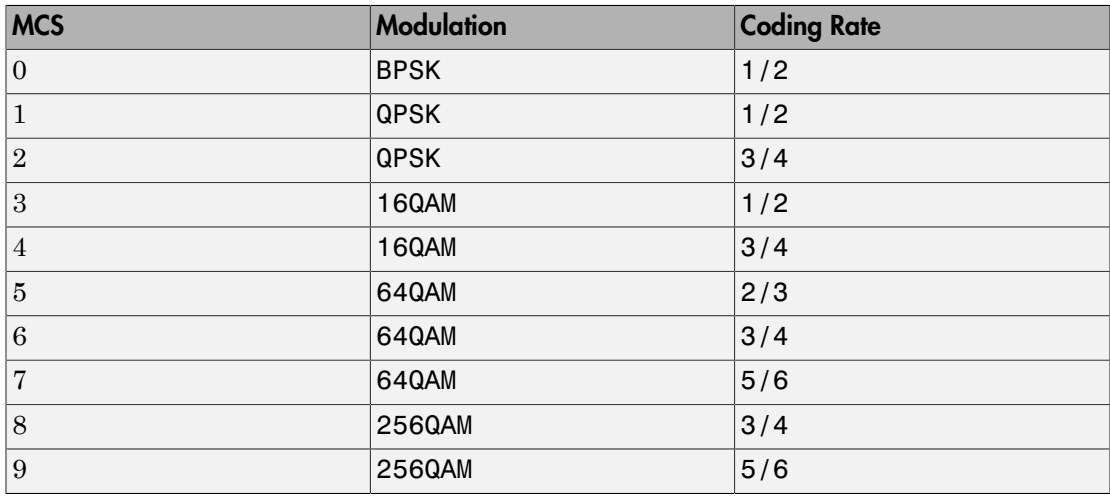

Data Types: double

#### **ChannelCoding** — Type of forward error correction coding

'BCC' (default) | 'LDPC'

Type of forward error correction coding for the data field, specified as 'BCC' (default) or 'LDPC'. 'BCC' indicates binary convolutional coding and 'LDPC' indicates low density parity check coding. Providing a character vector or a single cell character vector defines the channel coding type for a single user or all users in a multiuser transmission. By providing a cell array different channel coding types can be specified per user for a multiuser transmission.

Data Types: char | cell

### **GuardInterval** — Cyclic prefix length for the data field within a packet

```
'Long' (default) | 'Short'
```
Cyclic prefix length for the data field within a packet, specified as 'Long' or 'Short'.

- The long guard interval length is 800 ns.
- The short guard interval length is 400 ns.

Data Types: char

#### **APEPLength** — Number of bytes in the A-MPDU pre-EOF padding

1024 (default) | integer from 0 to 1,048,575 | vector of integers

Number of bytes in the A-MPDU pre-EOF padding, specified as a scalar integer or vector of integers.

- For a single user, APEPLength is a scalar integer from 0 to 1,048,575.
- For multi-user, APEPLength is a 1-by-*NUsers* vector of integers or a scalar with values from 0 to 1,048,575, where the vector length, *NUsers*, is an integer from 1 to 4.
- APEPLength =  $0$  for a null data packet (NDP).

APEPLength is used internally to determine the number of OFDM symbols in the data field. For more information, see IEEE Std 802.11ac-2013, Table 22-1.

Data Types: double

#### **PSDULength** — Number of bytes carried in the user payload

integer | vector of integers

This property is read only.

Number of bytes carried in the user payload, including the A-MPDU and any MAC padding. For a null data packet (NDP) the PSDU length is zero.

- For a single user, the PSDU length is a scalar integer from 1 to 1,048,575.
- For multiple users, the PSDU length is a 1-by-*NUsers* vector of integers from 1 to 1,048,575, where the vector length,*NUsers*, is an integer from 1 to 4.

PSDULength is a read-only property and is calculated internally based on the APEPLength property and other coding-related properties, as specified in IEEE Std 802.11ac-2013, Section 22.4.3. It is accessible by direct property call. When accessing PSDULength, the object is validated.

Example: [1035 4150] is the PSDU length vector for a wlanVHTConfig object with two users, where the MCS for the first user is 0 and the MCS for the second user is 3.

Data Types: double

#### **scramInit** — Scrambler initialization state

93 (default) | integer from 1 to 127 | integer row vector | binary vector | binary matrix

Initial scrambler state of the data scrambler for each packet generated, specified as an integer, a binary vector, a 1-by- $N_U$  integer row vector, or a 7-by- $N_U$  binary matrix.  $N_U$  is the number of users, from 1 to 4. If specified as an integer or binary vector, the setting applies to all users. If specified as a row vector or binary matrix, the setting for each user is specified in the corresponding column, as a scalar integer from 1 to 127 or the corresponding binary vector.

Example:  $[1;0;1;1;1;0;1]$  conveys the scrambler initialization state of 93 as a binary vector.

Data Types: double | int8

# Output Arguments

### **y** — VHT-Data field time-domain waveform

matrix

["VHT-Data field" on page 1-234](#page-237-0) time-domain waveform, returned as an  $N_S$ -by- $N_T$ matrix.  $N<sub>S</sub>$  is the number of time-domain samples and  $N<sub>T</sub>$  is the number of transmit antennas. See ["VHT-Data Field Processing" on page 1-235](#page-238-0) for waveform generation details.

## More About

## <span id="page-237-0"></span>VHT-Data field

The very high throughput data (VHT data) field is used to transmit one or more frames from the MAC layer. It follows the VHT-SIG-B field in the packet structure for the VHT format PPDUs.

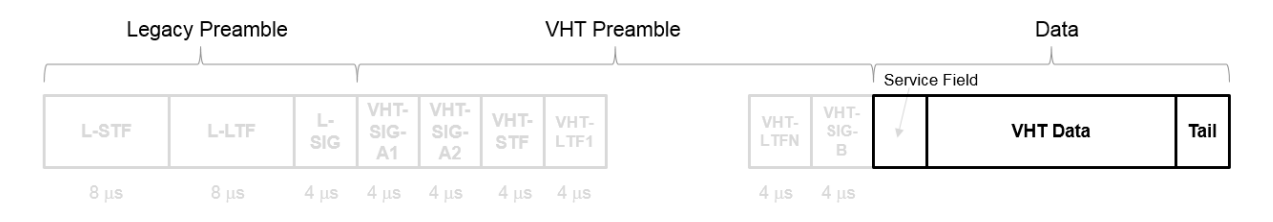

The VHT data field is defined in IEEE Std 802.11ac-2013, Section 22.3.10. It is composed of four subfields.

# **VHT Data Field**

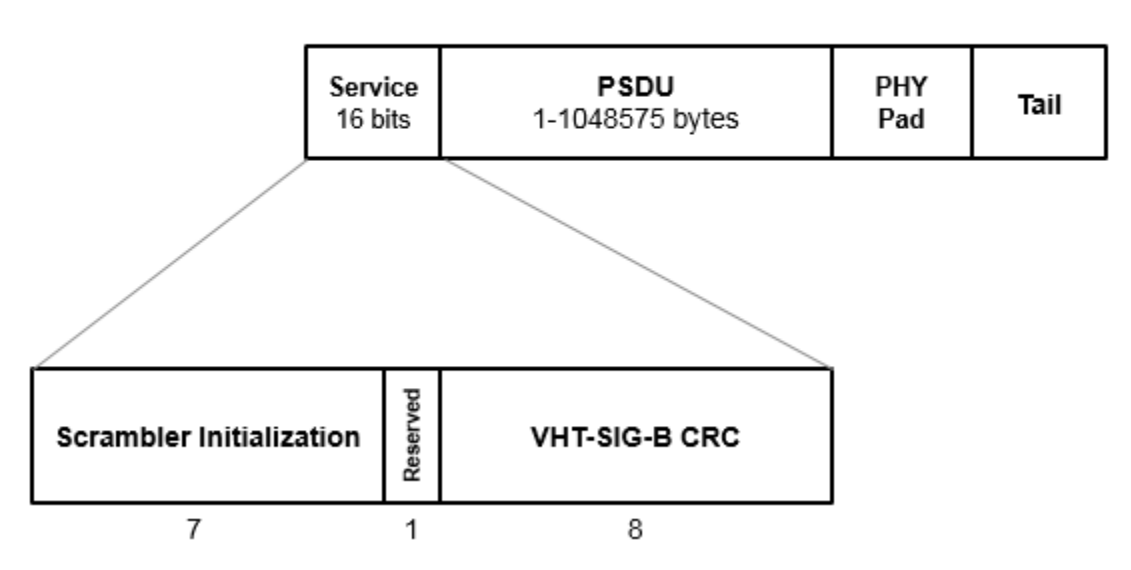

- **Service field** Contains a seven-bit scrambler initialization state, one bit reserved for future considerations, and eight bits for the VHT-SIG-B CRC field.
- **PSDU** Variable-length field containing the PLCP service data unit. In 802.11, the PSDU can consist of an aggregate of several MAC service data units.
- **PHY Pad** Variable number of bits passed to the transmitter to create a complete OFDM symbol.
- **Tail** Bits used to terminate a convolutional code. Tail bits are not needed when LDPC is used.

### <span id="page-238-1"></span>PSDU

Physical layer (PHY) Service Data Unit (PSDU). A PSDU can consist of one medium access control (MAC) protocol data unit (MPDU) or several MPDUs in an aggregate MPDU (A-MPDU). In a single user scenario, the VHT-Data field contains one PSDU. In a multi-user scenario, the VHT-Data field carries up to four PSDUs for up to four users.

### <span id="page-238-0"></span>Algorithms

## VHT-Data Field Processing

The ["VHT-Data field" on page 1-234](#page-237-0) encodes the service, ["PSDU" on page 1-235](#page-238-1), pad bits, and tail bits. The wlanVHTData function performs transmitter processing on the ["VHT-Data field" on page 1-234](#page-237-0) and outputs the time-domain waveform for *N<sup>T</sup>* transmit antennas.

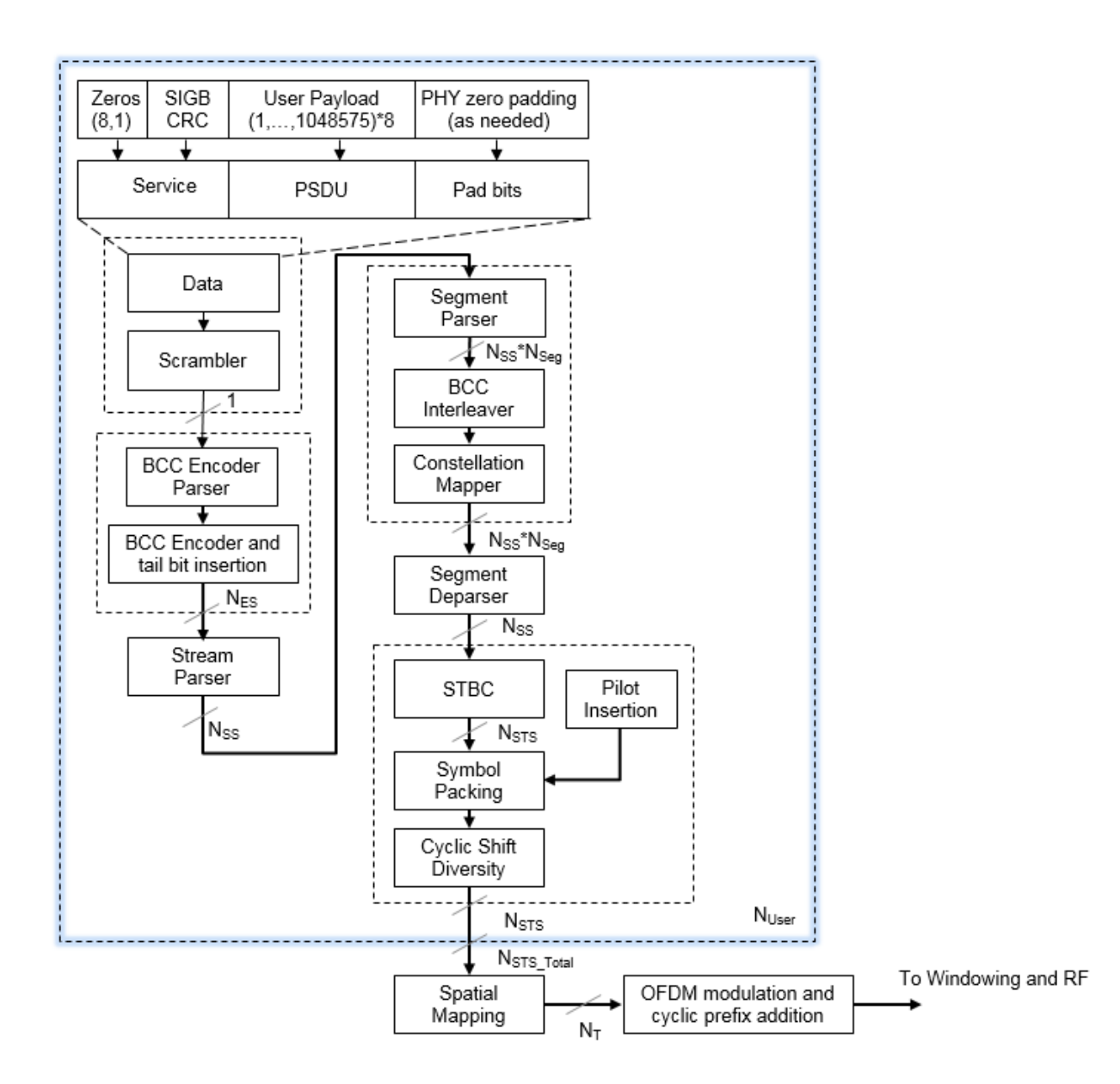

*NES* is the number of BCC encoders. *NSS* is the number of spatial streams.

*NSTS* is the number of space-time streams.  $N_T$  is the number of transmit antennas.

BCC channel coding is shown.

For algorithm details, refer to IEEE Std 802.11ac-2013 [\[1\],](#page-240-0) Section 22.3.4.9 and 22.3.4.10, respectively, single user and multi-user.

## References

<span id="page-240-0"></span>[1] IEEE Std 802.11ac<sup>™</sup>-2013 IEEE Standard for Information technology — Telecommunications and information exchange between systems — Local and metropolitan area networks — Specific requirements — Part 11: Wireless LAN Medium Access Control (MAC) and Physical Layer (PHY) Specifications — Amendment 4: Enhancements for Very High Throughput for Operation in Bands below 6 GHz.

## See Also

wlanHTConfig | wlanVHTDataRecover | wlanWaveformGenerator

Introduced in R2015b

# wlanVHTDataRecover

Recover VHT data

## **Syntax**

```
recBits = wlanVHTDataRecover(rxSig,chEst,noiseVarEst,cfg)
recBits = wlanVHTDataRecover(rxSig,chEst,noiseVarEst,cfg,userNumber)
recBits = wlanVHTDataRecover(rxSig,chEst,noiseVarEst,cfg,userNumber,
numSTS)
recBits = wlanVHTDataRecover( ___ ,cfgRec)
[recBits,crcBits] = wlanVHTDataRecover( ___ )
[recBits,crcBits,eqSym] = wlanVHTDataRecover( ___ )
[recBits,crcBits,eqSym,cpe] = wlanVHTDataRecover( ___ )
```
## **Description**

recBits = wlanVHTDataRecover(rxSig,chEst,noiseVarEst,cfg) returns the recovered payload bits from the "VHT data field" on page  $1-251^{22}$  for a single-user transmission. Inputs include the received ["VHT data field" on page 1-251](#page-254-0) signal, the channel estimate, the noise variance estimate, and the format configuration object, cfg.

recBits = wlanVHTDataRecover(rxSig,chEst,noiseVarEst,cfg,userNumber) returns the recovered payload bits, in a multiuser transmission, for the user specified by userNumber.

recBits = wlanVHTDataRecover(rxSig,chEst,noiseVarEst,cfg,userNumber, numSTS) also specifies the number of space-time streams, numSTS, for a multiuser transmission.

recBits = wlanVHTDataRecover( \_\_\_ ,cfgRec) returns the recovered bits using the algorithm parameters specified in cfgRec.

[recBits,crcBits] = wlanVHTDataRecover( \_\_\_ ) also returns the VHT-SIG-B checksum bits, crcBits, using the arguments from the previous syntaxes.

<sup>22.</sup> IEEE Std 802.11ac-2013 Adapted and reprinted with permission from IEEE. Copyright IEEE 2013. All rights reserved.

[recBits,crcBits,eqSym] = wlanVHTDataRecover( \_\_\_ ) also returns the equalized symbols, eqSym.

[recBits,crcBits,eqSym,cpe] = wlanVHTDataRecover( \_\_\_ ) also returns the common phase error, cpe.

## Examples

#### Recover VHT-Data Field Over 2x2 Fading Channel

Recover bits in the VHT-Data field using channel estimation on a VHT-LTF field over a 2 x 2 quasi-static fading channel.

Create a VHT configuration object with 160 MHz channel bandwidth and two transmission paths.

```
cbw = 'CBW160';vht = wlanVHTConfig('ChannelBandwidth',cbw,'NumTransmitAntennas',2,'NumSpaceTimeStreams
```
Generate VHT-LTF and VHT-Data field signals.

```
txDataBits = randi([0 1], 8*vht.PSDULength, 1);txVHTLTF = wlanVHTLTF(vht);txVHTData = wlanVHTData(txDataBits,vht);
```
Pass the transmitted waveform through a 2 x 2 quasi-static fading channel with AWGN.

```
snr = 10;
H = 1/sqrt(2)*complex(randn(2,2),randn(2,2));rxVHTLTF = awgn(txVHTLTF*H, snr);rxVHTData = awgn(txVHTData*H,snr);
```
Calculate the received signal power and use it to estimate the noise variance.

```
powerDB = 10*log10(var(rxVHTData));
noiseVarEst = mean(10.^(0.1*(powerDB-snr)));
```
Perform channel estimation based on the VHT-LTF field.

```
demodVHTLTF = wlanVHTLTFDemodulate(rxVHTLTF, vht, 1);chanEst = wlanVHTLTFChannelEstimate(demodVHTLTF, vht);
```
Recover payload bits in the VHT-Data field and compare against the original payload bits.

```
rxDataBits = wlanVHTDataRecover(rxVHTData,chanEst,noiseVarEst,vht);
numErr = biterr(txDataBits, rxDataBits)
```

```
numErr = 0
```
#### Recover VHT-Data Field Signal

Recover a VHT-Data field signal through a SISO AWGN channel using ZF equalization.

Configure VHT format object, generate random payload bits, and generate the VHT-Data field.

```
cfgVHT = wlanVHTConfig('APEPLength',512);
txBits = randi([0 1], 8*cfgVHT.PSDULength, 1);txVHTData = wlanVHTData(txBits,cfgVHT);
```
Pass the transmitted VHT data through an AWGN channel.

```
awgnChan = comm.AWGNChannel('NoiseMethod','Variance','Variance',0.1);
rxVHTData = awgnChan(txVHTData);
```
Configure the recovery object and recover the payload bits using a perfect channel estimate of all ones. Compare the recovered bits against the transmitted bits.

```
cfgRec = wlanRecoveryConfig('EqualizationMethod','ZF');
recBits = wlanVHTDataRecover(rxVHTData,ones(242,1),0.1,cfgVHT,cfgRec);
numErrs = biterr(txBits,recBits)
```

```
numErrs =
```
 $\Omega$ 

#### Recover VHT-Data Field in MU-MIMO Channel

Recover VHT-Data field bits for a multiuser transmission using channel estimation on a VHT-LTF field over a quasi-static fading channel.

Create a VHT configuration object having a 160 MHz channel bandwidth, two users, and four transmit antennas. Assign one space-time stream to the first user and three spacetime streams to the second user.

```
cbw = 'CBW160';numSTS = [1 3];vht = wlanVHTConfig('ChannelBandwidth',cbw,'NumUsers',2, ...
    'NumTransmitAntennas',4,'NumSpaceTimeStreams',numSTS);
```
Because there are two users, the PSDU length is a 1-by-2 row vector.

```
psduLen = vht.PSDULength
psduLen =
        1050 3156
```
Generate multiuser input data. This data must be in the form of a 1-by- *N* cell array, where *N* is the number of users.

```
txDataBits{1} = rand[(0 1], 8*vht.PSDULength(1), 1);txDataBits{2} = rand[(0 1], 8*vht.PSDULength(2), 1);
```
Generate VHT-LTF and VHT-Data field signals.

```
txVHTLTF = wlanVHTLTF(vht);txVHTData = wlanVHTData(txDataBits,vht);
```
Pass the data field for the first user through a 4x1 channel because it consists of a single space-time stream. Pass the second user's data through a 4x3 channel because it consists of three space-time streams. Apply white Gaussian noise to each user signal.

```
snr = 15;H1 = 1/sqrt(2)*complex(randn(4,1),randn(4,1));H2 = 1/sqrt(2)*complex(randn(4,3),randn(4,3));rxVHTData1 = awgn(txVHTData*H1,snr,'measured');
rxVHTData2 = awgn(txVHTData*H2,snr,'measured');
```
Repeat the process for the VHT-LTF fields.

rxVHTLTF1 = awgn(txVHTLTF\*H1,snr,'measured');

```
rxVHTLTF2 = awgn(txVHTLTF*H2,snr,'measured');
```
Calculate the received signal power for both users and use it to estimate the noise variance.

```
powerDB1 = 10*log10(var(rxVHTData1));noiseVarEst1 = mean(10.^(0.1*(powerDB1-snr)));
```

```
powerDB2 = 10*log10(var(rxVHTData2));noiseVarEst2 = mean(10.^(0.1*(powerDB2-snr)));
```
Estimate the channel characteristics using the VHT-LTF fields.

```
demodVHTLTF1 = wlanVHTLTFDemodulate(rxVHTLTF1,cbw,numSTS);
chanEst1 = wlanVHTLTFChannelEstimate(demodVHTLTF1,cbw,numSTS);
```

```
demodVHTLTF2 = wlanVHTLTFDemodulate(rxVHTLTF2,cbw,numSTS);
chanEst2 = wlanVHTLTFChannelEstimate(demodVHTLTF2,cbw,numSTS);
```
Recover VHT-Data field bits for the first user and compare against the original payload bits.

```
rxDataBits1 = wlanVHTDataRecover(rxVHTData1,chanEst1,noiseVarEst1,vht,1);
[~,ber1] = biterr(txDataBits{1},rxDataBits1)
```

```
ber1 = 0.4983
```
Determine the number of bit errors for the second user.

```
rxDataBits2 = wlanVHTDataRecover(rxVHTData2,chanEst2,noiseVarEst2,vht,2);
[~,ber2] = biterr(txDataBits{2},rxDataBits2)
```

```
ber2 =
```
0.0972

The bit error rates are quite high because there is no precoding to mitigate the interference between streams. This is especially evident for the user 1 receiver because it receives energy from the three streams intended for user 2. The example is intended to show the workflow and proper syntaxes for the LTF demodulate, channel estimation, and data recovery functions.

## Input Arguments

### **rxSig** — Received VHT-Data field signal

matrix

Received VHT-Data field signal in the time domain, specified as an *NS*-by-*NR* matrix. *N<sup>R</sup>* is the number of receive antennas. *NS* must be greater than or equal to the number of time-domain samples in the VHT-Data field input.

Note: wlanVHTDataRecover processes one PPDU data field per entry. If *NS* is greater than the field length, extra samples at the end of rxSig are not processed. To process a concatenated stream of PPDU data fields, multiple calls to wlanVHTDataRecover are required. If rxSig is shorter than the length of the VHT-Data field, an error occurs.

Data Types: double Complex Number Support: Yes

#### **chEst** — Channel estimation

matrix | 3-D array

Channel estimation for data and pilot subcarriers, specified as a matrix or array of size  $N_{ST}$ -by- $N_{ST}$ -by- $N_R$ .  $N_{ST}$  is the number of occupied subcarriers.  $N_{STS}$  is the number of space-time streams. For multiuser transmissions,  $N_{STS}$  is the total number of space-time streams for all users.  $N_R$  is the number of receive antennas.  $N_{ST}$  and  $N_{STS}$  must match the cfg configuration object settings for channel bandwidth and number of space-time streams.

 $N_{\text{ST}}$  increases with channel bandwidth.

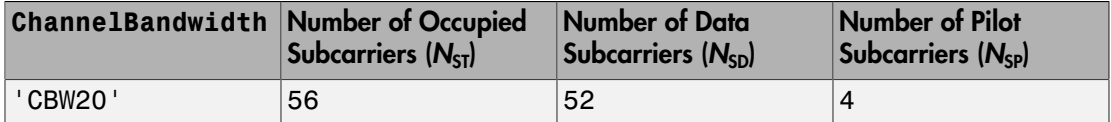

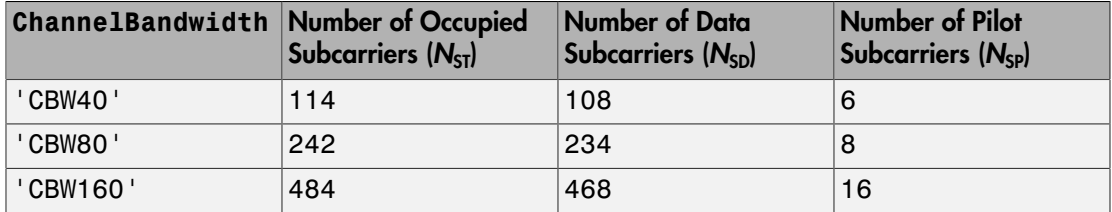

Data Types: double Complex Number Support: Yes

#### **noiseVarEst** — Noise variance estimate

nonnegative scalar

Noise variance estimate, specified as a nonnegative scalar.

Data Types: double

#### **cfg** — VHT PPDU configuration

wlanVHTConfig object

VHT PPDU configuration, specified as a wlanVHTConfig object. The wlanVHTDataRecover function uses the following wlanVHTConfig object properties:

#### **ChannelBandwidth** — Channel bandwidth

'CBW80' (default) | 'CBW20' | 'CBW40' | 'CBW160'

Channel bandwidth, specified as 'CBW20', 'CBW40', 'CBW80', or 'CBW160'. If the transmission has multiple users, the same channel bandwidth is applied to all users. The default value of 'CBW80' sets the channel bandwidth to 80 MHz.

Data Types: char

#### **NumUsers** — Number of users

1 (default) | 2 | 3 | 4

Number of users, specified as  $1, 2, 3$ , or  $4$ . ( $N_{\text{Users}}$ )

Data Types: double

#### **NumSpaceTimeStreams** — Number of space-time streams

1 (default) | integer from 1 to 8 | 1-by-*NUsers* vector of integers from 1 to 4

Number of space-time streams in the transmission, specified as a scalar or vector.

- For a single user, the number of space-time streams is a scalar integer from 1 to 8.
- For multiple users, the number of space-time streams is a 1-by-*NUsers* vector of integers from 1 to 4, where the vector length, *NUsers*, is an integer from 1 to 4.

Example:  $[1 \ 3 \ 2]$  is the number of space-time streams for each user.

Note: The sum of the space-time stream vector elements must not exceed eight.

Data Types: double

### **STBC** — Enable space-time block coding

false (default) | true

Enable space-time block coding (STBC) of the PPDU data field, specified as a logical. STBC transmits multiple copies of the data stream across assigned antennas.

- When set to false, no STBC is applied to the data field, and the number of spacetime streams is equal to the number of spatial streams.
- When set to true, STBC is applied to the data field, and the number of space-time streams is double the number of spatial streams.

See IEEE 802.11ac-2013, Section 22.3.10.9.4 for further description.

**Note:** STBC is relevant for single-user transmissions only.

Data Types: logical

## **GuardInterval** — Cyclic prefix length for the data field within a packet

'Long' (default) | 'Short'

Cyclic prefix length for the data field within a packet, specified as 'Long' or 'Short'.

- The long guard interval length is 800 ns.
- The short guard interval length is 400 ns.

Data Types: char

### **MCS** — Modulation and coding scheme

0 (default) | integer from 0 to 9 | 1-by-*NUsers* vector of integers

Modulation and coding scheme used in transmitting the current packet, specified as a scalar or vector.

- For a single user, the MCS value is a scalar integer from 0 to 9.
- For multiple users, MCS is a 1-by-*NUsers* vector of integers or a scalar with values from 0 to 9, where the vector length, *NUsers*, is an integer from 1 to 4.

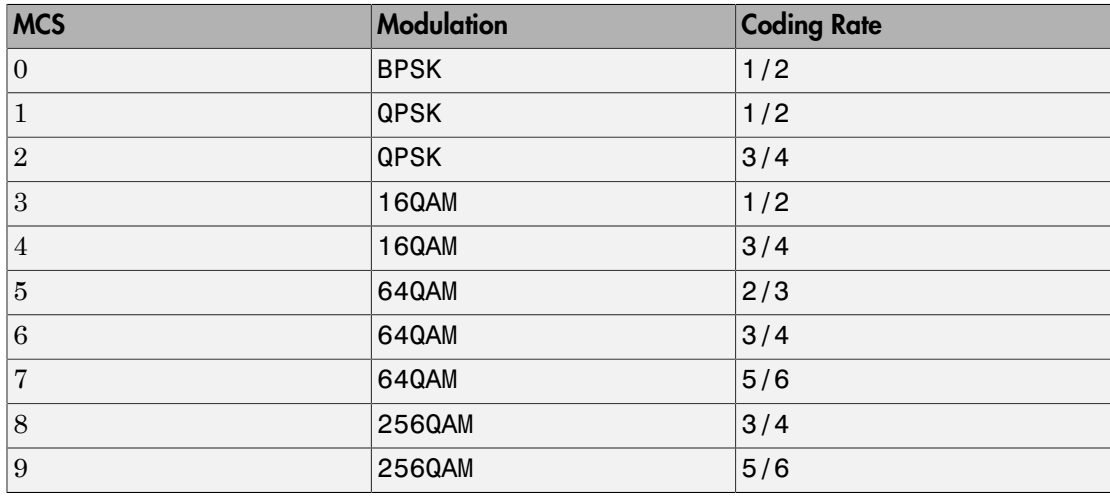

Data Types: double

#### **ChannelCoding** — Type of forward error correction coding

'BCC' (default) | 'LDPC'

Type of forward error correction coding for the data field, specified as 'BCC' (default) or 'LDPC'. 'BCC' indicates binary convolutional coding and 'LDPC' indicates low density parity check coding. Providing a character vector or a single cell character vector defines the channel coding type for a single user or all users in a multiuser transmission. By providing a cell array different channel coding types can be specified per user for a multiuser transmission.

Data Types: char | cell

### **APEPLength** — Number of bytes in the A-MPDU pre-EOF padding

1024 (default) | integer from 0 to 1,048,575 | vector of integers

Number of bytes in the A-MPDU pre-EOF padding, specified as a scalar integer or vector of integers.

- For a single user, APEPLength is a scalar integer from 0 to 1,048,575.
- For multi-user, APEPLength is a 1-by-*NUsers* vector of integers or a scalar with values from 0 to 1,048,575, where the vector length, *NUsers*, is an integer from 1 to 4.
- APEPLength =  $0$  for a null data packet (NDP).

APEPLength is used internally to determine the number of OFDM symbols in the data field. For more information, see IEEE Std 802.11ac-2013, Table 22-1.

Data Types: double

#### **cfgRec** — Algorithm parameters

wlanRecoveryConfig object

Algorithm parameters containing properties used during data recovery, specified as a wlanRecoveryConfig object. The configurable properties include OFDM symbol sampling offset, equalization method, and the type of pilot phase tracking. If you do not specify a cfgRec object, the default object property values as described in wlanRecoveryConfig Properties are used in the data recovery.

Note: Use cfgRec.EqualizationMethod = ' $ZF$ ' when either of the following conditions are met:

- cfg.NumSpaceTimeStreams=1
- cfg.NumSpaceTimeStreams=2 and cfg.STBC=true

#### **OFDMSymbolOffset** — OFDM symbol sampling offset

0.75 (default) | scalar value from 0 to 1

OFDM symbol sampling offset represented as a fraction of the cyclic prefix (CP) length, specified as a scalar value from 0 to 1. This value indicates the start location for OFDM demodulation, relative to the beginning of the cyclic prefix. OFDMSymbolOffset =  $0$ represents the start of the cyclic prefix and OFDMSymbolOffset = 1 represents the end of the cyclic prefix.

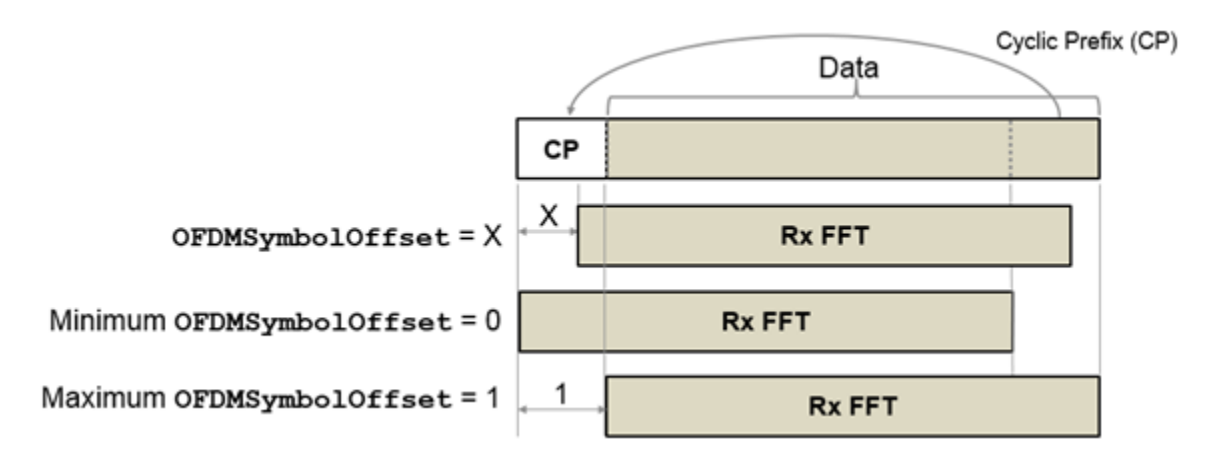

Data Types: double

#### **EqualizationMethod** — Equalization method

'MMSE' (default) | 'ZF'

Equalization method, specified as 'MMSE' or 'ZF'.

- 'MMSE' indicates that the receiver uses a minimum mean square error equalizer.
- 'ZF' indicates that the receiver uses a zero-forcing equalizer.

Example: 'ZF'

Data Types: char

#### **PilotPhaseTracking** — Pilot phase tracking

'PreEQ' (default) | 'None'

Pilot phase tracking, specified as 'PreEQ' or 'None'.

- 'PreEQ' Enables pilot phase tracking, which is performed before any equalization operation.
- 'None' Pilot phase tracking does not occur.

Data Types: char

**MaximumLDPCIterationCount** — Maximum number of decoding iterations in LDPC 12 (default) | positive scalar integer
Maximum number of decoding iterations in LDPC, specified as a positive scalar integer. This parameter is applicable when channel coding is set to LDPC. For information on channel coding options, see wlanVHTConfig or wlanHTConfig for 802.11 format of interest.

Data Types: double

#### **EarlyTermination** — Enable early termination of LDPC decoding

false (default) | true

Enable early termination of LDPC decoding, specified as a logical. This parameter is applicable when channel coding is set to LDPC.

- When set to false, LDPC decoding completes the number of iterations specified by MaximumLDPCIterationCount, regardless of parity check status.
- When set to true, LDPC decoding terminates when all parity-checks are satisfied.

For information on channel coding options, see wlanVHTConfig or wlanHTConfig for 802.11 format of interest.

#### **userNumber** — Number of the user

integer from 1 to  $N_{\text{Users}}$ 

Number of the user in a multiuser transmission, specified as an integer having a value from 1 to  $N_{\text{Users}}$ .  $N_{\text{Users}}$  is the total number of users.

#### **numSTS** — Number of space-time streams

1-by-*N*Users vector of integers from 1 to 4

Number of space-time streams in a multiuser transmission, specified as a vector. The number of space-time streams is a 1-by- $N_{\text{Users}}$  vector of integers from 1 to 4, where  $N_{\text{Users}}$ is an integer from 1 to 4.

Example: [1 3 2] is the number of space-time streams for each user.

#### **Note:** The sum of the space-time stream vector elements must not exceed eight.

Data Types: double

## Output Arguments

#### **recBits** — Recovered payload bits in the VHT-Data field

1 | 0 | column vector

Recovered payload bits in the VHT-Data field, returned as a column vector of length 8 × cfgVHT.PSDULength. See wlanVHTConfig Properties for PSDULength details. The output is for a single user as determined by userNumber.

Data Types: int8

#### **crcBits** — Checksum bits for VHT-SIG-B field

binary column vector

Checksum bits for VHT-SIG-B field, returned as a binary column vector of length 8.

Data Types: int8

#### **eqSym** — Equalized symbols

matrix | 3-D array

Equalized symbols, returned as an  $N_{\rm SD}$ -by- $N_{\rm SYM}$ -by- $N_{\rm SS}$  matrix or array.  $N_{\rm SD}$  is the number of data subcarriers.  $N_{\text{SYM}}$  is the number of OFDM symbols in the VHT-Data field. *N*<sub>SS</sub> is the number of spatial streams assigned to the user. When STBC is false,  $N_{\rm SS}$  =  $N_{\rm STS}$ . When STBC is true,  $N_{\rm SS}$  =  $N_{\rm STS}/2$ .

Data Types: double Complex Number Support: Yes

#### **cpe** — Common phase error

column vector

Common phase error in radians, returned as a column vector having length  $N_{\text{SYM}}$ .  $N_{\text{SYM}}$  is the number of OFDM symbols in the ["VHT data field" on page 1-251](#page-254-0).

## **Limitations**

wlanVHTDataRecover processing limitations, restrictions, and recommendations:

• If only VHT format PPDUs are processed, then isa(cfgVHT, 'wlanVHTConfig') must be true.

- For single-user scenarios, cfgVHT.NumUsers must equal 1.
- When STBC is enabled, the number of space-time streams must be even.
- cfgRec.EqualizationMethod = 'ZF' is recommended when cfgVHT.STBC = true and cfgVHT.NumSpaceTimeStreams = 2
- cfgRec.EqualizationMethod = 'ZF' is recommended when cfgVHT.NumSpaceTimeStreams = 1

### More About

#### <span id="page-254-0"></span>VHT data field

The very high throughput data (VHT data) field is used to transmit one or more frames from the MAC layer. It follows the VHT-SIG-B field in the packet structure for the VHT format PPDUs.

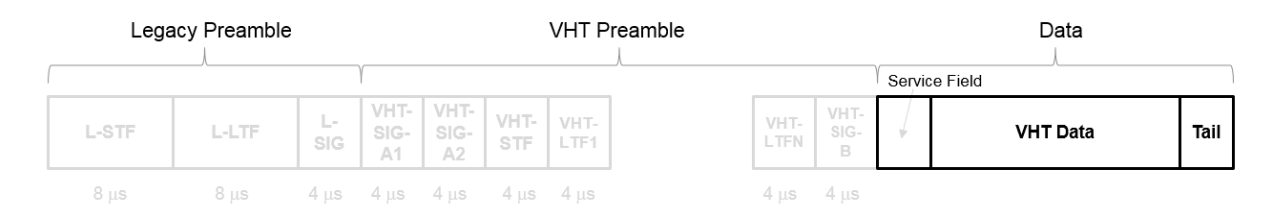

The VHT data field is defined in IEEE Std 802.11ac-2013, Section 22.3.10. It is composed of four subfields.

# **VHT Data Field**

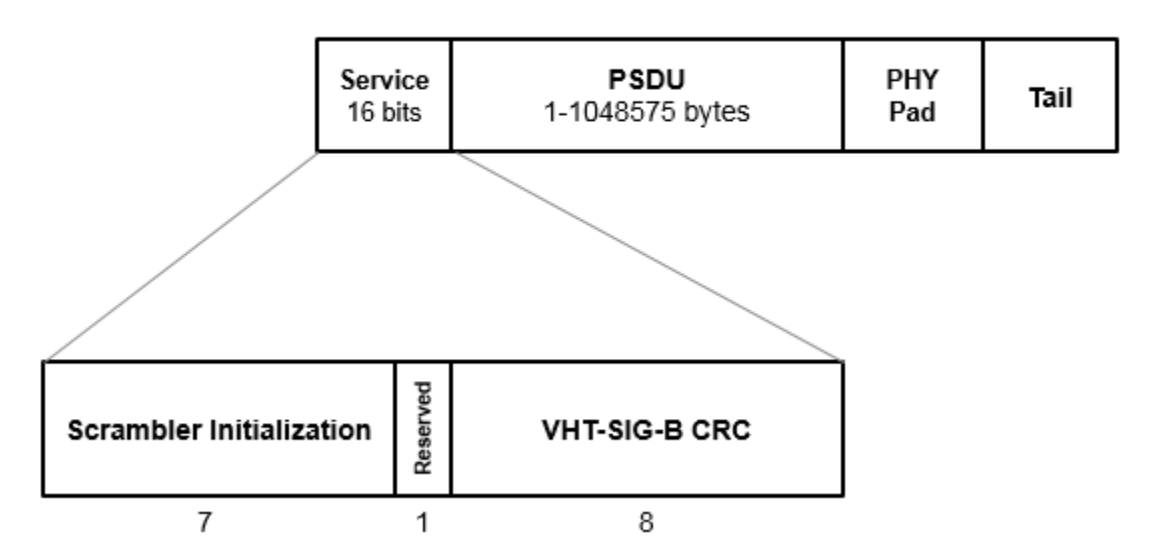

- **Service field** Contains a seven-bit scrambler initialization state, one bit reserved for future considerations, and eight bits for the VHT-SIG-B CRC field.
- **PSDU** Variable-length field containing the PLCP service data unit. In 802.11, the PSDU can consist of an aggregate of several MAC service data units.
- **PHY Pad** Variable number of bits passed to the transmitter to create a complete OFDM symbol.
- **Tail** Bits used to terminate a convolutional code. Tail bits are not needed when LDPC is used.

### References

[1] IEEE Std 802.11ac™-2013 IEEE Standard for Information technology — Telecommunications and information exchange between systems — Local and metropolitan area networks — Specific requirements — Part 11: Wireless LAN Medium Access Control (MAC) and Physical Layer (PHY) Specifications — Amendment 4: Enhancements for Very High Throughput for Operation in Bands below 6 GHz.

### See Also

wlanRecoveryConfig | wlanVHTConfig | wlanVHTData | wlanVHTLTFChannelEstimate | wlanVHTLTFDemodulate

Introduced in R2015b

# wlanVHTLTF

Generate VHT-LTF waveform

## **Syntax**

 $y = wlanVHTLTF(cfa)$ 

# **Description**

 $y =$  wlanVHTLTF(cfg) generates a ["VHT-LTF" on page 1-257](#page-260-0)<sup>23</sup> time-domain waveform for the specified configuration object. See ["VHT-LTF Processing" on page](#page-261-0) [1-258](#page-261-0) for waveform generation details.

# Examples

#### Generate VHT-LTF Waveform

Create a VHT configuration object with an 80 MHz channel bandwidth.

```
cfgVHT = wlanVHTConfig;
cfgVHT.ChannelBandwidth = 'CBW80';
```
Generate a VHT-LTF waveform.

```
vltfOut = wlanVHTLTF(cfgVHT);
size(vltfOut)
```
ans  $=$ 

320 1

<sup>23.</sup> IEEE Std 802.11ac-2013 Adapted and reprinted with permission from IEEE. Copyright IEEE 2013. All rights reserved.

The 80 MHz waveform is a single OFDM symbol with 320 complex output samples.

## Input Arguments

#### **cfg** — Format configuration

wlanVHTConfig object

Format configuration, specified as a wlanVHTConfig object. The wlanVHTLTF function uses the object properties indicated.

### **ChannelBandwidth** — Channel bandwidth

'CBW80' (default) | 'CBW20' | 'CBW40' | 'CBW160'

Channel bandwidth, specified as 'CBW20', 'CBW40', 'CBW80', or 'CBW160'. If the transmission has multiple users, the same channel bandwidth is applied to all users. The default value of 'CBW80' sets the channel bandwidth to 80 MHz.

Data Types: char

#### **NumTransmitAntennas** — Number of transmit antennas

1 (default) | integer from 1 to 8

Number of transmit antennas, specified as a scalar integer from 1 to 8.

Data Types: double

#### **NumSpaceTimeStreams** — Number of space-time streams

1 (default) | integer from 1 to 8 | 1-by-*NUsers* vector of integers from 1 to 4

Number of space-time streams in the transmission, specified as a scalar or vector.

- For a single user, the number of space-time streams is a scalar integer from 1 to 8.
- For multiple users, the number of space-time streams is a 1-by- $N_{Users}$  vector of integers from 1 to 4, where the vector length, *NUsers*, is an integer from 1 to 4.

Example: [1 3 2] is the number of space-time streams for each user.

Note: The sum of the space-time stream vector elements must not exceed eight.

Data Types: double

### **SpatialMapping** — Spatial mapping scheme

'Direct' (default) | 'Hadamard' | 'Fourier' | 'Custom'

Spatial mapping scheme, specified as 'Direct', 'Hadamard', 'Fourier', or 'Custom'. The default value of 'Direct' applies when NumTransmitAntennas and NumSpaceTimeStreams are equal.

Data Types: char

#### **SpatialMappingMatrix** — Spatial mapping matrix

1 (default) | scalar | matrix | 3-D array

Spatial mapping matrix, specified as a scalar, matrix, or 3-D array. Use this property to apply a beamforming steering matrix, and to rotate and scale the constellation mapper output vector. If applicable, scale the space-time block coder output instead. SpatialMappingMatrix applies when the SpatialMapping property is set to 'Custom'. For more information, see IEEE Std 802.11-2012, Section 20.3.11.11.2.

- When specified as a scalar, a constant value applies to all the subcarriers.
- When specified as a matrix, the size must be *NSTS\_Total*-by-*NT*. The spatial mapping matrix applies to all the subcarriers. *NSTS\_Total* is the sum of space-time streams for all users, and  $N_T$  is the number of transmit antennas.
- When specified as a 3-D array, the size must be  $N_{ST}$ -by- $N_{STS\;Total}$ -by- $N_T$ .  $N_{ST}$  is the sum of the occupied data  $(N_{SD})$  and pilot  $(N_{SP})$  subcarriers, as determined by ChannelBandwidth.  $N_{STS\;Total}$  is the sum of space-time streams for all users.  $N_T$  is the number of transmit antennas.

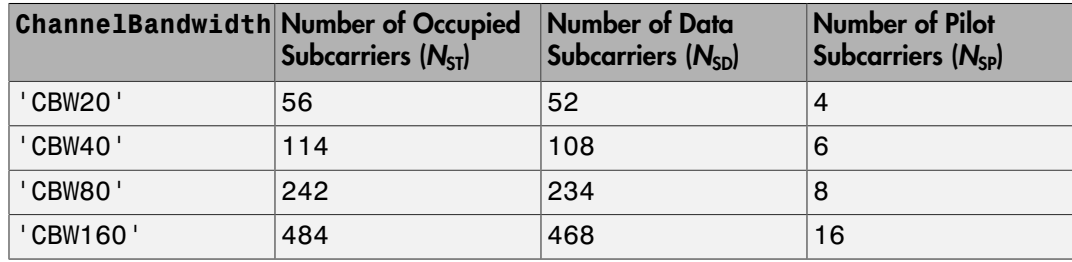

 $N_{\text{ST}}$  increases with channel bandwidth.

The calling function normalizes the spatial mapping matrix for each subcarrier.

Example: [0.5 0.3 0.4; 0.4 0.5 0.8] represents a spatial mapping matrix having two spacetime streams and three transmit antennas.

Data Types: double Complex Number Support: Yes

## Output Arguments

#### **y** — VHT-LTF time-domain waveform

matrix

["VHT-LTF" on page 1-257](#page-260-0) time-domain waveform, returned as an  $(N_S \times N_{VHTLTF})$ by-*NT* matrix. *NS* is the number of time-domain samples per *NVHTLTF*, where *NVHTLTF* is the number of OFDM symbols in the VHT-LTF.  $N_T$  is the number of transmit antennas.

*NS* is proportional to the channel bandwidth.

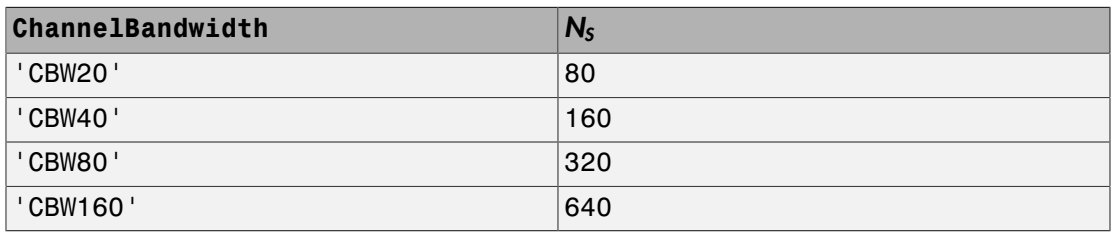

See ["VHT-LTF Processing" on page 1-258](#page-261-0) for waveform generation details.

Data Types: double Complex Number Support: Yes

## More About

### <span id="page-260-0"></span>VHT-LTF

The very high throughput long training field (VHT-LTF) is located between the VHT-STF and VHT-SIG-B portion of the VHT packet.

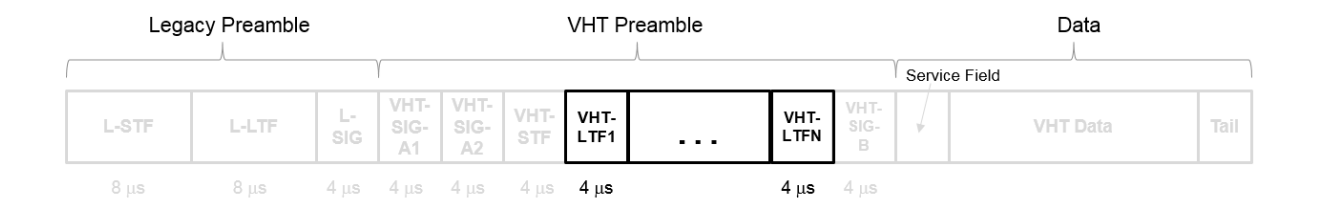

It is used for MIMO channel estimation and pilot subcarrier tracking. The VHT-LTF includes one VHT long training symbol for each spatial stream indicated by the selected MCS. Each symbol is 4 μs long. A maximum of eight symbols are permitted in the VHT-LTF.

The VHT-LTF is defined in IEEE Std 802.11ac-2013, Section 22.3.8.3.5.

#### <span id="page-261-0"></span>**Algorithms**

### VHT-LTF Processing

The ["VHT-LTF" on page 1-257](#page-260-0) is used for MIMO channel estimation and pilot subcarrier tracking. The number of OFDM symbols in the ["VHT-LTF" on page 1-257](#page-260-0)  $(N_{VHTLTF})$  is derived from the total number of space-time streams  $(N_{STS\_Total})$ .  $N_{STS\_Total}$  = *ZN*<sub>*STS</sub>*(*u*) for user *u*,  $u = 0,..., N_{Users} - 1$  and  $N_{STS}(u)$  is the number of space-time streams</sub> per user.

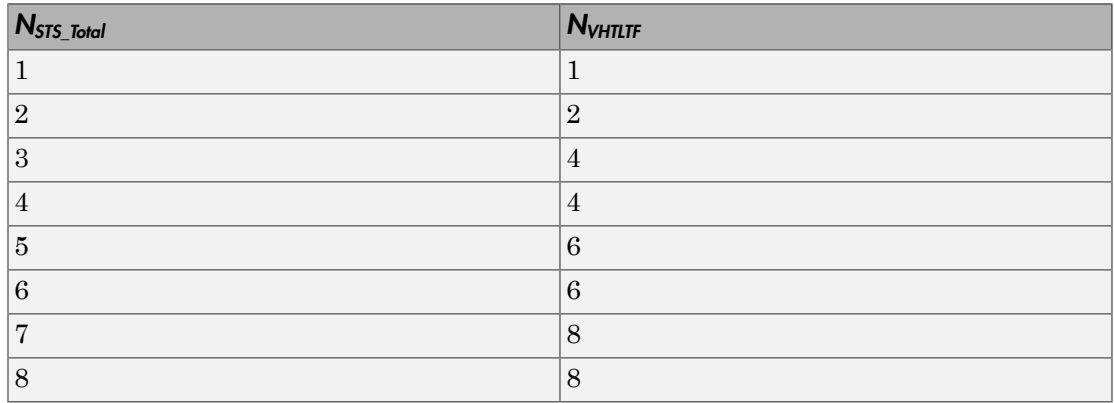

For algorithm details refer to IEEE Std 802.11ac-2013 [\[1\],](#page-262-0) Section 22.3.4.7.

### References

<span id="page-262-0"></span>[1] IEEE Std 802.11ac™-2013 IEEE Standard for Information technology — Telecommunications and information exchange between systems — Local and metropolitan area networks — Specific requirements — Part 11: Wireless LAN Medium Access Control (MAC) and Physical Layer (PHY) Specifications — Amendment 4: Enhancements for Very High Throughput for Operation in Bands below 6 GHz.

### See Also

wlanLLTF | wlanVHTConfig | wlanVHTData | wlanVHTLTFChannelEstimate | wlanVHTLTFDemodulate | wlanVHTSTF

### Introduced in R2015b

# wlanVHTLTFDemodulate

Demodulate VHT-LTF waveform

## **Syntax**

```
y = wlanVHTLTFDemodulate(x,cfg)
y = wlanVHTLTFDemodulate(x,cbw,numSTS)
y = wlanVHTLTFDemodulate( ___ ,OFDMSymbolOffset)
```
## **Description**

 $v =$  wlanVHTLTFDemodulate(x,cfg) returns demodulated ["VHT-LTF" on page](#page-271-0) [1-268](#page-271-0)<sup>24</sup> waveform  $\gamma$  given time-domain input signal x and wlanVHTConfig object cfg.

 $y = wlanVHTLTFDemodulate(x, cbw, numSTS)$  demodulates the received signal for the specified channel bandwidth, cbw, and number of space-time streams, numSTS.

y = wlanVHTLTFDemodulate(, .OFDMSymbolOffset) specifies the OFDM symbol offset as a fraction of the cyclic prefix length.

## Examples

#### Demodulate Received VHT-LTF Signal

Create a VHT format configuration object.

 $vht = wlanVHTConfig;$ 

Generate a VHT-LTF signal.

 $txVHTLTF = wlanVHTLTF(vht);$ 

<sup>24.</sup> IEEE Std 802.11ac-2013 Adapted and reprinted with permission from IEEE. Copyright IEEE 2013. All rights reserved.

Add white noise to the signal.

 $rxVHTLTF = awgn(txVHTLTF, 1);$ 

Demodulate the received signal.

```
y = wlanVHTLTFDemodulate(rxVHTLTF,vht);
```
#### Demodulate VHT-LTF and Estimate Channel Coefficients

Specify a VHT format configuration object and generate a VHT-LTF.

```
vht = wlanVHTConfig;txltf = wlanVHTLTF(vht);
```
Multiply the transmitted VHT-LTF by  $0.1 + 0.1i$ . Pass the signal through an AWGN channel.

```
rxltfNoNoise = txltf * complex(0.1,0.1);
rxltf = awgn(rxltfNoNoise,20,'measured');
```
Demodulated the received VHT-LTF with a symbol offset of 0.5.

```
dltf = wlanVHTLTFDemodulate(rxltf,vht,0.5);
```
Estimate the channel using the demodulated VHT-LTF. Plot the result.

```
chEst = wlanVHTLTFChannelEstimate(dltf,vht);
scatterplot(chEst)
```
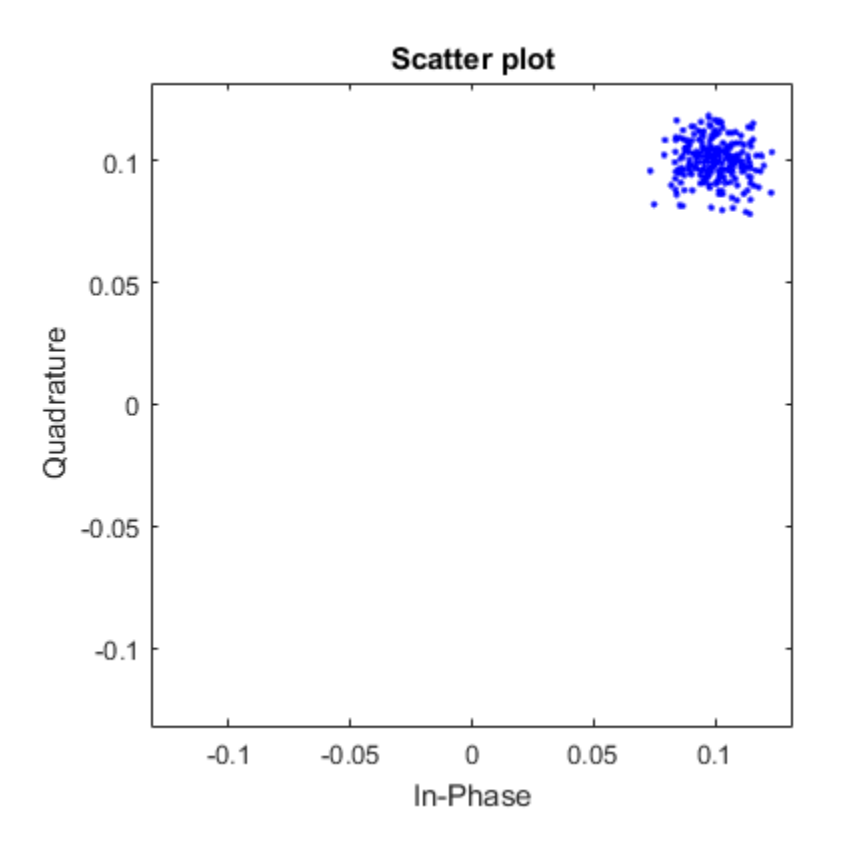

The estimate is very close to the previously introduced 0.1+0.1i multiplier.

#### Extract VHT-LTF and Recover VHT Data

Generate a VHT waveform. Extract and demodulate the VHT-LTF to estimate the channel coefficients. Recover the data field using the channel estimate and use this to determine the number of bit errors.

Configure a VHT format object with two paths.

vht = wlanVHTConfig('NumTransmitAntennas',2,'NumSpaceTimeStreams',2);

Generate a random PSDU and create the corresponding VHT waveform.

```
txPSDU = rand1( [0 1], 8*vht.PSDULength, 1);txSig = wlanWaveformGenerator(txPSDU,vht);
```
Pass the signal through a TGac 2x2 MIMO channel.

```
tgacChan = wlanTGacChannel('NumTransmitAntennas',2,'NumReceiveAntennas',2, ...
     'LargeScaleFadingEffect','Pathloss and shadowing');
rxSigNoNoise = tgacChan(txSig);
```
Add AWGN to the received signal. Set the noise variance for the case in which the receiver has a 9 dB noise figure.

```
nVar = 10^{(1.228.6+10*log10(290)+10*log10(80e6)+9)/10};awgnChan = comm.AWGNChannel('NoiseMethod','Variance','Variance',nVar);
rxSig = awgnChan(rxSigNoNoise);
```
Determine the indices for the VHT-LTF and extract the field from the received signal.

```
indVHT = wlanFieldIndices(vht,'VHT-LTF');
rxLTF = rxSig(indVHT(1):indVHT(2),:);
```
Demodulate the VHT-LTF and estimate the channel coefficients.

```
dLTF = wlanVHTLTFDemodulate(rxLTF,vht);
chEst = wlanVHTLTFChannelEstimate(dLTF,vht);
```
Extract the data field and recover the information bits.

```
indData = wlanFieldIndices(vht,'VHT-Data');
rxData = rxsig(indData(1):indData(2),:);rxPSDU = wlanVHTDataRecover(rxData,chEst,nVar,vht);
```
Determine the number of bit errors.

```
numErrs = biterr(txPSDU,rxPSDU)
```

```
numFrrs =
```
 $\overline{O}$ 

#### Recover VHT-Data Field in MU-MIMO Channel

Recover VHT-Data field bits for a multiuser transmission using channel estimation on a VHT-LTF field over a quasi-static fading channel.

Create a VHT configuration object having a 160 MHz channel bandwidth, two users, and four transmit antennas. Assign one space-time stream to the first user and three spacetime streams to the second user.

```
cbw = 'CBW160';numSTS = [1 3];vht = wlanVHTConfig('ChannelBandwidth',cbw,'NumUsers',2, ...
     'NumTransmitAntennas',4,'NumSpaceTimeStreams',numSTS);
```
Because there are two users, the PSDU length is a 1-by-2 row vector.

```
psduLen = vht.PSDULength
psduLen =
        1050 3156
```
Generate multiuser input data. This data must be in the form of a 1-by- *N* cell array, where *N* is the number of users.

```
txDataBits{1} = rand[(0 1], 8*vht.PSDULength(1),1);txDataBits{2} = rand[(0 1], 8*vht.PSDULength(2), 1);
```
Generate VHT-LTF and VHT-Data field signals.

```
txVHTLTF = wlanVHTLTF(vht);txVHTData = wlanVHTData(txDataBits,vht);
```
Pass the data field for the first user through a 4x1 channel because it consists of a single space-time stream. Pass the second user's data through a 4x3 channel because it consists of three space-time streams. Apply white Gaussian noise to each user signal.

```
snr = 15;
H1 = 1/sqrt(2)*complex(randn(4,1),randn(4,1));H2 = 1/sqrt(2)*complex(randn(4,3),randn(4,3));rxVHTData1 = awgn(txVHTData*H1,snr,'measured');
rxVHTData2 = awgn(txVHTData*H2,snr,'measured');
```
Repeat the process for the VHT-LTF fields.

rxVHTLTF1 = awgn(txVHTLTF\*H1,snr,'measured');

```
rxVHTLTF2 = awgn(txVHTLTF*H2,snr,'measured');
```
Calculate the received signal power for both users and use it to estimate the noise variance.

```
powerDB1 = 10*log10(var(rxVHTData1));noiseVarEst1 = mean(10.^(0.1*(powerDB1-snr)));
```

```
powerDB2 = 10*log10(var(rxVHTData2));noiseVarEst2 = mean(10.^(0.1*(powerDB2-snr)));
```
Estimate the channel characteristics using the VHT-LTF fields.

```
demodVHTLTF1 = wlanVHTLTFDemodulate(rxVHTLTF1,cbw,numSTS);
chanEst1 = wlanVHTLTFChannelEstimate(demodVHTLTF1,cbw,numSTS);
```

```
demodVHTLTF2 = wlanVHTLTFDemodulate(rxVHTLTF2,cbw,numSTS);
chanEst2 = wlanVHTLTFChannelEstimate(demodVHTLTF2,cbw,numSTS);
```
Recover VHT-Data field bits for the first user and compare against the original payload bits.

```
rxDataBits1 = wlanVHTDataRecover(rxVHTData1,chanEst1,noiseVarEst1,vht,1);
[~,ber1] = biterr(txDataBits{1},rxDataBits1)
```

```
ber1 = 0.4983
```
Determine the number of bit errors for the second user.

```
rxDataBits2 = wlanVHTDataRecover(rxVHTData2,chanEst2,noiseVarEst2,vht,2);
[~,ber2] = biterr(txDataBits{2},rxDataBits2)
```

```
ber2 = 0.0972
```
The bit error rates are quite high because there is no precoding to mitigate the interference between streams. This is especially evident for the user 1 receiver because it receives energy from the three streams intended for user 2. The example is intended to show the workflow and proper syntaxes for the LTF demodulate, channel estimation, and data recovery functions.

## Input Arguments

#### **x** — Time-domain input signal

matrix

Time-domain input signal corresponding to the VHT-LTF of the PPDU, specified as a matrix of size  $N_S$ -by- $N_R$ .  $N_S$  is the number of samples.  $N_R$  is the number of receive antennas.  $N<sub>S</sub>$  can be greater than or equal to the VHT-LTF length as indicated by  $cfg$ . Trailing samples at the end of x are not used.

Data Types: double Complex Number Support: Yes

#### **cfg** — VHT format configuration

wlanVHTConfig object

VHT format configuration, specified as a wlanVHTConfig object. The function uses the following wlanVHTConfig object properties:

#### **ChannelBandwidth** — Channel bandwidth

'CBW80' (default) | 'CBW20' | 'CBW40' | 'CBW160'

Channel bandwidth, specified as 'CBW20', 'CBW40', 'CBW80', or 'CBW160'. If the transmission has multiple users, the same channel bandwidth is applied to all users. The default value of 'CBW80' sets the channel bandwidth to 80 MHz.

Data Types: char

#### **NumSpaceTimeStreams** — Number of space-time streams

1 (default) | integer from 1 to 8 | 1-by-*NUsers* vector of integers from 1 to 4

Number of space-time streams in the transmission, specified as a scalar or vector.

- For a single user, the number of space-time streams is a scalar integer from 1 to 8.
- For multiple users, the number of space-time streams is a 1-by-*NUsers* vector of integers from 1 to 4, where the vector length, *NUsers*, is an integer from 1 to 4.

Example: [1 3 2] is the number of space-time streams for each user.

#### Note: The sum of the space-time stream vector elements must not exceed eight.

Data Types: double

#### **cbw** — Channel bandwidth

'CBW20' | 'CBW40' | 'CBW80' | 'CBW160'

Channel bandwidth, specified as 'CBW20', 'CBW40', 'CBW80', or 'CBW160'. If the transmission has multiple users, the same channel bandwidth is applied to all users.

Data Types: char

#### **numSTS** — Number of space-time streams

integer from 1 to 8 | 1-by-*NUsers* vector of integers from 1 to 4

Number of space-time streams in the transmission, specified as a scalar or vector.

- For a single user, the number of space-time streams is a scalar integer from 1 to 8.
- For multiple users, the number of space-time streams is a 1-by-*NUsers* vector of integers from 1 to 4, where the vector length, *NUsers*, is an integer from 1 to 4.

Example: [1 3 2] indicates that one space-time stream is assigned to user 1, three space-time streams are assigned to user 2, and two space-time streams are assigned to user 3.

Note: The sum of the space-time stream vector elements must not exceed eight.

Data Types: double

#### **OFDMSymbolOffset** — OFDM symbol sampling offset

0.75 (default) | scalar value from 0 to 1

OFDM symbol sampling offset represented as a fraction of the cyclic prefix (CP) length, specified as a scalar value from 0 to 1. This value indicates the start location for OFDM demodulation, relative to the beginning of the cyclic prefix. **OFDMSymbolOffset** = 0 represents the start of the cyclic prefix and OFDMSymbolOffset = 1 represents the end of the cyclic prefix.

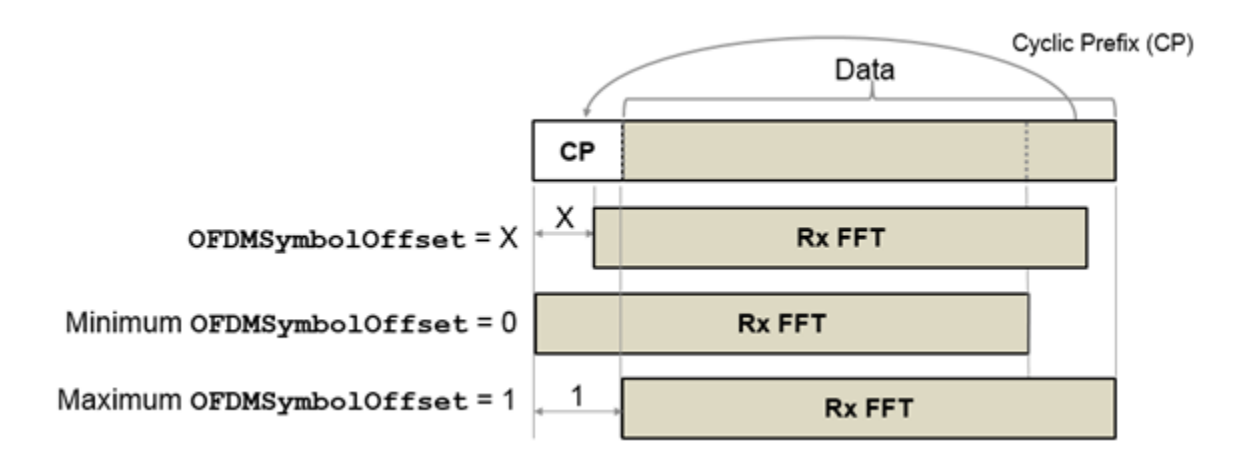

Data Types: double

## Output Arguments

#### **y** — Demodulated VHT-LTF waveform

matrix | 3-D array

Demodulated VHT-LTF waveform, returned as an  $N_{ST}$ -by- $N_{SYM}$ -by- $N_R$  array.  $N_{ST}$  is the number of data and pilot subcarriers,  $N_{SYM}$  is the number of OFDM symbols in the VHT-LTF, and  $N_R$  is the number of receive antennas.

If the received VHT-LTF signal, x, is empty, then the output is also empty.

Data Types: double Complex Number Support: Yes

### More About

#### <span id="page-271-0"></span>VHT-LTF

The very high throughput long training field (VHT-LTF) is located between the VHT-STF and VHT-SIG-B portion of the VHT packet.

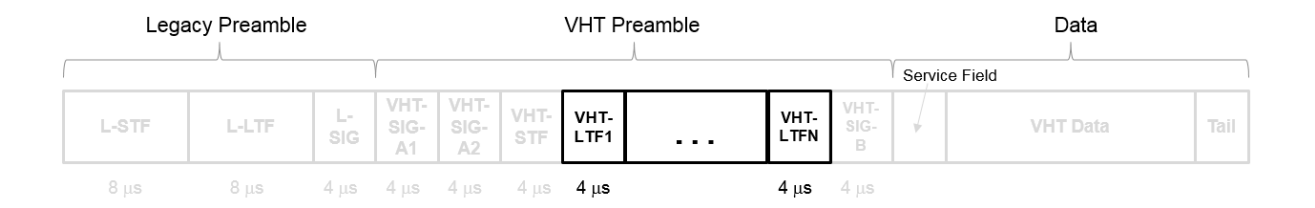

It is used for MIMO channel estimation and pilot subcarrier tracking. The VHT-LTF includes one VHT long training symbol for each spatial stream indicated by the selected MCS. Each symbol is 4 μs long. A maximum of eight symbols are permitted in the VHT-LTF.

The VHT-LTF is defined in IEEE Std 802.11ac-2013, Section 22.3.8.3.5.

### References

- [1] IEEE Std 802.11ac<sup>TM</sup>-2013 IEEE Standard for Information technology Telecommunications and information exchange between systems — Local and metropolitan area networks — Specific requirements — Part 11: Wireless LAN Medium Access Control (MAC) and Physical Layer (PHY) Specifications — Amendment 4: Enhancements for Very High Throughput for Operation in Bands below 6 GHz.
- [2] IEEE Std 802.11™-2012 IEEE Standard for Information technology Telecommunications and information exchange between systems — Local and metropolitan area networks — Specific requirements — Part 11: Wireless LAN Medium Access Control (MAC) and Physical Layer (PHY) Specifications.

### See Also

wlanVHTConfig | wlanVHTLTF | wlanVHTLTFChannelEstimate

#### Introduced in R2015b

# wlanVHTSIGA

Generate VHT-SIG-A waveform

## **Syntax**

```
y= wlanVHTSIGA(cfg)
[y, bits] = wlanVHTSIGA(cfg)
```
# **Description**

 $y=$  wlanVHTSIGA(cfg) generates a "VHT-SIG-A" on page  $1-276^{25}$  time-domain waveform for the specified configuration object. See ["VHT-SIG-A Processing" on page](#page-281-0) [1-278](#page-281-0) for waveform generation details.

[y,bits] = wlanVHTSIGA(cfg) also outputs ["VHT-SIG-A" on page 1-276](#page-279-0) information bits.

## Examples

#### Generate VHT-SIG-A Waveform

Generate the VHT-SIG-A waveform for an 80 MHz transmission packet.

Create a VHT configuration object, assign an 80 MHz channel bandwidth, and generate the waveform.

```
cfgVHT = wlanVHTConfig;cfgVHT.ChannelBandwidth = 'CBW80';
y = wlanVHTSIGA(cfgVHT);
size(y)
```
ans  $=$ 

<sup>25.</sup> IEEE Std 802.11ac-2013 Adapted and reprinted with permission from IEEE. Copyright IEEE 2013. All rights reserved.

640 1

The 80 MHz waveform has two OFDM symbols and is a total of 640 samples long. Each symbol contains 320 samples.

#### Extract VHT-SIG-A Bandwidth Information

Generate the VHT-SIG-A waveform for a 40 MHz transmission packet.

Create a VHT configuration object, and assign a 40 MHz channel bandwidth.

```
cfgVHT = wlanVHTConfig;cfgVHT.ChannelBandwidth = 'CBW40';
```
Generate the VHT-SIG-A waveform and information bits.

 $[y,bits] = wlanVHTSIGA(cfgVHT)$ ;

Extract the bandwidth from the returned bits and analyze. The bandwidth information is contained in the first two bits.

```
bwBits = bits(1:2);
bi2de(bwBits)
ans = 2×1 int8 column vector
    1
   \Omega
```
As defined in IEEE Std 802.11ac-2013, Table 22-12, a value of '1' corresponds to 40 MHz bandwidth.

### Input Arguments

#### **cfg** — Format configuration

wlanVHTConfig object

Format configuration, specified as a wlanVHTConfig object. The wlanVHTSIGA function uses the object properties indicated.

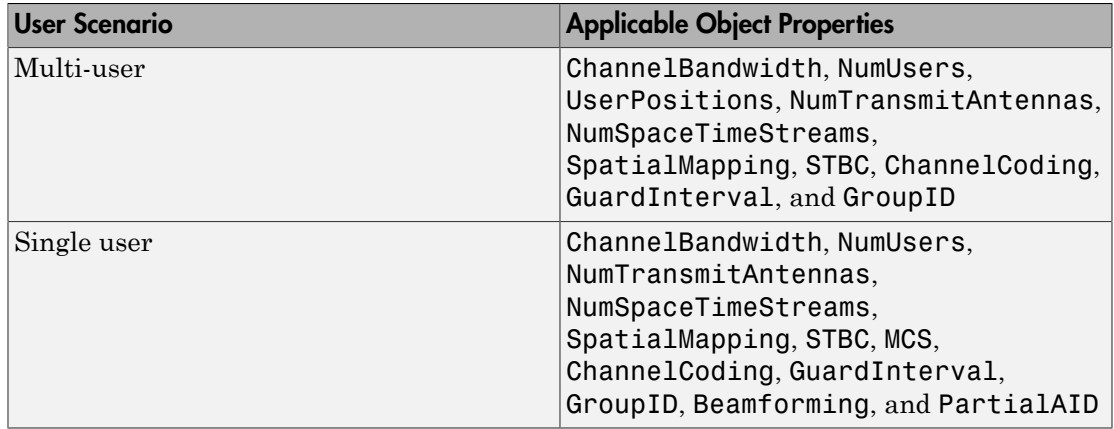

#### **ChannelBandwidth** — Channel bandwidth

'CBW80' (default) | 'CBW20' | 'CBW40' | 'CBW160'

Channel bandwidth, specified as 'CBW20', 'CBW40', 'CBW80', or 'CBW160'. If the transmission has multiple users, the same channel bandwidth is applied to all users. The default value of 'CBW80' sets the channel bandwidth to 80 MHz.

Data Types: char

#### **NumUsers** — Number of users

1 (default) | 2 | 3 | 4

Number of users, specified as  $1, 2, 3$ , or  $4$ . ( $N<sub>Users</sub>$ )

Data Types: double

#### **UserPositions** — Position of users

[0 1] (default) | row vector of integers from 0 to 3 in strictly increasing order

Position of users, specified as an integer row vector with length equal to NumUsers and element values from 0 to 3 in a strictly increasing order. This property applies when NumUsers > 1.

Example: [0 2 3] indicates positions for three users, where the first user occupies position 0, the second user occupies position 2, and the third user occupies position 3.

Data Types: double

#### **NumTransmitAntennas** — Number of transmit antennas

1 (default) | integer from 1 to 8

Number of transmit antennas, specified as a scalar integer from 1 to 8.

Data Types: double

#### **NumSpaceTimeStreams** — Number of space-time streams

1 (default) | integer from 1 to 8 | 1-by-*NUsers* vector of integers from 1 to 4

Number of space-time streams in the transmission, specified as a scalar or vector.

- For a single user, the number of space-time streams is a scalar integer from 1 to 8.
- For multiple users, the number of space-time streams is a 1-by-*NUsers* vector of integers from 1 to 4, where the vector length, *NUsers*, is an integer from 1 to 4.

Example: [1 3 2] is the number of space-time streams for each user.

Note: The sum of the space-time stream vector elements must not exceed eight.

Data Types: double

#### **SpatialMapping** — Spatial mapping scheme

'Direct' (default) | 'Hadamard' | 'Fourier' | 'Custom'

Spatial mapping scheme, specified as 'Direct', 'Hadamard', 'Fourier', or 'Custom'. The default value of 'Direct' applies when NumTransmitAntennas and NumSpaceTimeStreams are equal.

Data Types: char

#### **Beamforming** — Enable signaling of a transmission with beamforming

true (default) | false

Enable signaling of a transmission with beamforming, specified as a logical. Beamforming is performed when setting is true. This property applies when NumUsers equals 1 and SpatialMapping is set to 'Custom'. The SpatialMappingMatrix property specifies the beamforming steering matrix.

Data Types: logical

#### **STBC** — Enable space-time block coding

false (default) | true

Enable space-time block coding (STBC) of the PPDU data field, specified as a logical. STBC transmits multiple copies of the data stream across assigned antennas.

- When set to false, no STBC is applied to the data field, and the number of spacetime streams is equal to the number of spatial streams.
- When set to true, STBC is applied to the data field, and the number of space-time streams is double the number of spatial streams.

See IEEE 802.11ac-2013, Section 22.3.10.9.4 for further description.

Note: STBC is relevant for single-user transmissions only.

Data Types: logical

#### **MCS** — Modulation and coding scheme

0 (default) | integer from 0 to 9 | 1-by-*NUsers* vector of integers

Modulation and coding scheme used in transmitting the current packet, specified as a scalar or vector.

- For a single user, the MCS value is a scalar integer from 0 to 9.
- For multiple users, MCS is a 1-by-*NUsers* vector of integers or a scalar with values from 0 to 9, where the vector length, *NUsers*, is an integer from 1 to 4.

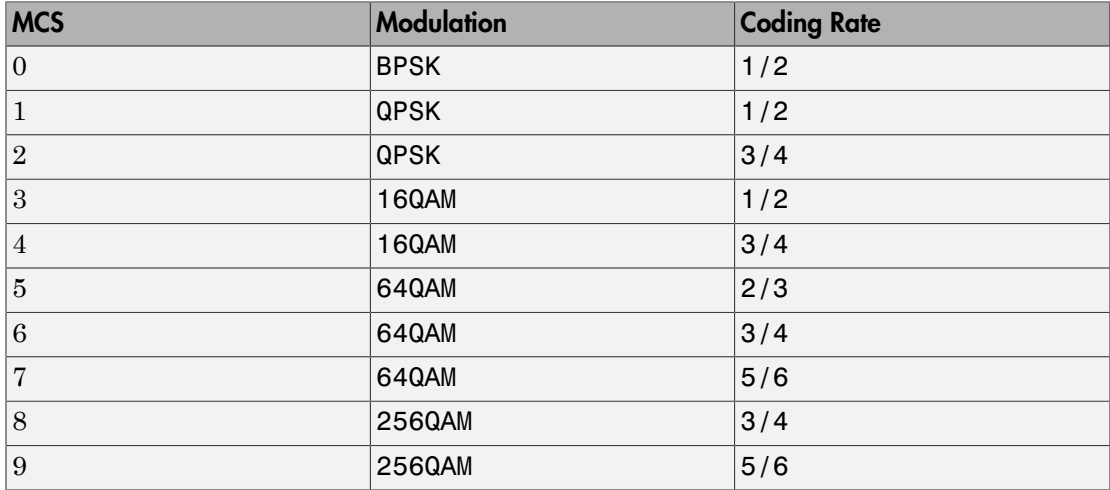

Data Types: double

#### **ChannelCoding** — Type of forward error correction coding

'BCC' (default) | 'LDPC'

Type of forward error correction coding for the data field, specified as 'BCC' (default) or 'LDPC'. 'BCC' indicates binary convolutional coding and 'LDPC' indicates low density parity check coding. Providing a character vector or a single cell character vector defines the channel coding type for a single user or all users in a multiuser transmission. By providing a cell array different channel coding types can be specified per user for a multiuser transmission.

Data Types: char | cell

#### **GuardInterval** — Cyclic prefix length for the data field within a packet

'Long' (default) | 'Short'

Cyclic prefix length for the data field within a packet, specified as 'Long' or 'Short'.

- The long guard interval length is 800 ns.
- The short guard interval length is 400 ns.

Data Types: char

#### **GroupID** — Group identification number

63 (default) | integer from 0 to 63

Group identification number, specified as a scalar integer from 0 to 63.

- A group identification number of either 0 or 63 indicates a VHT single-user PPDU.
- A group identification number from 1 to 62 indicates a VHT multi-user PPDU.

Data Types: double

#### **PartialAID** — Abbreviated indication of the PSDU recipient

275 (default) | integer from 0 to 511

Abbreviated indication of the PSDU recipient, specified as a scalar integer from 0 to 511.

- For an uplink transmission, the partial identification number is the last nine bits of the basic service set identifier (BSSID).
- For a downlink transmission, the partial identification of a client is an identifier that combines the association ID with the BSSID of its serving AP.

For more information, see IEEE Std 802.11ac-2013, Table 22-1.

Data Types: double

### Output Arguments

#### **y** — VHT-SIG-A time-domain waveform

matrix

"VHT-SIG-A" on page  $1-276$  time-domain waveform, returned as an  $N_S$ -by- $N_T$  matrix.  $N<sub>S</sub>$  is the number of time-domain samples, and  $N<sub>T</sub>$  is the number of transmit antennas.

*NS* is proportional to the channel bandwidth. The time-domain waveform consists of two symbols.

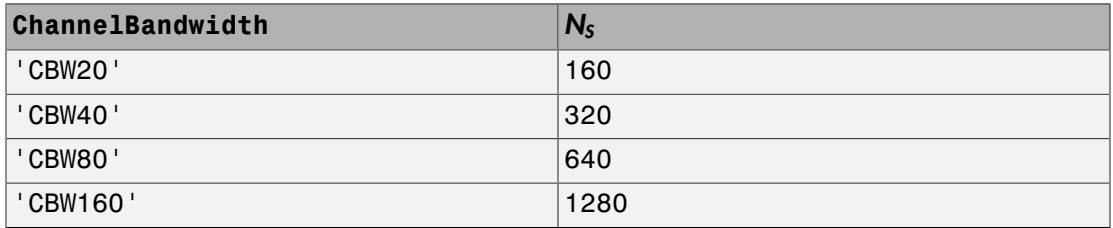

See ["VHT-SIG-A Processing" on page 1-278](#page-281-0) for waveform generation details.

Data Types: double Complex Number Support: Yes

#### **bits** — Signaling bits used for the VHT-SIG-A field

48-bit column vector

Signaling bits used for the ["VHT-SIG-A" on page 1-276](#page-279-0), returned as a 48-bit column vector.

Data Types: int8

## More About

### <span id="page-279-0"></span>VHT-SIG-A

The very high throughput signal A (VHT-SIG-A) field contains information required to interpret VHT format packets. Similar to the non-HT signal (L-SIG) field for the nonHT OFDM format, this field stores the actual rate value, channel coding, guard interval, MIMO scheme, and other configuration details for the VHT format packet. Unlike the HT-SIG field, this field does not store the packet length information. Packet length information is derived from L-SIG and is captured in the VHT-SIG-B field for the VHT format.

The VHT-SIG-A field consists of two symbols: VHT-SIG-A1 and VHT-SIG-A2. These symbols are located between the L-SIG and the VHT-STF portion of the VHT format PPDU.

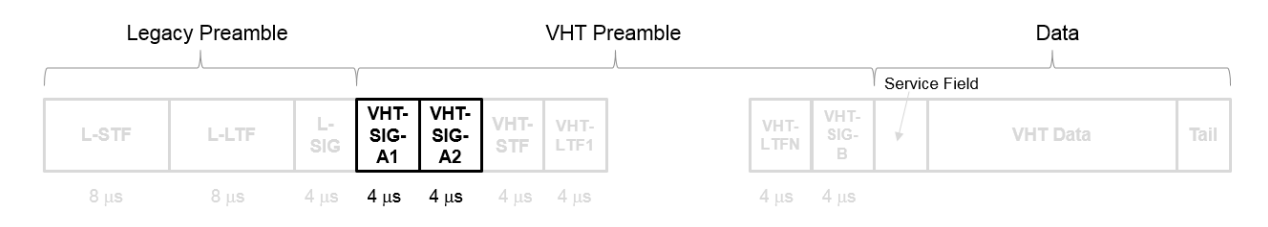

The VHT-SIG-A field is defined in IEEE Std 802.11ac-2013, Section 22.3.8.3.3.

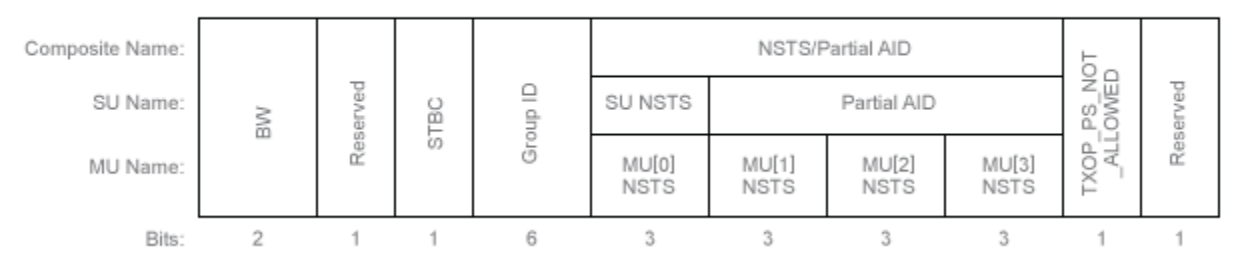

#### **VHT-SIG-A1 Structure**

#### **VHT-SIG-A2 Structure**

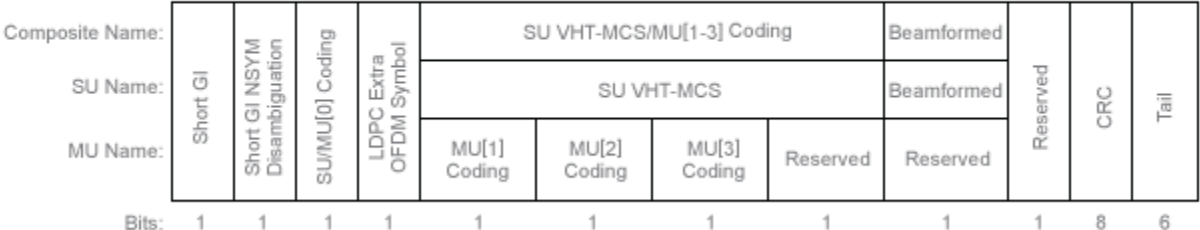

The VHT-SIG-A field includes these components. The bit field structures for VHT-SIG-A1 and VHT-SIG-A2 vary for single user or multi-user transmissions.

- **BW** A two-bit field that indicates 0 for 20 MHz, 1 for 40 MHz, 2 for 80 MHz, or 3 for 160 MHz.
- **STBC** A bit that indicates the presence of space-time block coding.
- **Group ID** A six-bit field that indicates the group and user position assigned to a STA.
- **NSTS** A three-bit field for a single user or 4 three-bit fields for a multi-user scenario, that indicates the number of space-time streams per user.
- **Partial AID** An identifier that combines the association ID and the BSSID.
- **TXOP PS NOT ALLOWED** An indicator bit that shows if client devices are allowed to enter dose state. This bit is set to false when the VHT-SIG-A structure is populated, indicating that the client device is allowed to enter dose state.
- **Short GI** A bit that indicates use of the 400 ns guard interval.
- **Short GI NSYM Disambiguation** A bit that indicates if an extra symbol is required when the short GI is used.
- **SU/MU[0] Coding** A bit field that indicates if convolutional or LDPC coding is used for a single user or for user MU[0] in a multi-user scenario.
- **LDPC Extra OFDM Symbol** A bit that indicates if an extra OFDM symbol is required to transmit the data field.
- **MCS** A four-bit field.
	- For a single user scenario, it indicates the modulation and coding scheme used.
	- For a multi-user scenario, it indicates use of convolutional or LDPC coding and the MCS setting is conveyed in the VHT-SIG-B field.
- **Beamformed** An indicator bit set to 1 when a beamforming matrix is applied to the transmission.
- **CRC** An eight-bit field used to detect errors in the VHT-SIG-A transmission.
- **Tail** A six-bit field used to terminate the convolutional code.

#### <span id="page-281-0"></span>Algorithms

### VHT-SIG-A Processing

The ["VHT-SIG-A" on page 1-276](#page-279-0) field includes information required to process VHT format packets.

For algorithm details, refer to IEEE Std 802.11ac-2013 [\[1\],](#page-283-0) Section 22.3.4.5. The wlanVHTSIGA function performs transmitter processing on the ["VHT-SIG-A" on page](#page-279-0) [1-276](#page-279-0) field and outputs the time-domain waveform.

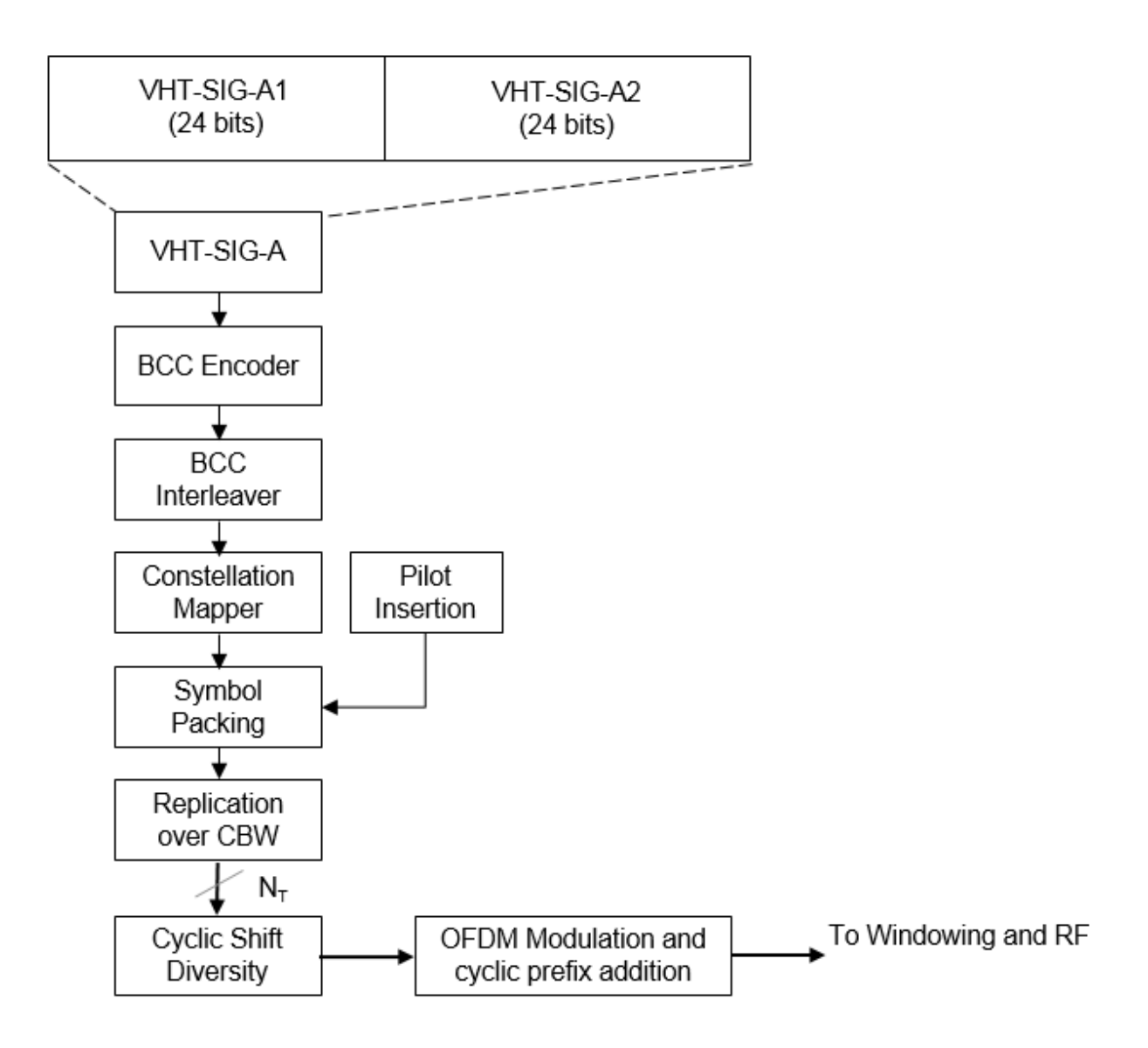

### References

<span id="page-283-0"></span>[1] IEEE Std 802.11ac™-2013 IEEE Standard for Information technology — Telecommunications and information exchange between systems — Local and metropolitan area networks — Specific requirements — Part 11: Wireless LAN Medium Access Control (MAC) and Physical Layer (PHY) Specifications — Amendment 4: Enhancements for Very High Throughput for Operation in Bands below 6 GHz.

### See Also

wlanLSIG | wlanVHTConfig | wlanVHTSIGARecover | wlanVHTSTF

Introduced in R2015b

# wlanVHTSIGARecover

Recover VHT-SIG-A information bits

### **Syntax**

```
recBits = wlanVHTSIGARecover(rxSig,chEst,noiseVarEst,cbw)
recBits = wlanVHTSIGARecover(rxSig,chEst,noiseVarEst,cbw,cfgRec)
[recBits, failCRC] = wlanVHTSIGARecover( )[recBits,failCRC,eqSym] = wlanVHTSIGARecover( ___ )
[recBits, failCRC, eqSym, cpe] = wlanVHTSIGARecover(<br>__ )
```
## **Description**

recBits = wlanVHTSIGARecover(rxSig,chEst,noiseVarEst,cbw) returns the recovered information bits from the "VHT-SIG-A" on page  $1-289^{26}$  field. Inputs include the received ["VHT-SIG-A" on page 1-289](#page-292-0) field, the channel estimate, the noise variance estimate, and the channel bandwidth.

recBits = wlanVHTSIGARecover(rxSig,chEst,noiseVarEst,cbw,cfgRec) specifies algorithm information using wlanRecoveryConfig object cfgRec.

[recBits,failCRC] = wlanVHTSIGARecover( \_\_\_ ) returns the failure status of the CRC check, failCRC, using the arguments from previous syntaxes.

[recBits,failCRC,eqSym] = wlanVHTSIGARecover( \_\_\_ ) returns the equalized symbols, eqSym.

[recBits,failCRC,eqSym,cpe] = wlanVHTSIGARecover( \_\_\_ ) returns the common phase error, cpe.

<sup>26.</sup> IEEE Std 802.11ac-2013 Adapted and reprinted with permission from IEEE. Copyright IEEE 2013. All rights reserved.

## Examples

#### Recover VHT-SIG-A Information Bits

Recover the information bits in the VHT-SIG-A field by performing channel estimation on the L-LTF over a 1x2 quasi-static fading channel

Create a wlanVHTConfig object having a channel bandwidth of 80 MHz. Generate L-LTF and VHT-SIG-A field signals using this object.

```
cfg = wlanVHTConfig('ChannelBandwidth','CBW80');
txLLTF = wlanLLTF(cf);
[txVHTSIGA, txBits] = wlanVHTSIGA(cfg);
chanBW = cfg.ChannelBandwidth;
noiseVarEst = 0.1;
```
Pass the L-LTF and VHT-SIG-A signals through a 1x2 quasi-static fading channel with AWGN.

```
H = 1/sqrt(2) * complex(randn(1,2),randn(1,2));rxLLTF = awgn(txLLTF*H,10);
rxVHTSIGA = awgn(txVHTSIGA*H,10);
```
Perform channel estimation based on the L-LTF.

```
demodLLTF = wlanLLTFDemodulate(rxLLTF,chanBW,1);
chanEst = wlanLLTFChannelEstimate(demodLLTF,chanBW);
```
Recover the VHT-SIG-A. Verify that the CRC check was successful.

```
[rxBits,failCRC] = wlanVHTSIGARecover(rxVHTSIGA,chanEst,noiseVarEst,'CBW80');
failCRC
```

```
failCRC = logical
    0
```
The CRC failure check returns a 0, indicating that the CRC passed.

Compare the transmitted bits to the received bits. Confirm that the reported CRC result is correct because the output matches the input.

```
isequal(txBits,rxBits)
ans = logical
    1
```
#### Recover VHT-SIG-A Using Zero-Forcing Equalizer

Recover the VHT-SIG-A in an AWGN channel. Configure the VHT signal to have a 160 MHz channel bandwidth, one space-time stream, and one receive antenna.

Create a wlanVHTConfig object having a channel bandwidth of 160 MHz. Using the object to create a VHT-SIG-A waveform.

```
cfg = wlanVHTConfig('ChannelBandwidth','CBW160');
```
Generate L-LTF and VHT-SIG-A field signals.

```
txLLTF = wlanLLTF(cfq);[txSig, txBits] = wlanVHTSIGA(cfg);chanBW = cfg.ChannelBandwidth;
noiseVar = 0.1;
```
Pass the transmitted VHT-SIG-A through an AWGN channel.

```
awgnChan = comm.AWGNChannel('NoiseMethod','Variance','Variance',noiseVar);
rxLLTF = avgnChan(txLLTF);rxSig = avgnChain(txSig);
```
Using wlanRecoveryConfig, set the equalization method to zero-forcing, 'ZF'.

```
cfgRec = wlanRecoveryConfig('EqualizationMethod','ZF');
```
Perform channel estimation based on the L-LTF.

```
demodLLTF = wlanLLTFDemodulate(rxLLTF,chanBW,1);
chanEst = wlanLLTFChannelEstimate(demodLLTF,chanBW);
```
Recover the VHT-SIG-A. Verify that there are no bit errors in the received information.

```
[rxBits,crcFail] = wlanVHTSIGARecover(rxSig,chanEst,noiseVar,'CBW160',cfgRec);
crcFail
```

```
crcFail =
   logical
    0
```
The CRC failure check returns a 0, indicating the CRC passed. Comparing the transmitted bits to the received bits reconfirms the reported CRC result because the output matches the input.

```
biterr(txBits,rxBits)
```
ans  $=$  $\Omega$ 

#### Recover VHT-SIG-A in 2x2 MIMO Channel

Recover VHT-SIG-A in a 2x2 MIMO channel with AWGN. Confirm that the CRC check passes.

Configure a 2x2 MIMO VHT channel.

```
chanBW = 'CBW20';cfgVHT = wlanVHTConfig('ChannelBandwidth', chanBW, 'NumTransmitAntennas', 2, 'NumSpace'
```
Generate L-LTF and VHT-SIG-A waveforms.

```
txLLTF = wlanLLTF(cfgVHT);
txVHTSIGA = wlanVHTSIGA(cfgVHT);
```
Pass the L-LTF and VHT-SIG-A waveforms through a 2×2 MIMO channel with white noise.

```
mimoChan = comm.MIMOChannel('SampleRate', 20e6);
rxLLTF = awgn(mimoChan(txLLTF), 15);
rxVHTSIGA = awgn(mimoChan(txVHTSIGA),15);
```
Demodulate the L-LTF signal. To generate a channel estimate, use the demodulated L-LTF.

```
demodLLTF = wlanLLTFDemodulate(rxLLTF, chanBW, 1);
chanEst = wlanLLTFChannelEstimate(demodLLTF, chanBW);
```
Recover the information bits in VHT-SIG-A.

[recVHTSIGABits, failCRC, eqSym] = wlanVHTSIGARecover(rxVHTSIGA, chanEst, 0, chanBW); Visualize the scatter plot of the equalized symbols, eqSym. scatterplot(eqSym(:))

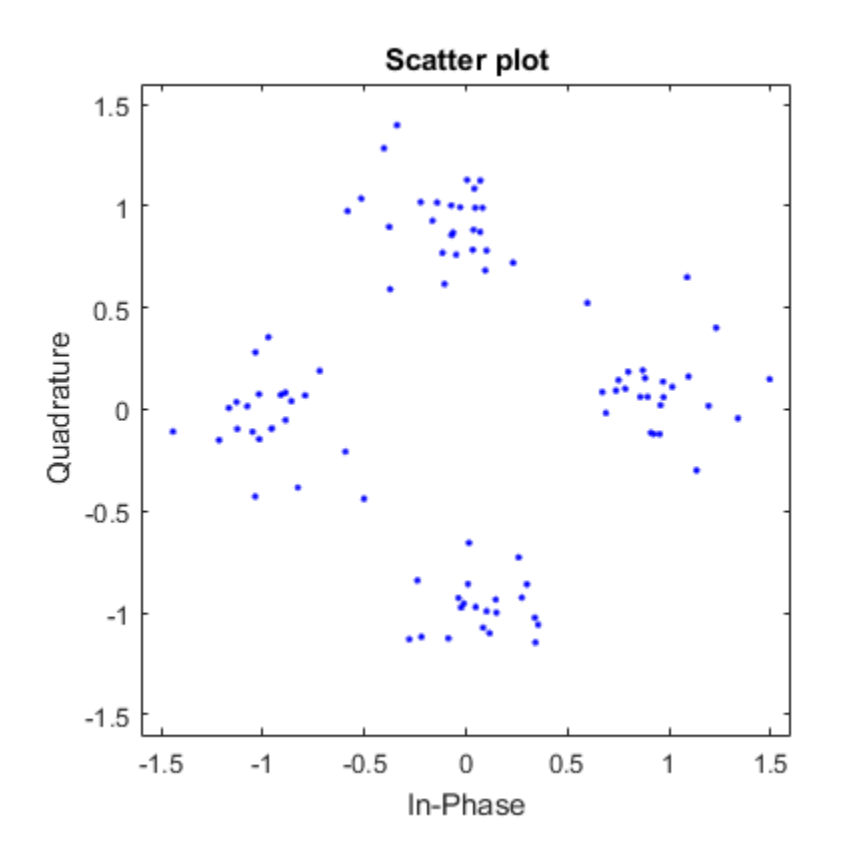

# Input Arguments

**rxSig** — Received VHT-SIG-A matrix

Received VHT-SIG-A field, specified as an  $N_S$ -by- $N_R$  matrix.  $N_S$  is the number of samples and increases with channel bandwidth.

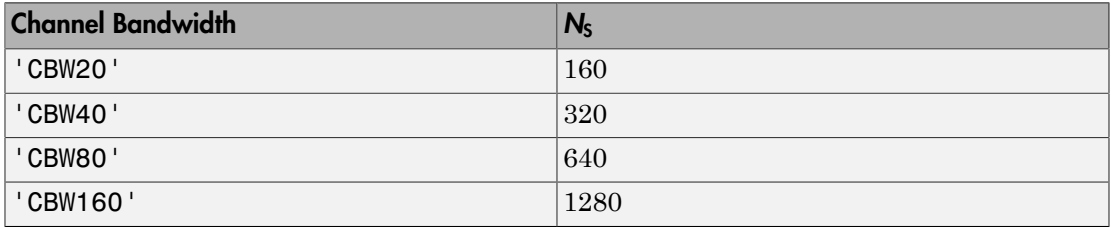

*N*<sub>R</sub> is the number of receive antennas.

Data Types: double Complex Number Support: Yes

### **chEst** — Channel estimate

3-D array

Channel estimate, specified as an  $N_{ST}$ -by-1-by- $N_R$  array.  $N_{ST}$  is the number of occupied subcarriers and increases with channel bandwidth.

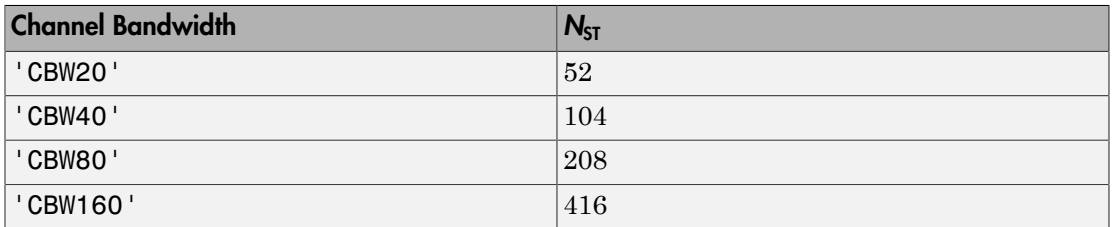

 $N_{\rm R}$  is the number of receive antennas.

The channel estimate is based on the ["L-LTF" on page 1-290](#page-293-0).

Data Types: double Complex Number Support: Yes

### **noiseVarEst** — Noise variance estimate

nonnegative scalar

Noise variance estimate, specified as a nonnegative scalar.

Data Types: double

### **cbw** — Channel bandwidth

'CBW20' | 'CBW40' | 'CBW80' | 'CBW160'

Channel bandwidth in MHz, specified as 'CBW20', 'CBW40', 'CBW80', or 'CBW160'.

Data Types: char

### **cfgRec** — Algorithm parameters

wlanRecoveryConfig object

Algorithm parameters, specified as a wlanRecoveryConfig object. The function uses these properties:

### **OFDMSymbolOffset** — OFDM symbol sampling offset

0.75 (default) | scalar value from 0 to 1

OFDM symbol sampling offset represented as a fraction of the cyclic prefix (CP) length, specified as a scalar value from 0 to 1. This value indicates the start location for OFDM demodulation, relative to the beginning of the cyclic prefix. OFDMSymbolOffset =  $0$ represents the start of the cyclic prefix and OFDMSymbolOffset = 1 represents the end of the cyclic prefix.

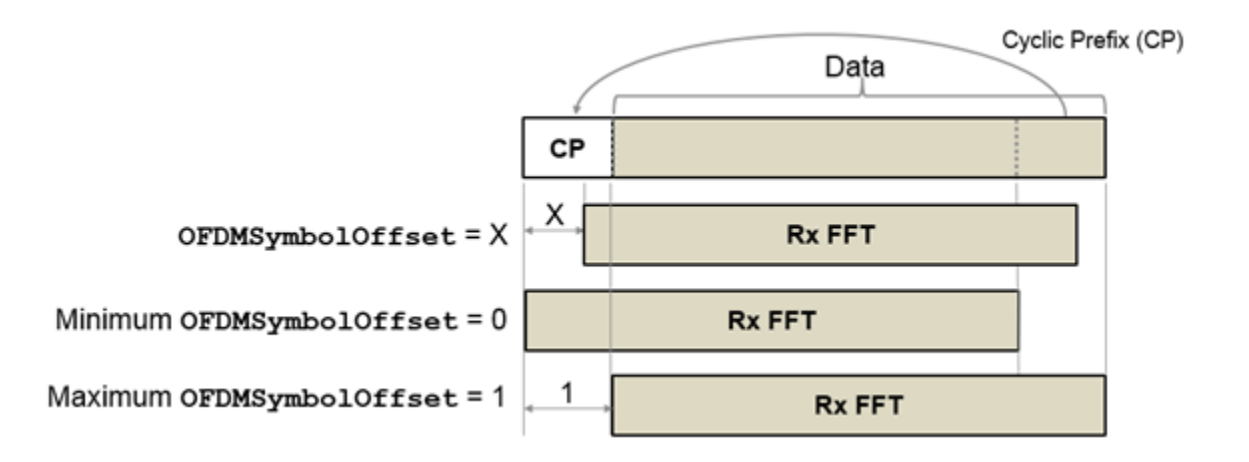

Data Types: double

### **EqualizationMethod** — Equalization method

'MMSE' (default) | 'ZF'

Equalization method, specified as 'MMSE' or 'ZF'.

- 'MMSE' indicates that the receiver uses a minimum mean square error equalizer.
- 'ZF' indicates that the receiver uses a zero-forcing equalizer.

Example: 'ZF'

Data Types: char

### **PilotPhaseTracking** — Pilot phase tracking

'PreEQ' (default) | 'None'

Pilot phase tracking, specified as 'PreEQ' or 'None'.

- 'PreEQ' Enables pilot phase tracking, which is performed before any equalization operation.
- 'None' Pilot phase tracking does not occur.

Data Types: char

### Output Arguments

### **recBits** — Recovered VHT-SIG-A information bits

column vector

Recovered VHT-SIG-A information bits, returned as a 48-by-1 column vector. See ["VHT-](#page-292-0)[SIG-A" on page 1-289](#page-292-0) for more information.

### **failCRC** — CRC failure check

true | false

CRC failure check, returned as true if the CRC check fails or false if the CRC check passes.

### **eqSym** — Equalized symbols

matrix

Equalized symbols at the data carrying subcarriers, returned as 48-by-2 matrix. Each 20 MHz channel bandwidth segment has two symbols and 48 data carrying subcarriers. These segments are combined into a single 48-by-2 matrix that comprises the ["VHT-SIG-](#page-292-0)[A" on page 1-289](#page-292-0) field.

### **cpe** — Common phase error

column vector

Common phase error in radians, returned as a 2-by-1 column vector.

### More About

### <span id="page-292-0"></span>VHT-SIG-A

The very high throughput signal A (VHT-SIG-A) field consists of two symbols: VHT-SIG-A1 and VHT-SIG-A2. The VHT-SIG-A field carries information required to interpret VHT PPDU information.

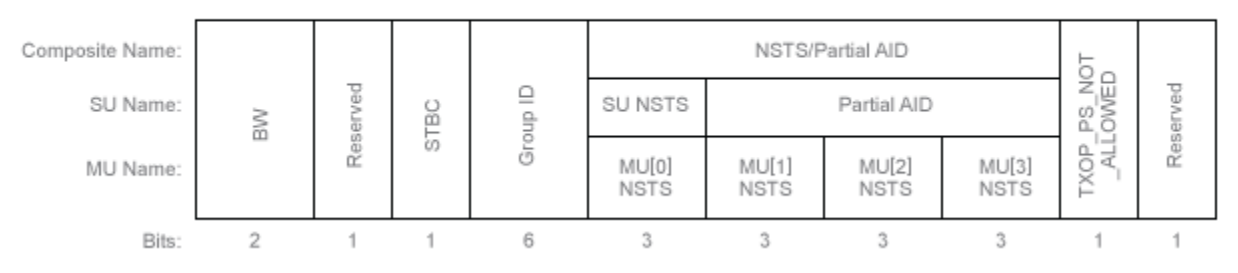

#### **VHT-SIG-A1 Structure**

#### **VHT-SIG-A2 Structure**

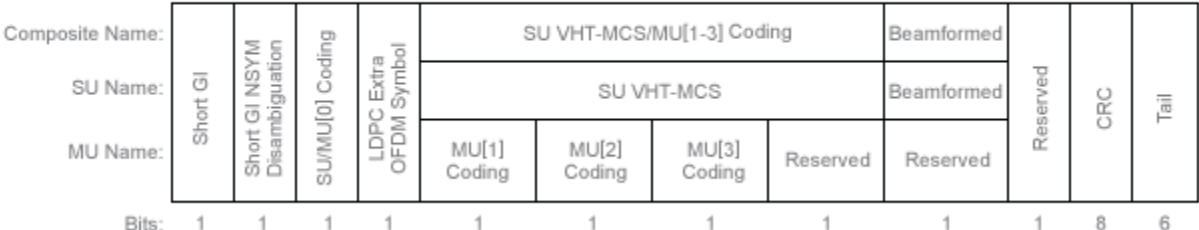

For VHT-SIG-A field bit details, refer to IEEE Std 802.11ac-2013 [\[1\],](#page-296-0) Table 22-12.

### <span id="page-293-0"></span>L-LTF

The legacy long training field (L-LTF) is the second field in the 802.11 OFDM PLCP legacy preamble. The L-LTF is a component of VHT, HT, and non-HT PPDUs.

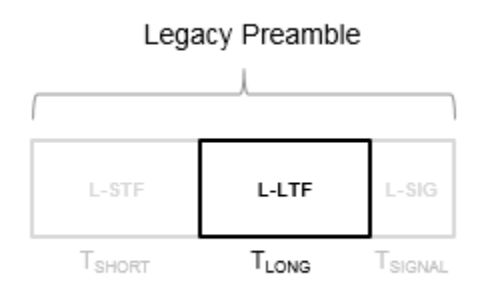

Channel estimation, frequency offset estimation, and time synchronization rely on the L-LTF. The long OFDM training symbol consists of 52 subcarriers.

The L-LTF is composed of a cyclic prefix (CP) followed by two identical long training symbols (C1 and C2). The cyclic prefix (CP) consists of the second half of the long training symbol.

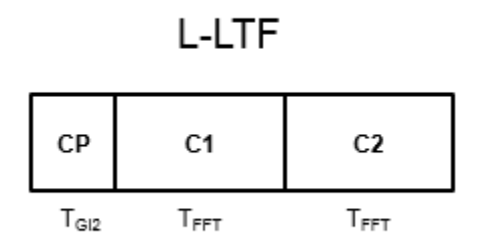

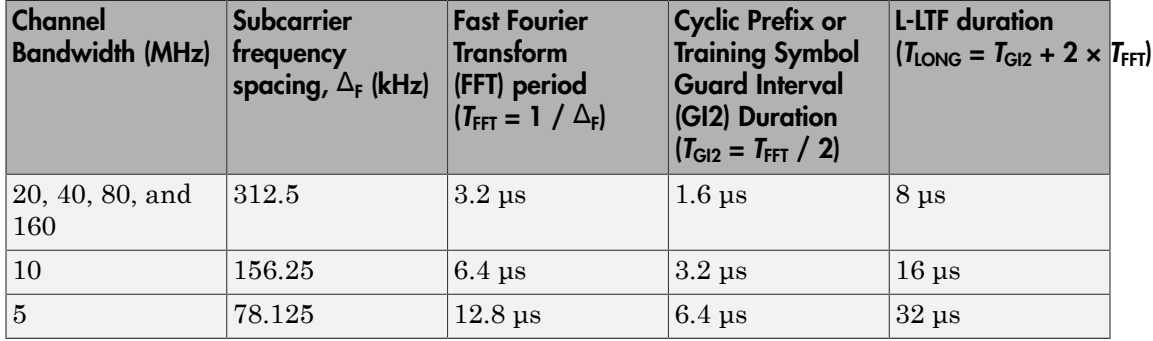

The L-LTF duration varies with channel bandwidth.

#### <span id="page-294-0"></span>PPDU

PLCP protocol data unit

The PPDU is the complete PLCP frame, including PLCP headers, MAC headers, the MAC data field, and the MAC and PLCP trailers.

### **Algorithms**

### VHT-SIG-A Recovery

The ["VHT-SIG-A" on page 1-289](#page-292-0) field consists of two symbols and resides between the L-SIG field and the VHT-STF portion of the packet structure for the VHT format ["PPDU"](#page-294-0) [on page 1-291.](#page-294-0)

#### **VHT Format PPDU**

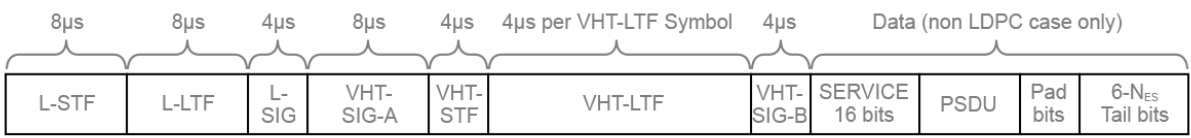

For single-user packets, you can recover the length information from the L-SIG and VHT-SIG-A field information. Therefore, it is not strictly required for the receiver to decode the ["VHT-SIG-A" on page 1-289](#page-292-0) field.

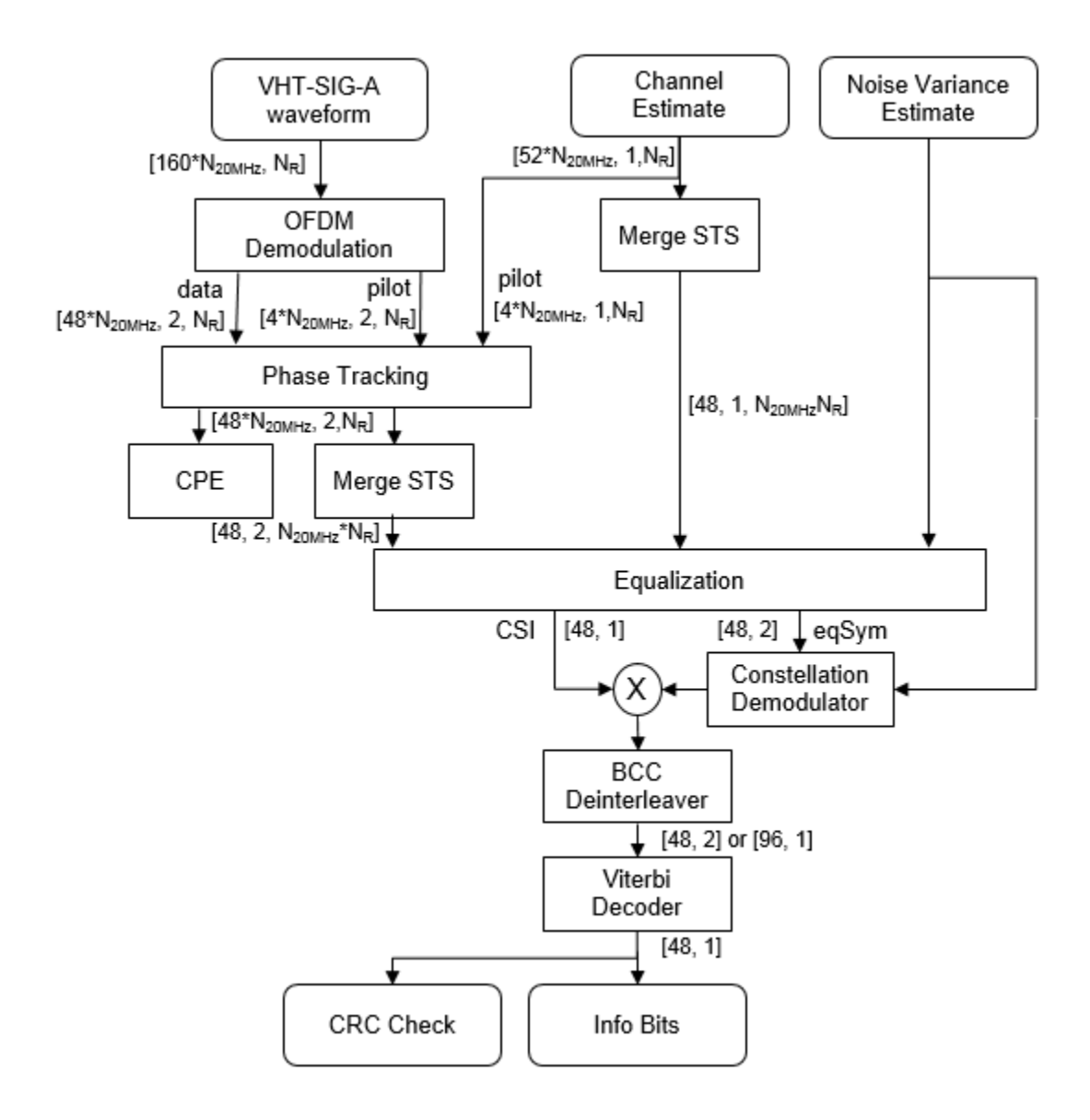

For ["VHT-SIG-A" on page 1-289](#page-292-0) details, refer to IEEE Std 802.11ac-2013 [\[1\],](#page-296-0) Section 22.3.4.5, and Perahia [\[2\]](#page-296-1), Section 7.3.2.1.

### References

- <span id="page-296-0"></span>[1] IEEE Std 802.11ac™-2013 IEEE Standard for Information technology — Telecommunications and information exchange between systems — Local and metropolitan area networks — Specific requirements — Part 11: Wireless LAN Medium Access Control (MAC) and Physical Layer (PHY) Specifications — Amendment 4: Enhancements for Very High Throughput for Operation in Bands below 6 GHz.
- <span id="page-296-1"></span>[2] Perahia, E., and R. Stacey. *Next Generation Wireless LANs: 802.11n and 802.11ac* . 2nd Edition, United Kingdom: Cambridge University Press, 2013.

### See Also

wlanLLTF | wlanLLTFChannelEstimate | wlanLLTFDemodulate | wlanRecoveryConfig | wlanVHTSIGA

Introduced in R2015b

# wlanVHTSIGB

Generate VHT-SIG-B waveform

# **Syntax**

```
y= wlanVHTSIGB(cfg)
[y, bits] = wlanVHTSIGB(cfg)
```
# **Description**

 $y=$  wlanVHTSIGB(cfg) generates a "VHT-SIG-B" on page  $1-299^{27}$  time-domain waveform for the specified configuration object. See ["VHT-SIG-B Processing" on page](#page-304-0) [1-301](#page-304-0) for waveform generation details.

[y,bits] = wlanVHTSIGB(cfg) also outputs ["VHT-SIG-B" on page 1-299](#page-302-0) information bits.

# Examples

### Generate VHT-SIG-B Waveform

Generate the VHT-SIG-B waveform for an 80 MHz transmission packet.

Create a VHT configuration object, assign an 80 MHz channel bandwidth, and generate the waveform.

```
cfgVHT = wlanVHTConfig('ChannelBandwidth','CBW80');
vhtsigb = wlanVHTSIGB(cfgVHT);
size(vhtsigb)
ans = 320 1
```
<sup>27.</sup> IEEE Std 802.11ac-2013 Adapted and reprinted with permission from IEEE. Copyright IEEE 2013. All rights reserved.

The 80 MHz waveform has one OFDM symbol and is a total of 320 samples long.

### Input Arguments

### **cfg** — Format configuration

wlanVHTConfig object

Format configuration, specified as a wlanVHTConfig object. The wlanVHTSIGB function uses the object properties indicated.

#### **ChannelBandwidth** — Channel bandwidth

'CBW80' (default) | 'CBW20' | 'CBW40' | 'CBW160'

Channel bandwidth, specified as 'CBW20', 'CBW40', 'CBW80', or 'CBW160'. If the transmission has multiple users, the same channel bandwidth is applied to all users. The default value of 'CBW80' sets the channel bandwidth to 80 MHz.

Data Types: char

#### **NumUsers** — Number of users

1 (default) | 2 | 3 | 4

Number of users, specified as  $1, 2, 3$ , or  $4$ . ( $N_{\text{Users}}$ )

Data Types: double

#### **NumTransmitAntennas** — Number of transmit antennas

1 (default) | integer from 1 to 8

Number of transmit antennas, specified as a scalar integer from 1 to 8.

Data Types: double

#### **NumSpaceTimeStreams** — Number of space-time streams

1 (default) | integer from 1 to 8 | 1-by-*NUsers* vector of integers from 1 to 4

Number of space-time streams in the transmission, specified as a scalar or vector.

- For a single user, the number of space-time streams is a scalar integer from 1 to 8.
- For multiple users, the number of space-time streams is a 1-by-*NUsers* vector of integers from 1 to 4, where the vector length, *NUsers*, is an integer from 1 to 4.

Example: [1 3 2] is the number of space-time streams for each user.

Note: The sum of the space-time stream vector elements must not exceed eight.

Data Types: double

**SpatialMapping** — Spatial mapping scheme 'Direct' (default) | 'Hadamard' | 'Fourier' | 'Custom'

Spatial mapping scheme, specified as 'Direct', 'Hadamard', 'Fourier', or 'Custom'. The default value of 'Direct' applies when NumTransmitAntennas and NumSpaceTimeStreams are equal.

Data Types: char

#### **SpatialMappingMatrix** — Spatial mapping matrix

1 (default) | scalar | matrix | 3-D array

Spatial mapping matrix, specified as a scalar, matrix, or 3-D array. Use this property to apply a beamforming steering matrix, and to rotate and scale the constellation mapper output vector. If applicable, scale the space-time block coder output instead. SpatialMappingMatrix applies when the SpatialMapping property is set to 'Custom'. For more information, see IEEE Std 802.11-2012, Section 20.3.11.11.2.

- When specified as a scalar, a constant value applies to all the subcarriers.
- When specified as a matrix, the size must be  $N_{STS\;Total}$ -by- $N_T$ . The spatial mapping matrix applies to all the subcarriers. *NSTS\_Total* is the sum of space-time streams for all users, and  $N_T$  is the number of transmit antennas.
- When specified as a 3-D array, the size must be  $N_{ST}$ -by- $N_{STS\_Total}$ -by- $N_T$ .  $N_{ST}$  is the sum of the occupied data  $(N_{SD})$  and pilot  $(N_{SP})$  subcarriers, as determined by ChannelBandwidth.  $N_{STS\ Total}$  is the sum of space-time streams for all users.  $N_T$  is the number of transmit antennas.

 $N_{ST}$  increases with channel bandwidth.

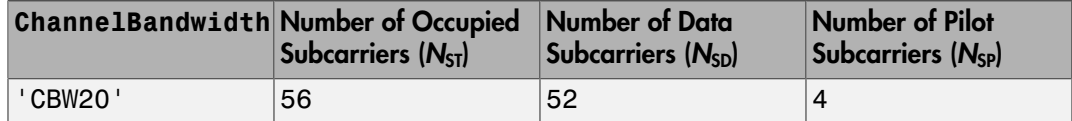

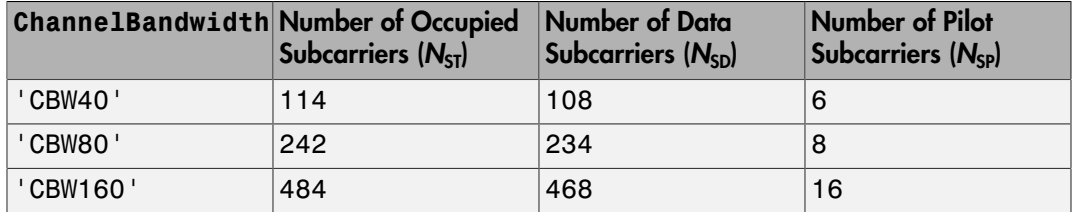

### The calling function normalizes the spatial mapping matrix for each subcarrier.

Example: [0.5 0.3 0.4; 0.4 0.5 0.8] represents a spatial mapping matrix having two spacetime streams and three transmit antennas.

Data Types: double Complex Number Support: Yes

### **MCS** — Modulation and coding scheme

0 (default) | integer from 0 to 9 | 1-by-*NUsers* vector of integers

Modulation and coding scheme used in transmitting the current packet, specified as a scalar or vector.

- For a single user, the MCS value is a scalar integer from 0 to 9.
- For multiple users, MCS is a 1-by-*NUsers* vector of integers or a scalar with values from 0 to 9, where the vector length, *NUsers*, is an integer from 1 to 4.

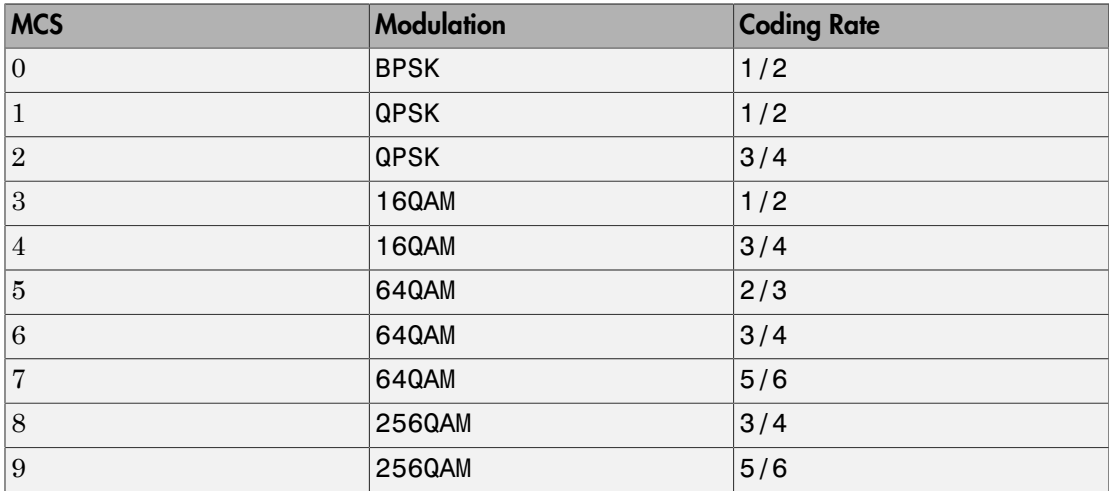

Data Types: double

### **APEPLength** — Number of bytes in the A-MPDU pre-EOF padding

1024 (default) | integer from 0 to 1,048,575 | vector of integers

Number of bytes in the A-MPDU pre-EOF padding, specified as a scalar integer or vector of integers.

- For a single user, APEPLength is a scalar integer from 0 to 1,048,575.
- For multi-user, APEPLength is a 1-by-*NUsers* vector of integers or a scalar with values from 0 to 1,048,575, where the vector length, *NUsers*, is an integer from 1 to 4.
- APEPLength =  $0$  for a null data packet (NDP).

APEPLength is used internally to determine the number of OFDM symbols in the data field. For more information, see IEEE Std 802.11ac-2013, Table 22-1.

Data Types: double

### Output Arguments

### **y** — VHT-SIG-B time-domain waveform

matrix

["VHT-SIG-B" on page 1-299](#page-302-0) time-domain waveform, returned as an  $N_S$ -by- $N_T$  matrix.  $N_S$  is the number of time-domain samples and  $N_T$  is the number of transmit antennas.

*NS* is proportional to the channel bandwidth.

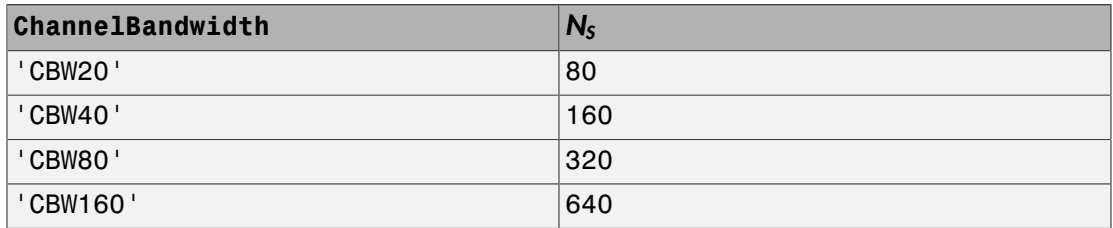

See ["VHT-SIG-B Processing" on page 1-301.](#page-304-0) for waveform generation details.

Data Types: double

Complex Number Support: Yes

### **bits** — Signaling bits used for the VHT-SIG-B field

*Nbits* column vector

Signaling bits used for ["VHT-SIG-B" on page 1-299](#page-302-0) field, returned as an *Nbits* column vector. *Nbits* is the number of bits.

The number of output bits changes with the channel bandwidth.

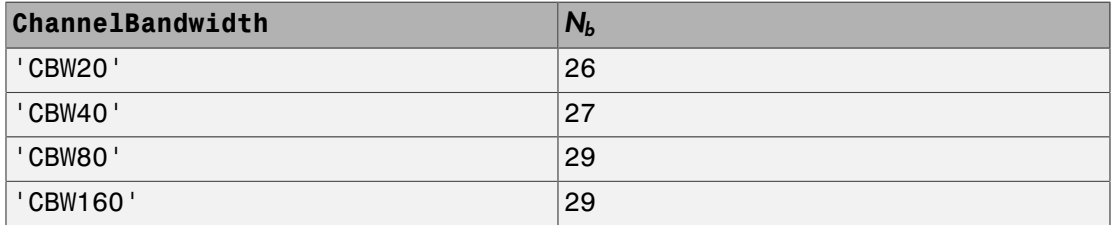

See ["VHT-SIG-B Processing" on page 1-301.](#page-304-0) for waveform generation details.

Data Types: int8

# More About

### <span id="page-302-0"></span>VHT-SIG-B

The very high throughput signal B field (VHT-SIG-B) is used for multi-user scenario to set up the data rate and to fine-tune MIMO reception. It is modulated using MCS 0 and is transmitted in a single OFDM symbol.

The VHT-SIG-B field consists of a single OFDM symbol located between the VHT-LTF and the data portion of the VHT format PPDU.

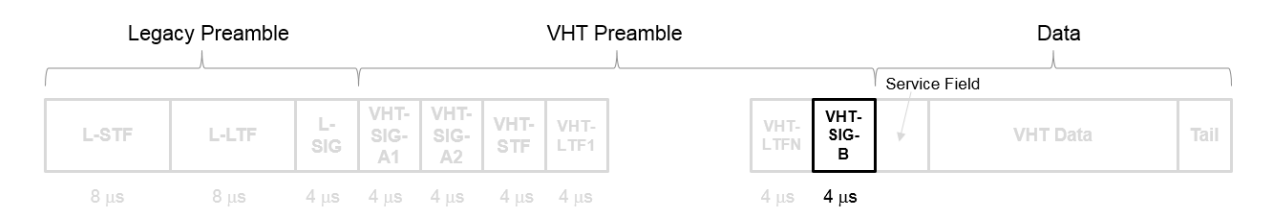

The very high throughput signal B (VHT-SIG-B) field contains the actual rate and A-MPDU length value per user. The VHT-SIG-B is defined in IEEE Std 802.11ac-2013, Section 22.3.8.3.6, and Table 22–14. The number of bits in the VHT-SIG-B field varies with the channel bandwidth and the assignment depends on whether single user or multi-user scenario in allocated. For single user configurations, the same information is available in the L-SIG field but the VHT-SIG-B field is included for continuity purposes.

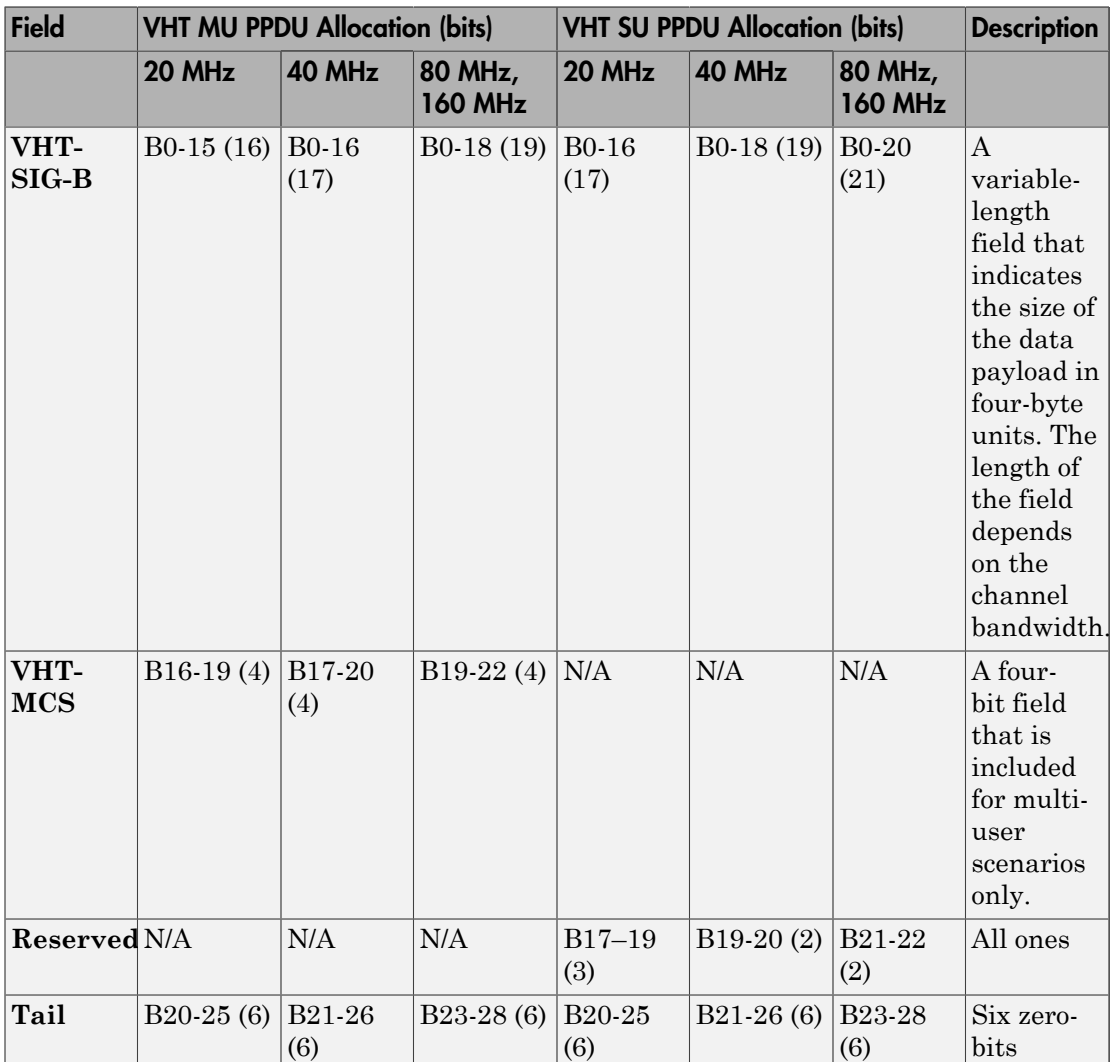

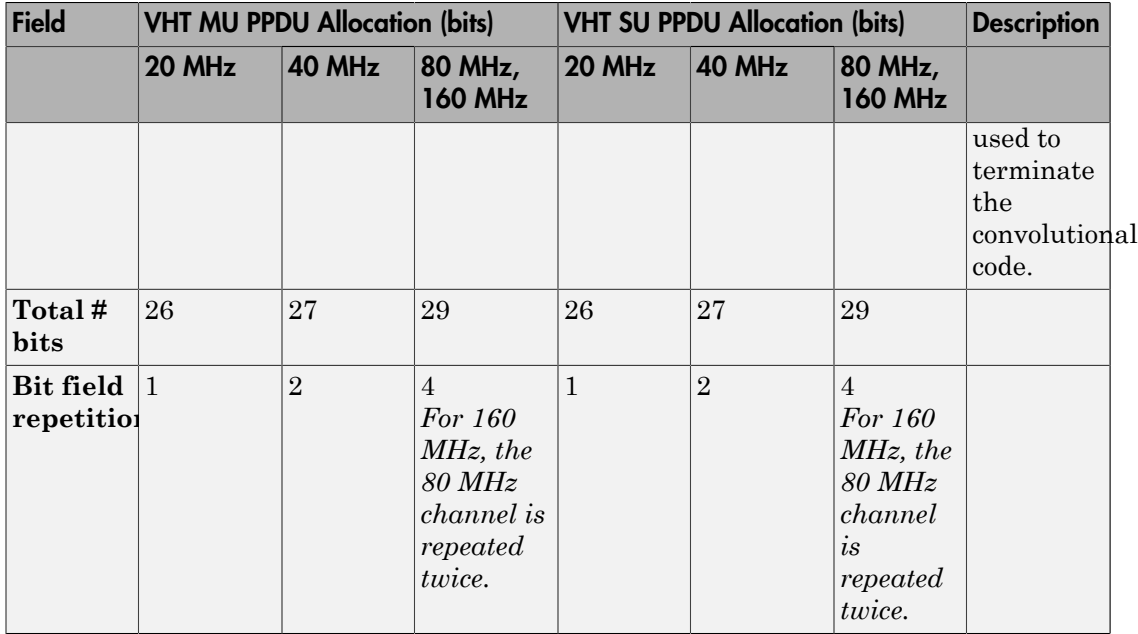

For a null data packet (NDP), the VHT-SIG-B bits are set according to IEEE Std 802.11ac-2013, Table 22-15.

### <span id="page-304-0"></span>**Algorithms**

### VHT-SIG-B Processing

The ["VHT-SIG-B" on page 1-299](#page-302-0) field is used to set up the data rate and to fine-tune MIMO reception. For single user packets, since the length information can be recovered from the L-SIG and VHT-SIG-A field information, it is not strictly required for the receiver to decode the ["VHT-SIG-B" on page 1-299](#page-302-0) field.

For algorithm details, refer to IEEE Std 802.11ac-2013 [\[1\],](#page-304-1) Section 22.3.4.8.

### References

<span id="page-304-1"></span>[1] IEEE Std 802.11ac™-2013 IEEE Standard for Information technology — Telecommunications and information exchange between systems — Local and metropolitan area networks — Specific requirements — Part 11: Wireless LAN

Medium Access Control (MAC) and Physical Layer (PHY) Specifications — Amendment 4: Enhancements for Very High Throughput for Operation in Bands below 6 GHz.

### See Also

wlanVHTConfig | wlanVHTData | wlanVHTLTF | wlanVHTSIGBRecover

Introduced in R2015b

# wlanVHTSIGBRecover

Recover VHT-SIG-B information bits

### **Syntax**

```
recBits = wlanVHTSIGBRecover(rxSig,chEst,noiseVarEst,cbw)
recBits = wlanVHTSIGBRecover(rxSig,chEst,noiseVarEst,cbw,userNumber,
numSTS)
recBits = wlanVHTSIGBRecover( ___ ,cfgRec)
[recBits,eqSym] = wlanVHTSIGBRecover( ___ )
[recBits,eqSym,cpe] = wlanVHTSIGBRecover( ___ )
```
### **Description**

recBits = wlanVHTSIGBRecover(rxSig,chEst,noiseVarEst,cbw) returns the recovered information bits from the "VHT-SIG-B" on page  $1-312^{28}$  field for a singleuser transmission. Inputs include the received ["VHT-SIG-B" on page 1-312](#page-315-0) field, the channel estimate, the noise variance estimate, and the channel bandwidth.

recBits = wlanVHTSIGBRecover(rxSig,chEst,noiseVarEst,cbw,userNumber, numSTS) returns the recovered information bits of a multiuser transmission for the user of interest, userNumber, and the number of space-time streams, numSTS.

recBits = wlanVHTSIGBRecover( \_\_\_ ,cfgRec) specifies algorithm information using wlanRecoveryConfig object cfgRec.

[recBits,eqSym] = wlanVHTSIGBRecover( ) returns the equalized symbols, eqSym, using the arguments from previous syntaxes.

[recBits,eqSym,cpe] = wlanVHTSIGBRecover( \_\_\_ ) returns the common phase error, cpe.

<sup>28.</sup> IEEE Std 802.11ac-2013 Adapted and reprinted with permission from IEEE. Copyright IEEE 2013. All rights reserved.

# Examples

### Recover VHT-SIG-B Information Bits

Recover VHT-SIG-B bits in a perfect channel having 80 MHz channel bandwidth, one space-time stream, and one receive antenna.

Create a wlanVHTConfig object having a channel bandwidth of 80 MHz. Using the object, create a VHT-SIG-B waveform.

```
cfg = wlanVHTConfig('ChannelBandwidth','CBW80');
[txSig,txBits] = wlanVHTSIGB(cfg);
```
For a channel bandwidth of 80 MHz, there are 242 occupied subcarriers. The channel estimate array dimensions for this example must be  $[Nst,Nsts,Nr] = [242,1,1]$ . The example assumes a perfect channel and one receive antenna. Therefore, specify the channel estimate as a column vector of ones and the noise variance estimate as zero.

```
chEst = ones(242,1);noiseVarEst = 0;
```
Recover the VHT-SIG-B. Verify that the received information bits are identical to the transmitted bits.

```
rxBits = wlanVHTSIGBRecover(txSig,chEst,noiseVarEst,'CBW80');
isequal(txBits,rxBits)
```

```
ans = logical
    1
```
### Recover VHT-SIG-B Using Zero-Forcing Equalizer

Recover the VHT-SIG-B using a zero-forcing equalizer in an AWGN channel having 160 MHz channel bandwidth, one space-time stream, and one receive antenna.

Create a wlanVHTConfig object having a channel bandwidth of 160 MHz. Using the object, create a VHT-SIG-B waveform.

```
cfg = wlanVHTConfig('ChannelBandwidth','CBW160');
[txSig,txBits] = wlanVHTSIGB(cfg);
```
Pass the transmitted VHT-SIG-B through an AWGN channel.

```
awgnChan = comm.AWGNChannel('NoiseMethod','Variance','Variance',0.1);
```

```
rxSiq = awqnChan(txSiq);
```
Using wlanRecoveryConfig, set the equalization method to zero-forcing, 'ZF'.

```
cfgRec = wlanRecoveryConfig('EqualizationMethod','ZF');
```
Recover the VHT-SIG-B. Verify that the received information has no bit errors.

```
rxBits = wlanVHTSIGBRecover(rxSig,ones(484,1),0.1,'CBW160',cfgRec);
numErr = biterr(txBits,rxBits)
```

```
numErr = 0
```
#### Recover VHT-SIG-B in 2x2 MIMO Channel

Recover VHT-SIG-B in a 2x2 MIMO channel for an SNR=10 dB and a receiver that has a 9 dB noise figure. Confirm that the information bits are recovered correctly.

Set the channel bandwidth and the corresponding sample rate.

```
cbw = 'CBW20';
fs = 20e6;
```
Create a VHT configuration object with 20 MHz bandwidth and two transmission paths. Generate the L-LTF and VHT-SIG-B waveforms.

```
vht = wlanVHTConfig('ChannelBandwidth',cbw,'NumTransmitAntennas',2, ...
     'NumSpaceTimeStreams',2);
txVHTLTF = wlanVHTLTF(vht);[txVHTSIGB,txVHTSIGBBits] = wlanVHTSIGB(vht);
```
Pass the VHT-LTF and VHT-SIG-B waveforms through a 2x2 TGac channel.

```
tgacChan = wlanTGacChannel('NumTransmitAntennas',2, ...
     'NumReceiveAntennas',2, 'ChannelBandwidth',cbw,'SampleRate',fs);
rxVHTLTF = tgacChan(txVHTLTF);
rxVHTSIGB = tgacChan(txVHTSIGB);
Add white noise for an SNR = 10dB.
```

```
chNoise = comm.AWGNChannel('NoiseMethod','Signal to noise ratio (SNR)',...
     'SNR',10);
```

```
rxVHTLTF = chNoise(rxVHTLTF);
rxVHTSIGB = chNoise(rxVHTSIGB);
```
Add additional white noise corresponding to a receiver with a 9 dB noise figure. The noise variance is equal to *k\*T\*B\*F*, where *k* is Boltzmann's constant, *T* is the ambient temperature, *B* is the channel bandwidth (sample rate), and *F* is the receiver noise figure.

```
nVar = 10^{(1.228.6+10*10010(290)+10*10010(fs)+9)/10);rxNoise = comm.AWGNChannel('NoiseMethod','Variance','Variance',nVar);
rxVHTLTF = rxNoise(rxVHTLTF);
```
rxVHTSIGB = rxNoise(rxVHTSIGB);

Demodulate the VHT-LTF signal and use it to generate a channel estimate.

```
demodVHTLTF = wlanVHTLTFDemodulate(rxVHTLTF,vht);
chEst = wlanVHTLTFChannelEstimate(demodVHTLTF,vht);
```
Recover the VHT-SIG-B information bits. Display the scatter plot of the equalized symbols.

```
[recVHTSIGBBits,eqSym,cpe] = wlanVHTSIGBRecover(rxVHTSIGB,chEst,nVar,cbw);
scatterplot(eqSym)
```
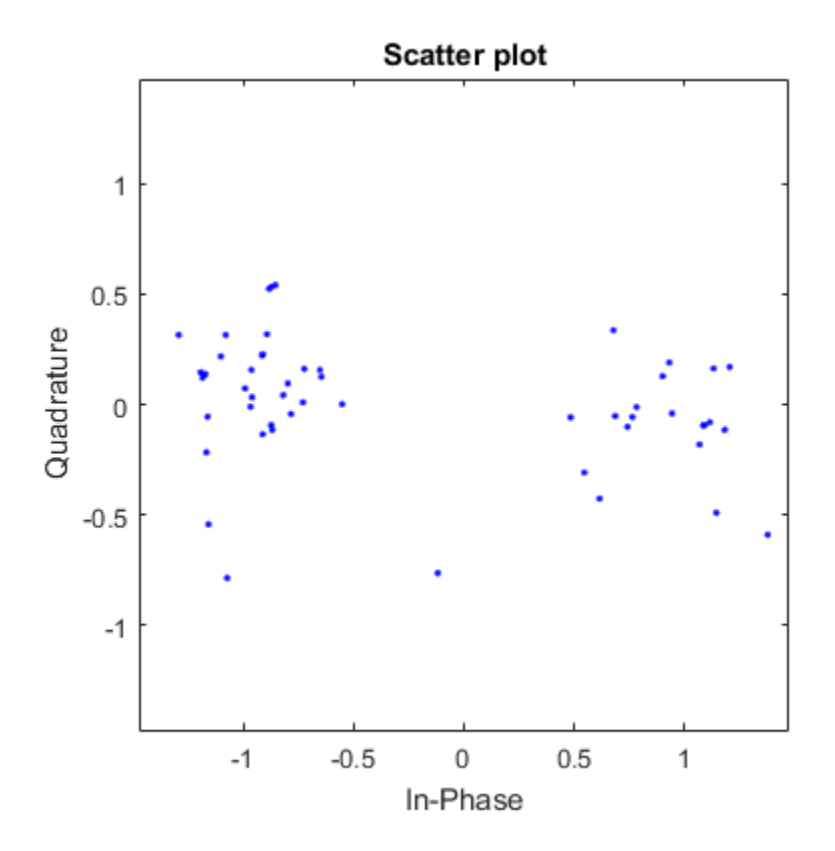

Display the common phase error.

cpe

 $cpe =$ 0.0318

Determine the number of errors between the transmitted and received VHT-SIG-B information bits.

numErr = biterr(txVHTSIGBBits, recVHTSIGBBits)

```
numErr =
       0
```
# Input Arguments

### **rxSig** — Received VHT-SIG-B

matrix

Received VHT-SIG-B field, specified as an  $N_S$ -by- $N_R$  matrix.  $N_S$  is the number of samples and increases with channel bandwidth.

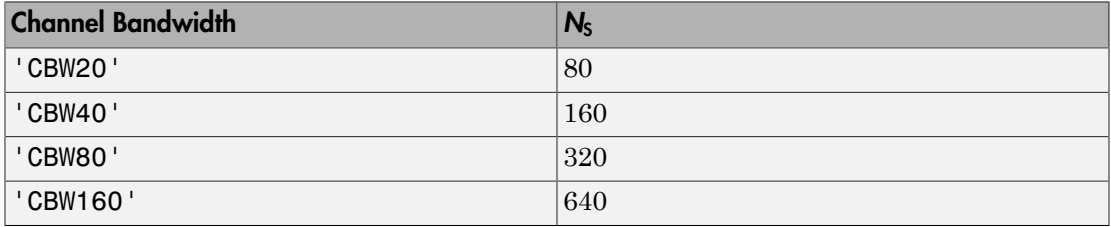

 $N_{\rm R}$  is the number of receive antennas.

Data Types: double Complex Number Support: Yes

### **chEst** — Channel estimate

3-D array

Channel estimate, specified as an  $N_{ST}$ -by- $N_{STS}$ -by- $N_R$  array.  $N_{ST}$  is the number of occupied subcarriers.  $N<sub>STS</sub>$  is the number of space-time streams. For multiuser transmissions,  $N_{\text{STS}}$  is the total number of space-time streams for all users .  $N_R$  is the number of receive antennas.

 $N_{ST}$  increases with channel bandwidth.

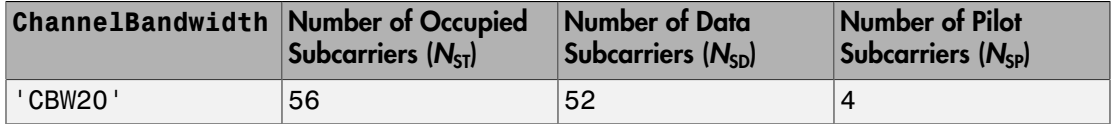

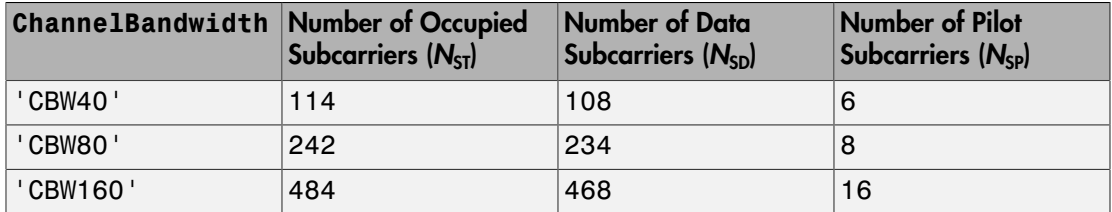

The channel estimate is based on the ["VHT-LTF" on page 1-314.](#page-317-0)

### **noiseVarEst** — Noise variance estimate

nonnegative scalar

Noise variance estimate, specified as a nonnegative scalar.

Data Types: double

#### **cbw** — Channel bandwidth

'CBW20' | 'CBW40' | 'CBW80' | 'CBW160'

Channel bandwidth, specified as 'CBW20', 'CBW40', 'CBW80', or 'CBW160'.

Data Types: char

### **userNumber** — Number of the user

integer from 1 to *N*Users

Number of the user in a multiuser transmission, specified as an integer having a value from 1 to *N*Users. *N*Users is the total number of users.

Data Types: double

#### **numSTS** — Number of space-time streams

1-by-*N*Users vector of integers from 1 to 4

Number of space-time streams in a multiuser transmission, specified as a vector. The number of space-time streams is a 1-by- $N_{\text{Users}}$  vector of integers from 1 to 4, where  $N_{\text{Users}}$ is an integer from 1 to 4.

Example: [1 3 2] is the number of space-time streams for each user.

Note: The sum of the space-time stream vector elements must not exceed eight.

Data Types: double

#### **cfgRec** — Algorithm parameters

wlanRecoveryConfig object

Algorithm parameters, specified as a wlanRecoveryConfig object. The function uses these properties:

Note: If cfgRec is not provided, the function uses the default values of the wlanRecoveryConfig object.

#### **OFDMSymbolOffset** — OFDM symbol sampling offset

0.75 (default) | scalar value from 0 to 1

OFDM symbol sampling offset represented as a fraction of the cyclic prefix (CP) length, specified as a scalar value from 0 to 1. This value indicates the start location for OFDM demodulation, relative to the beginning of the cyclic prefix. OFDMSymbolOffset =  $0$ represents the start of the cyclic prefix and OFDMSymbolOffset = 1 represents the end of the cyclic prefix.

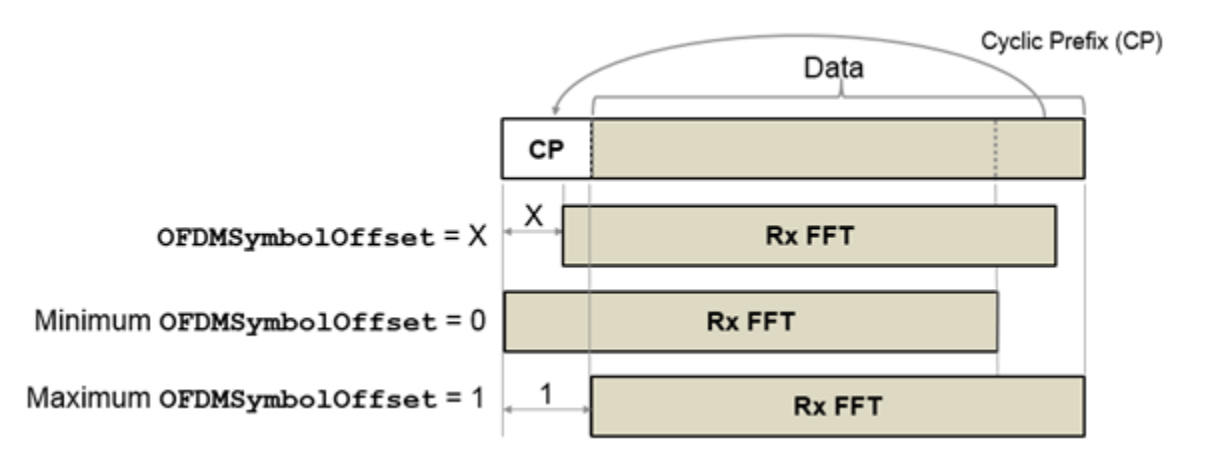

Data Types: double

#### **EqualizationMethod** — Equalization method

'MMSE' (default) | 'ZF'

Equalization method, specified as 'MMSE' or 'ZF'.

- 'MMSE' indicates that the receiver uses a minimum mean square error equalizer.
- 'ZF' indicates that the receiver uses a zero-forcing equalizer.

Example: 'ZF'

Data Types: char

### **PilotPhaseTracking** — Pilot phase tracking

'PreEQ' (default) | 'None'

Pilot phase tracking, specified as 'PreEQ' or 'None'.

- 'PreEQ' Enables pilot phase tracking, which is performed before any equalization operation.
- 'None' Pilot phase tracking does not occur.

Data Types: char

### Output Arguments

### **recBits** — Recovered VHT-SIG information

vector

Recovered VHT-SIG-B information bits, returned as an  $N_b$ -by-1 column vector.  $N_b$  is the number of recovered VHT-SIG-B information bits and increases with the channel bandwidth. The output is for a single user as determined by userNumber.

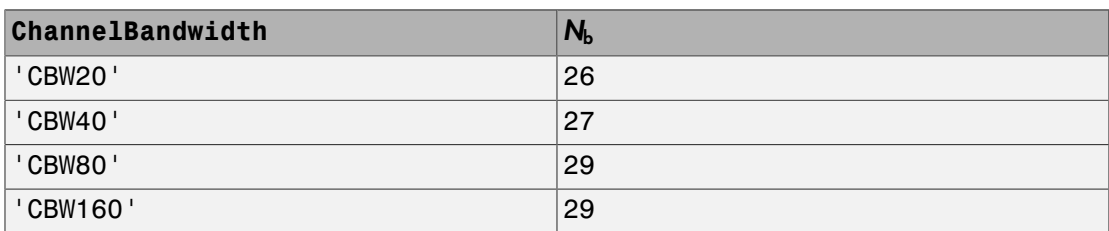

The number of output bits is proportional to the channel bandwidth.

See ["VHT-SIG-B" on page 1-312](#page-315-0) for information about the meaning of each bit in the field.

### **eqSym** — Equalized symbols

matrix

Equalized symbols, returned as an  $N_{SD}$ -by-1 column vector.  $N_{SD}$  is the number of data subcarriers.

 $N_{SD}$  increases with the channel bandwidth.

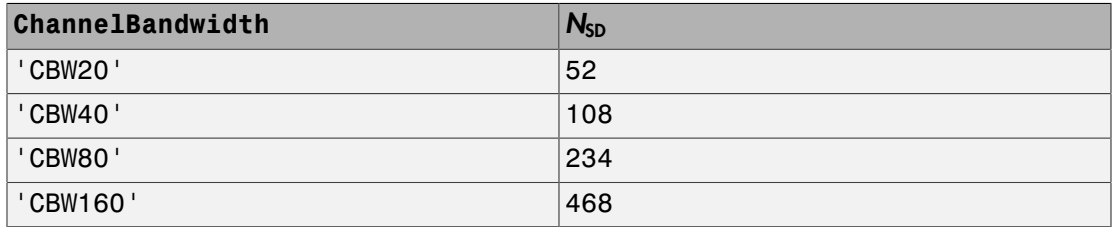

### **cpe** — Common phase error

column vector

Common phase error in radians, returned as a scalar.

# More About

### <span id="page-315-0"></span>VHT-SIG-B

The very high throughput signal B field (VHT-SIG-B) is used for multi-user scenario to set up the data rate and to fine-tune MIMO reception. It is modulated using MCS 0 and is transmitted in a single OFDM symbol.

The VHT-SIG-B field consists of a single OFDM symbol located between the VHT-LTF and the data portion of the VHT format PPDU.

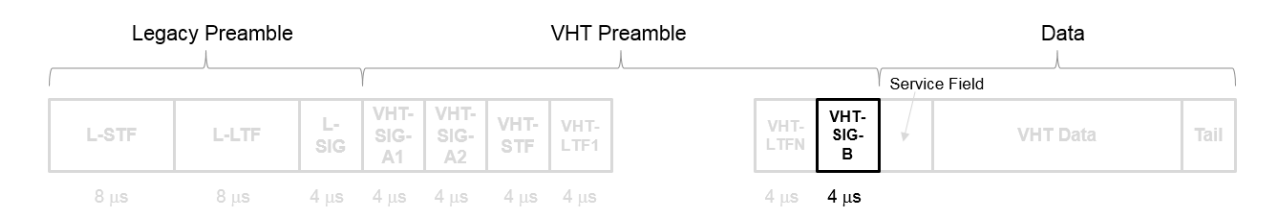

The very high throughput signal B (VHT-SIG-B) field contains the actual rate and A-MPDU length value per user. The VHT-SIG-B is defined in IEEE Std 802.11ac-2013, Section 22.3.8.3.6, and Table 22–14. The number of bits in the VHT-SIG-B field varies with the channel bandwidth and the assignment depends on whether single user or multi-user scenario in allocated. For single user configurations, the same information is available in the L-SIG field but the VHT-SIG-B field is included for continuity purposes.

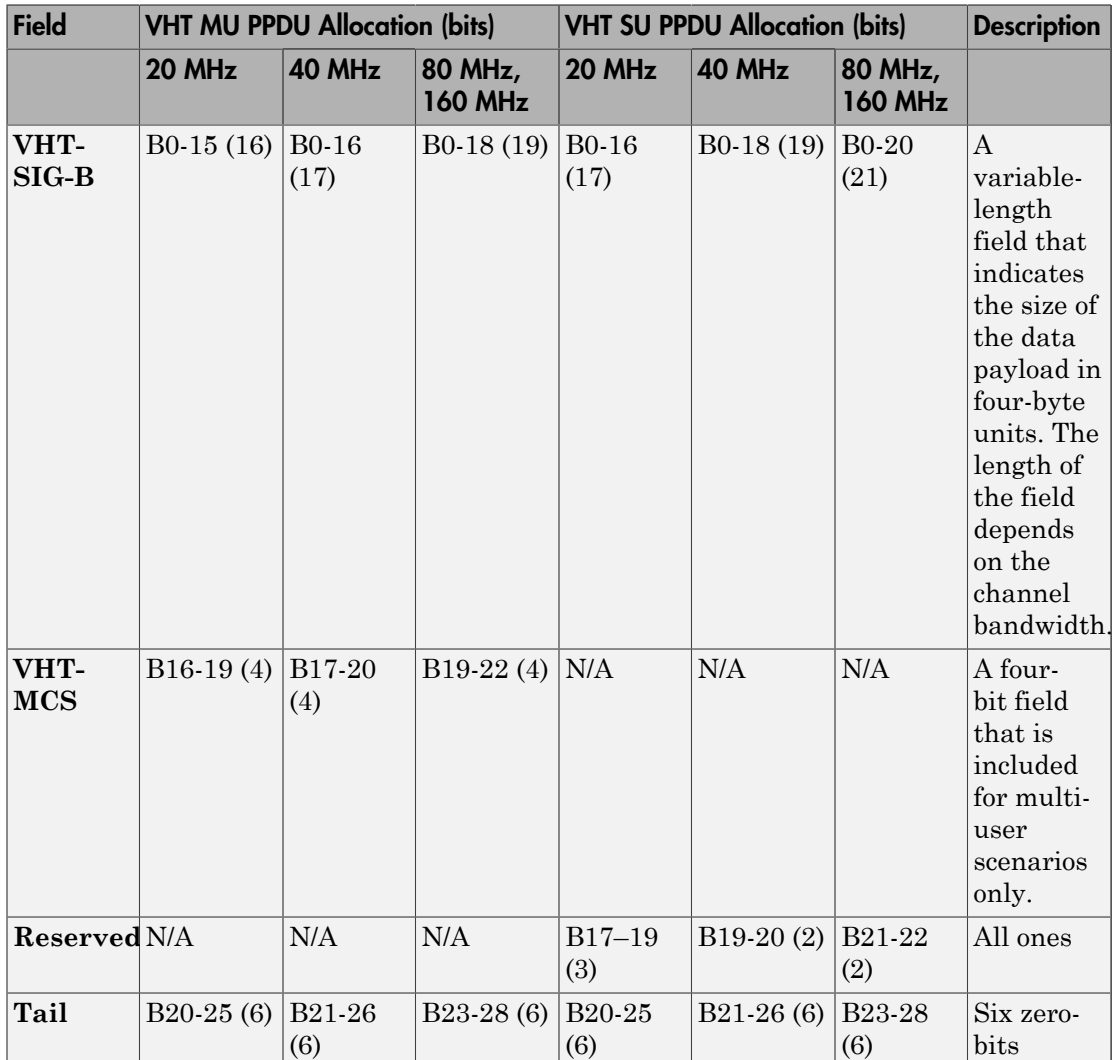

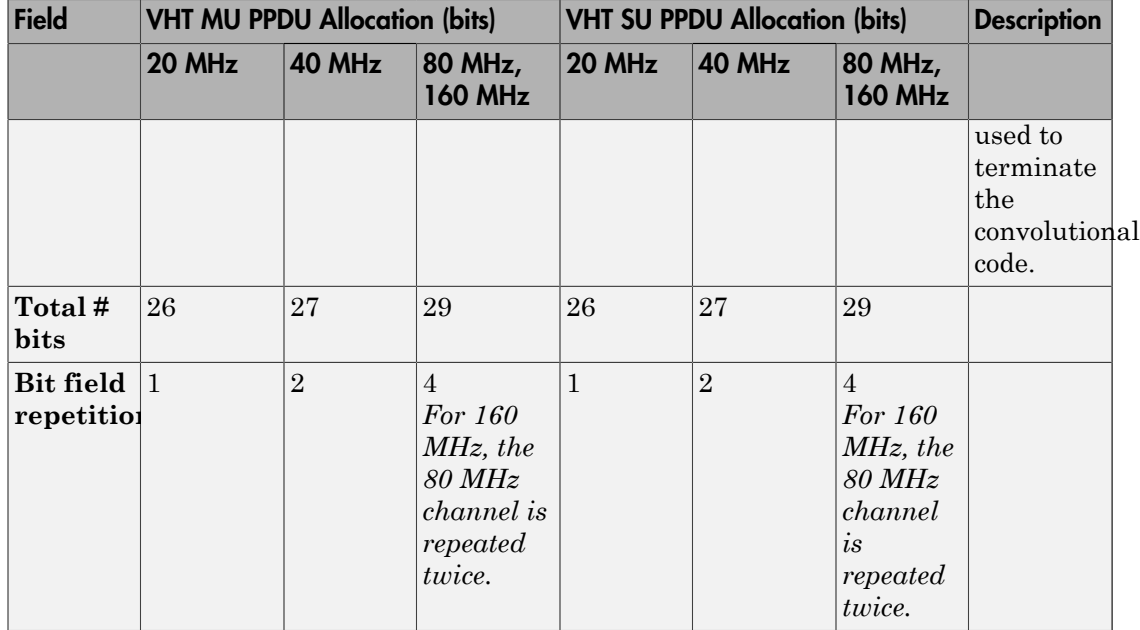

For a null data packet (NDP), the VHT-SIG-B bits are set according to IEEE Std 802.11ac-2013, Table 22-15.

### <span id="page-317-0"></span>VHT-LTF

The very high throughput long training field (VHT-LTF) is located between the VHT-STF and VHT-SIG-B portion of the VHT packet.

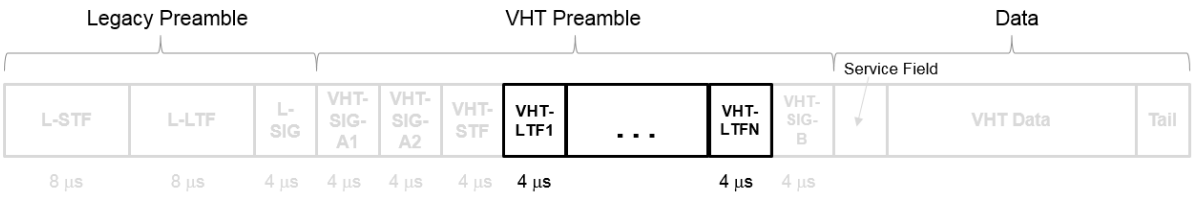

It is used for MIMO channel estimation and pilot subcarrier tracking. The VHT-LTF includes one VHT long training symbol for each spatial stream indicated by the selected MCS. Each symbol is 4 μs long. A maximum of eight symbols are permitted in the VHT-LTF.

The VHT-LTF is defined in IEEE Std 802.11ac-2013, Section 22.3.8.3.5.

### PPDU

PLCP protocol data unit

The PPDU is the complete PLCP frame, including PLCP headers, MAC headers, the MAC data field, and the MAC and PLCP trailers.

### **Algorithms**

### VHT-SIG-B Recovery

The ["VHT-SIG-B" on page 1-312](#page-315-0) field consists of one symbol and resides between the VHT-LTF field and the data portion of the packet structure for the VHT format PPDUs.

#### **VHT Format PPDU**

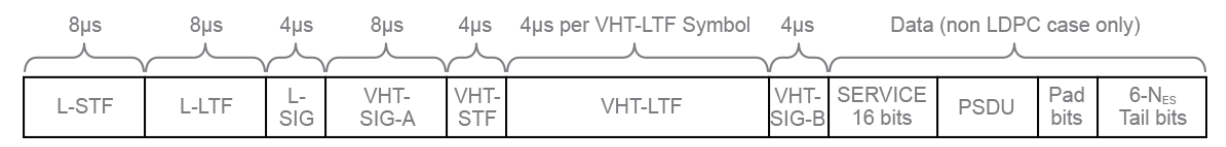

For single-user packets, you can recover the length information from the L-SIG and VHT-SIG-A field information. Therefore, it is not strictly required for the receiver to decode the ["VHT-SIG-B" on page 1-312](#page-315-0) field. For multiuser transmissions, recovering the VHT-SIG-B field provides packet length and MCS information for each user.

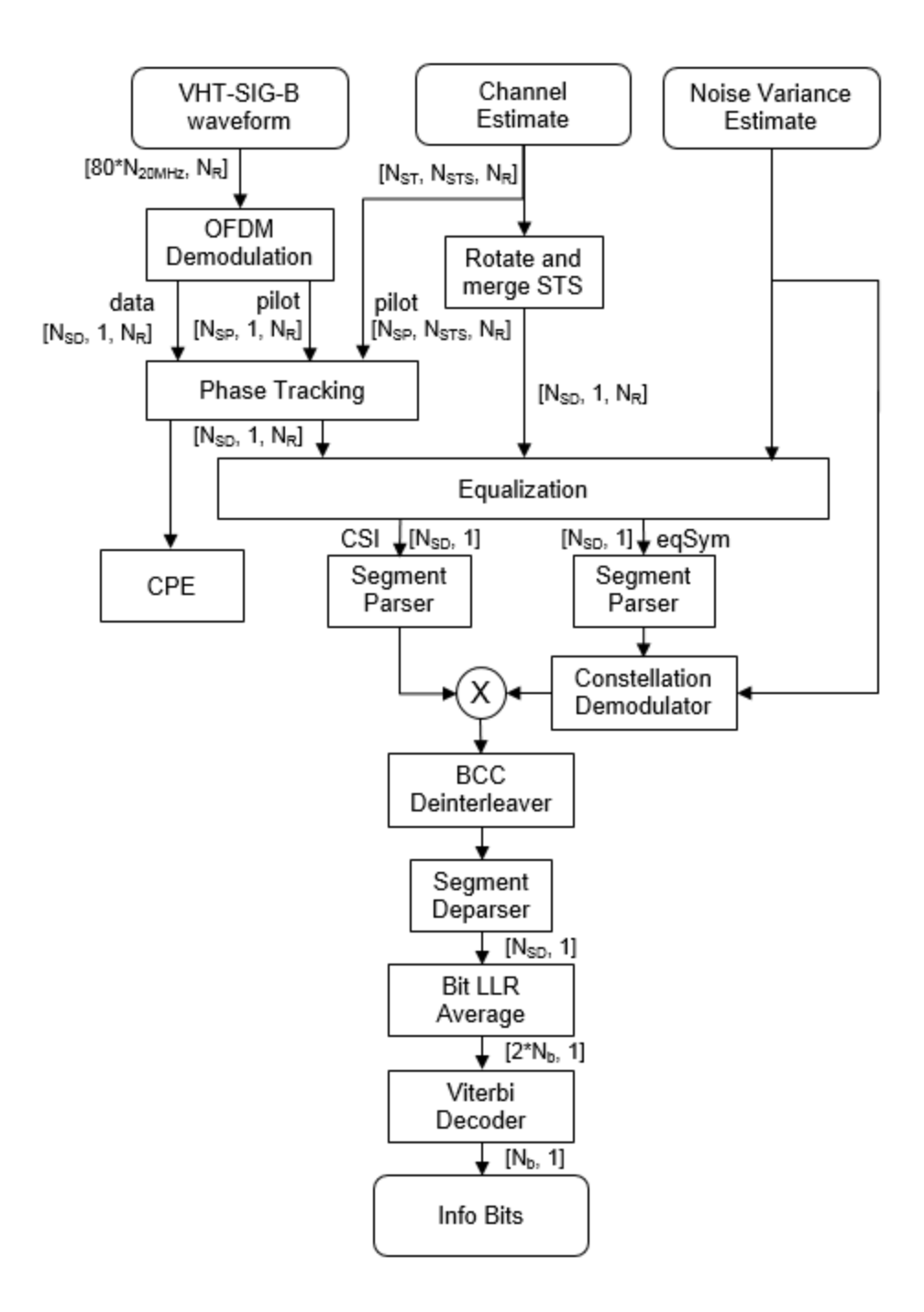

For ["VHT-SIG-B" on page 1-312](#page-315-0) details, refer to IEEE Std 802.11ac™-2013 [\[1\],](#page-320-0) Section 22.3.4.8, and Perahia [\[2\]](#page-320-1), Section 7.3.2.4.

### References

- <span id="page-320-0"></span>[1] IEEE Std 802.11ac™-2013 IEEE Standard for Information technology — Telecommunications and information exchange between systems — Local and metropolitan area networks — Specific requirements — Part 11: Wireless LAN Medium Access Control (MAC) and Physical Layer (PHY) Specifications — Amendment 4: Enhancements for Very High Throughput for Operation in Bands below 6 GHz.
- <span id="page-320-1"></span>[2] Perahia, E., and R. Stacey. *Next Generation Wireless LANs: 802.11n and 802.11ac* . 2nd Edition, United Kingdom: Cambridge University Press, 2013.

### See Also

wlanRecoveryConfig | wlanVHTConfig | wlanVHTLTFChannelEstimate | wlanVHTLTFDemodulate | wlanVHTSIGB

Introduced in R2015b

# wlanVHTSTF

Generate VHT-STF waveform

# **Syntax**

 $y = wlanVHTSTF(cfg)$ 

# **Description**

 $y = wlanVHTSTF(cfg)$  generates a "VHT-STF" on page  $1-322^{29}$  time-domain waveform for the specified configuration object. See ["VHT-STF Processing" on page](#page-326-0) [1-323](#page-326-0) for waveform generation details.

# Examples

### Generate VHT-STF Waveform

Create a VHT configuration object with an 80 MHz channel bandwidth. Generate and plot the VHT-STF waveform.

```
cfgVHT = wlanVHTConfig;
cfgVHT.ChannelBandwidth = 'CBW80';
vstfOut = wlanVHTSTF(cfgVHT);
size(vstfOut);
plot(abs(vstfOut))
xlabel('Samples')
ylabel('Amplitude')
```
<sup>29.</sup> IEEE Std 802.11ac-2013 Adapted and reprinted with permission from IEEE. Copyright IEEE 2013. All rights reserved.

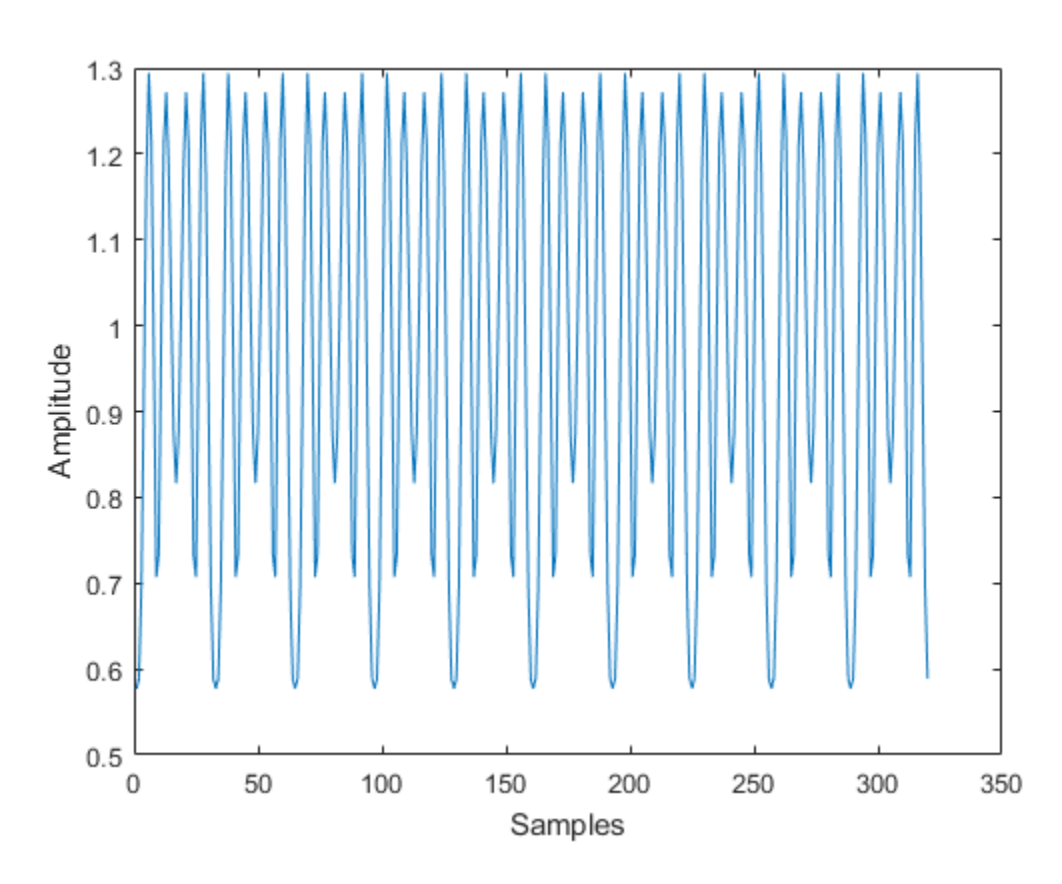

The 80 MHz waveform is a single OFDM symbol with 320 complex time-domain output samples. The waveform contains the repeating short training field pattern.

# Input Arguments

### **cfg** — Format configuration

wlanVHTConfig object

Format configuration, specified as a wlanVHTConfig object. The wlanVHTSTF function uses the object properties indicated.

#### **ChannelBandwidth** — Channel bandwidth

'CBW80' (default) | 'CBW20' | 'CBW40' | 'CBW160'

Channel bandwidth, specified as 'CBW20', 'CBW40', 'CBW80', or 'CBW160'. If the transmission has multiple users, the same channel bandwidth is applied to all users. The default value of 'CBW80' sets the channel bandwidth to 80 MHz.

Data Types: char

### **NumTransmitAntennas** — Number of transmit antennas

1 (default) | integer from 1 to 8

Number of transmit antennas, specified as a scalar integer from 1 to 8.

Data Types: double

#### **NumSpaceTimeStreams** — Number of space-time streams

1 (default) | integer from 1 to 8 | 1-by-*NUsers* vector of integers from 1 to 4

Number of space-time streams in the transmission, specified as a scalar or vector.

- For a single user, the number of space-time streams is a scalar integer from 1 to 8.
- For multiple users, the number of space-time streams is a 1-by- $N_{Users}$  vector of integers from 1 to 4, where the vector length, *NUsers*, is an integer from 1 to 4.

Example: [1 3 2] is the number of space-time streams for each user.

Note: The sum of the space-time stream vector elements must not exceed eight.

Data Types: double

**SpatialMapping** — Spatial mapping scheme 'Direct' (default) | 'Hadamard' | 'Fourier' | 'Custom'

Spatial mapping scheme, specified as 'Direct', 'Hadamard', 'Fourier', or 'Custom'. The default value of 'Direct' applies when NumTransmitAntennas and NumSpaceTimeStreams are equal.

Data Types: char

#### **SpatialMappingMatrix** — Spatial mapping matrix

1 (default) | scalar | matrix | 3-D array
Spatial mapping matrix, specified as a scalar, matrix, or 3-D array. Use this property to apply a beamforming steering matrix, and to rotate and scale the constellation mapper output vector. If applicable, scale the space-time block coder output instead. SpatialMappingMatrix applies when the SpatialMapping property is set to 'Custom'. For more information, see IEEE Std 802.11-2012, Section 20.3.11.11.2.

- When specified as a scalar, a constant value applies to all the subcarriers.
- When specified as a matrix, the size must be  $N_{STS\;Total}$ -by- $N_T$ . The spatial mapping matrix applies to all the subcarriers. *NSTS\_Total* is the sum of space-time streams for all users, and  $N_T$  is the number of transmit antennas.
- When specified as a 3-D array, the size must be  $N_{ST}$ -by- $N_{STS}$   $_{Total}$ -by- $N_T$ .  $N_{ST}$  is the sum of the occupied data  $(N_{SD})$  and pilot  $(N_{SP})$  subcarriers, as determined by ChannelBandwidth.  $N_{STS\;Total}$  is the sum of space-time streams for all users.  $N_T$  is the number of transmit antennas.

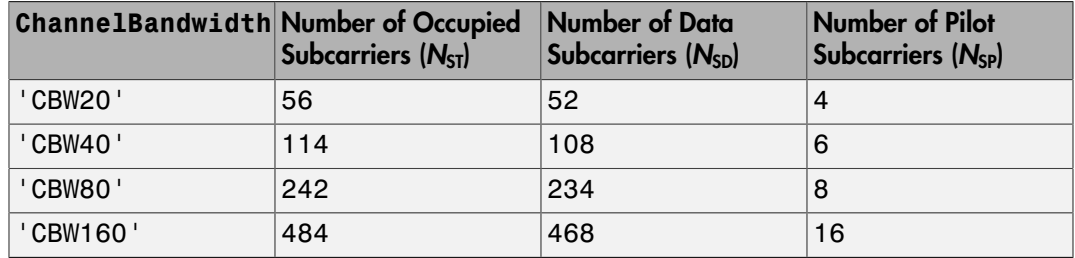

 $N_{ST}$  increases with channel bandwidth.

### The calling function normalizes the spatial mapping matrix for each subcarrier.

Example:  $[0.5, 0.3, 0.4, 0.4, 0.5, 0.8]$  represents a spatial mapping matrix having two spacetime streams and three transmit antennas.

Data Types: double Complex Number Support: Yes

# Output Arguments

### **y** — VHT-STF time-domain waveform

matrix

["VHT-STF" on page 1-322](#page-325-0) time-domain waveform, returned as an  $N_S$ -by- $N_T$  matrix.  $N_S$ is the number of time-domain samples, and  $N_T$  is the number of transmit antennas.

*NS* is proportional to the channel bandwidth.

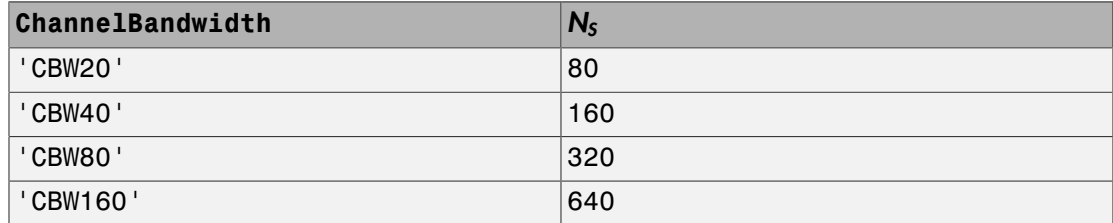

See ["VHT-STF Processing" on page 1-323](#page-326-0) for waveform generation details.

Data Types: double Complex Number Support: Yes

## More About

### <span id="page-325-0"></span>VHT-STF

The very high throughput short training field (VHT-STF) is a single OFDM symbol (4 μs in length) that is used to improve automatic gain control estimation in a MIMO transmission. It is located between the VHT-SIG-A and VHT-LTF portions of the VHT packet.

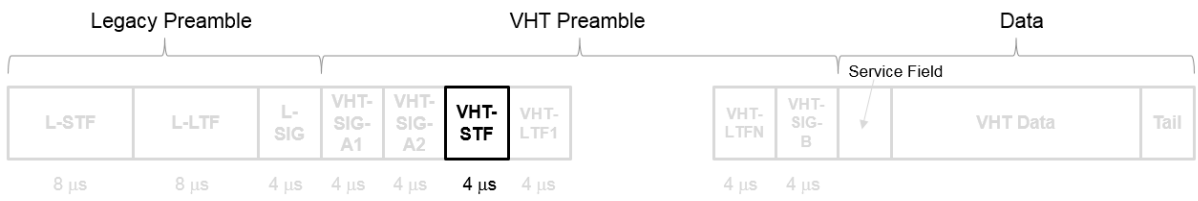

The frequency domain sequence used to construct the VHT-STF for a 20 MHz transmission is identical to the L-STF sequence. Duplicate L-STF sequences are frequency shifted and phase rotated to support VHT transmissions for the 40 MHz, 80 MHz, and 160 MHz channel bandwidths. As such, the L-STF and HT-STF are subsets of the VHT-STF.

The VHT-STF is defined in IEEE Std 802.11ac-2013, Section 22.3.8.3.4.

### <span id="page-326-0"></span>**Algorithms**

### VHT-STF Processing

The ["VHT-STF" on page 1-322](#page-325-0) is one OFDM symbol long and is processed for improved gain control in MIMO configurations. For algorithm details, refer to IEEE Std 802.11ac-2013 [\[1\]](#page-326-1), Section 22.3.4.6.

### References

<span id="page-326-1"></span>[1] IEEE Std 802.11ac™-2013 IEEE Standard for Information technology — Telecommunications and information exchange between systems — Local and metropolitan area networks — Specific requirements — Part 11: Wireless LAN Medium Access Control (MAC) and Physical Layer (PHY) Specifications — Amendment 4: Enhancements for Very High Throughput for Operation in Bands below 6 GHz.

### See Also

wlanLSTF | wlanVHTConfig | wlanVHTLTF | wlanVHTSIGA

Introduced in R2015b

# wlanWaveformGenerator

Generate WLAN waveform

## **Syntax**

```
waveform = wlanWaveformGenerator(bits,cfgFormat)
waveform = wlanWaveformGenerator(bits,cfgFormat,Name,Value)
```
# **Description**

waveform = wlanWaveformGenerator(bits,cfgFormat) generates a waveform for the specified information bits, and format configuration. For more information, see ["IEEE 802.11 PPDU Format" on page 1-330.](#page-333-0)

waveform = wlanWaveformGenerator(bits,cfgFormat,Name,Value) overrides default generator configuration values using one or more Name, Value pair arguments.

# Examples

### Generate VHT Waveform

Generate a time-domain signal for an 802.11ac VHT transmission with one packet.

Create the format configuration object, vht. Assign two transmit antennas and two spatial streams, and disable STBC. Set the MCS to 1, which assigns QPSK modulation and a 1/2 rate coding scheme per the 802.11 standard. Set the number of bytes in the A-MPDU pre-EOF padding, APEPLength, to 1024.

```
vht = wlanVHTConfig;
vht.NumTransmitAntennas = 2;
vht.NumSpaceTimeStreams = 2;
vht.STBC = false;
vht.MCS = 1;
vht.APEPLength = 1024;
```
Generate the transmission waveform.

 $bits = [1;0;0;1];$ txWaveform = wlanWaveformGenerator(bits,vht);

#### Generate VHT Waveform with Random Scrambler State

Configure wlanWaveformGenerator to produce a time-domain signal for an 802.11ac VHT transmission with five packets and a 30 microsecond idle period between packet. Use a random scrambler initial state for each packet.

Create a VHT configuration object and confirm the channel bandwidth for scaling the *x*axis of the plot.

```
vht = wlanVHTConfig;vht.ChannelBandwidth
```
ans  $=$ 

CBW80

Generate and plot the waveform. Display the time in microseconds on the *x*-axis.

```
numPkts = 5;
scramInit = randi([1 127], numPkts, 1);txWaveform = wlanWaveformGenerator([1;0;0;1],vht,'NumPackets',numPkts,'IdleTime',30e-6
time = [0:length(txWaveform)-1]/80e-6;
plot(time,abs(txWaveform))
xlabel ('Time (microseconds)')
ylabel('Amplitude')
```
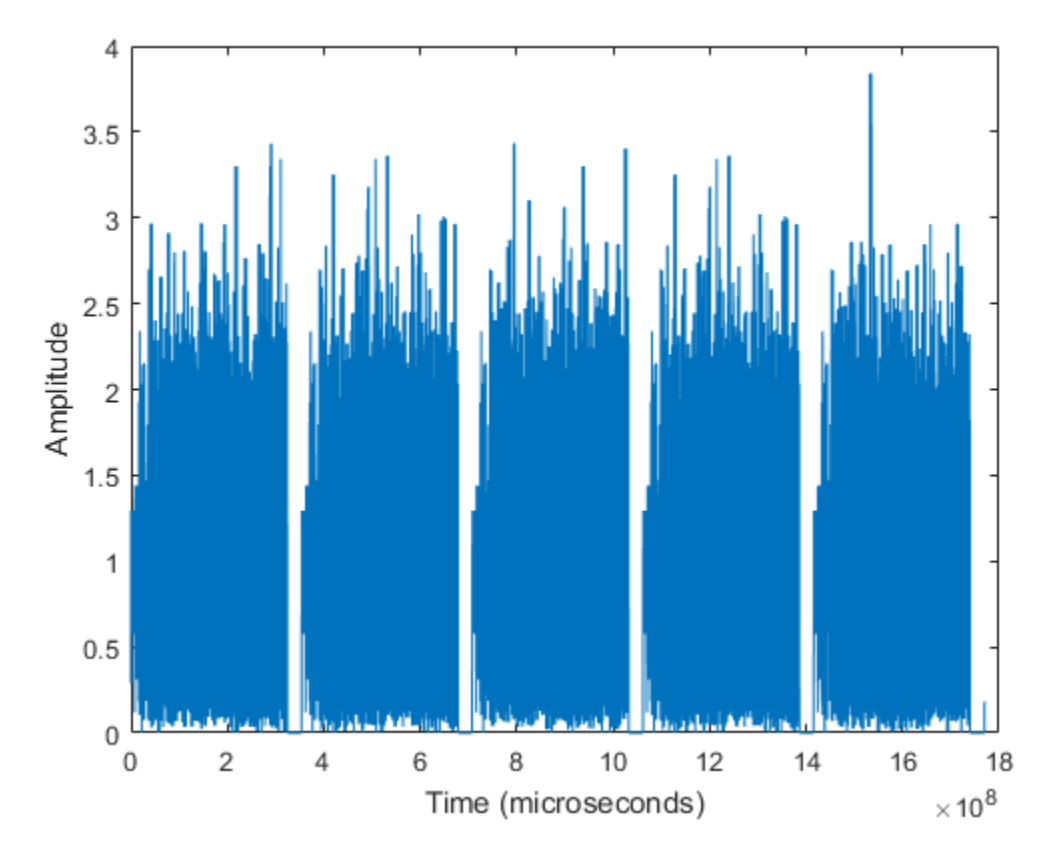

Five packets separated by 30 microsecond idle periods.

# Input Arguments

### **bits** — Information bits

0 | 1 | vector | cell array | vector cell array

Information bits for a single user, including any MAC padding representing multiple concatenated PSDUs, specified as a binary vector stream. Internally, the input bits vector is looped as required to generate the specified number of packets. The property cfgFormat.PSDULength specifies the number of data bits taken from the bit stream for

each transmission packet generated. The property NumPackets specifies the number of packets to generate.

- When bits is a cell array, each element of the cell array must be a double or int8 typed binary vector.
- When bits is a vector or scalar cell array, the specified bits apply to all users.
- When bits is a vector cell array, each element applies to each user correspondingly. For each user, if the number of bits required across all packets of the generation exceeds the length of the vector provided, the applied bit vector is looped. Looping on the bits allows you to define a short pattern, for example. [1;0;0;1], that is repeated as the input to the PSDU coding across packets and users. In each packet generation, for the *i*th user, the *i*th element of the cfgFormat.PSDULength indicates the number of data bytes taken from its stream. Multiple PSDULength by eight to compute the number of bits

Example: [1 1 0 1 0 1 1]

Data Types: double | int8

#### **cfgFormat** — Packet format configuration

wlanS1GConfig object | wlanVHTConfig object | wlanHTConfig object | wlanNonHTConfig object

Packet format configuration, specified as a wlanS1GConfig, wlanVHTConfig, wlanHTConfig, or wlanNonHTConfig object. The type of cfgFormat object determines the IEEE 802.11 format of the generated waveform. For a description of the properties and valid settings for the various packet format configuration objects, see:

- wlanS1GConfig Properties
- wlanVHTConfig Properties
- wlanHTConfig Properties
- wlanNonHTConfig Properties

The data rate and PSDU length of generated PPDUs is determined based on the properties of the packet format configuration object.

#### **Name,Value** — Name-Value Pair Arguments

Name1,Value1,...,NameN,ValueN

Specify optional comma-separated pairs of Name, Value arguments. Name is the argument name and Value is the corresponding value. Name must appear inside single quotes (' '). You can specify several name and value pair arguments in any order as Name1,Value1,...,NameN,ValueN.

Example: 'NumPackets',21,'ScramblerInitialization',[52,17]

### **NumPackets** — Number of packets

1 (default) | positive integer

Number of packets to generate in a single function call, specified as a positive integer.

Data Types: double

#### **IdleTime** — Idle time added after each packet

0 (default) | nonnegative scalar

Idle time added after each packet, specified as a nonnegative scalar in seconds. If **IdleTime** is greater than the default value of zero, it cannot be less than  $2 \mu s$ .

Example: 20e-6

Data Types: double

#### **ScramblerInitialization** — Initial scrambler state

93 (default) | integer from 1 to 127 | matrix

Initial scrambler state of the data scrambler for each packet generated, specified as an integer from 1 to 127, or as an *NP-by-NUsers* matrix of integers with values from 1 to 127. *NP* is the number of packets, and *NUsers* is the number of users. The default value of 93 is the example state given in IEEE Std 802.11-2012, Section L.1.5.2.

- When specified as a scalar, the same scrambler initialization value is used to generate each packet for each user of a multipacket waveform.
- When specified as a matrix, each element represents an initial state of the scrambler for packets in the multipacket waveform generated for each user. Each column specifies the initial states for a single user, therefore up to four columns are supported. If a single column is provided, the same initial states are used for all users. Each row represents the initial state of each packet to generate. Therefore, a matrix with multiple rows enables you to use a different initial state per packet, where the first row contains the initial state of the first packet. If the number of packets to generate exceeds the number of rows of the matrix provided, the rows are looped internally.

The waveform generator configuration object does not validate the initial state of the scrambler.

Note: ScramblerInitialization applies to OFDM-based formats only.

Example: [3 56 120] Data Types: double | int8

### **WindowTransitionTime** — Duration of the window transition

1.0e-07 (default) | positive scalar less than or equal to 6.4e-06

Duration of the window transition applied to each OFDM symbol, specified in seconds as a positive scalar less than or equal to 1.6e-05. For a transition time of zero, no windowing is applied.

The maximum permitted WindowTransitionTime value depends on the type of guard interval, format and channel bandwidth:

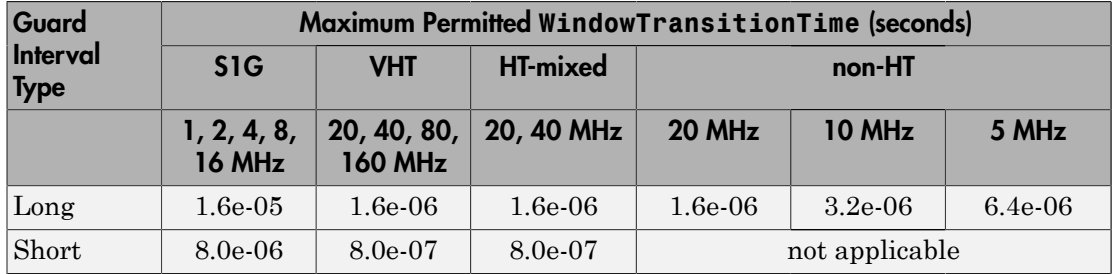

Data Types: double

# Output Arguments

### **waveform** — Packetized waveform

matrix

Packetized waveform, returned as an  $N_S$ -by- $N_T$  matrix.  $N_S$  is the number of time-domain samples, and  $N_T$  is the number of transmit antennas. waveform contains one or more packets of the same ["IEEE 802.11 PPDU Format" on page 1-330](#page-333-0). Each packet can contain different information bits. Waveform packet windowing is enabled by setting WindowTransitionTime > 0. Windowing is enabled by default.

For more information, see ["Waveform Sampling Rate" on page 1-332,](#page-335-0) ["OFDM Symbol](#page-336-0) [Windowing" on page 1-333,](#page-336-0) and ["Waveform Looping" on page 1-335](#page-338-0).

Data Types: double Complex Number Support: Yes

# More About

### <span id="page-333-0"></span>IEEE 802.11 PPDU Format

IEEE 802.11<sup>3031</sup> PPDU formats defined for transmission include S1G, VHT, HT, and non-HT. The PPDU field structure consists of preamble and data portions. This figure illustrates the VHT, HT-mixed, and non-HT PPDU field structure.

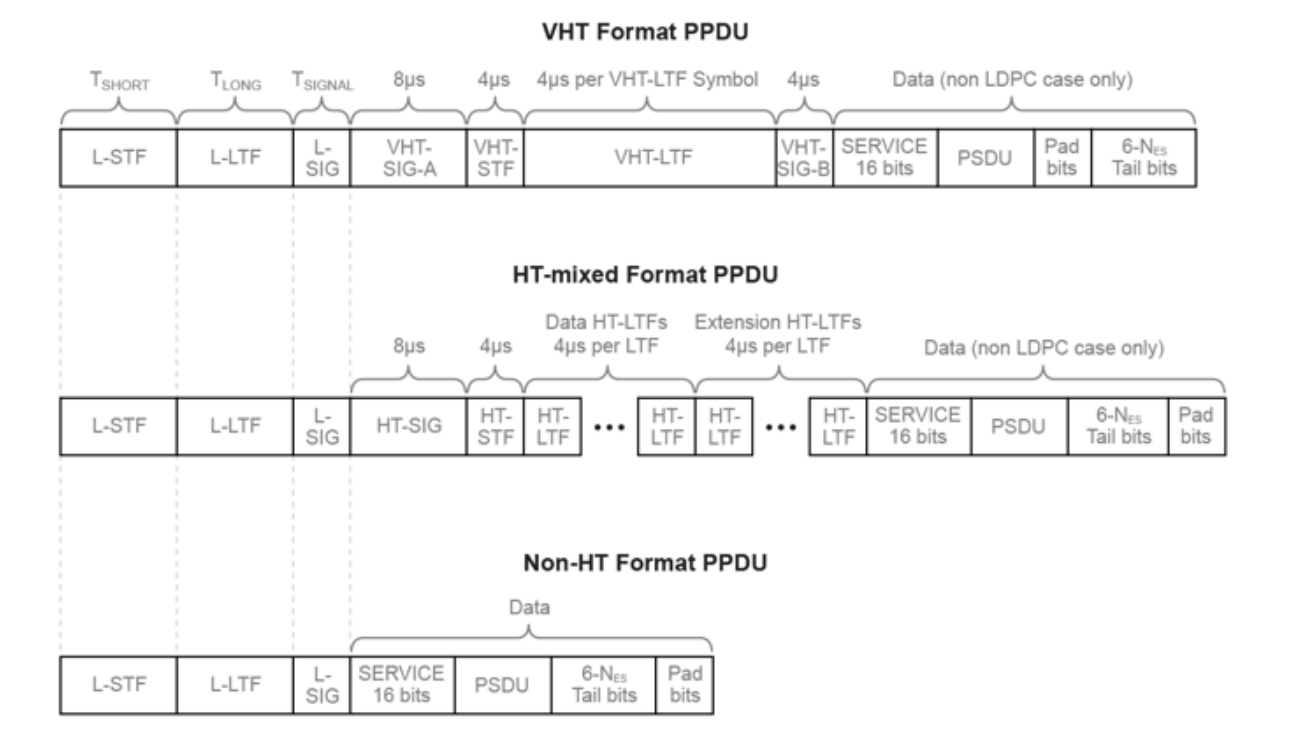

<sup>30.</sup> IEEE Std 802.11ac-2013 Adapted and reprinted with permission from IEEE. Copyright IEEE 2013. All rights reserved.

<sup>31.</sup> IEEE Std 802.11-2012 Adapted and reprinted with permission from IEEE. Copyright IEEE 2012. All rights reserved.

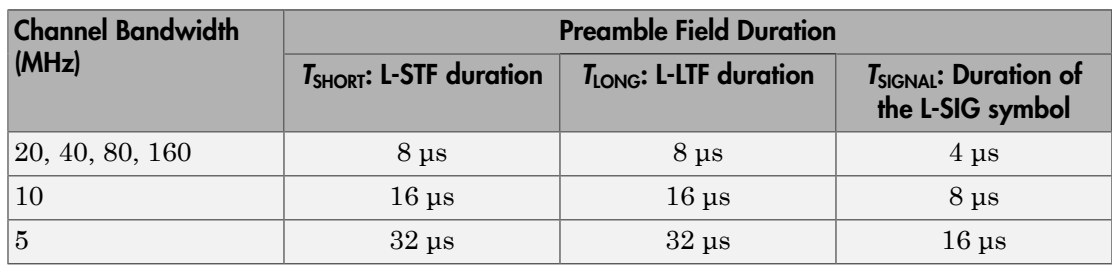

Subcarrier duration varies with channel bandwidth for the legacy preamble fields.

In S1G, there are three transmission modes:

- $\geq$ 2-MHz long preamble mode
- $\geq$ 2-MHz short preamble mode
- 1-MHz mode

Each transmission mode has a specific PPDU preamble structure:

- An  $S1G \geq 2$ -MHz long preamble mode PPDU supports single-user and multi-user transmissions. The long preamble PPDU consists of two portions; the omni-directional portion and the beam-changeable portion.
	- The omni-directional portion is transmitted to all users without beamforming. It consists of three fields:
		- STF The short training field is 2 symbols long. It is used for coarse synchronization.
		- LTF1 The first long training field is 2 symbols long. It is used for fine synchronization and initial channel estimation.
		- SIG-A The signaling A field is 2 symbols long. The receiver decodes the signaling A field to determine transmission parameters relevant to all users.
	- The beam-changeable portion can be beamformed to each user. It consists of four fields:
		- D-STF The beamformed short training field is 1 symbol long. It is used by the receiver for automatic gain control.
		- D-LTF-N The beamformed long training fields are 1 symbol long per D-LTF. They are used for MIMO channel estimation.
- SIG-B The signaling B field is 1 symbol long. In a multi-user transmission, the SIG-B signals the MCS for each user. In a single-user transmission, the MCS is signaled in the SIG-A field of the omni-directional portion of the preamble. Therefore, in a single-user transmission the SIG-B symbol transmitted is an exact repetition of the first D-LTF. This repetition allows for improved channel estimation.
- Data The data field is variable in length. It carries the user data payload.
- An  $S1G \geq 2$ -MHz short preamble mode PPDU supports single-user transmissions. All fields in the PPDU can be beamformed. The PPDU consists of these five fields:
	- STF The short training field is 2 symbols long. It is used for coarse synchronization.
	- LTF1 The first long training field is 2 symbols long. It is used for fine synchronization and initial channel estimation.
	- SIG The signaling field is 2 symbols long. The receiver decodes the signaling field to determine transmission parameters.
	- LTF2-N The subsequent long training fields are 1 symbol long per LTF. They are used for MIMO channel estimation.  $N_{\text{SYMBOLS}} = 1$  per subsequent LTF
	- Data The data field is variable in length. It carries the user data payload.
- An S1G 1-MHz mode PPDU supports single-user transmissions. It is composed of the same five fields as the  $S1G \geq 2-MHz$  short preamble mode PPDU and all fields can be beamformed. An S1G 1-MHz mode PPDU has longer STF, LTF1, and SIG fields so this narrower bandwidth mode can achieve similar sensitivity to the S1G  $\geq$ 2-MHz short preamble mode transmissions. The STF is 4 symbols, the LTF1 is 4 symbols, and the SIG is 6 symbols.

#### <span id="page-335-0"></span>Waveform Sampling Rate

At the output of wlanWaveformGenerator, the generated waveform has a sampling rate equal to the channel bandwidth.

For all OFDM modulation WLAN configurations, the channel bandwidth is configured via the ChannelBandwidth property of the format configuration object.

For supported DSSS modulation WLAN configurations, the chipping rate is always 11 MHz, as specified in IEEE 802.11-2012, Section 17.1.1.

This table indicates the waveform sampling rates associated with standard channel spacing for each configuration format prior to filtering:

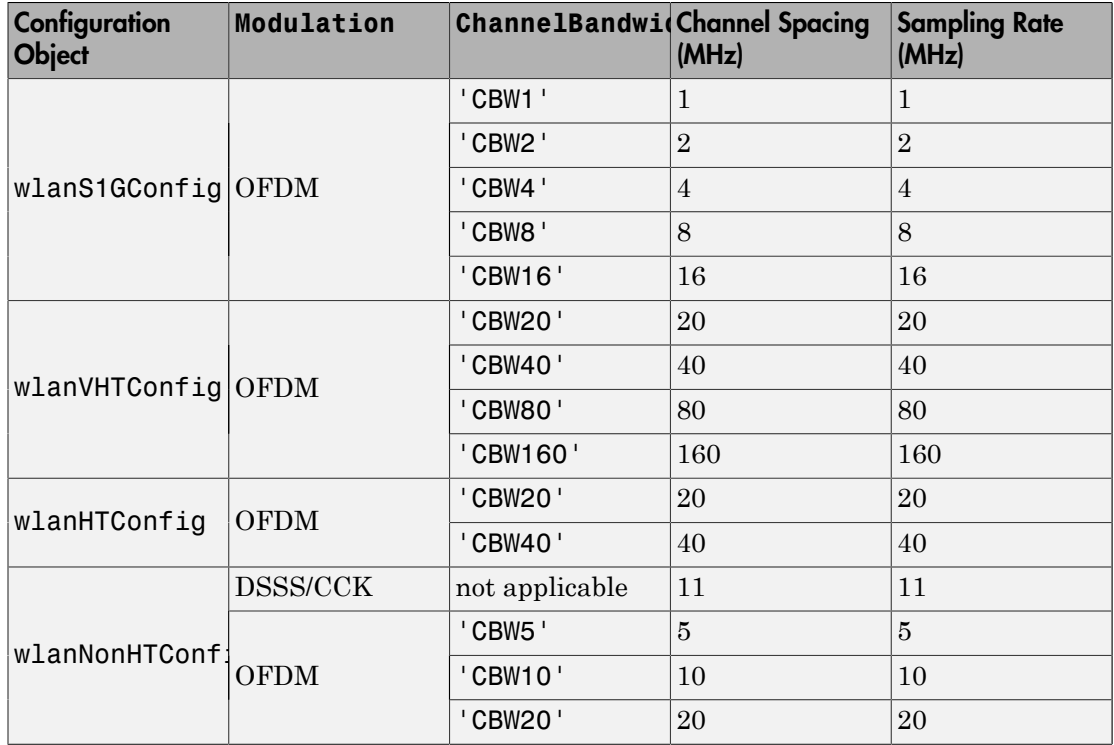

### <span id="page-336-0"></span>OFDM Symbol Windowing

OFDM naturally lends itself to processing with Fourier transforms. A negative side effect of using an IFFT to process OFDM symbols is the resulting symboledge discontinuities. These discontinuities cause out-of-band emissions in the transition region between consecutive OFDM symbols. To smooth the discontinuity between symbols and reduce the intersymbol out-of-band emissions, you can use the wlanWaveformGenerator function to apply OFDM symbol windowing. To apply windowing set WindowTransitionTime to greater than zero.

When windowing is applied, transition regions are added to the leading and trailing edge of the OFDM symbol by the wlanWaveformGenerator. Windowing extends the length of the OFDM symbol by WindowTransitionTime  $(T_{TR})$ .

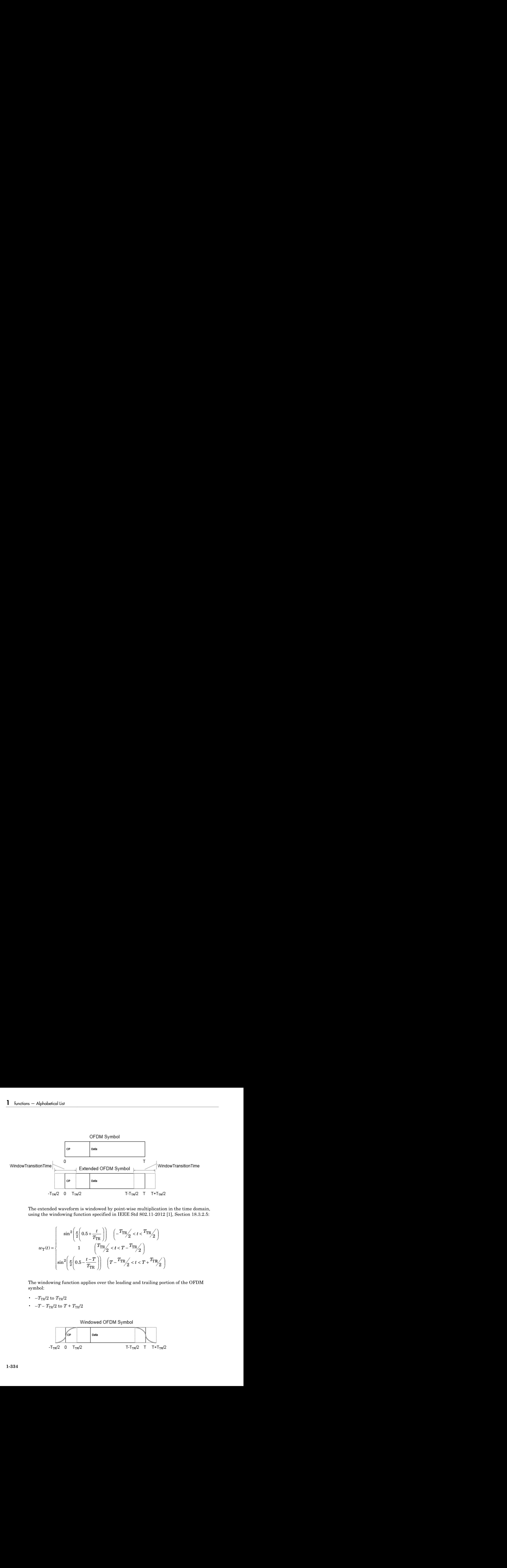

The extended waveform is windowed by point-wise multiplication in the time domain, using the windowing function specified in IEEE Std 802.11-2012 [\[1\],](#page-340-0) Section 18.3.2.5:

$$
w_{\text{T}}(t) = \left\{ \begin{aligned} &\sin^2\!\left(\frac{\pi}{2}\!\!\left(0.5+\frac{t}{T_{\text{TR}}}\right)\right) \quad & \left(-\frac{T_{\text{TR}}}{2} < t < \frac{T_{\text{TR}}}{2}\right) \\ &1 & \left(\frac{T_{\text{TR}}}{2} < t < T - \frac{T_{\text{TR}}}{2}\right) \\ &\sin^2\!\left(\frac{\pi}{2}\!\!\left(0.5-\frac{t-T}{T_{\text{TR}}}\right)\right) \quad & \left(T - \frac{T_{\text{TR}}}{2} < t < T + \frac{T_{\text{TR}}}{2}\right) \end{aligned} \right.
$$

The windowing function applies over the leading and trailing portion of the OFDM symbol:

- $-T_{TR}/2$  to  $T_{TR}/2$
- $-T T_{TR}/2$  to  $T + T_{TR}/2$

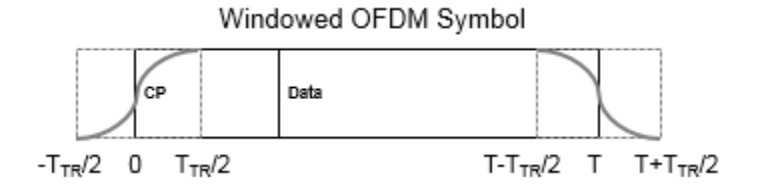

After windowing is applied to each symbol, point-wise addition is used to combine the overlapped regions between consecutive OFDM symbols. Specifically, the trailing shoulder samples at the end of OFDM symbol 1  $(T - T_{TR}/2$  to  $T + T_{TR}/2)$  are added to the leading shoulder samples at the beginning of OFDM symbol 2  $(-T_{TR}/2$  to  $T_{TR}/2)$ .

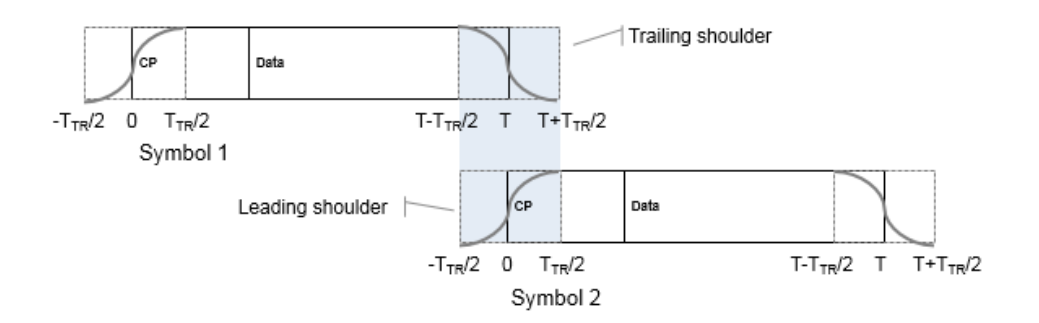

Smoothing the overlap between consecutive OFDM symbols in this manner reduces the out-of-band emissions. wlanWaveformGenerator applies OFDM symbol windowing between:

- Each OFDM symbol within a packet
- Consecutive packets within the waveform, considering the IdleTime between packets
- The last and the first packet of the generated waveform

For more information on how wlanWaveformGenerator handles windowing for consecutive packet IdleTime and for the last waveform packet, see ["Waveform Looping"](#page-338-0) [on page 1-335.](#page-338-0)

### <span id="page-338-0"></span>Waveform Looping

To produce a continuous input stream, you can have your code loop on a waveform from the last packet back to the first packet.

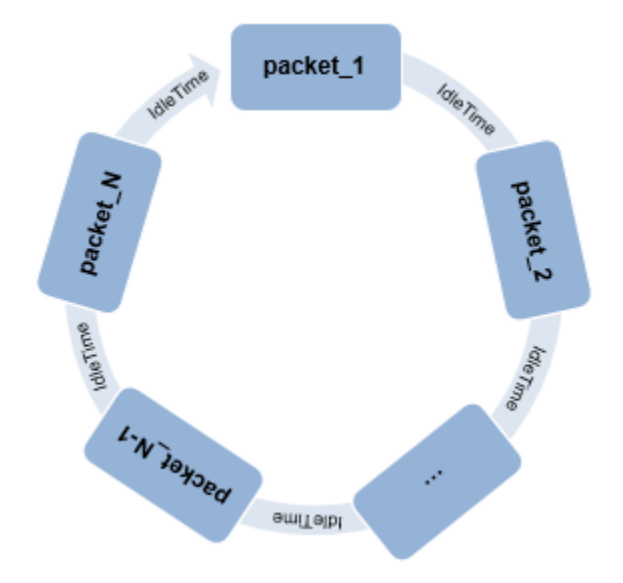

Applying windowing to the last and first OFDM symbols of the generated waveform smooths the transition between the last and first packet of the waveform. When WindowTransitionTime is greater than zero, wlanWaveformGenerator applies ["OFDM Symbol Windowing" on page 1-333](#page-336-0).

When looping a waveform, the last symbol of *packet\_N* is followed by the first OFDM symbol of *packet\_1*. If the waveform has only one packet, the waveform loops from the last OFDM symbol of the packet to the first OFDM symbol of the same packet.

When windowing is applied to the last OFDM symbol of a packet and the first OFDM of the next packet, the idle time between the packets factors into the windowing applied. Specify the idle time using the IdleTime property of wlanWaveformGenerator.

- If IdleTime is zero, ["OFDM Symbol Windowing" on page 1-333](#page-336-0) is applied as it would be for consecutive OFDM symbols within a packet.
- If the IdleTime is nonzero, the extended windowed portion of the first OFDM symbol in *packet\_1* (from  $-T_{TR}/2$  to  $0-T_{S}$ ), is included at the end of the waveform. This extended windowed portion is applied for looping when computing the ["OFDM Symbol](#page-336-0) [Windowing" on page 1-333](#page-336-0) between the last OFDM symbol of *packet\_N* and the first OFDM symbol of *packet\_1*.  $T_S$  is the sample time.

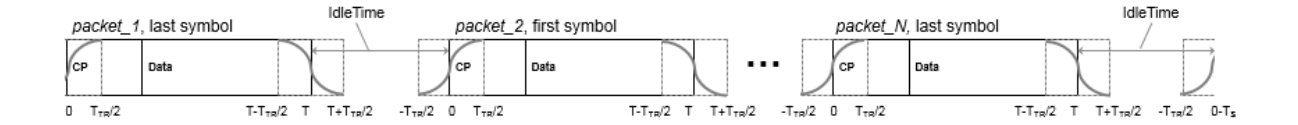

### References

<span id="page-340-0"></span>[1] IEEE Std 802.11™-2012 IEEE Standard for Information technology — Telecommunications and information exchange between systems — Local and metropolitan area networks — Specific requirements — Part 11: Wireless LAN Medium Access Control (MAC) and Physical Layer (PHY) Specifications.

### See Also

wlanHTConfig | wlanNonHTConfig | wlanS1GConfig | wlanVHTConfig

### Introduced in R2015b

# Classes — Alphabetical List

# wlanGeneratorConfig Properties

Define parameter values for waveform generation

# **Description**

The wlanGeneratorConfig object specifies the non-format-specific properties necessary for generating IEEE 802.11 [1] standards-compliant waveforms.

After you create an object, use dot notation to change or access the object parameters. For example:

Create a wlanGeneratorConfig object. Then modify the default setting for the NumPackets property.

```
cfgGen = wlanGeneratorConfig;
cfgGen.NumPackets = 5;
```
Note: To override default waveform generator configuration values, use the wlanWaveformGenerator(bits,cfgFormat,Name1,Value1,...,NameN,ValueN) syntax.

Use of wlanGeneratorConfig is not recommended. Therefore, use of the wlanWaveformGenerator(bits,cfgFormat,cfgWaveGen) syntax is discouraged as well.

### Waveform Generation Configuration

### **NumPackets** — Number of packets

1 (default) | positive integer

Number of packets to generate in a single function call, specified as a positive integer.

Data Types: double

### **IdleTime** — Idle time added after each packet

0 (default) | nonnegative scalar

Idle time added after each packet, specified as a nonnegative scalar in seconds. If IdleTime is greater than the default value of zero, it cannot be less than  $2 \mu s$ .

Example: 20e-6

Data Types: double

### **ScramblerInitialization** — Initial scrambler state

93 (default) | integer from 1 to 127 | matrix

Initial scrambler state of the data scrambler for each packet generated, specified as an integer from 1 to 127, or as an *NP-by-NUsers* matrix of integers with values from 1 to 127. *NP* is the number of packets, and *NUsers* is the number of users. The default value of 93 is the example state given in IEEE Std 802.11-2012, Section L.1.5.2.

- When specified as a scalar, the same scrambler initialization value is used to generate each packet for each user of a multipacket waveform.
- When specified as a matrix, each element represents an initial state of the scrambler for packets in the multipacket waveform generated for each user. Each column specifies the initial states for a single user, therefore up to four columns are supported. If a single column is provided, the same initial states are used for all users. Each row represents the initial state of each packet to generate. Therefore, a matrix with multiple rows enables you to use a different initial state per packet, where the first row contains the initial state of the first packet. If the number of packets to generate exceeds the number of rows of the matrix provided, the rows are looped internally.

The waveform generator configuration object does not validate the initial state of the scrambler.

#### Note: ScramblerInitialization applies to OFDM-based formats only.

Example: [3 56 120] Data Types: double | int8

### **WindowTransitionTime** — Duration of the window transition

1.0e-07 (default) | positive scalar less than or equal to 6.4e-06

Duration of the window transition applied to each OFDM symbol, specified in seconds as a positive scalar less than or equal to 1.6e-05. For a transition time of zero, no windowing is applied.

The maximum permitted WindowTransitionTime value depends on the type of guard interval, format and channel bandwidth:

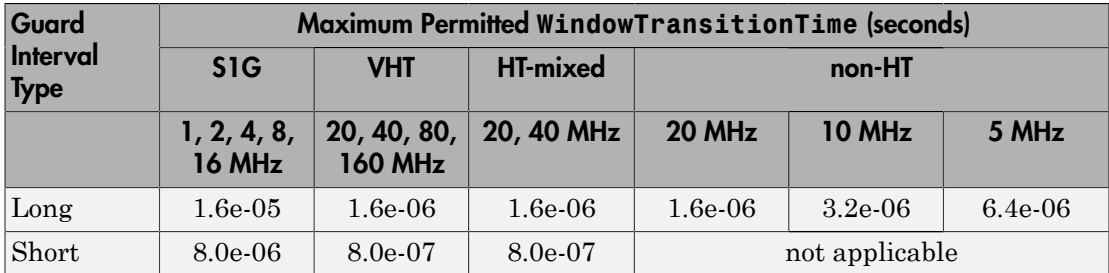

Data Types: double

### See Also

wlanGeneratorConfig | wlanHTConfig | wlanNonHTConfig | wlanVHTConfig | wlanWaveformGenerator

### Introduced in R2015b

# wlanHTConfig Properties

Define parameter values for HT format packet

# **Description**

The wlanHTConfig object specifies the transmission properties for the IEEE 802.11 high throughput (HT) format physical layer (PHY) packet.

After you create an object, use dot notation to change or access the object parameters. For example:

Create a wlanHTConfig object. Then modify the default setting for the NumTransmitAntennas property.

 $cfQHT = WlanHTConfiq;$ cfgHT.numTransmitAntennas = 2;

### HT Format Configuration

**ChannelBandwidth** — Channel bandwidth 'CBW20' (default) | 'CBW40'

Channel bandwidth in MHz, specified as 'CBW20' or 'CBW40'.

Data Types: char

### **NumTransmitAntennas** — Number of transmit antennas

1 (default) | 2 | 3 | 4

Number of transmit antennas, specified as 1, 2, 3, or 4.

Data Types: double

### **NumSpaceTimeStreams** — Number of space-time streams

1 (default) | 2 | 3 | 4

Number of space-time streams in the transmission, specified as 1, 2, 3, or 4.

Data Types: double

**NumExtensionStreams** — Number of extension spatial streams 0 (default) | 1 | 2 | 3

Number of extension spatial streams in the transmission, specified as 0, 1, 2, or 3. When NumExtensionStreams is greater than 0, SpatialMapping must be 'Custom'.

Data Types: double

#### **SpatialMapping** — Spatial mapping scheme

'Direct' (default) | 'Hadamard' | 'Fourier' | 'Custom'

Spatial mapping scheme, specified as 'Direct', 'Hadamard', 'Fourier', or 'Custom'. The default value 'Direct', applies when NumTransmitAntennas and NumSpaceTimeStreams are equal.

Data Types: char

### **SpatialMappingMatrix** — Spatial mapping matrix

1 (default) | scalar | matrix | 3-D array

Spatial mapping matrix, specified as a scalar, matrix, or 3-D array. Use this property to rotate and scale the constellation mapper output vector. This property applies when the SpatialMapping property is set to 'Custom'. The spatial mapping matrix is used for beamforming and mixing space-time streams over the transmit antennas.

- When specified as a scalar,  $NumTransmitAntennas = NumSpaceTimeStreams = 1$ and a constant value applies to all the subcarriers.
- When specified as a matrix, the size must be  $(N_{\rm STS} + N_{\rm ESS})$ -by- $N_{\rm T}$ .  $N_{\rm STS}$  is the number of space-time streams.  $N_{\text{ESS}}$  is the number of extension spatial streams.  $N_{\text{T}}$  is the number of transmit antennas. The spatial mapping matrix applies to all the subcarriers. The first  $N_{\text{STS}}$  and last  $N_{\text{ESS}}$  rows apply to the space-time streams and extension spatial streams respectively.
- When specified as a 3-D array, the size must be  $N_{ST}$ -by- $(N_{STS} + N_{ESS})$ -by- $N_T$ .  $N_{ST}$  is the sum of the data and pilot subcarriers, as determined by ChannelBandwidth.  $N_{\text{STS}}$  is the number of space-time streams.  $N_{\text{ESS}}$  is the number of extension spatial streams.  $N<sub>T</sub>$  is the number of transmit antennas. In this case, each data and pilot subcarrier can have its own spatial mapping matrix.

The table shows the ChannelBandwidth setting and the corresponding  $N_{ST}$ .

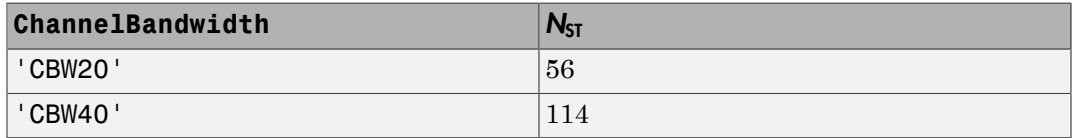

#### The calling function normalizes the spatial mapping matrix for each subcarrier.

Example:  $[0.5 \ 0.3; \ 0.4 \ 0.4; \ 0.5 \ 0.8]$  represents a spatial mapping matrix having three space-time streams and two transmit antennas.

Data Types: double Complex Number Support: Yes

### **MCS** — Modulation and coding scheme

0 (default) | integer from 0 to 31

Modulation and coding scheme to use for transmitting the current packet, specified as an integer from 0 to 31. The MCS setting identifies which modulation and coding rate combination is used, and the number of spatial streams (*NSS*).

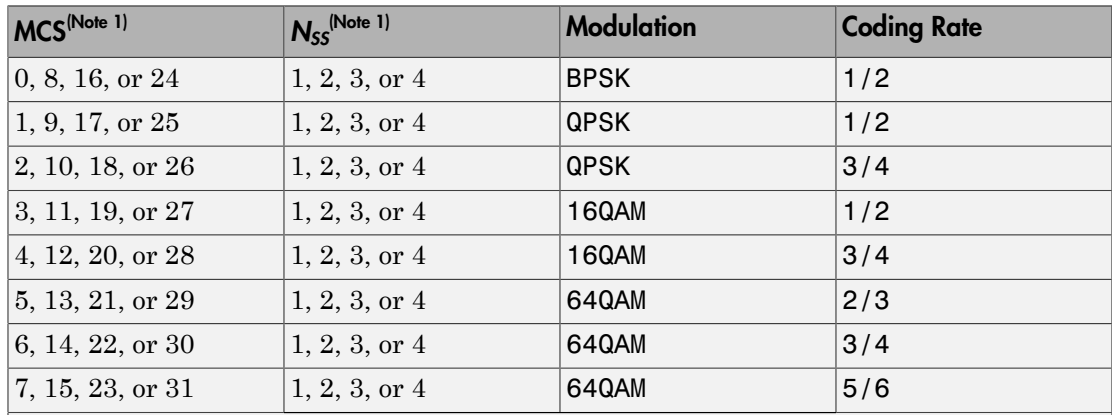

Note-1 MCS from 0 to 7 have one spatial stream. MCS from 8 to 15 have two spatial streams. MCS from 16 to 23 have three spatial streams. MCS from 24 to 31 have four spatial streams.

See IEEE 802.11-2012, Section 20.6 for further description of MCS dependent parameters.

When working with the HT-Data field, if the number of space-time streams is equal to the number of spatial streams, no space-time block coding (STBC) is used. See IEEE 802.11-2012, Section 20.3.11.9.2 for further description of STBC mapping.

Example: 22 indicates an MCS with three spatial streams, 64-QAM modulation, and a 3/4 coding rate.

Data Types: double

### **GuardInterval** — Cyclic prefix length for the data field within a packet

'Long' (default) | 'Short'

Cyclic prefix length for the data field within a packet, specified as 'Long' or 'Short'.

- The long guard interval length is 800 ns.
- The short guard interval length is 400 ns.

Data Types: char

### **ChannelCoding** — Type of forward error correction coding

'BCC' (default) | 'LDPC'

Type of forward error correction coding for the data field, specified as 'BCC' (default) or 'LDPC'. 'BCC' indicates binary convolutional coding, and 'LDPC' indicates low density parity check coding.

Data Types: char | cell

### **PSDULength** — Number of bytes carried in the user payload

1024 (default) | integer from 0 to 65,535

Number of bytes carried in the user payload, specified as an integer from 0 to 65,535. A PSDULength of 0 implies a sounding packet for which there are no data bits to recover.

Example: 512

Data Types: double

### **RecommendSmoothing** — Recommend smoothing for channel estimation

true (default) | false

Recommend smoothing for channel estimation, specified as a logical.

- If the frequency profile is nonvarying across the channel , the receiver sets this property to true. In this case, frequency-domain smoothing is recommended as part of channel estimation.
- If the frequency profile varies across the channel, the receiver sets this property to false. In this case, frequency-domain smoothing is not recommended as part of channel estimation.

Data Types: logical

### See Also

wlanHTConfig | wlanNonHTConfig | wlanVHTConfig | wlanWaveformGenerator

Introduced in R2015b

# wlanNonHTConfig Properties

Define parameter values for non-HT format packet

# **Description**

The wlanNonHTConfig object specifies the transmission properties for the IEEE 802.11 non-high throughput (non-HT) format physical layer (PHY) packet.

After you create an object, use dot notation to change or access the object parameters. For example:

Create a wlanNonHTConfig object. Then modify the default setting for the PSDULength property.

cfgNonHT = wlanNonHTConfig; cfgNonHT.PSDULength = 3025;

### Non-HT Format Configuration

### **Modulation** — Modulation type for non-HT transmission

'OFDM' (default) | 'DSSS'

Modulation type for the non-HT transmission packet, specified as 'OFDM' or 'DSSS'.

Data Types: char

### **ChannelBandwidth** — Channel bandwidth

'CBW20' (default) | 'CBW10' | 'CBW5'

Channel bandwidth in MHz for OFDM, specified as 'CBW20', 'CBW10', or 'CBW5'. The default value of 'CBW20' sets the channel bandwidth to 20 MHz.

When channel bandwidth is 5 MHz or 10 MHz, only one transmit antenna is permitted and NumTransmitAntennas is not applicable.

Data Types: char

**MCS** — OFDM modulation and coding scheme 0 (default) | integer from 0 to 7 | integer

OFDM modulation and coding scheme to use for transmitting the current packet, specified as an integer from 0 to 7. The system configuration associated with an MCS setting maps to the specified data rate.

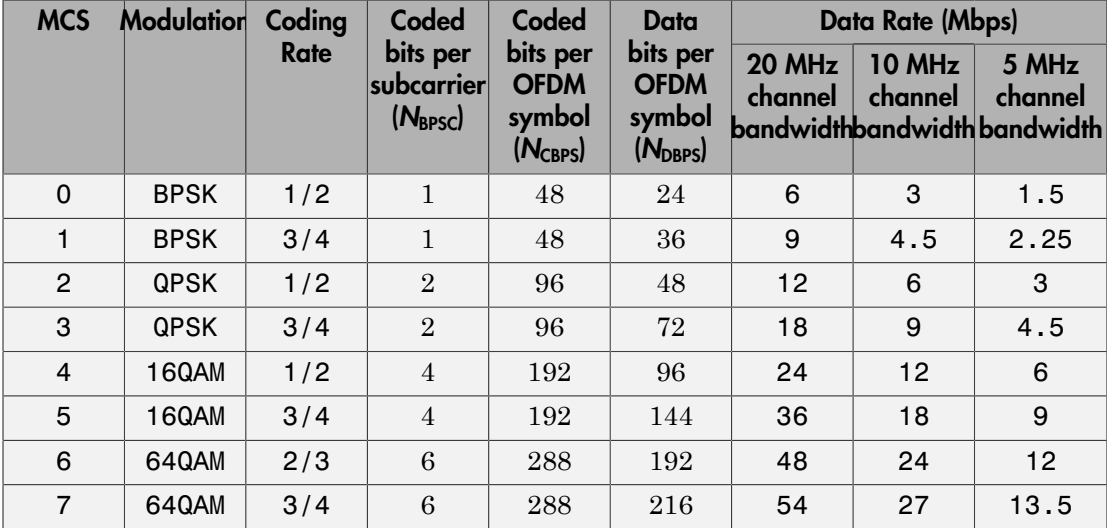

See IEEE Std 802.11-2012, Table 18-4.

Data Types: double

### **DataRate** — DSSS modulation data rate

'1Mbps' (default) | '2Mbps' | '5.5Mbps' | '11Mbps'

DSSS modulation data rate, specified as '1Mbps', '2Mbps', '5.5Mbps', or '11Mbps'.

- '1Mbps' uses differential binary phase shift keying (DBPSK) modulation with a 1 Mbps data rate.
- '2Mbps' uses differential quadrature phase shift keying (DQPSK) modulation with a 2 Mbps data rate.
- '5.5Mbps' uses complementary code keying (CCK) modulation with a 5.5 Mbps data rate.
- '11Mbps' uses complementary code keying (CCK) modulation with an 11 Mbps data rate.

For IEEE Std 802.11-2012, Section 16, only '1Mbps' and '2Mbps' apply

Data Types: char

### **Preamble** — DSSS modulation preamble type

'Long' (default) | 'Short'

DSSS modulation preamble type, specified as 'Long' or 'Short'.

- When DataRate is '1Mbps', the Preamble setting is ignored and 'Long' is used.
- When DataRate is greater than '1Mbps', the Preamble property is available and can be set to 'Long' or 'Short'.

For IEEE Std 802.11-2012, Section 16, 'Short' does not apply.

Data Types: char

#### **LockedClocks** — Clock locking indication for DSSS modulation

true (default) | false

Clock locking indication for DSSS modulation, specified as a logical. Bit 2 of the SERVICE field is the *Locked Clock Bit*. A true setting indicates that the PHY implementation derives its transmit frequency clock and symbol clock from the same oscillator. For more information, see IEEE Std 802.11-2012, Section 17.2.3.5 and Section 19.1.3.

#### Note:

• IEEE Std 802.11-2012, Section 19.3.2.2, specifies locked clocks is required for all ERP systems when transmitting at the ERP-PBCC rate or at a data rate described in Section 17. Therefore to model ERP systems, set LockedClocks to true.

Data Types: logical

### **PSDULength** — Number of bytes carried in the user payload

1000 (default) | integer from 1 to 4095 | integer

Number of bytes carried in the user payload, specified as an integer from 1 to 4095.

Data Types: double

**NumTransmitAntennas** — Number of transmit antennas

1 (default) | integer from 1 to 8

Number of transmit antennas for OFDM, specified as a scalar integer from 1 to 8.

When channel bandwidth is 5 MHz or 10 MHz, NumTransmitAntennas is not applicable because only one transmit antenna is permitted.

Data Types: double

### See Also

wlanLLTF | wlanLLTFChannelEstimate | wlanLLTFDemodulate | wlanLSIG | wlanLSIGRecover | wlanLSTF | wlanNonHTConfig | wlanNonHTData | wlanNonHTDataRecover | wlanWaveformGenerator

Introduced in R2015b

# wlanS1GConfig Properties

Define parameter values for S1G format packet

# **Description**

The wlanS1GConfig object specifies the transmission properties for the IEEE 802.11 sub 1 GHz (S1G) format physical layer (PHY) packet.

After you create an object, use dot notation to change or access the object parameters. For example:

Create a wlanS1GConfig object. Then modify the default setting for the ChannelBandwidth property.

```
cfgS1G = wlanS1GConfig;cfgS1G.ChannelBandwidth = 'CBW2';
```
### S1G Format Configuration

```
ChannelBandwidth — Channel bandwidth
'CBW2' (default) | 'CBW1' | 'CBW4' | 'CBW8' | 'CBW16'
```
Channel bandwidth, specified as 'CBW1', 'CBW2', 'CBW4', 'CBW8', or 'CBW16'. If the transmission has multiple users, the same channel bandwidth is applied to all users.

Example: 'CBW16' sets the channel bandwidth to 16 MHz.

Data Types: char

```
Preamble — Preamble type
```
'Short' (default) | 'Long'

Preamble type, specified as 'Short' or 'Long'. This property applies only when ChannelBandwidth is not 'CBW1'.

Data Types: char

**NumUsers** — Number of users 1 (default) | 2 | 3 | 4

Number of users, specified as  $1, 2, 3$ , or  $4$ . ( $N<sub>Users</sub>$ )

Data Types: double

### **UserPositions** — Position of users

[0 1] (default) | row vector of integers from 0 to 3 in strictly increasing order

#### Position of users, specified as an integer row vector with length equal to NumUsers and element values from 0 to 3 in a strictly increasing order. This property applies when NumUsers  $> 1$ .

Example: [0 2 3] indicates positions for three users, where the first user occupies position 0, the second user occupies position 2, and the third user occupies position 3.

Data Types: double

### **NumTransmitAntennas** — Number of transmit antennas

1 (default) | integer from 1 to 4

Number of transmit antennas, specified as a scalar integer from 1 to 4.

Data Types: double

### **NumSpaceTimeStreams** — Number of space-time streams

1 (default) | integer from 1 to 4 | 1-by-*N*Users vector of integers from 1 to 4

Number of space-time streams in the transmission, specified as a scalar or vector. (*N*sts)

- For a single user, the number of space-time streams is an integer scalar from 1 to 4.
- For multiple users, the number of space-time streams is a 1-by- $N_{\text{Users}}$  vector of integers from 1 to 4, where  $N_{\text{Users}} \leq 4$ . The sum total of space-time streams for all users,  $N_{\text{sts Total}}$ , must not exceed four.

Example: [1 1 2] indicates number of space-time streams for three users, where the first user gets 1 space-time stream, the second user gets 1 space-time stream, and the third user gets 2 space-time streams. The total number of space-time streams assigned is 4.

Data Types: double

#### **SpatialMapping** — Spatial mapping scheme 'Direct' (default) | 'Hadamard' | 'Fourier' | 'Custom'

Spatial mapping scheme, specified as 'Direct', 'Hadamard', 'Fourier', or 'Custom'. The default value of 'Direct' applies when NumTransmitAntennas and NumSpaceTimeStreams are equal.

Data Types: char

### **SpatialMappingMatrix** — Spatial mapping matrix

1 (default) | scalar | matrix | 3-D array

Spatial mapping matrix, specified as a scalar, matrix, or 3-D array. Use this property to apply a beamforming steering matrix, and to rotate and scale the constellation mapper output vector. If applicable, scale the space-time block coder output instead. SpatialMappingMatrix applies when the SpatialMapping property is set to 'Custom'. For more information, see IEEE Std 802.11-2012, Section 20.3.11.11.2.

- When specified as a scalar, a constant value applies to all the subcarriers.
- When specified as a matrix, the size must be  $N_{\text{STS}\_\text{Total}}$ -by- $N_T$ . The spatial mapping matrix applies to all the subcarriers.  $N_{\text{STS Total}}$  is the sum of space-time streams for all users, and  $N_T$  is the number of transmit antennas.
- When specified as a 3-D array, the size must be  $N_{ST}$ -by- $N_{STS\_Total}$ -by- $N_T$ .  $N_{ST}$  is the sum of the occupied data  $(N_{\text{SD}})$  and pilot  $(N_{\text{SP}})$  subcarriers, as determined by ChannelBandwidth.  $N_{\text{STS Total}}$  is the sum of space-time streams for all users.  $N_T$  is the number of transmit antennas.

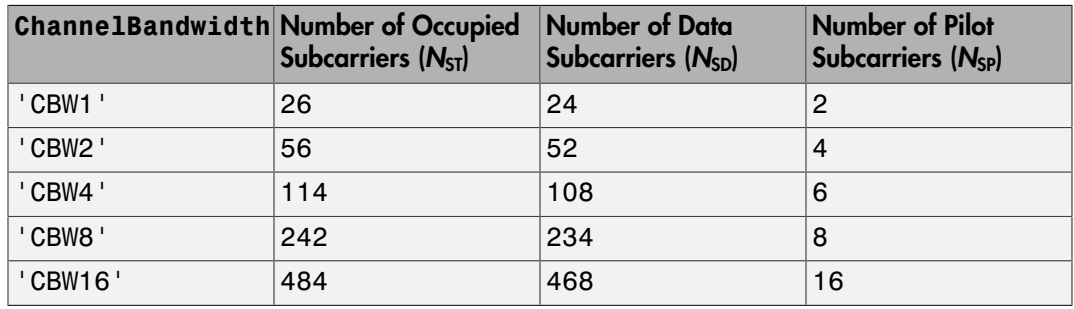

 $N_{\rm ST}$  increases with channel bandwidth.

### The calling function normalizes the spatial mapping matrix for each subcarrier.

Example:  $[0.5, 0.3, 0.4, 0.4, 0.5, 0.8]$  represents a spatial mapping matrix having two spacetime streams and three transmit antennas.

Data Types: double Complex Number Support: Yes

### **Beamforming** — Enable beamforming in a long preamble packet

true (default) | false

Enable beamforming in a long preamble packet, specified as a logical. Beamforming is performed when this setting is true. This property applies for a long preamble  $(Preamble = 'Long')$  with NumUsers = 1 and SpatialMapping = 'Custom'. The SpatialMappingMatrix property specifies the beamforming steering matrix.

Data Types: logical

### **STBC** — Enable space-time block coding

false (default) | true

Enable space-time block coding (STBC) of the PPDU data field, specified as a logical. STBC transmits multiple copies of the data stream across assigned antennas.

- When set to false, no STBC is applied to the data field, and the number of spacetime streams is equal to the number of spatial streams.
- When set to true, STBC is applied to the data field, and the number of space-time streams is double the number of spatial streams.

See IEEE 802.11ac-2013, Section 22.3.10.9.4 for further description.

Note: STBC is relevant for single-user transmissions only.

Data Types: logical

### **MCS** — Modulation and coding scheme

0 (default) | integer from 0 to 10 | 1-by- $N_{\text{IIsers}}$  vector of integers

Modulation and coding scheme used in transmitting the current packet, specified as a scalar or vector.

- For a single user, the MCS value is a scalar integer from 0 to 10.
- For multiple users, MCS is a 1-by-*N*Users vector of integers or a scalar with values from 0 to 10, where  $N_{\text{Users}} \leq 4$ .

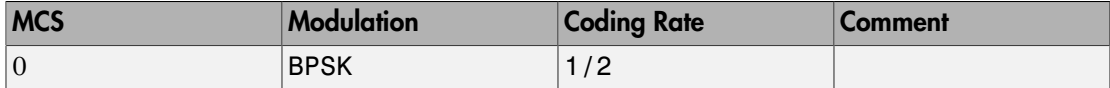

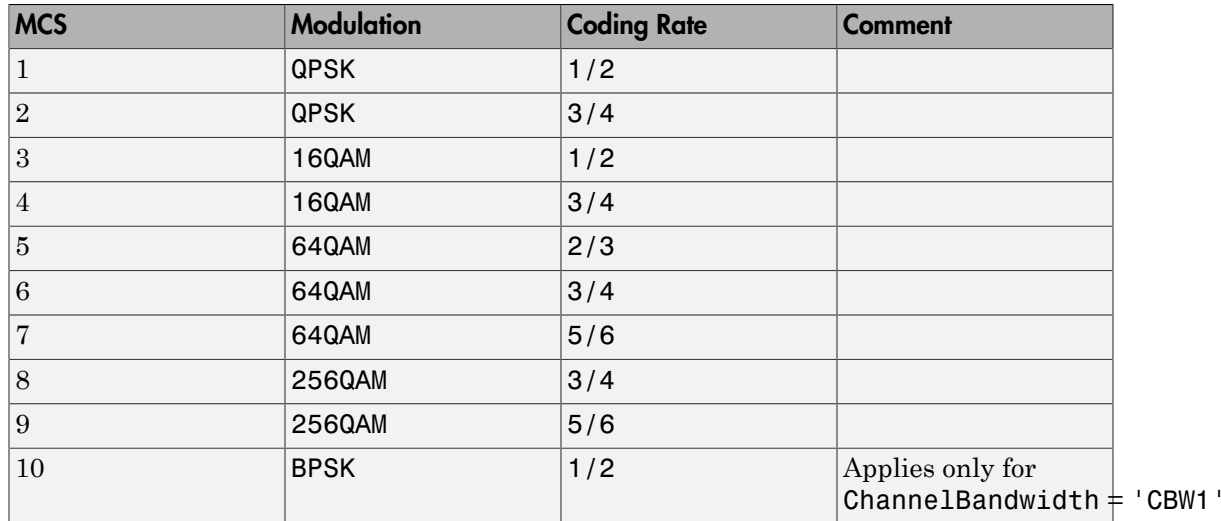

Data Types: double

### **APEPLength** — Number of bytes in the A-MPDU pre-EOF padding

256 (default) | integer from 0 to 65,535 | vector of integers

Number of bytes in the A-MPDU pre-EOF padding, specified as an integer scalar or vector.

- For a single user, APEPLength is a scalar integer from 0 to 65,535.
- For multiple users, APEPLength is a 1-by- $N_{\text{Users}}$  vector of integers or a scalar with values from 0 to 65,535, where  $N_{\text{Users}} \leq 4$ .
- APEPLength =  $0$  for a null data packet (NDP).

APEPLength is used internally to determine the number of OFDM symbols in the data field.

**Note:** Only aggregated data transmission is supported.

Data Types: double

**PSDULength** — Number of bytes carried in the user payload integer scalar | integer vector
This property is read only.

Number of bytes carried in the user payload, including the A-MPDU and any MAC padding, specified as an integer scalar or vector. For a null data packet (NDP), the PSDU length is zero.

- For a single user, the PSDU length is an integer scalar from 1 to 1,048,575.
- For multiple users, the PSDU length is a 1-by-*N*Users vector of integers from 1 to 65,535, where  $N_{\text{Users}} \leq 4$ .

PSDULength is calculated internally based on the APEPLength property and other coding-related properties. It is accessible only by direct property call. When accessing PSDULength, the object is validated.

Example: [1031 2065] is the PSDU length vector for a wlanS1GConfig object with two users, where the MCS for the first user is 4 and the MCS for the second user is 8.

Data Types: double

#### **GuardInterval** — Cyclic prefix length for the data field within a packet 'Long' (default) | 'Short'

Cyclic prefix length for the data field within a packet, specified as 'Long' or 'Short'.

- The long guard interval length is 800 ns.
- The short guard interval length is 400 ns.

Note: For S1G, the first OFDM symbol within the data field always has a long guard interval, even when GuardInterval is set to 'Short'.

Data Types: char

### **GroupID** — Group identification number

1 (default) | integer from 1 to 62

Group identification number, specified as an integer scalar from 1 to 62. The group identification number is signaled during a multi-user transmission. Therefore this property applies for a long preamble (Preamble = 'Long') and when NumUsers is greater than 1.

Data Types: double

#### **PartialAID** — Abbreviated indication of the PSDU recipient

37 (default) | integer from 0 to 511

Abbreviated indication of the PSDU recipient, specified as an integer scalar from 0 to 511.

- For an uplink transmission, the partial identification number is the last nine bits of the basic service set identifier (BSSID) and must be an integer from 0 to 511.
- For a downlink transmission, the partial identification of a client is an identifier that combines the association ID with the BSSID of its serving AP and must be an integer from 0 to 63.

For more information, see IEEE Std 802.11ac-2013, Table 22-1.

Data Types: double

#### **UplinkIndication** — Enable uplink indication

false (default) | true

Enable uplink indication, specified as a logical. Set UplinkIndication to true for uplink transmission or false for downlink transmission. This property applies when ChannelBandwidth is not 'CBW1' and NumUsers  $= 1$ .

Data Types: logical

#### **Color** — Access point color identifier

0 (default) | integer scalar from 0 to 7

Access point (AP) color identifier, specified as an integer from 0 to 7. An AP includes a Color number for the basic service set (BSS). An S1G station (STA) can use the Color setting to determine if the transmission is within a BSS it is associated with. An S1G STA can terminate the reception process for transmissions received from a BSS that it is not associated with. This property applies when ChannelBandwidth is not 'CBW1',  $NumUsers = 1$ , and  $UplinkIndication = false$ .

Data Types: double

#### **TravelingPilots** — Enable traveling pilots

false (default) | true

Enable traveling pilots, specified as a logical. Set TravelingPilots to true for nonconstant pilot locations. Traveling pilots allow a receiver to track a changing channel due to Doppler spread.

Data Types: logical

#### **ResponseIndication** — Response indication type

'None' (default) | 'NDP' | 'Normal' | 'Long'

Response indication type, specified as 'None', 'NDP', 'Normal', or 'Long'. This information is used to indicate the presence and type of frame that will be sent a short interframe space (SIFS) after the current frame transmission. The response indication field is set based on the value of ResponseIndication and transmitted in;

- The SIG2 field of the S1G SHORT preamble
- The SIG-A-2 field of the S1G LONG preamble
- The SIG field of the S1G\_1M preamble

Data Types: char

#### **RecommendSmoothing** — Recommend smoothing for channel estimation

true (default) | false

Recommend smoothing for channel estimation, specified as a logical.

- If the frequency profile is nonvarying across the channel , the receiver sets this property to true. In this case, frequency-domain smoothing is recommended as part of channel estimation.
- If the frequency profile varies across the channel, the receiver sets this property to false. In this case, frequency-domain smoothing is not recommended as part of channel estimation.

Data Types: logical

### See Also

wlanHTConfig | wlanNonHTConfig | wlanS1GConfig | wlanVHTConfig | wlanWaveformGenerator

#### Introduced in R2016b

# wlanRecoveryConfig Properties

Define parameter values for data recovery

### **Description**

The wlanRecoveryConfig object specifies properties for recovering data from IEEE 802.11 transmissions.

After you create an object, use dot notation to change or access the object parameters. For example:

Create a wlanRecoveryConfig object. Then modify the default setting for the OFDMSymbolOffset property.

cfgRec = wlanRecoveryConfig; cfgRec.OFDMSymbolOffset = 0.65;

### Date Recovery Configuration

#### **OFDMSymbolOffset** — OFDM symbol sampling offset

0.75 (default) | scalar value from 0 to 1

OFDM symbol sampling offset represented as a fraction of the cyclic prefix (CP) length, specified as a scalar value from 0 to 1. This value indicates the start location for OFDM demodulation, relative to the beginning of the cyclic prefix. OFDMSymbolOffset  $= 0$ represents the start of the cyclic prefix and OFDMSymbolOffset = 1 represents the end of the cyclic prefix.

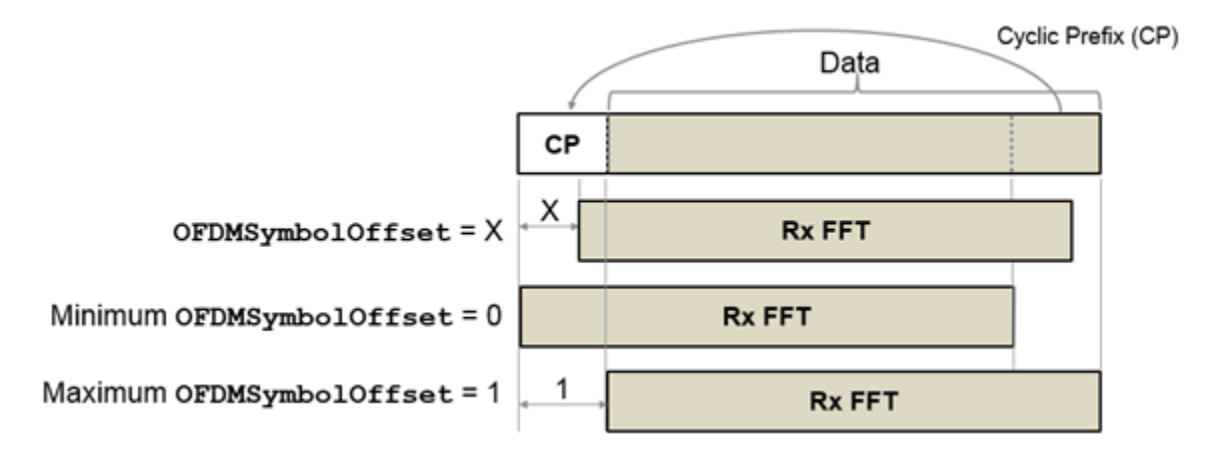

Data Types: double

#### **EqualizationMethod** — Equalization method

'MMSE' (default) | 'ZF'

Equalization method, specified as 'MMSE' or 'ZF'.

- 'MMSE' indicates that the receiver uses a minimum mean square error equalizer.
- 'ZF' indicates that the receiver uses a zero-forcing equalizer.

Example: 'ZF'

Data Types: char

#### **PilotPhaseTracking** — Pilot phase tracking

'PreEQ' (default) | 'None'

Pilot phase tracking, specified as 'PreEQ' or 'None'.

- 'PreEQ' Enables pilot phase tracking, which is performed before any equalization operation.
- 'None' Pilot phase tracking does not occur.

Data Types: char

**MaximumLDPCIterationCount** — Maximum number of decoding iterations in LDPC

12 (default) | positive scalar integer

Maximum number of decoding iterations in LDPC, specified as a positive scalar integer. This parameter is applicable when channel coding is set to LDPC. For information on channel coding options, see wlanVHTConfig or wlanHTConfig for 802.11 format of interest.

Data Types: double

#### **EarlyTermination** — Enable early termination of LDPC decoding

false (default) | true

Enable early termination of LDPC decoding, specified as a logical. This parameter is applicable when channel coding is set to LDPC.

- When set to false, LDPC decoding completes the number of iterations specified by MaximumLDPCIterationCount, regardless of parity check status.
- When set to true, LDPC decoding terminates when all parity-checks are satisfied.

For information on channel coding options, see wlanVHTConfig or wlanHTConfig for 802.11 format of interest.

### See Also

wlanHTConfig | wlanNonHTConfig | wlanRecoveryConfig | wlanVHTConfig

Introduced in R2015b

# wlanVHTConfig Properties

Define parameter values for VHT format packet

### **Description**

The wlanVHTConfig object specifies the transmission properties for the IEEE 802.11 very high throughput (VHT) format physical layer (PHY) packet.

After you create an object, use dot notation to change or access the object parameters. For example:

Create a wlanVHTConfig object. Then modify the default setting for the ChannelBandwidth property.

```
cfgVHT = wlanVHTConfig;cfgVHT.ChannelBandwidth = 'CBW20';
```
### VHT Format Configuration

#### **ChannelBandwidth** — Channel bandwidth 'CBW80' (default) | 'CBW20' | 'CBW40' | 'CBW160'

Channel bandwidth, specified as 'CBW20', 'CBW40', 'CBW80', or 'CBW160'. If the transmission has multiple users, the same channel bandwidth is applied to all users. The default value of 'CBW80' sets the channel bandwidth to 80 MHz.

Data Types: char

#### **NumUsers** — Number of users

```
1 (default) | 2 | 3 | 4
```
Number of users, specified as  $1, 2, 3$ , or  $4$ . ( $N_{\text{Users}}$ )

Data Types: double

#### **UserPositions** — Position of users

[0 1] (default) | row vector of integers from 0 to 3 in strictly increasing order

Position of users, specified as an integer row vector with length equal to NumUsers and element values from 0 to 3 in a strictly increasing order. This property applies when NumUsers > 1.

Example: [0 2 3] indicates positions for three users, where the first user occupies position 0, the second user occupies position 2, and the third user occupies position 3.

Data Types: double

#### **NumTransmitAntennas** — Number of transmit antennas

1 (default) | integer from 1 to 8

Number of transmit antennas, specified as a scalar integer from 1 to 8.

Data Types: double

#### **NumSpaceTimeStreams** — Number of space-time streams

1 (default) | integer from 1 to 8 | 1-by-*NUsers* vector of integers from 1 to 4

Number of space-time streams in the transmission, specified as a scalar or vector.

- For a single user, the number of space-time streams is a scalar integer from 1 to 8.
- For multiple users, the number of space-time streams is a 1-by-*NUsers* vector of integers from 1 to 4, where the vector length, *NUsers*, is an integer from 1 to 4.

Example: [1 3 2] is the number of space-time streams for each user.

#### Note: The sum of the space-time stream vector elements must not exceed eight.

Data Types: double

#### **SpatialMapping** — Spatial mapping scheme

'Direct' (default) | 'Hadamard' | 'Fourier' | 'Custom'

Spatial mapping scheme, specified as 'Direct', 'Hadamard', 'Fourier', or 'Custom'. The default value of 'Direct' applies when NumTransmitAntennas and NumSpaceTimeStreams are equal.

Data Types: char

#### **SpatialMappingMatrix** — Spatial mapping matrix

1 (default) | scalar | matrix | 3-D array

Spatial mapping matrix, specified as a scalar, matrix, or 3-D array. Use this property to apply a beamforming steering matrix, and to rotate and scale the constellation

mapper output vector. If applicable, scale the space-time block coder output instead. SpatialMappingMatrix applies when the SpatialMapping property is set to 'Custom'. For more information, see IEEE Std 802.11-2012, Section 20.3.11.11.2.

- When specified as a scalar, a constant value applies to all the subcarriers.
- When specified as a matrix, the size must be  $N_{STS\;Total}$ -by- $N_T$ . The spatial mapping matrix applies to all the subcarriers. *NSTS\_Total* is the sum of space-time streams for all users, and  $N_T$  is the number of transmit antennas.
- When specified as a 3-D array, the size must be  $N_{ST}$ -by- $N_{STS}$ <sub>*Total*-by- $N_T$ .  $N_{ST}$  is</sub> the sum of the occupied data  $(N_{SD})$  and pilot  $(N_{SP})$  subcarriers, as determined by ChannelBandwidth.  $N_{STS\;Total}$  is the sum of space-time streams for all users.  $N_T$  is the number of transmit antennas.

 $N_{ST}$  increases with channel bandwidth.

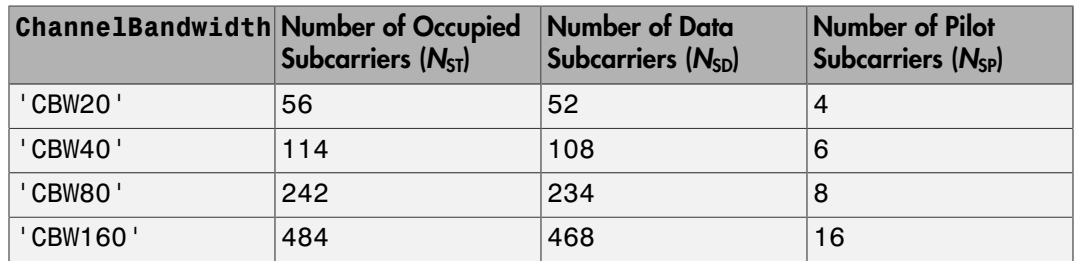

#### The calling function normalizes the spatial mapping matrix for each subcarrier.

Example:  $[0.5, 0.3, 0.4, 0.4, 0.5, 0.8]$  represents a spatial mapping matrix having two spacetime streams and three transmit antennas.

Data Types: double Complex Number Support: Yes

#### **Beamforming** — Enable signaling of a transmission with beamforming

true (default) | false

Enable signaling of a transmission with beamforming, specified as a logical. Beamforming is performed when setting is true. This property applies when NumUsers equals 1 and SpatialMapping is set to 'Custom'. The SpatialMappingMatrix property specifies the beamforming steering matrix.

Data Types: logical

#### **STBC** — Enable space-time block coding

false (default) | true

Enable space-time block coding (STBC) of the PPDU data field, specified as a logical. STBC transmits multiple copies of the data stream across assigned antennas.

- When set to false, no STBC is applied to the data field, and the number of spacetime streams is equal to the number of spatial streams.
- When set to true, STBC is applied to the data field, and the number of space-time streams is double the number of spatial streams.

See IEEE 802.11ac-2013, Section 22.3.10.9.4 for further description.

Note: STBC is relevant for single-user transmissions only.

Data Types: logical

#### **MCS** — Modulation and coding scheme

0 (default) | integer from 0 to 9 | 1-by-*NUsers* vector of integers

Modulation and coding scheme used in transmitting the current packet, specified as a scalar or vector.

- For a single user, the MCS value is a scalar integer from 0 to 9.
- For multiple users, MCS is a 1-by-*NUsers* vector of integers or a scalar with values from 0 to 9, where the vector length, *NUsers*, is an integer from 1 to 4.

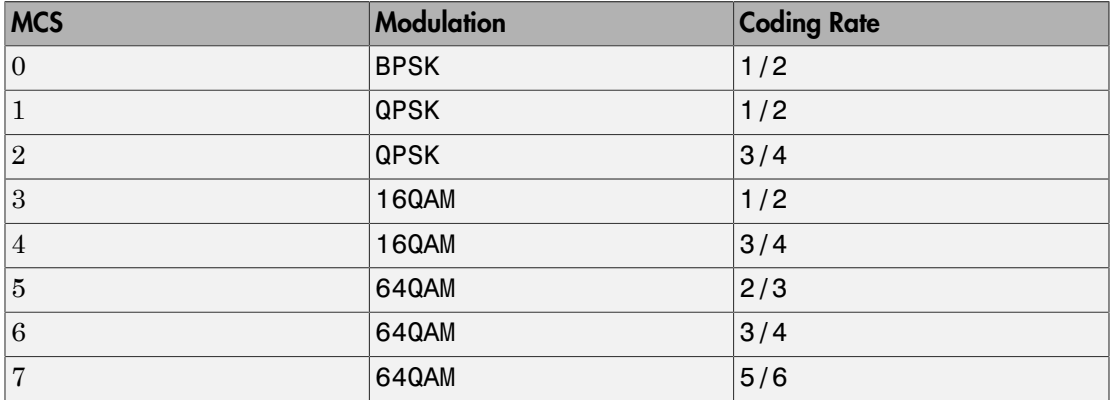

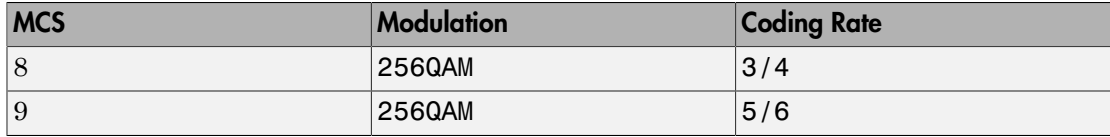

Data Types: double

#### **ChannelCoding** — Type of forward error correction coding

'BCC' (default) | 'LDPC'

Type of forward error correction coding for the data field, specified as 'BCC' (default) or 'LDPC'. 'BCC' indicates binary convolutional coding and 'LDPC' indicates low density parity check coding. Providing a character vector or a single cell character vector defines the channel coding type for a single user or all users in a multiuser transmission. By providing a cell array different channel coding types can be specified per user for a multiuser transmission.

Data Types: char | cell

#### **APEPLength** — Number of bytes in the A-MPDU pre-EOF padding

1024 (default) | integer from 0 to 1,048,575 | vector of integers

Number of bytes in the A-MPDU pre-EOF padding, specified as a scalar integer or vector of integers.

- For a single user, APEPLength is a scalar integer from 0 to 1,048,575.
- For multi-user, APEPLength is a 1-by-*NUsers* vector of integers or a scalar with values from 0 to 1,048,575, where the vector length, *NUsers*, is an integer from 1 to 4.
- APEPLength =  $0$  for a null data packet (NDP).

APEPLength is used internally to determine the number of OFDM symbols in the data field. For more information, see IEEE Std 802.11ac-2013, Table 22-1.

Data Types: double

#### **PSDULength** — Number of bytes carried in the user payload

integer | vector of integers

This property is read only.

Number of bytes carried in the user payload, including the A-MPDU and any MAC padding. For a null data packet (NDP) the PSDU length is zero.

- For a single user, the PSDU length is a scalar integer from 1 to 1,048,575.
- For multiple users, the PSDU length is a 1-by-*NUsers* vector of integers from 1 to 1,048,575, where the vector length,*NUsers*, is an integer from 1 to 4.

PSDULength is a read-only property and is calculated internally based on the APEPLength property and other coding-related properties, as specified in IEEE Std 802.11ac-2013, Section 22.4.3. It is accessible by direct property call. When accessing PSDULength, the object is validated.

Example: [1035 4150] is the PSDU length vector for a wlanVHTConfig object with two users, where the MCS for the first user is 0 and the MCS for the second user is 3.

Data Types: double

### **GuardInterval** — Cyclic prefix length for the data field within a packet

'Long' (default) | 'Short'

Cyclic prefix length for the data field within a packet, specified as 'Long' or 'Short'.

- The long guard interval length is 800 ns.
- The short guard interval length is 400 ns.

Data Types: char

#### **GroupID** — Group identification number

63 (default) | integer from 0 to 63

Group identification number, specified as a scalar integer from 0 to 63.

- A group identification number of either 0 or 63 indicates a VHT single-user PPDU.
- A group identification number from 1 to 62 indicates a VHT multi-user PPDU.

Data Types: double

#### **PartialAID** — Abbreviated indication of the PSDU recipient

275 (default) | integer from 0 to 511

Abbreviated indication of the PSDU recipient, specified as a scalar integer from 0 to 511.

• For an uplink transmission, the partial identification number is the last nine bits of the basic service set identifier (BSSID).

• For a downlink transmission, the partial identification of a client is an identifier that combines the association ID with the BSSID of its serving AP.

For more information, see IEEE Std 802.11ac-2013, Table 22-1.

Data Types: double

### See Also

wlanHTConfig | wlanNonHTConfig | wlanVHTConfig | wlanWaveformGenerator

Introduced in R2015b

# Classes — Alphabetical List

# wlanTGacChannel System object

Filter signal through 802.11ac multipath fading channel

### **Description**

The wlanTGacChannel System object<sup> $m$ </sup> filters an input signal through an 802.11ac (TGac) multipath fading channel.

The fading processing assumes the same parameters for all  $N<sub>T</sub>$ -by- $N<sub>R</sub>$  links of the TGac channel, where  $N_T$  is the number of transmit antennas and  $N_R$  is the number of receive antennas. Each link comprises all multipaths for that link.

To filter an input signal using a TGac multipath fading channel:

- 1 Define and set up your TGac channel object. See ["Construction" on page 3-2.](#page-375-0)
- 2 Call step to filter the input signal through a TGac multipath fading channel according to the properties of wlanTGacChannel.

Note: Starting in R2016b, instead of using the step method to perform the operation defined by the System object, you can call the object with arguments, as if it were a function. For example,  $y = step(obj, x)$  and  $y = obj(x)$  perform equivalent operations.

### <span id="page-375-0"></span>**Construction**

tgac = wlanTGacChannel creates a TGac fading channel System object, tgac. This object filters a real or complex input signal through the TGac channel to obtain the channel-impaired signal.

tgac = wlanTGacChannel(Name,Value) creates a TGac channel object, tgac, with the specified property Name set to the specified Value. You can specify additional namevalue pair arguments in any order as Name1,Value1,...,NameN,ValueN.

### **Properties**

#### **SampleRate**

Input signal sample rate (Hz)

Sample rate of the input signal in Hz, specified as a real positive scalar. The default is 80e6.

#### **DelayProfile**

Delay profile model

Delay profile model, specified as 'Model-A', 'Model-B', 'Model-C', 'Model-D', 'Model-E', or 'Model-F'. The default is 'Model-B'. To enable the FluorescentEffect property, select either 'Model-D' or 'Model-E'.

The table summarizes the models.

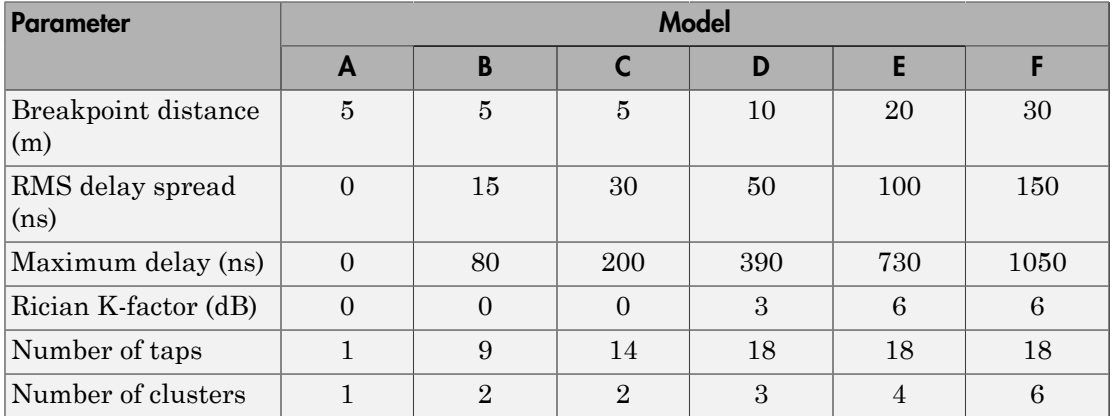

The number of clusters represents the number of independently modeled propagation paths.

#### **ChannelBandwidth**

Channel bandwidth

Channel bandwidth in MHz, specified as 'CBW20', 'CBW40', 'CBW80', or 'CBW160'. The default is 'CBW80', which corresponds to an 80 MHz channel bandwidth.

#### **CarrierFrequency**

RF carrier frequency

RF carrier frequency in Hz, specified as a real positive scalar. The default is 5.25e9.

#### **NormalizePathGains**

Normalize path gains

To normalize the fading processes such that the total power of the path gains, averaged over time, is 0 dB, set this property to true (default). When you set this property to false, the path gains are not normalized.

#### **UserIndex**

User index

User index, specified as a nonnegative integer scalar. The default is 0.

#### **TransmissionDirection**

Transmission direction

Transmission direction of the active link, specified as either 'Uplink' or 'Downlink'. The default is 'Downlink'.

#### **NumTransmitAntennas**

Number of transmit antennas

Number of transmit antennas, specified as a positive integer scalar from 1 to 8. The default is 1.

#### **TransmitAntennaSpacing**

Distance between transmit antenna elements

Distance between transmit antenna elements, specified as a real positive scalar expressed in wavelengths. The default is 0.5. This property is available when NumTransmitAntennas is greater than 1.

#### **NumReceiveAntennas**

Number of receive antennas

Number of receive antennas, specified as a positive integer scalar from 1 to 8. The default is 1.

#### **ReceiveAntennaSpacing**

Distance between receive antenna elements

Distance between receive antenna elements, specified as a real positive scalar expressed in wavelengths. The default is 0.5. This property is available when NumReceiveAntennas is greater than 1.

#### **LargeScaleFadingEffect**

Large-scale fading effects

Type of large-scale fading effects, specified as 'None', 'Pathloss', 'Shadowing', or 'Pathloss and shadowing'. The default is 'None'.

#### **TransmitReceiveDistance**

Distance between the transmitter and receiver (m)

Distance in meters between the transmitter and receiver, specified as a real positive scalar. The default is 3.

#### **FluorescentEffect**

Enable fluorescent effect

To include Doppler effects due to fluorescent lighting, set this property to true (default). This property is available when you set DelayProfile to 'Model-D' or 'Model-E'.

#### **PowerLineFrequency**

Frequency of the power line (Hz)

Frequency of the power line in Hz, specified as '50Hz' or '60Hz'. The default is '60Hz'. This property is available when you set FluorescentEffect to true and DelayProfile to 'Model-D' or 'Model-E'.

#### **RandomStream**

Source of random number stream

Source of random number stream, specified as 'Global stream' or 'mt19937ar with seed'. The default is 'Global stream'.

If you set RandomStream to 'Global stream', the current global random number stream is used for normally distributed random number generation. In this case, the reset method resets the filters only.

If you set RandomStream to 'mt19937ar with seed', the mt19937ar algorithm is used for normally distributed random number generation. In this case, the reset method not only resets the filters but also reinitializes the random number stream to the value of the Seed property.

#### **Seed**

Initial seed of mt19937ar random number stream

Initial seed of an mt19937ar random number generator algorithm, specified as a real, nonnegative integer scalar. The default is 73. This property applies when you set the RandomStream property to 'mt19937ar with seed'. The Seed property reinitializes the mt19937ar random number stream in the reset method.

#### **NormalizeChannelOutputs**

Normalize channel outputs

To normalize the channel outputs by the number of receive antennas, set this property to true (default).

### Methods

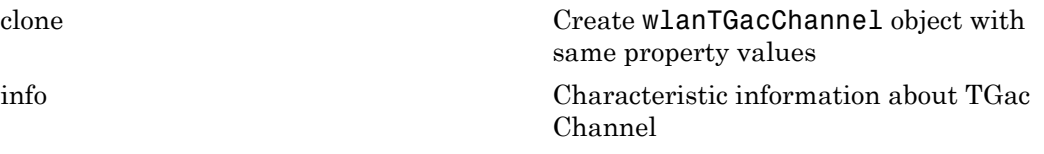

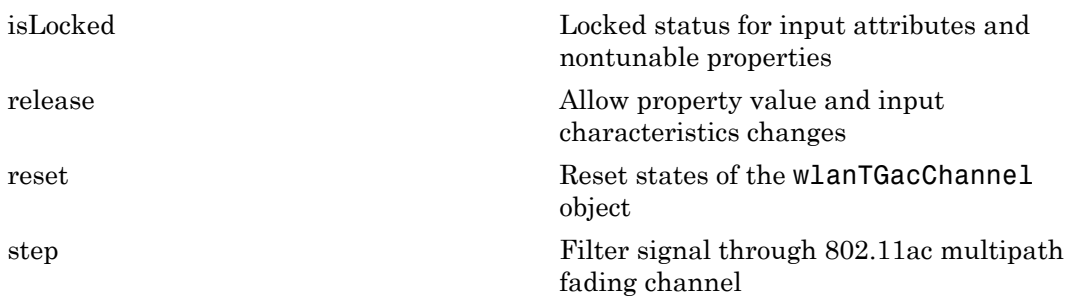

### Examples

#### Transmit VHT Waveform Through TGac Channel

Generate a VHT waveform and pass it through a TGac SISO channel. Display the spectrum of the resultant signal.

Set the channel bandwidth and the corresponding sample rate.

```
bw = 'CBW80';
fs = 80e6;Generate a VHT waveform.
cfg = wlanVHTConfig;txSig = wlanWaveformGenerator(randi([0 1],1000,1),cfg);
```
Create a TGac SISO channel with path loss and shadowing enabled.

```
tgacChan = wlanTGacChannel('SampleRate',fs,'ChannelBandwidth',bw, ...
     'LargeScaleFadingEffect','Pathloss and shadowing');
```
Pass the VHT waveform through the channel.

 $rxSig = tagacChan(txSig);$ 

Plot the spectrum of the received waveform.

```
saScope = dsp.SpectrumAnalyzer('SampleRate',fs,'YLimits',[-120 -40]);
saScope(rxSig)
```
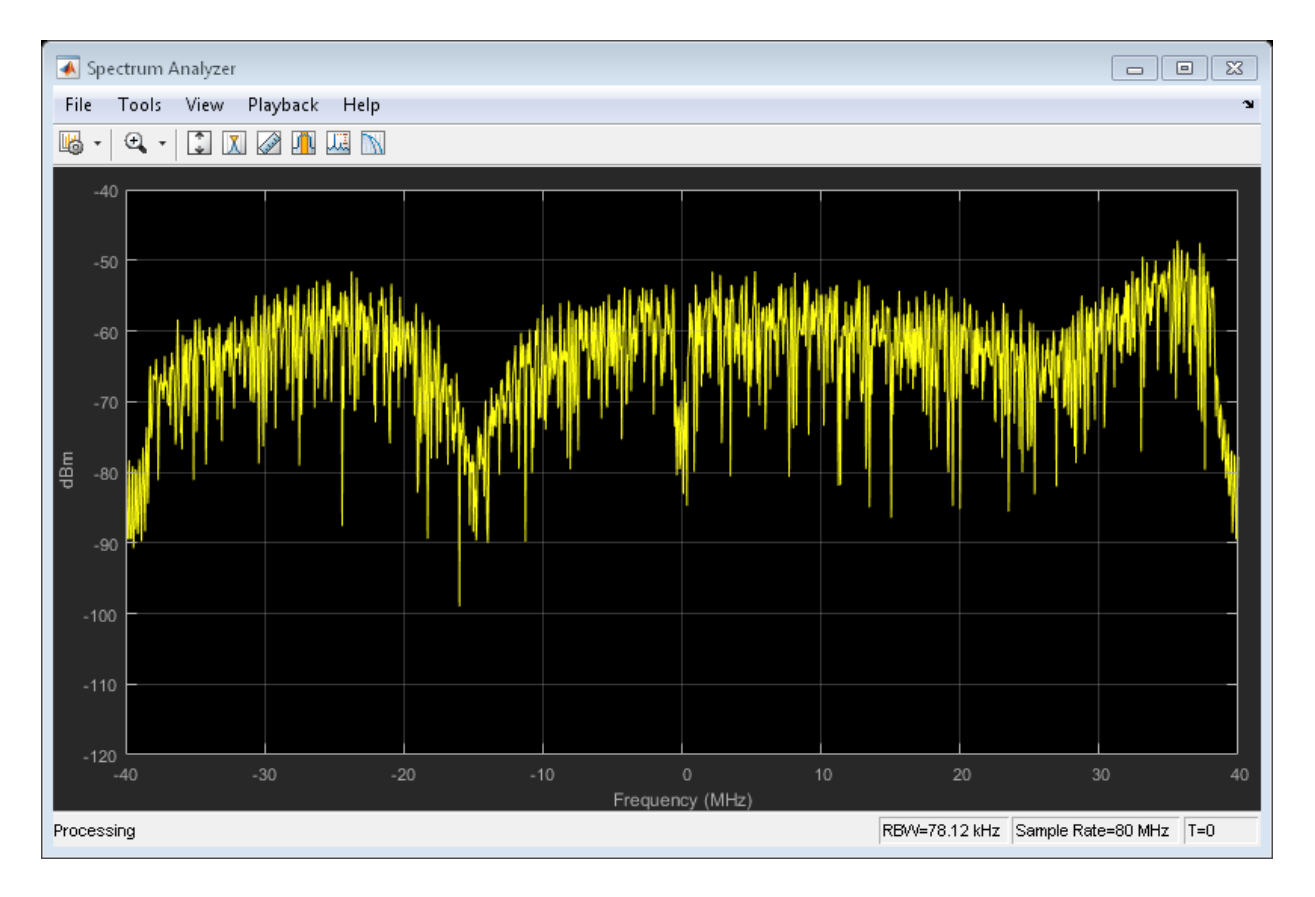

Because path loss and shadowing are enabled, the mean received power across the spectrum is approximately -60 dBm.

#### Transmit VHT Waveform Through 4x2 MIMO Channel

Create a VHT waveform having four transmit antennas and two space-time streams.

```
cfg = wlanVHTConfig('NumTransmitAntennas',4,'NumSpaceTimeStreams',2, ...
     'SpatialMapping','Fourier');
txSig = wlanWaveformGenerator([1;0;0;1],cfg);
```
Create a 4x2 MIMO TGac channel and disable large-scale fading effects.

tgacChan = wlanTGacChannel('SampleRate',80e6,'ChannelBandwidth','CBW80', ...

```
 'NumTransmitAntennas',4,'NumReceiveAntennas',2, ...
 'LargeScaleFadingEffect','None');
```
Pass the transmit waveform through the channel.

```
rxSig = tgacChan(txSig);
```
Display the spectrum of the two received space-time streams.

```
saScope = dsp.SpectrumAnalyzer('SampleRate',80e6, ...
    'ShowLegend', true, ...
     'ChannelNames',{'Stream 1','Stream 2'});
saScope(rxSig)
```
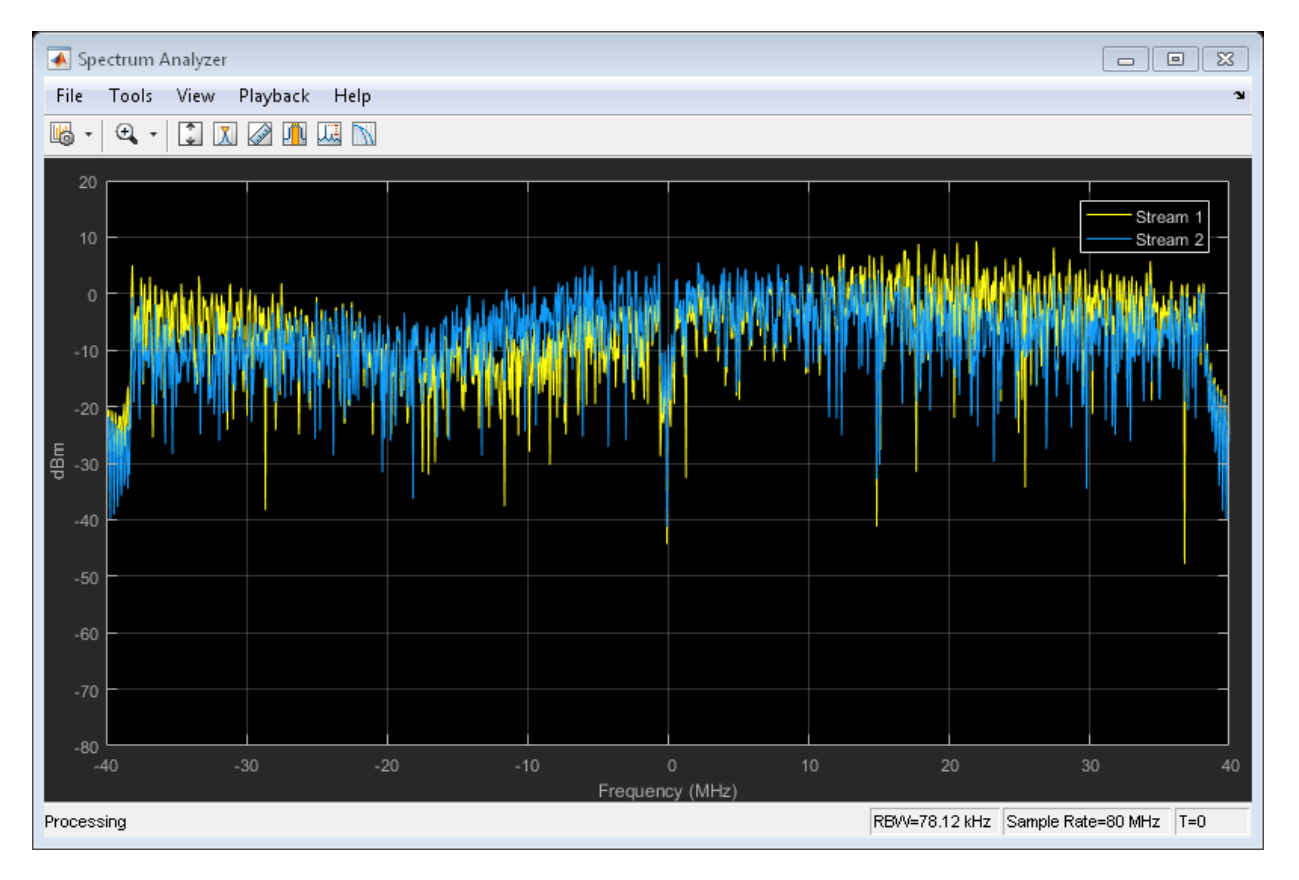

#### Recover VHT Data from 2x2 MIMO Channel

Transmit a VHT-LTF and a VHT data field through a noisy 2x2 MIMO channel. Demodulate the received VHT-LTF to estimate the channel coefficients. Recover the VHT data and determine the number of bit errors.

Set the channel bandwidth and corresponding sample rate.

```
bw = 'CBW160';fs = 160e6;
```
Create VHT-LTF and VHT data fields having two transmit antennas and two space-time streams.

```
cfg = wlanVHTConfig('ChannelBandwidth',bw, ...
```

```
 'NumTransmitAntennas',2,'NumSpaceTimeStreams',2);
txPSDU = randi([0 1], 8*cfg.PSDULength, 1);txLTF = wlanVHTLTF(cfq);txDataSig = wlanVHTData(txPSDU,cfg);
```

```
Create a 2x2 MIMO TGac channel.
```

```
tgacChan = wlanTGacChannel('SampleRate',fs,'ChannelBandwidth',bw, ...
     'NumTransmitAntennas',2,'NumReceiveAntennas',2);
```

```
Create an AWGN channel noise, setting SNR = 15 dB.
```

```
chNoise = comm.AWGNChannel('NoiseMethod','Signal to noise ratio (SNR)',...
     'SNR',15);
```
Pass the signals through the TGac channel and noise models.

rxLTF = chNoise(tgacChan(txLTF)); rxDataSig = chNoise(tgacChan(txDataSig));

Create an AWGN channel for a 160 MHz channel with a 9 dB noise figure. The noise variance, nVar, is equal to *kTBF*, where *k* is Boltzmann's constant, *T* is the ambient temperature of 290 K, *B* is the bandwidth (sample rate), and *F* is the receiver noise figure.

```
nVar = 10<sup>o</sup>((-228.6 + 10*log10(290) + 10*log10(fs) + 9)/10);rxNoise = comm.AWGNChannel('NoiseMethod','Variance','Variance',nVar);
```
Pass the signals through the reciever noise model.

 $rxLTF = rxNoise(rxLTF)$ : rxDataSig = rxNoise(rxDataSig);

Demodulate the VHT-LTF. Use the demodulated signal to estimate the channel coefficients.

```
dLTF = wlanVHTLTFDemodulate(rxLTF,cfg);
chEst = wlanVHTLTFChannelEstimate(dLTF,cfg);
```
Recover the data and determine the number of bit errors.

```
rxPSDU = wlanVHTDataRecover(rxDataSig,chEst,nVar,cfg);
numErr = biterr(txPSDU,rxPSDU)
```

```
numErr =
       0
```
# Algorithms

The algorithms used to model the TGac channel are based on those used for the TGn channel and are described in wlanTGnChannel and [\[1\]](#page-386-0). The changes to support the TGac channel include:

- Increased bandwidth
- Higher-order MIMO
- Multi-user MIMO
- Reduced Doppler
- Dual-polarized antennas

Complete information on the changes required to support TGac channels can be found in [\[2\]](#page-386-1).

### Increased Bandwidth

TGac channels support bandwidths of up to 1.28 GHz, whereas TGn channels have a maximum bandwidth of 40 MHz. By increasing the sampling rate and decreasing the tap spacing of the power delay profile (PDP), the TGn model is used as the basis for

TGac. The channel sampling rate is increased by a factor of  $2^{\lfloor \log_2(W/40) \rfloor}$ , where *W* is the bandwidth. The PDP tap spacing is reduced by the same factor.

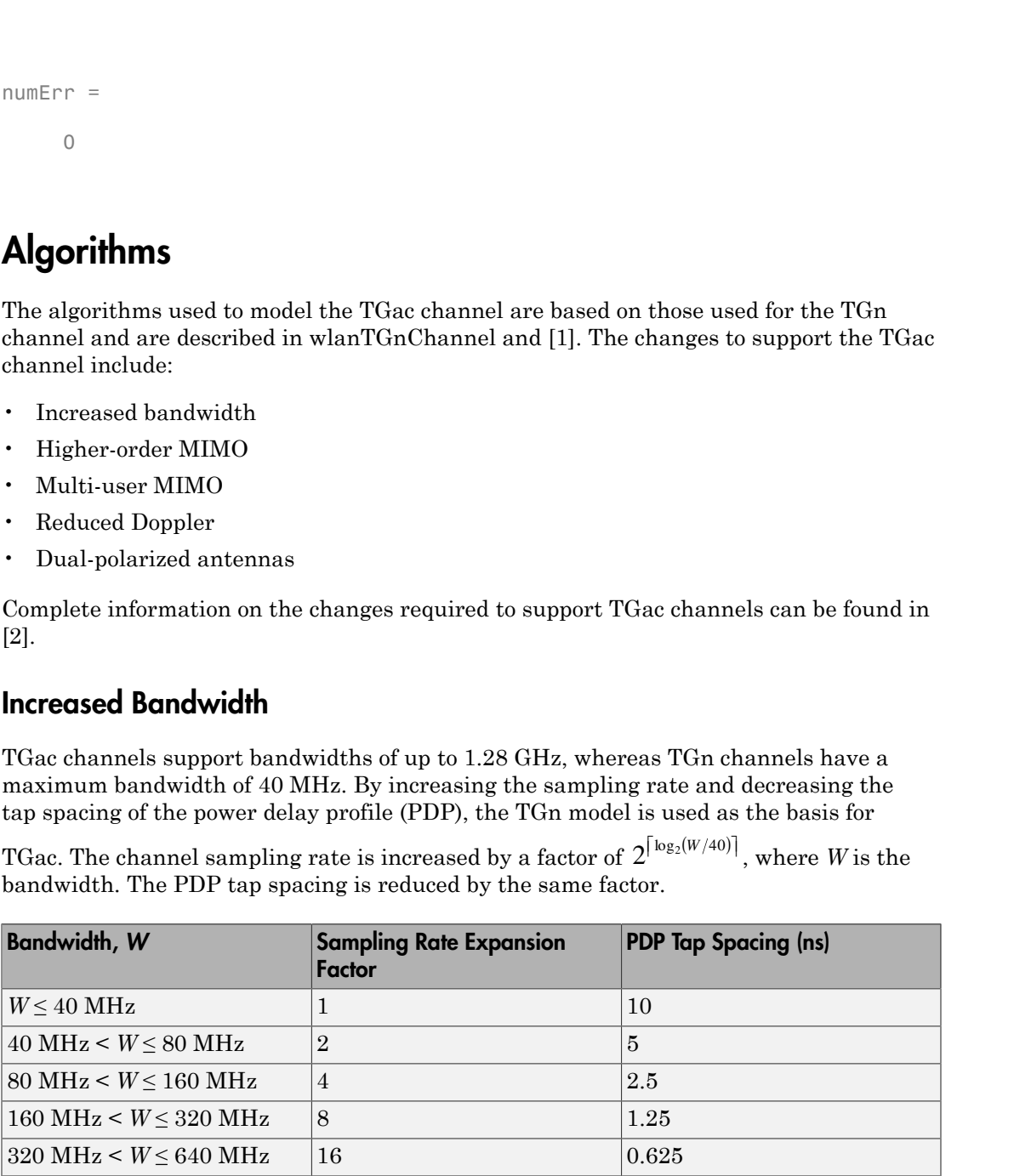

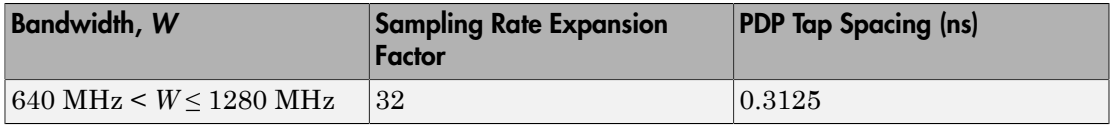

### MIMO Enhancements

The TGn channel model supports no more than 4x4 MIMO, while the TGac model supports 8x8 MIMO.

The TGac model also includes support for multiple users as simultaneous communication takes place between access points and user stations. Accordingly, the TGac model extends the concept of cluster angles of arrival and departure to account for point-tomultipoint transmission. Further details are described in [\[2\]](#page-386-1).

### Reduced Doppler

Indoor channel measurements indicate that the magnitude of Doppler assumed in the TGn channel model is too high for stationary users. As such, the TGac channel model uses a reduced environment velocity of 0.089 km/hr. This model assumes a coherence time of 800 ms or, equivalently, an RMS Doppler spread of 0.4 Hz for a 5 GHz carrier frequency.

# References

- <span id="page-386-0"></span>[1] Erceg, V., L. Schumacher, P. Kyritsi, et al. *TGn Channel Models*. Version 4. IEEE 802.11-03/940r4, May 2004.
- <span id="page-386-1"></span>[2] Breit, G., H. Sampath, S. Vermani, et al.*TGac Channel Model Addendum*. Version 12. IEEE 802.11-09/0308r12, March 2010.
- [3] Kermoal, J. P., L. Schumacher, K. I. Pedersen, P. E. Mogensen, and F. Frederiksen, "A Stochastic MIMO Radio Channel Model with Experimental Validation". *IEEE Journal on Selected Areas in Communications*., Vol. 20, No. 6, August 2002, pp. 1211–1226.

### See Also

wlanTGnChannel | comm.MIMOChannel

Introduced in R2015b

# <span id="page-388-0"></span>clone

**System object:** wlanTGacChannel

Create wlanTGacChannel object with same property values

# **Syntax**

 $C = clone(H)$ 

# **Description**

 $C = clone(H)$  creates a wlanTGacChannel object C, with the same property values as H. The clone method creates a new unlocked object with uninitialized states.

The clone method creates an instance of an object. The property values, but not internal states, are copied into the new instance of the object.

# <span id="page-389-0"></span>info

**System object:** wlanTGacChannel

Characteristic information about TGac Channel

### **Syntax**

 $S = \text{info}(\text{OBJ})$ 

# **Description**

S = info(OBJ) returns a structure, S, containing characteristic information about the wlanTGacChannel object, OBJ. The list summarizes the information contained in S.

- ChannelFilterDelay: Filter delay introduced by the implementation (samples)
- PathDelays: Delay of each of the discrete paths (seconds)
- AveragePathGains: Average gain of each of the discrete paths (dB)
- Pathloss: Path loss between the transmitter and receiver (dB).

# <span id="page-390-0"></span>isLocked

**System object:** wlanTGacChannel

Locked status for input attributes and nontunable properties

### **Syntax**

 $TF = isLocked(H)$ 

# **Description**

TF = isLocked(H) returns the locked status, TF of the wlanTGacChannel System object.

isLocked returns a logical value that indicates whether input attributes and nontunable properties for the object are locked. The object performs an internal initialization the first time that you execute step. This initialization locks nontunable properties and input specifications, such as the dimensions, complexity, and data type of the input data. After locking, isLocked returns a true value.

# <span id="page-391-0"></span>release

**System object:** wlanTGacChannel

Allow property value and input characteristics changes

### **Syntax**

release(H)

### **Description**

release(H) releases system resources (such as memory, file handles or hardware connections) and allows all properties and input characteristics to be changed.

Note: You can use the release method on a System object in code generated from MATLAB® , but once you release its resources, you cannot use that System object again.

### <span id="page-392-0"></span>reset

**System object:** wlanTGacChannel

Reset states of the wlanTGacChannel object

### **Syntax**

reset(H)

# **Description**

reset(H) resets the states of the wlanTGacChannel object, H.

If you set the RandomStream property of H to Global stream, the reset method only resets the filters. If you set RandomStream to mt19937ar with seed, the reset method not only resets the filters but also reinitializes the random number stream to the value of the Seed property.

### <span id="page-393-0"></span>step

**System object:** wlanTGacChannel

Filter signal through 802.11ac multipath fading channel

### **Syntax**

Y = step(TGAC,X) [Y,PATHGAINS] = step(TGAC,X)

### **Description**

**Note:** Starting in R2016b, instead of using the step method to perform the operation defined by the System object, you can call the object with arguments, as if it were a function. For example,  $y = step(obj, x)$  and  $y = obj(x)$  perform equivalent operations.

Y = step(TGAC,X) filters input signal X through 802.11ac (TGac) fading channel TGAC and returns the result in Y. The input X can be a double-precision data type scalar, vector, or 2-D matrix with real or complex values. X is of size  $N_s$ -by- $N_t$ , where  $N_s$ represents the number of samples and  $\mathrm{N_{t}}$  represents the number of transmit antennas. Y is the output signal of size  $N_s$ -by- $N_r$ , where  $N_r$  represents the number of receive antennas. Y is of double-precision data type with complex values.

[Y, PATHGAINS] = step(TGAC, X) returns a complex  $N_s$ -by- $N_p$ -by- $N_t$ -by- $N_r$  matrix **PATHGAINS** for the TGac channel System object, **TGAC**.  $N_p$  is the number of paths in the channel.

Note: TGAC specifies the System object on which to run this step method.

The object performs an initialization the first time the step method is executed. This initialization locks nontunable properties and input specifications, such as dimensions, complexity, and data type of the input data. If you change a nontunable property or an

input specification, the System object issues an error. To change nontunable properties or inputs, you must first call the release method to unlock the object.

### Examples

#### Transmit VHT Waveform Through TGac Channel

Generate a VHT waveform and pass it through a TGac SISO channel. Display the spectrum of the resultant signal.

Set the channel bandwidth and the corresponding sample rate.

```
bw = 'CBW80';
fs = 80e6;
```
Generate a VHT waveform.

cfg = wlanVHTConfig;  $txSig = wlanWaveformGenerator(randi([0 1], 1000, 1), cfg);$ 

Create a TGac SISO channel with path loss and shadowing enabled.

```
tgacChan = wlanTGacChannel('SampleRate',fs,'ChannelBandwidth',bw, ...
     'LargeScaleFadingEffect','Pathloss and shadowing');
```
Pass the VHT waveform through the channel.

rxSig = tgacChan(txSig);

Plot the spectrum of the received waveform.

```
saScope = dsp.SpectrumAnalyzer('SampleRate',fs,'YLimits',[-120 -40]);
saScope(rxSig)
```
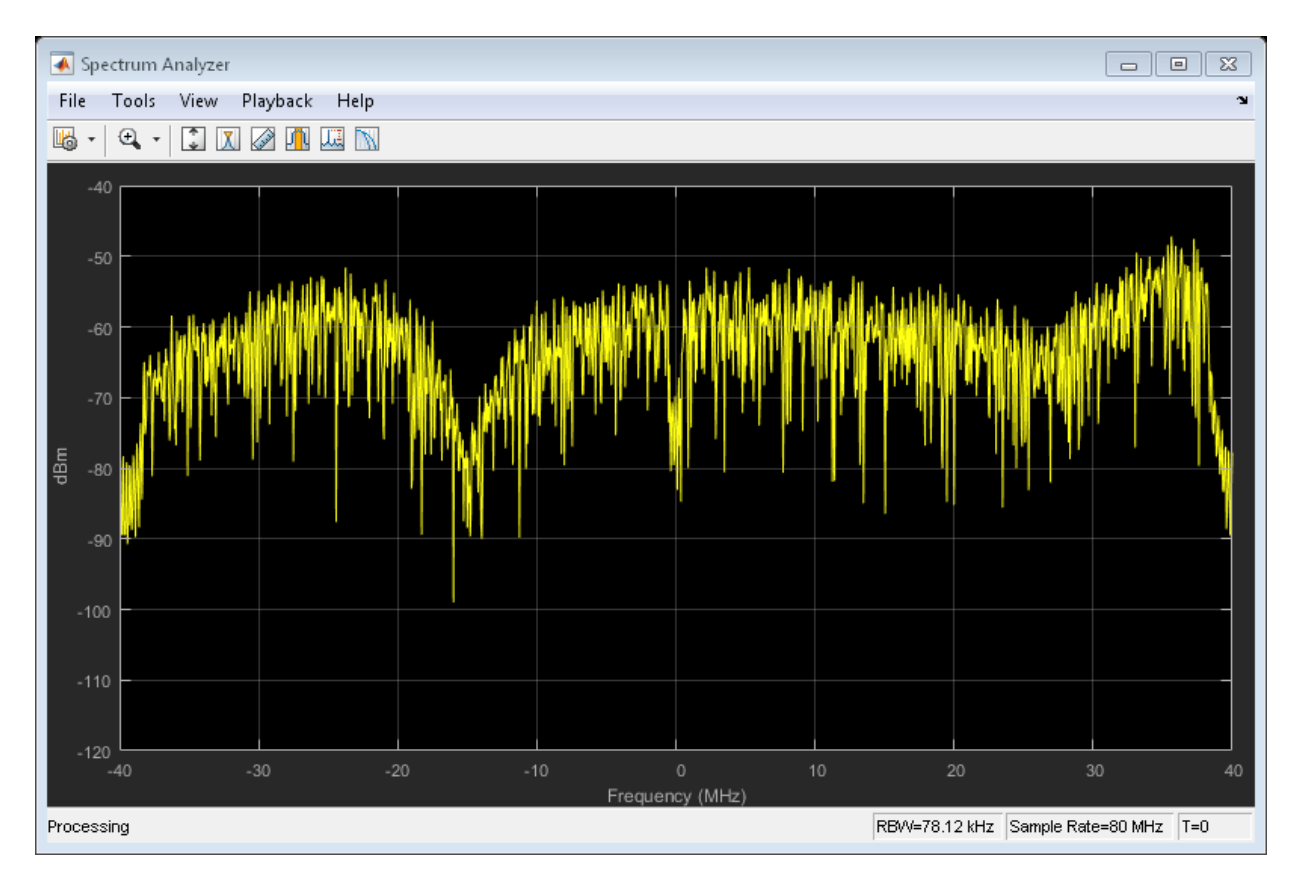

Because path loss and shadowing are enabled, the mean received power across the spectrum is approximately -60 dBm.
# wlanTGnChannel System object

Filter signal through 802.11n multipath fading channel

## **Description**

The wlanTGnChannel System object filters an input signal through an 802.11n (TGn) multipath fading channel.

The fading processing assumes the same parameters for all  $N_T$ -by- $N_R$  links of the TGn channel. N<sub>T</sub> is the number of transmit antennas and N<sub>R</sub> is the number of receive antennas. Each link comprises all multipaths for that link.

To filter an input signal using a TGn multipath fading channel:

- 1 Define and set up your TGn channel object. See ["Construction" on page 3-23.](#page-396-0)
- 2 Call step to filter the input signal through a TGn multipath fading channel according to the properties of wlanTGnChannel.

Note: Starting in R2016b, instead of using the step method to perform the operation defined by the System object, you can call the object with arguments, as if it were a function. For example,  $y = step(obj, x)$  and  $y = obj(x)$  perform equivalent operations.

## <span id="page-396-0"></span>**Construction**

tgn = wlanTGnChannel creates a TGn fading channel System object, tgn. This object filters a real or complex input signal through the TGn channel to obtain the channelimpaired signal.

tgn = wlanTGnChannel(Name,Value) creates a TGn channel object, tgn, with the specified property Name set to the specified Value. You can specify additional namevalue pair arguments in any order as Name1,Value1,...,NameN,ValueN.

## **Properties**

### **SampleRate**

Input signal sample rate (Hz)

Sample rate of the input signal in Hz, specified as a real positive scalar. The default is 20e6.

## **DelayProfile**

Delay profile model

Delay profile model, specified as 'Model-A', 'Model-B', 'Model-C', 'Model-D', 'Model-E', or 'Model-F'. The default is 'Model-B'. To enable the FluorescentEffect property, select either 'Model-D' or 'Model-E' .

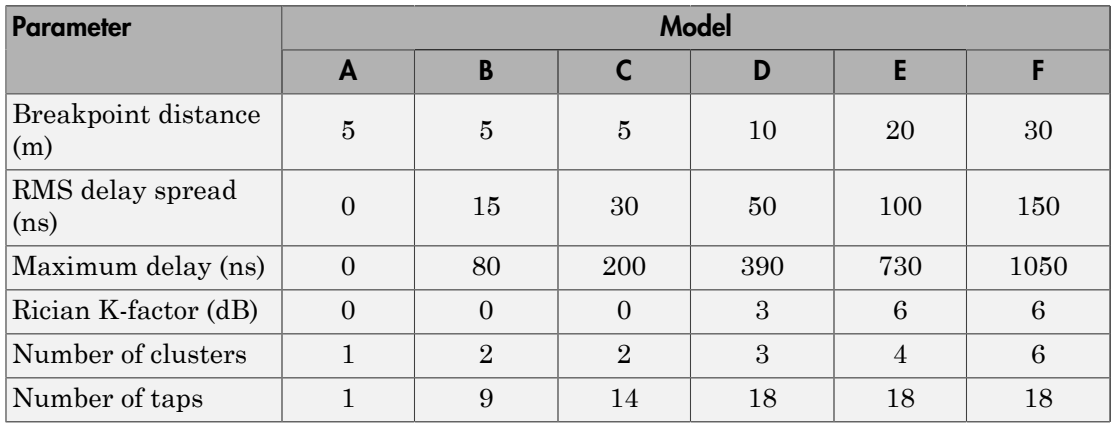

### **CarrierFrequency**

RF carrier frequency (Hz)

Carrier frequency of the channel in Hz, specified as a real positive scalar. The default is 5.25e9.

### **NormalizePathGains**

Normalize path gains

To normalize the fading processes such that the total power of the path gains, averaged over time, is 0 dB, set this property to true (default). When you set this property to false, the path gains are not normalized.

#### **NumTransmitAntennas**

Number of transmit antennas

Number of transmit antennas, specified as a positive integer scalar from 1 to 4. The default is 1.

### **TransmitAntennaSpacing**

Distance between transmit antenna elements

Distance between transmit antenna elements, specified as a real positive scalar expressed in wavelengths. The default is 0.5. This property is available when NumTransmitAntennas is greater than 1.

#### **NumReceiveAntennas**

Number of receive antennas

Number of receive antennas, specified as a positive integer scalar from 1 to 4. The default is 1.

### **ReceiveAntennaSpacing**

Distance between receive antenna elements

Distance between receive antenna elements, specified as a real positive scalar expressed in wavelengths. The default is 0.5. This property is available when NumReceiveAntennas is greater than 1.

### **LargeScaleFadingEffect**

Large scale fading effects

Type of large-scale fading effects, specified as 'None', 'Pathloss', 'Shadowing', or 'Pathloss and shadowing'. The default is 'None'.

### **TransmitReceiveDistance**

Distance between the transmitter and receiver (m)

Distance in meters between the transmitter and receiver, specified as a real positive scalar. The default is 3.

### **FluorescentEffect**

Enable fluorescent effect

To include Doppler effects due to fluorescent lighting, set this property to true (default). This property is available when DelayProfile is 'Model-D' or 'Model-E'.

### **PowerLineFrequency**

Frequency of the power line (Hz)

Frequency of the power line in Hz, specified as either '50Hz' or '60Hz'. The default is '60Hz'. This property is available when FluorescentEffect is true and DelayProfile is 'Model-D' or 'Model-E'.

### **RandomStream**

Source of random number stream

Source of random number stream, specified as 'Global stream' or 'mt19937ar with seed'. The default is 'Global stream'.

If you set RandomStream to 'Global stream', the current global random number stream is used for normally distributed random number generation. In this case, the reset method resets the filters only.

If you set RandomStream to 'mt19937ar with seed', the mt19937ar algorithm is used for normally distributed random number generation. In this case, the reset method not only resets the filters but also reinitializes the random number stream to the value of the Seed property.

### **Seed**

Initial seed of mt19937ar random number stream

Initial seed of an mt19937ar random number generator algorithm, specified as a real, nonnegative integer scalar. The default is 73. This property applies when you set the RandomStream property to 'mt19937ar with seed'. The Seed property reinitializes the mt19937ar random number stream in the reset method.

### **NormalizeChannelOutputs**

Normalize channel outputs

To normalize the channel outputs by the number of receive antennas, set this property to true (default).

## **Methods**

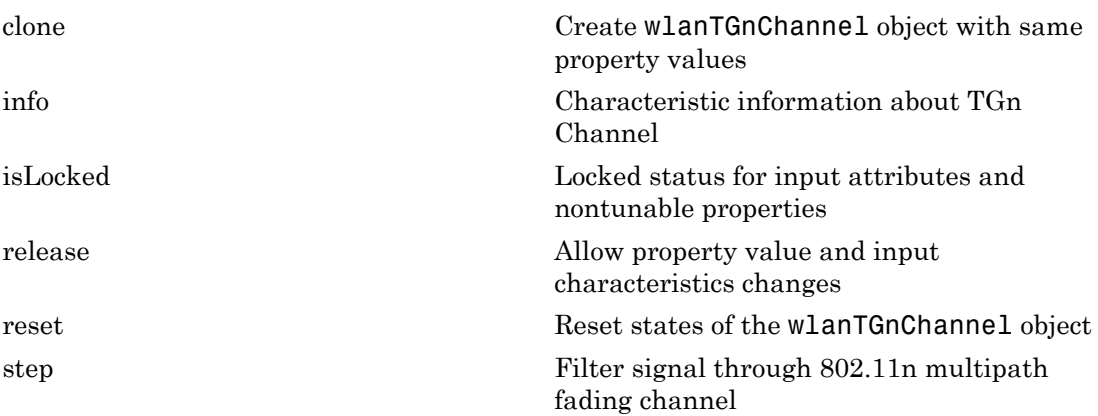

## Examples

### Transmit HT Waveform Through TGn Channel

Generate an HT waveform and pass it through a TGn SISO channel. Display the spectrum of the resultant signal.

Set the channel bandwidth and the corresponding sample rate.

 $bw = 'CBW40':$  $fs = 40e6;$ 

Generate an HT waveform for a 40 MHz channel.

```
cfg = wlanHTConfig('ChannelBandwidth',bw);
```

```
txSig = wlanWaveformGenerator(randi([0 1],1000,1),cfg);
```
Create a TGn SISO channel with path loss and shadowing enabled.

```
tgnChan = wlanTGnChannel('SampleRate',fs, ...
     'LargeScaleFadingEffect','Pathloss and shadowing');
```
Pass the HT waveform through the channel.

```
rxSig = tgnChan(txSig);
```
Plot the spectrum of the received waveform.

```
saScope = dsp.SpectrumAnalyzer('SampleRate',fs,'YLimits',[-120 -40]);
saScope(rxSig)
```
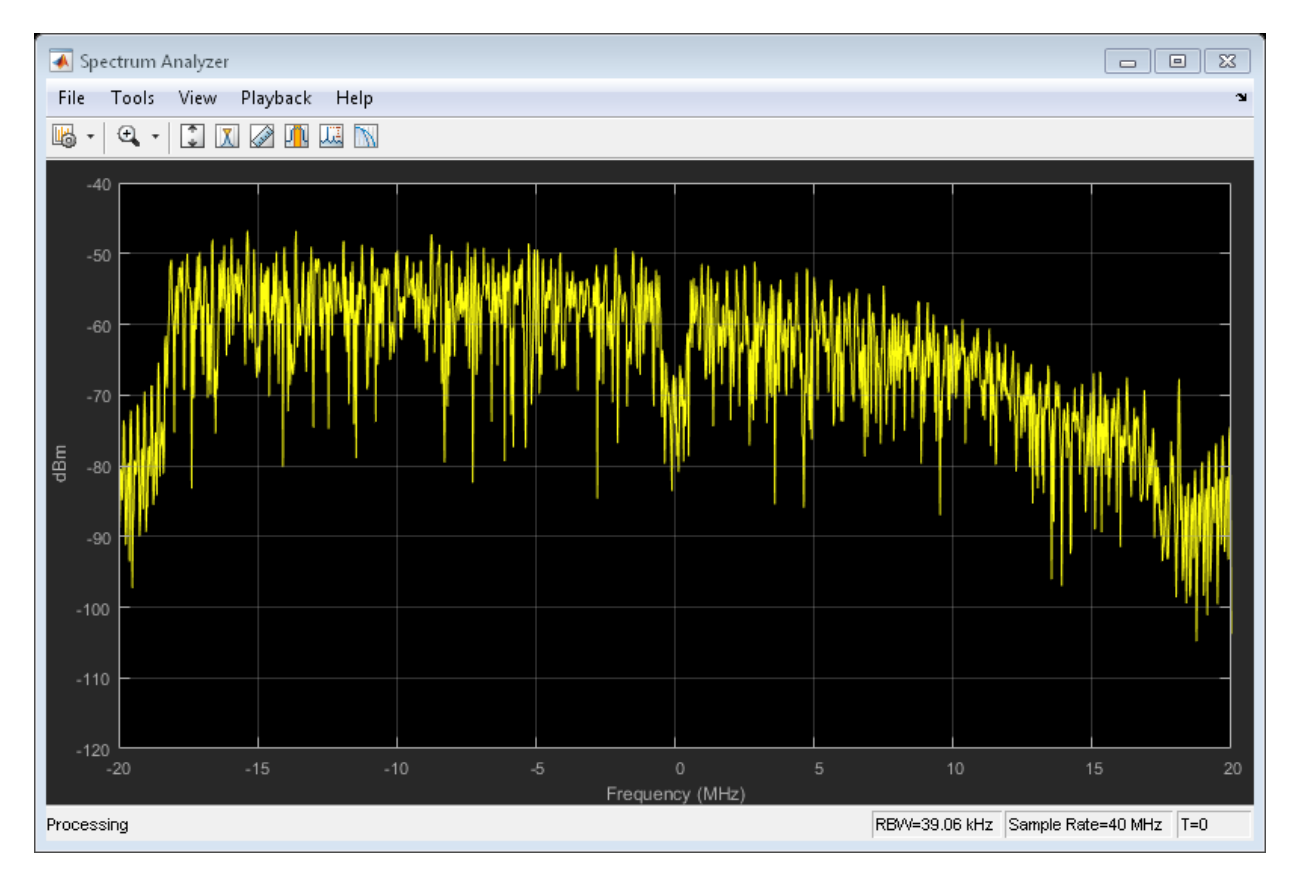

Because path loss and shadowing are enabled, the mean received power across the spectrum is approximately -60 dBm.

### Transmit HT Waveform Through 4x2 MIMO Channel

Create an HT waveform having four transmit antennas and two space-time streams.

```
cfg = wlanHTConfig('NumTransmitAntennas',4,'NumSpaceTimeStreams',2, ...
     'SpatialMapping','Fourier');
txSig = wlanWaveformGenerator([1;0;0;1],cfg);
```
Create a 4x2 MIMO TGn channel and disable large-scale fading effects.

```
tgnChan = wlanTGnChannel('SampleRate',20e6, ...
     'NumTransmitAntennas',4, ...
    'NumReceiveAntennas', 2, ...
     'LargeScaleFadingEffect','None');
```
Pass the transmit waveform through the channel.

```
rxSig = tgnChar(txSig);
```
Display the spectrum of the two received space-time streams.

```
saScope = dsp.SpectrumAnalyzer('SampleRate', 20e6, ...
     'ShowLegend',true, ...
     'ChannelNames',{'Stream 1','Stream 2'});
saScope(rxSig)
```
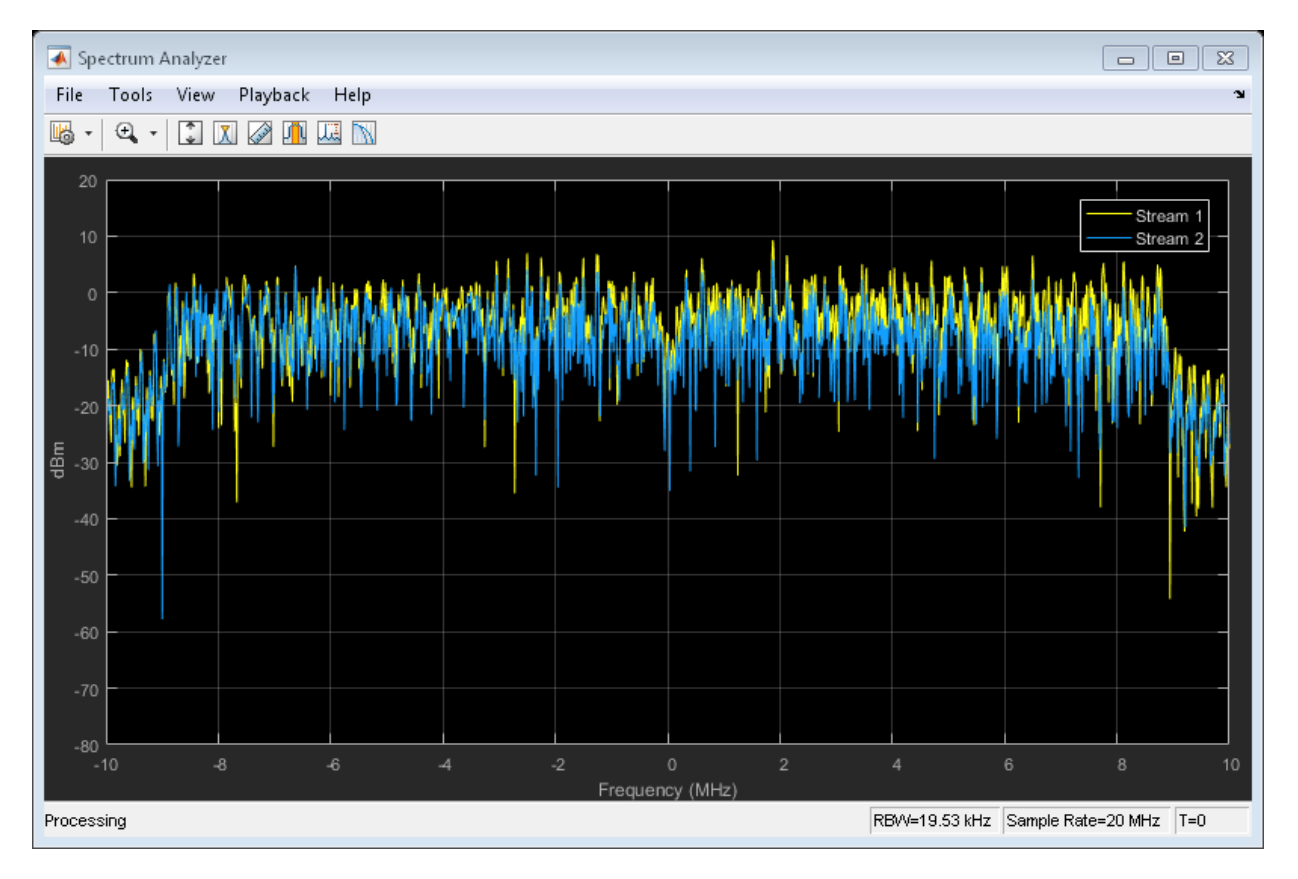

### Recover HT Data from 2x2 MIMO Channel

Transmit an HT-LTF and an HT data field through a noisy 2x2 MIMO channel. Demodulate the received HT-LTF to estimate the channel coefficients. Recover the HT data and determine the number of bit errors.

Set the channel bandwidth and corresponding sample rate.

```
bw = 'CBW40';
fs = 40e6;
```
Create HT-LTF and HT data fields having two transmit antennas and two space-time streams.

```
cfg = wlanHTConfig('ChannelBandwidth',bw, ...
```

```
 'NumTransmitAntennas',2,'NumSpaceTimeStreams',2);
txPSDU = randi([0 1], 8*cfg.PSDULength, 1);txLTF = wlanHTLTF(cfg);txDataSig = wlanHTData(txPSDU,cfg);
```
Create a 2x2 MIMO TGn channel with path loss and shadowing enabled.

```
tgnChan = wlanTGnChannel('SampleRate',fs, ...
     'NumTransmitAntennas',2,'NumReceiveAntennas',2, ...
     'LargeScaleFadingEffect','None');
```

```
Create AWGN channel noise, setting SNR = 15 dB.
```

```
chNoise = comm.AWGNChannel('NoiseMethod','Signal to noise ratio (SNR)',...
     'SNR',15);
```
Pass the signals through the TGn channel and noise models.

rxLTF = chNoise(tgnChan(txLTF)); rxDataSig = chNoise(tgnChan(txDataSig));

Create an AWGN channel for a 40 MHz channel with a 9 dB noise figure. The noise variance, nVar, is equal to *kTBF*, where *k* is Boltzmann's constant, *T* is the ambient temperature of 290 K, *B* is the bandwidth (sample rate), and *F* is the receiver noise figure.

```
nVar = 10<sup>o</sup>((-228.6 + 10*log10(290) + 10*log10(fs) + 9)/10);awgnChan = comm.AWGNChannel('NoiseMethod','Variance','Variance',nVar);
```
Pass the signals through the channel.

 $rxLTF = avgnChan(rxLTF);$ rxDataSig = awgnChan(rxDataSig);

Demodulate the HT-LTF. Use the demodulated signal to estimate the channel coefficients.

```
dLTF = wlanHTLTFDemodulate(rxLTF,cfg);
chEst = wlanHTLTFChannelEstimate(dLTF,cfg);
```
Recover the data and determine the number of bit errors.

```
rxPSDU = wlanHTDataRecover(rxDataSig,chEst,nVar,cfg);
numErr = biterr(txPSDU,rxPSDU)
```

```
numErr = 0
```
# Algorithms

The 802.11n channel object uses a filtered Gaussian noise model in which the path delays, powers, angular spread, angles of arrival, and angles of departure are determined empirically. The specific modeling approach is described in [\[1\]](#page-407-0).

## Multipath Parameters

The channel is modeled as several clusters each of which represents an independent propagation path between the transmitter and the receiver. A cluster is composed of subpaths or taps which share angular spreads, angles of arrival, and angles of departure. Delay and power level vary from tap to tap. Within the TGn model, clusters comprise 1–7 taps. The cluster parameters for cluster 1 of Model B are shown in the table.

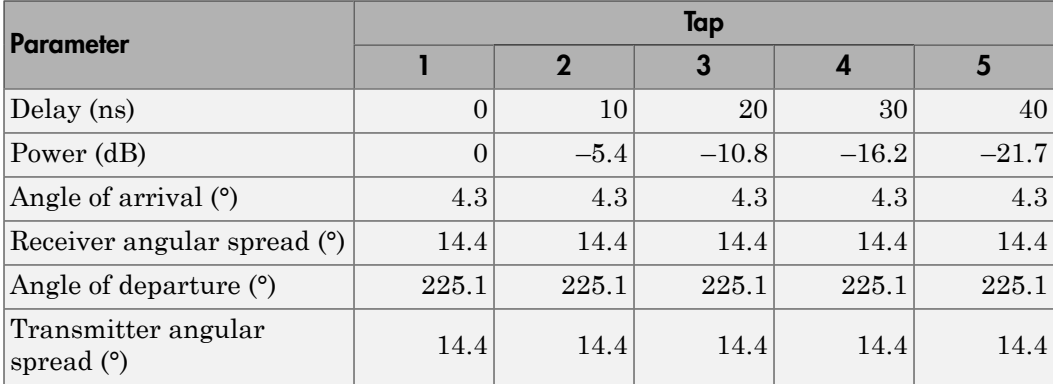

For each model, the first tap has a line-of-sight (LOS) between the transmitter and receiver, whereas all other taps are non-line-of-sight (NLOS). As a result, the first tap exhibits Rician behavior, while the others exhibit Rayleigh behavior. The Rician K-factor is the ratio between the power in the first tap and the power in the other taps. A large Kfactor indicates a strong, LOS component.

The angles of arrival and departure for each cluster are randomly selected from a uniform distribution over [0, 2*π*]. These angles are independent of each other and

are fixed for all channel realizations. By fixing the values, the transmit and receive correlation matrices are computed only once. Angular spread values were indirectly determined from empirical data and fall within the 20° to 40° range.

## Path Loss and Shadowing

The path loss exponent and the standard deviation of the shadow fading loss characterize each model. The two parameters are depend on the presence of a line-of-sight between the transmitter and receiver. For paths with a transmitter-to-receiver distance, *d*, less that the breakpoint distance,  $d_{BP}$ , the LOS parameters apply. For  $d > d_{BP}$ , the NLOS parameters apply. The table summarizes the path loss and shadow fading parameters.

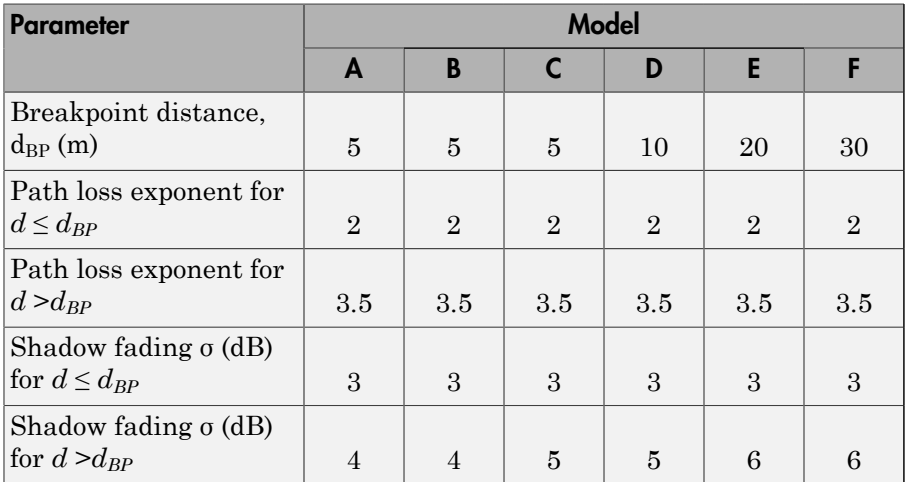

## Doppler Effects

In indoor environments, the transmitter and receiver are stationary, and Doppler effects arise from people moving between them. The TGn model employs a bell-shaped Doppler spectrum in which the environmental speed,  $v_{0}$ , is 1.2 km/hr. The Doppler spread,  $f_{d}$ , is calculated as  $f_d = v_d/\lambda$ , where  $\lambda$  is the carrier wavelength.

In addition to basic Doppler effects resulting from environmental motion, fluorescent lights introduce signal fading at twice the power line frequency. The effects show up as frequency-selective amplitude modulation. The effect is included in models D and E. To disable this effect, set the FluorescentEffects property to false.

## **References**

- <span id="page-407-0"></span>[1] Erceg, V., L. Schumacher, P. Kyritsi, et al. *TGn Channel Models*. Version 4. IEEE 802.11-03/940r4, May 2004.
- [2] Kermoal, J. P., L. Schumacher, K. I. Pedersen, P. E. Mogensen, and F. Frederiksen, "A Stochastic MIMO Radio Channel Model with Experimental Validation". *IEEE Journal on Selected Areas in Communications*., Vol. 20, No. 6, August 2002, pp. 1211–1226.

## See Also

wlanTGacChannel | comm.MIMOChannel

### Introduced in R2015b

# <span id="page-408-0"></span>clone

**System object:** wlanTGnChannel

Create wlanTGnChannel object with same property values

# **Syntax**

 $C = clone(H)$ 

# **Description**

 $C = clone(H)$  creates a wlanTGnChannel object C, with the same property values as H. The clone method creates a new unlocked object with uninitialized states.

The clone method creates an instance of an object. The property values, but not internal states, are copied into the new instance of the object.

# <span id="page-409-0"></span>info

**System object:** wlanTGnChannel

Characteristic information about TGn Channel

# **Syntax**

 $S = \text{info}(\text{OBJ})$ 

# **Description**

S = info(OBJ) returns a structure, S, containing characteristic information about the wlanTGnChannel object, OBJ. The list summarizes the information contained in S.

- ChannelFilterDelay: Filter delay introduced by the implementation (samples)
- PathDelays: Delay of each of the discrete paths (seconds)
- AveragePathGains: Average gain of each of the discrete paths (dB)
- Pathloss: Path loss between the transmitter and receiver (dB).

# <span id="page-410-0"></span>isLocked

**System object:** wlanTGnChannel

Locked status for input attributes and nontunable properties

# **Syntax**

 $TF = isLocked(H)$ 

# **Description**

TF = isLocked(H) returns the locked status, TF of the wlanTGnChannel System object.

isLocked returns a logical value that indicates whether input attributes and nontunable properties for the object are locked. The object performs an internal initialization the first time that you execute step. This initialization locks nontunable properties and input specifications, such as the dimensions, complexity, and data type of the input data. After locking, isLocked returns a true value.

# <span id="page-411-0"></span>release

**System object:** wlanTGnChannel

Allow property value and input characteristics changes

## **Syntax**

release(H)

# **Description**

release(H) releases system resources (such as memory, file handles or hardware connections) and allows all properties and input characteristics to be changed.

Note: You can use the release method on a System object in code generated from MATLAB, but once you release its resources, you cannot use that System object again.

## <span id="page-412-0"></span>reset

**System object:** wlanTGnChannel

Reset states of the wlanTGnChannel object

## **Syntax**

reset(H)

# **Description**

reset(H) resets the states of the wlanTGnChannel object, H.

If you set the RandomStream property of H to Global stream, the reset method only resets the filters. If you set RandomStream to mt19937ar with seed, the reset method not only resets the filters but also reinitializes the random number stream to the value of the Seed property.

## <span id="page-413-0"></span>step

**System object:** wlanTGnChannel

Filter signal through 802.11n multipath fading channel

## **Syntax**

 $Y = step(TGN, X)$ [Y,PATHGAINS] = step(TGN,X)

## **Description**

Note: Starting in R2016b, instead of using the step method to perform the operation defined by the System object, you can call the object with arguments, as if it were a function. For example,  $y = step(obj, x)$  and  $y = obj(x)$  perform equivalent operations.

Y = step(TGN,X) filters input signal X through 802.11n (TGn) fading channel TGN and returns the result in Y. The input X can be a double-precision data type scalar, vector, or 2-D matrix with real or complex values. X is of size  $N_s$ -by- $N_t$ , where  $N_s$  represents the number of samples and  $\mathrm{N_{t}}$  represents the number of transmit antennas. Y is the output signal of size  $N_s$ -by- $N_r$ , where  $N_r$  represents the number of receive antennas. Y is of double-precision data type with complex values.

[Y, PATHGAINS] = step(TGN, X) returns a complex  $N_s$ -by- $N_r$ -by- $N_t$ -by- $N_r$  matrix **PATHGAINS** for the TGn channel System object, TGN.  $N_p$  is the number of paths in the channel.

Note: TGN specifies the System object on which to run this step method.

The object performs an initialization the first time the step method is executed. This initialization locks nontunable properties and input specifications, such as dimensions, complexity, and data type of the input data. If you change a nontunable property or an

input specification, the System object issues an error. To change nontunable properties or inputs, you must first call the release method to unlock the object.

## Examples

### Transmit HT Waveform Through TGn Channel

Generate an HT waveform and pass it through a TGn SISO channel. Display the spectrum of the resultant signal.

Set the channel bandwidth and the corresponding sample rate.

bw =  $'CBW40'$ ;  $fs = 40e6;$ 

Generate an HT waveform for a 40 MHz channel.

```
cfg = wlanHTConfig('ChannelBandwidth',bw);
txSig = wlanWaveformGenerator(randi([0 1],1000,1),cfg);
```
Create a TGn SISO channel with path loss and shadowing enabled.

```
tgnChan = wlanTGnChannel('SampleRate',fs, ...
     'LargeScaleFadingEffect','Pathloss and shadowing');
```
Pass the HT waveform through the channel.

 $rxSig = tgnChar(txSig);$ 

Plot the spectrum of the received waveform.

```
saScope = dsp.SpectrumAnalyzer('SampleRate',fs,'YLimits',[-120 -40]);
saScope(rxSig)
```
step

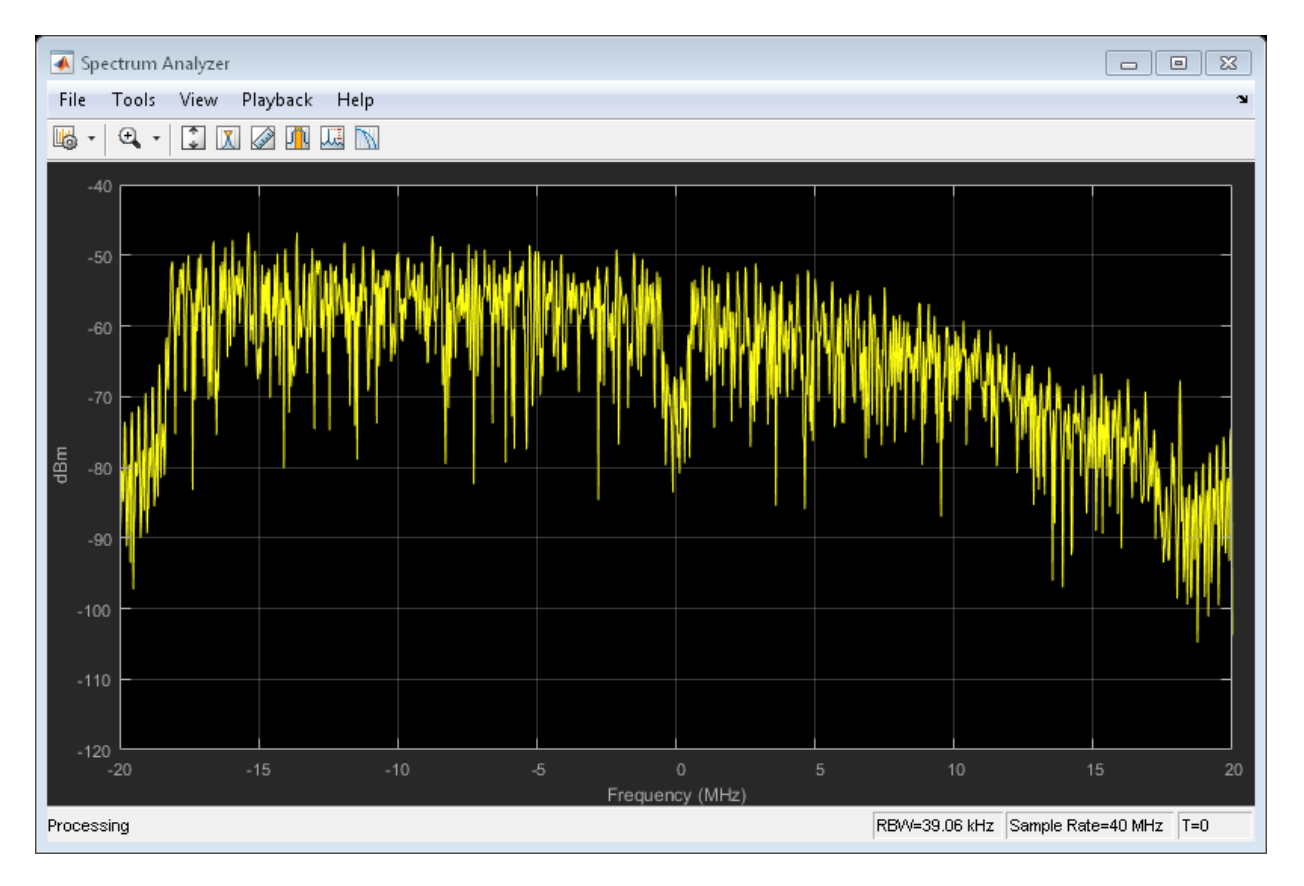

Because path loss and shadowing are enabled, the mean received power across the spectrum is approximately -60 dBm.